### **SISTEMA WEB PARA LA ADMINISTRACIÓN Y GESTIÓN INVESTIGATIVA DEL SISTEMA DE INVESTIGACIONES DE LA UNIVERSIDAD DE NARIÑO. MODULO GESTIÓN DE CATEGORÍAS DEL ESTATUTO DEL INVESTIGADOR**

**JOSE HENRRY MATITUY MANCHABAJOY**

**UNIVERSIDAD DE NARIÑO FACULTAD DE INGENIERÍA PROGRAMA DE INGENIERÍA DE SISTEMAS SAN JUAN DE PASTO 2010**

### **SISTEMA WEB PARA LA ADMINISTRACIÓN Y GESTIÓN INVESTIGATIVA DEL SISTEMA DE INVESTIGACIONES DE LA UNIVERSIDAD DE NARIÑO. MODULO GESTIÓN DE CATEGORÍAS DEL ESTATUTO DEL INVESTIGADOR**

### **JOSE HENRRY MATITUY MANCHABAJOY**

#### **Trabajo de grado presentada como requisito parcial para optar el título de Ingeniero de Sistemas**

### **Asesora: Ing. PAOLA ANDREA ARTURO**

**UNIVERSIDAD DE NARIÑO FACULTAD DE INGENIERÍA PROGRAMA DE INGENIERÍA DE SISTEMAS SAN JUAN DE PASTO 2010**

# NOTA DE ACEPTACIÓN

Jurado

Jurado

**Director** 

San Juan de Pasto, Noviembre de 2010

"Las ideas y conclusiones aportadas en el Trabajo de Grado son responsabilidad exclusiva del autor."

Artículo 1º del Acuerdo Nº. 324 de octubre 11 de 1966, emanado del Honorable Consejo Directivo de la Universidad de Nariño.

#### **AGRADECIMIENTOS**

*A Dios creador del universo y dueño de nuestras vidas que nos brinda la oportunidad de construir un mundo mejor.* 

*A mis padres Juan Matituy y Gloria Manchabajoy y mi hermana Jualiana por el apoyo incondicional que me dieron a lo largo de la carrera.*

*A mi amiga Libia Clemencia Gustin por estar conmigo en los momentos más difíciles.*

*Al Ingeniero Harold Ferney Bolaños por su colaboración.*

*A todas las personas de la VIPRI y al Ingeniero Vicente Chamorro, por su apoyo y colaboración para la realización de esta investigación.*

*A la Ingeniera Paola Andrea Arturo por su valioso apoyo en la asesoría y dirección del trabajo de tesis.* 

*Jose Henrry Matituy Manchabajoy*

#### **DEDICATORIA**

A mi hijo Johan Esteban Matituy, por ser la fuente de motivación para superarme cada día más y así poder luchar para que la vida nos depare un futuro mejor.

### **CONTENIDO**

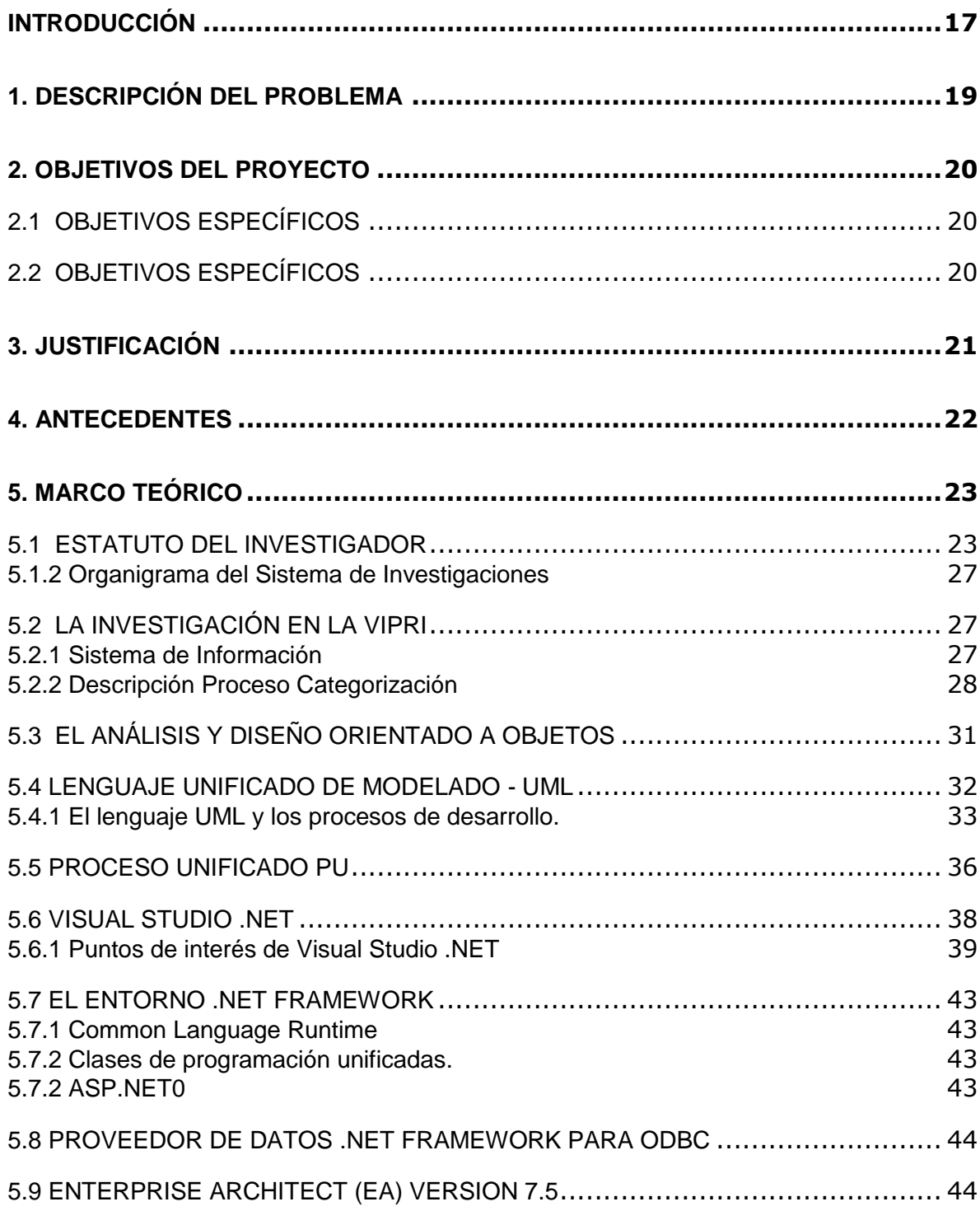

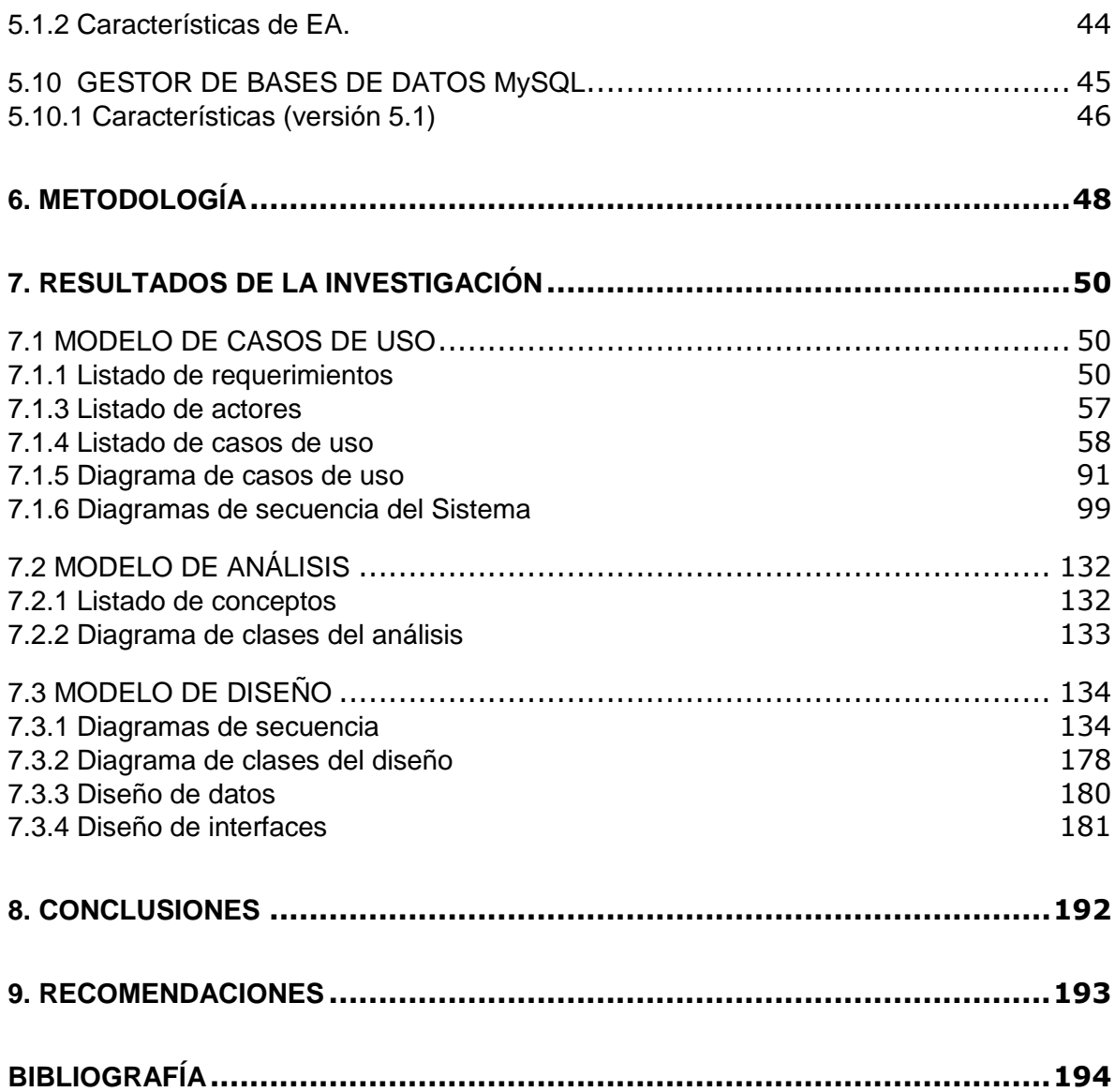

## **LISTA DE TABLAS**

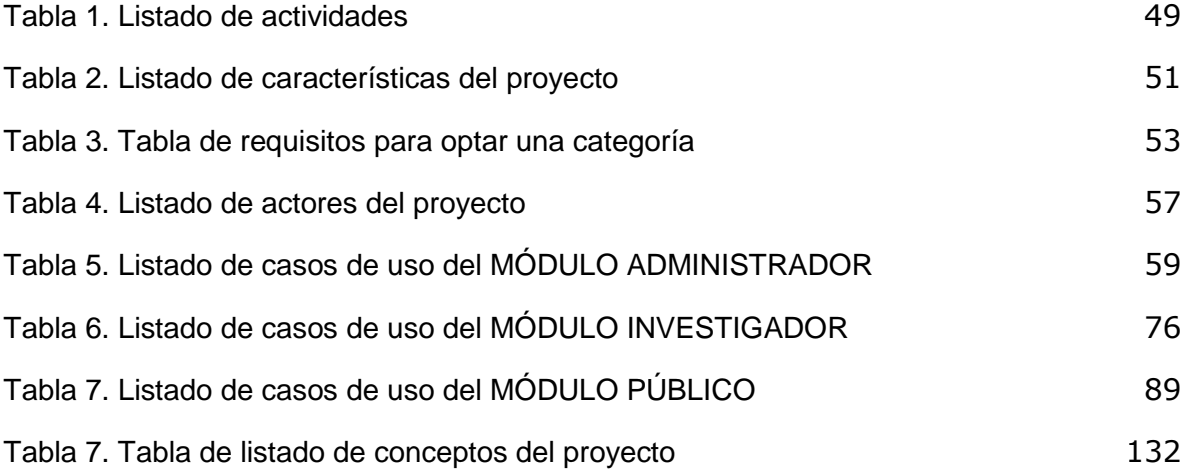

## **LISTA DE FIGURAS**

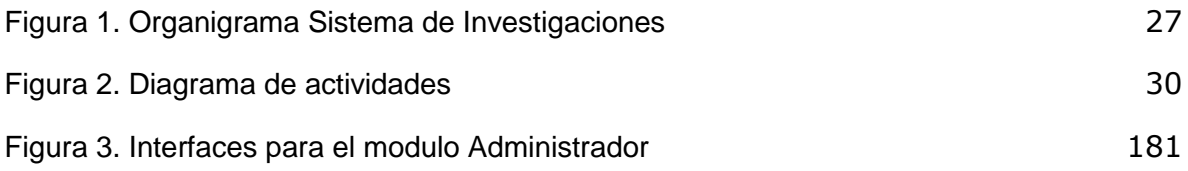

# **LISTA DE ANEXOS**

[ANEXO A. MANUAL DEL SISTEMA](#page-195-0) 196

#### **GLOSARIO**

- Revista [Publicación periódica](http://es.wikipedia.org/wiki/Publicaci%C3%B3n_peri%C3%B3dica) en la que se intenta recoger el progreso de la [ciencia,](http://es.wikipedia.org/wiki/Ciencia) normalmente informando de las nuevas [investigaciones.](http://es.wikipedia.org/wiki/Investigaci%C3%B3n)
- Artículo (También conocido como *paper*) es un [trabajo](http://es.wikipedia.org/w/index.php?title=Trabajo_(literatura)&action=edit&redlink=1) relativamente breve destinado a la [publicación](http://es.wikipedia.org/wiki/Publicaci%C3%B3n_cient%C3%ADfica) en [revistas c](http://es.wikipedia.org/wiki/Revista_cient%C3%ADfica)ientíficas.
- Línea de Investigación Campo de conocimiento específico en el cual se enfoca una Investigación: proyecto de investigación, en la cual se desempeña un investigador o campo de conocimiento que posee un grupo.
- Puntaje productividad Académica Puntaje asignado por el Comité de Asignación de Puntaje de la Universidad de Nariño, de acuerdo a la producción investigativa de que tenga el docente.
- ISBN El *International Standard Book Number* (en [español,](http://es.wikipedia.org/wiki/Idioma_espa%C3%B1ol) número estándar internacional de libro'), abreviado ISBN, es un [identificador](http://es.wikipedia.org/wiki/Identificador) único<sup>[1](http://es.wikipedia.org/wiki/ISBN#cite_note-0)</sup> para libros, previsto para uso comercial.
- ISSN El ISSN (*International Standard Serial Number*, Número Internacional Normalizado de Publicaciones Seriadas) es un número internacional que permite identificar de manera única una colección, evitando el trabajo y posibles errores de transcribir el título o la información bibliográfica pertinente. Se reserva a las publicaciones en serie como los [diarios](http://es.wikipedia.org/wiki/Diario) y las *Publicaciones Periódicas*. Producción investigativa Resultado de la labor investigativa y se refleja en los productos de Investigación.
- Producto investigación Hace referencia a artículos, libros, asesorías de tesis, asistencias y ponencias en eventos.
- Producción Hace referencia a todos los ítems que se tienen en cuenta para la asignación de la categoría.
- Producto Cada uno de los ítems que se tienen en cuenta para la asignación de la categoría.

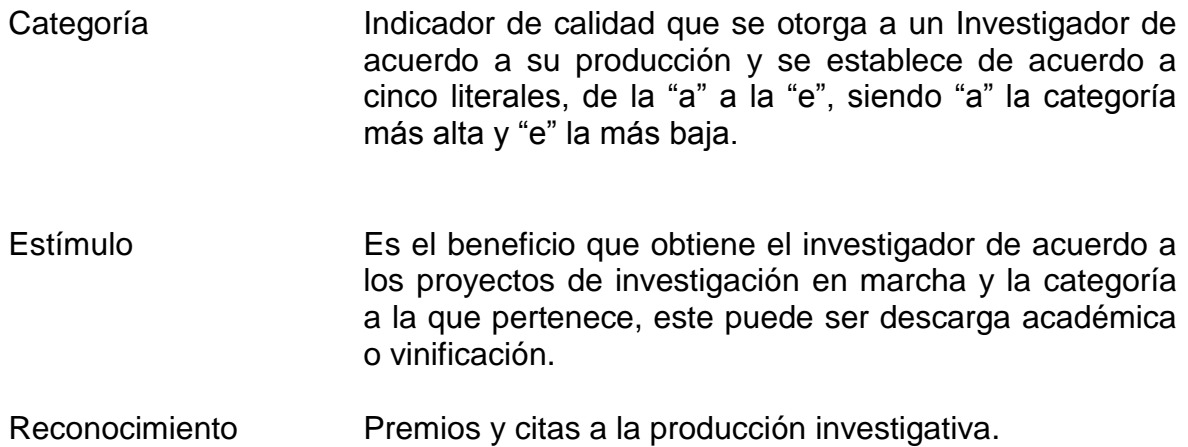

### **RESUMEN**

Se desarrolló e implementó un módulo para el Sistema de Información del Sistema de Investigaciones de la Universidad de Nariño, que permite administrar la información correspondiente tanto a la producción de los Investigadores como a los requisitos exigidos para pertenecer a una categoría del estatuto del investigador, con lo cual el proceso de registro y manejo de la información mejoró considerablemente.

En el área administrativa se ha fortalecido la entrega de reportes en cuanto a las categorías de los investigadores, necesarios para que otras dependencias de la Universidad puedan otorgar beneficios a los docentes, tales como descarga académica o bonificación, los cuales pueden ser solicitados por los investigadores a través de su cuenta en el Sistema.

Para el desarrollo del módulo se utilizó la metodología del Proceso Unificado de Desarrollo de Software, el Análisis y Diseño Orientado a Objetos con el Lenguaje de Modelado Unificado "UML", lo que hizo más fácil su construcción e implementación.

El Sistema está desarrollado en el Lenguaje de programación orientado a objetos VB.Net y su orientación a la web "ASPX" (Active Server Pages), como gestor de base de datos MySql 5.1, además tecnología Ajax y Javascript, con lo cual se garantiza un tiempo de repuesta muy corto, mayor seguridad, facilidad de mantenimiento y compatibilidad con cualquier plataforma y navegador.

### **ABSTRACT**

It was developed and it implemented a module for System Information System Research at the University of Nariño, which allows you to manage the information for both the production of researchers as to the requirements to belong to a category of the status of the researcher, with which the registration process and information management has improved considerably.

In the administrative area has strengthened the delivery of reports in regard to the categories of researchers, needed for other units of the University may grant benefits to teachers, such as academic or bonus downloads, which can be requested by researchers through your account on the system.

For Module development, the methodology of the Unified Process of Software Development, Analysis and Object Oriented Design with the Unified Modeling Language "UML" which made it easier for its construction and implementation.

The system is developed in the language VB.Net object-oriented programming and its orientation to the web ASPX (Active Server Pages) and database manager MySql 5.1, Ajax and Javascript technology as well, thereby ensuring a very short response time, greater security, ease of maintenance and support for any platform and browser.

### **INTRODUCCIÓN**

<span id="page-16-0"></span>La información es parte fundamental de una empresa, y su manejo en ocasiones es muy dispendioso debido a su volumen, es aquí donde vemos la necesidad de que este proceso se haga utilizando Sistemas de Información basados en [computador,](http://www.monografias.com/trabajos15/computadoras/computadoras.shtml) ya que con estos se logra que el procesamiento de los datos, se haga en una forma más rápida y confiable.

Con esta tesis se implementó un módulo para el Sistema de Información del Sistema de Investigaciones, al cual se ha denominado "SISTEMA WEB PARA LA ADMINISTRACIÓN Y GESTIÓN INVESTIGATIVA DEL SISTEMA DE INVESTIGACIONES DE LA UNIVERSIDAD DE NARIÑO. MÓDULO GESTIÓN DE CATEGORÍAS DEL ESTATUTO DEL INVESTIGADOR" este proyecto de trabajo de grado corresponde a la modalidad estipulada como: TRABAJO DE INVESTIGACIÓN y pertenece a la línea de investigación: SOFTWARE Y MANEJO DE INFORMACIÓN.

El módulo GESTIÓN DE CATEGORÍAS DEL ESTATUTO DEL INVESTIGADOR, se presenta como parte del SISTEMA WEB PARA LA ADMINISTRACIÓN Y GESTIÓN INVESTIGATIVA DEL SISTEMA DE INVESTIGACIONES DE LA UNIVERSIDAD DE NARIÑO, este último permitía dentro de sus funcionalidades, gestionar la información de los investigadores, así como los proyectos de investigación, los grupos y hacer el seguimiento de una investigación desde la propuesta y aprobación del proyecto hasta el desarrollo y su posterior finalización donde se recopilaban los resultados de la misma.

El objetivo concreto del módulo para la gestión de categorías que se presenta en este proyecto, es complementar la información inicial de los investigadores con relación a la producción investigativa de los mismos, como son los artículos, libros y otras creaciones que los investigadores que realizan, previa verificación de la autenticidad de los mismos. La funcionalidad del módulo no termina ahí, con el registro de la información de las producciones, implícitamente debe contribuir al proceso de evaluación de dichas producciones e incluso a la ubicación del investigador dentro de una categoría. Ahora, cuando un investigador pertenece a una categoría tiene derecho a unos beneficios (descarga académica ó bonificación), por eso es importante que el investigador tenga establecida la categoría a la cual pertenece. El módulo extiende su funcionalidad al registro de los beneficios.

Con la realización de este Sistema se logra: gestionar la información de artículos, libros, revistas, asistencias y ponencias en eventos, asesoría de tesis, preparación y productividad académica, líneas de investigación, reconocimientos y citas a la producción científica de los investigadores inscritos en el Sistema de

Investigaciones así como la categoría y estímulo a que tienen derecho, también administrar lo correspondiente al cumplimento de algunos compromisos de los proyectos de investigación, facilitar la visualización de la información para el público en general, de manera que se informe oportunamente la labor investigativa de la Universidad de Nariño, permitir que los diferentes actores comprometidos con la investigación, interactúen por medio de Internet en el ámbito investigativo de la Universidad.

Por otra parte, la sistematización del proceso de categorización y el almacenamiento organizado de datos correspondientes a la labor académica e investigativa, es un soporte fundamental para el Sistema de Investigaciones, suministrando información adecuada y oportuna a los funcionarios, investigadores y público en general.

## **1. DESCRIPCIÓN DEL PROBLEMA**

### <span id="page-18-0"></span>**1.1 PLANTEAMIENTO DEL PROBLEMA**

Dentro de las tareas que realiza la Vicerrectoría de Investigaciones y Postgrados de la Universidad de Nariño, está el categorizar a los Investigadores de acuerdo a lo establecido en el Estatuto del Investigador para lo cual se maneja toda la información relacionada con la producción investigativa de los docentes como son los artículos publicados en revistas científicas, libros, ponencias en eventos, etc., lo que ha ocasionado un represamiento de documentos en esta oficina, debido a que la categorización se hace de forma manual por lo que este trámite es muy lento, y hay necesidad de estar revisando periódicamente la totalidad de los documentos de cada uno de los investigadores para evitar inconsistencias y que tienen que ser actualizados para que el docente mantenga la categoría o acceda a una superior, y el problema es cada vez mayor debido a que últimamente la Universidad ha incentivado la Investigación y esto se ha reflejado en un incremento de la Producción Investigativa, así como en el número de Investigadores activos.

### **1.2 FORMULACIÓN DEL PROBLEMA**

¿Cómo optimizar el desarrollo del proceso de categorización del escalafón docente de la Vicerrectoría de Investigaciones de la Universidad de Nariño, buscando hacerlo más eficiente y eficaz?

### **1.3SISTEMATIZACIÓN**

¿Cómo calcular y asignar automáticamente la categoría a cada investigador en el escalafón docente de la Vicerrectoría de Investigaciones de la Universidad de Nariño?

¿Cómo optimizar la administración de datos correspondientes a la producción científica de los investigadores adscritos a la Vicerrectoría de Investigaciones de la Universidad de Nariño

¿Qué hacer para que los investigadores conozcan el estado en que se encuentra su información y por tanto la mantengan actualizada?

¿Cómo hacer para que las dependencias de la Universidad de Nariño obtengan reportes sobre las categorías de sus docentes de una manera rápida y confiable?

¿Cómo hacer para que los docentes obtengan un certificado de la categoría en que se encuentran y puedan solicitar el respectivo beneficio.

### **2. OBJETIVOS DEL PROYECTO**

### <span id="page-19-1"></span><span id="page-19-0"></span>**2.1 OBJETIVOS ESPECÍFICOS**

Implementar un módulo web para apoyar el desarrollo del proceso de categorización en el escalafón docente del Sistema de Investigaciones de la Universidad de Nariño.

### <span id="page-19-2"></span>**2.2 OBJETIVOS ESPECÍFICOS**

- Permitir al Investigador de la Universidad de Nariño gestionar la información de su producción investigativa.
- Automatizar el cálculo y asignación de la categoría que realiza la VIPRI, a cada investigador en el escalafón docente de la Vicerrectoría de Investigaciones de la Universidad de Nariño
- Facilitar la visualización de la producción científica de los investigadores tanto a los mismos, como al público en general.
- Presentar y distribuir los resultados, informes y certificados de una manera clara, sencilla, objetiva y ágil.

### **3. JUSTIFICACIÓN**

<span id="page-20-0"></span>La implementación del módulo de categorías en el Sistema de información de la Vicerrectoría de Investigaciones permite una administración más eficiente y confiable de los datos, proporcionando los medios para que los investigadores realicen una actualización constante vía internet disminuyendo así la cantidad de documentos por archivar puesto que los soportes de la categorización serán verificados y devueltos inmediatamente al investigador.

Se debe tener en cuenta que este módulo reducirá del tiempo empleado para realizar este proceso, por lo tanto y con el ánimo de reducir costos, dentro de la administración actual se ha optado por la realización de este módulo con el fin de facilitar y agilizar este trámite.

El proceso de categorización se hace de forma automática puesto que el sistema descarta la producción que no esté vigente e informa de estos sucesos inclusive de forma anticipada para que los investigadores mantengan actualizada su producción, de esta manera se evitará la revisión constante de documentos y se generarán reportes y certificados que servirán de soporte para esta dependencia, para las demás que lo necesiten y para cada investigador, agilizando así la comunicación entre todos los actores que intervienen en este proceso.

### **4. ANTECEDENTES**

<span id="page-21-0"></span>La Vicerrectoría de Investigaciones y Postgrados es la dependencia encargada de gestionar, administrar e incentivar la Investigación en la Universidad de Nariño por esto es quien más se preocupa porque nuestros investigadores produzcan nuevo conocimiento, para que nuestra Universidad y por lo tanto nuestra región se encuentre a un alto nivel investigativo, en este sentido se han establecido algunos mecanismos para incentivar este proceso como son la asignación de una categoría y de acuerdo a esta, acceder a beneficios como bonificación o descarga académica.

Con el ánimo de mejorar la administración de los procesos derivados de la Investigación, se ha implementado el "Sistema Web para la administración y gestión investigativa del sistema de investigaciones de la Universidad de Nariño" realizado por los ingenieros Harold Ferney Bolaños y Wilson Javier Camues, este se encarga de manejar lo concerniente a la labor investigativa de los docentes de esta Institución, sistema que se encuentra en funcionamiento y ha dado muy buenos resultados.

Es necesario tener en cuenta que en el año 2003 la Vicerrectoría de Investigaciones contrató la realización e implementación de un software para el manejo de información correspondiente a las categorías, pero este software no funcionó como se esperaba ya que lo único que hacía era almacenar información sin presentar reportes ni asignar la categoría a cada docente, por lo cual se no se siguió utilizando.

## **5. MARCO TEÓRICO**

### <span id="page-22-1"></span><span id="page-22-0"></span>**5.1 ESTATUTO DEL INVESTIGADOR<sup>1</sup>**

### **"DEFINICIONES Y CATEGORÍAS**

### **CAPITULO I.- DEFINICIONES**

**ARTICULO 19.** Para efectos del presente Estatuto, se establecen las siguientes definiciones:

#### **INVESTIGADOR:**

Es la persona que participa en la producción sistemática del conocimiento.

#### **INVESTIGADOR PRINCIPAL:**

Es el Director de un proyecto de investigación, que se realiza por un grupo de investigadores.

#### **COINVESTIGADOR:**

Es la persona vinculada a un proyecto de investigación, que participa en el desarrollo del mismo.

### **AUXILIAR DE INVESTIGACIÓN:**

Es la persona que colabora en aspectos específicos de la investigación.

### **CAPITULO II- CATEGORÍAS DE LOS INVESTIGADORES DE LA UNIVERSIDAD**

**ARTICULO 20.** El Comité de Investigaciones inscribirá a los investigadores en una de las siguientes Categorías, previo cumplimiento de los requisitos aquí contemplados.

### **CATEGORÍA A:**

-

- a. Tener título de doctor debidamente homologado en el país, en el área o áreas afines a su línea de investigación.
- b. Ser Profesor Titular y dirigir una línea de investigación vigente
- c. Tener en su hoja de vida, en el acápite de productividad académica, un mínimo de 150 puntos.

 $1$  COMITÉ DE INVESTIGACIONES. Estatuto del investigador. Vicerrectoría de Investigaciones y Postgrados de la Universidad de Nariño.

- d. Haber publicado, en los últimos seis años, dos o más libros de carácter científico o tecnológico debidamente evaluados por el Comité de Investigaciones.
- e. Haber publicado, en los últimos cinco años, dos artículos en revistas indexadas o cuatro artículos en revistas especializadas a nivel nacional.
- f. Haber sido ponente al menos en tres eventos nacionales o internacionales de carácter científico, en los últimos cinco años.
- g. Tener dos o más citas a sus trabajos en publicaciones indexadas, en libros o revistas de relevancia científica.
- h. Haber obtenido algún premio o distinción por su actividad científica, otorgado por asociaciones académicas debidamente reconocidas.
- i. Haber dirigido tesis a nivel de doctorado o maestría

**PARÁGRAFO:** Son obligatorios los literales a, b, c, d, e, f. De los otros tres literales, al menos se deben cumplir dos.

### **CATEGORÍA B:**

- a. Tener como mínimo título de maestría debidamente homologado en el país, en el área o áreas afines a su línea de investigación
- b. Ser Profesor Asociado y tener por lo menos un proyecto de investigación vigente.
- c. Tener en su hoja de vida, en el acápite de productividad académica, un mínimo de 120 puntos.
- d. Haber publicado uno o más libros en los últimos cinco años, de carácter científico o tecnológico, debidamente evaluados por el Comité de Investigaciones.
- e. Tener en los últimos cinco años, tres publicaciones en revistas especializadas nacionales o dos publicaciones en revistas internacionales, acreditadas por el Comité de Investigaciones de la Universidad de Nariño.
- f. Haber asistido al menos a dos congresos nacionales o internacionales, en los cinco últimos años, en los que haya presentado trabajos en calidad de ponente.
- g. Tener una o más citas a sus trabajos de investigación en revistas o libros de prestigio académico.
- h. Haber obtenido algún premio o distinción por su actividad científica otorgado por una institución académica o cultural debidamente reconocida.
- i. Haber dirigido tesis de maestría o tres trabajos de grado a nivel de especialización o cinco trabajos de pregrado con calificación de laureada.

**PARÁGRAFO:** Son de obligatorio cumplimiento los literales a, b, c, d, e, f. De los otros tres literales, al menos se deben cumplir dos.

## **CATEGORÍA C:**

- a. Tener como mínimo, título de especialista en el área, o en áreas afines a la línea de investigación en la cual desarrolla su actividad investigativa.
- b. Ser al menos Profesor Asistente y participar en un proyecto de investigación, al menos como Coinvestigador.
- c. Tener en su hoja de vida, en el acápite de productividad académica, un mínimo de 80 puntos.
- d. Tener en los últimos tres años, dos publicaciones en revistas nacionales debidamente acreditadas por el Comité de Investigaciones de la Universidad de Nariño.
- e. Haber asistido a dos o más congresos de carácter científico o tecnológico, en los tres últimos años, en calidad de ponente, al menos en uno de ellos.
- f. Haber publicado uno o más libros de carácter científico o tecnológico
- g. Haber dirigido una tesis de Maestría, dos trabajos de grado a nivel de Especialización o tres trabajos de pregrado con calificación de meritorios o laureados.

**PARÁGRAFO:** Son de obligatorio cumplimiento los literales a, b, c, d, e. De los dos literales restantes, se deben cumplir al menos uno.

## **CATEGORÍA D:**

- a. Poseer, como mínimo, título profesional.
- b. Participar en un proyecto de investigación vigente.
- c. Tener en la hoja de vida en el acápite de productividad académica, un mínimo de 40 puntos.
- d. Tener en los últimos tres años, tres publicaciones en revistas locales o una en revista nacional especializada.
- e. Haber asistido, en los tres últimos años, a dos o más congresos de carácter científico o tecnológico, como ponente al menos en uno de ellos.
- f. Haber dirigido cinco o más trabajos de grado.

**PARÁGRAFO:** Son obligatorios los literales a, b, c, d. De los dos restantes, al menos debe cumplir uno.

## **CATEGORÍA E:**

a. Ser profesor escalafonado

b. Participar en un proyecto de investigación vigente.

**ARTICULO 21.** Para permanecer en una categoría, el investigador debe cumplir de manera permanente los requisitos exigidos

### **DE LOS ESTÍMULOS, DEBERES Y SANCIONES**

### **CAPITULO I - DE LOS ESTÍMULOS**

**ARTICULO 22.** Los investigadores que tengan un proyecto de investigación vigente tendrán derecho a determinados estímulos, según la categoría en la cual se encuentren inscritos. Dichos estímulos tendrán vigencia mientras el investigador dé cumplimiento a los plazos aprobados en el proyecto o los reajustes aprobados por el Comité de Investigaciones.

**ARTICULO 23.** De los estímulos de los investigadores.

- a. Los inscritos en la Categoría A tendrán como única responsabilidad académica la investigación, además de lo cual ofrecerán en cada período académico, un curso en pre o postgrado que verse sobre la temática desarrollada en su actividad científica. Recibirán un estímulo equivalente al 10% de su salario.
- b. Los inscritos en la Categoría B dedicarán a la investigación 30 horas de su labor académica o recibirán un estímulo equivalente al 20% de su salario.
- c. Los inscritos en la Categoría C dedicarán a la investigación 20 horas de labor académica o recibirán un estímulo equivalente al 15% de su salario.
- d. Los inscritos en la Categoría D dedicarán a la investigación 15 horas de labor académica o recibirán un estímulo equivalente al 10% de su salario.
- e. Los inscritos en la categoría E dedicarán a la docencia el mínimo de horas contemplado en el Estatuto Docente.

**PARÁGRAFO 1.** El goce de los estímulos implica dedicación exclusiva a la Universidad.

**PARÁGRAFO 2.** Los estímulos contemplados para las diferentes categorías no constituyen factor salarial."

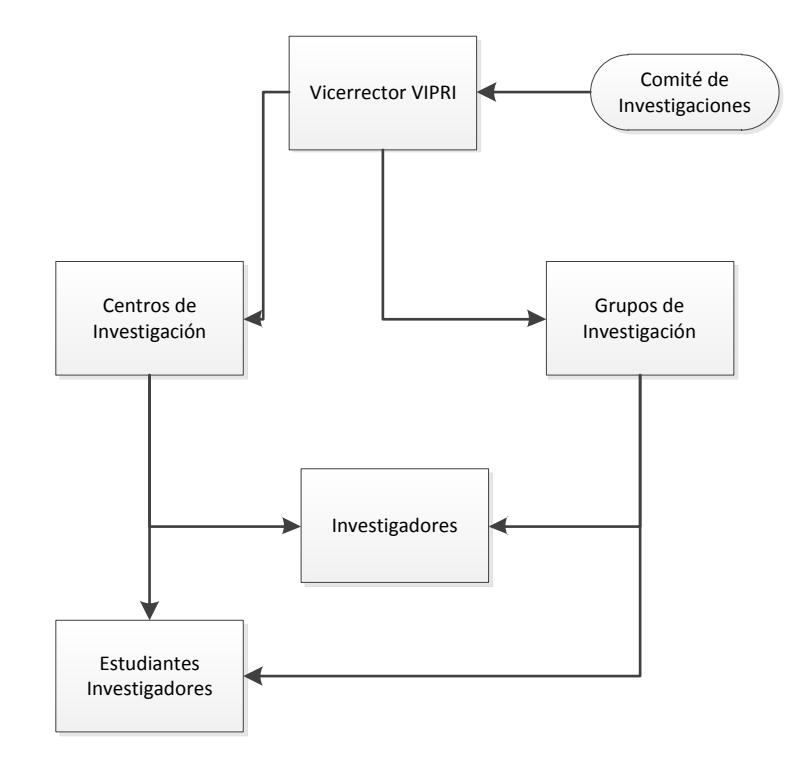

### <span id="page-26-0"></span>**5.1.2 Organigrama del Sistema de Investigaciones**

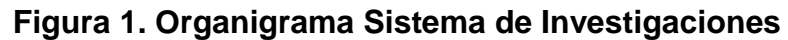

### <span id="page-26-3"></span><span id="page-26-1"></span>**5.2 LA INVESTIGACIÓN EN LA VIPRI<sup>2</sup>**

### <span id="page-26-2"></span>**5.2.1 Sistema de Información**

-

Para llevar control de la Investigación en la Vicerrectoría de Investigaciones de la Universidad de Nariño, se implementó en el año 2008 el SISTEMA WEB PARA LA ADMINISTRACIÓN Y GESTIÓN INVESTIGATIVA DEL SISTEMA DE INVESTIGACIONES DE LA UNIVERSIDAD DE NARIÑO, el cual se encarga de Administrar la información de los investigadores, de los grupos de investigación y de hacer el seguimiento de los proyectos, este sistema ha venido evolucionando desde el momento de su implementación, haciéndose mejoras como el manejo del estado financiero de los proyectos, el registro de elementos adquiridos, la gestión de compromisos y la adición de nuevos reportes, es necesario aclarar que en el sistema original no se tuvo en cuenta la gestión de categorías del estatuto del investigador ni la producción investigativa de los docentes, funciones que se implementaron en el nuevo módulo.

<sup>2</sup> COMITÉ DE INVESTIGACIONES. Procesos sobre la investigación Docente y estudiante. Vicerrectoría de Investigaciones y Postgrados de la Universidad de Nariño.

Actualmente este Sistema se está utilizando en un 70% debido a que son pocos los investigadores que tienen creada su cuenta, para incentivar su utilización la Vicerrectoría de Investigaciones ha decidido establecer como requisito para la realización de los proyectos aprobados en la convocatoria 2010, que los investigadores registren sus proyectos en el Sistema de Información para lo cual necesitarán crear una cuenta, por otra parte los investigadores que soliciten categorización también deberán ingresar la información de su producción vía internet y solo deberán traer los documentos en físico para la verificación de autenticidad.

#### <span id="page-27-0"></span>**5.2.2 Descripción Proceso Categorización**

La Vicerrectoría de Investigaciones es un ente autónomo que se rige por el estatuto del investigador.

El comité de investigaciones tiene entre sus funciones principales la misión de categorizar a cada investigador en una de las cinco categorías del estatuto del investigador, de acuerdo a la producción académica e investigativa que este reporte, además de acuerdo a esta categoría informar a Vicerrectoría Académica para que esta otorgue descarga académica o a Recursos Humanos para que de bonificación a los investigadores que corresponda.

 $\checkmark$  Recepción de documentos

Se procede a recibir los documentos que acrediten la producción académica e investigativa, estos deben ser presentados en físico.

Después de recibir los documentos, se pasan al Comité de Investigaciones para su respetiva verificación.

 $\checkmark$  Verificación de documentos

En este paso los integrantes del comité de investigaciones verifican si cada producto cumplen con las características básicas del mismo.

Después de este filtro principal, los documentos que quedan pasan al proceso verificación de requisitos que deben cumplir para cada categoría y el resto son devueltos a sus respectivos investigadores.

 $\checkmark$  Verificar cumplimiento de requisitos

En esta fase se trata de verificar si los documentos cumplen con los tiempos, calidad etc. para de acuerdo a estos asignar la categoría que corresponda.

 $\checkmark$  Asignación de Categoría

Una vez revisados los documentos se asigna la categoría y se establece hasta cuándo estará vigente y se establece a que estímulos tiene derecho.

 $\checkmark$  Establecer estímulos

A los investigadores que tienen proyecto de investigación vigente se concede descarga académica y a los que pertenecen a una categoría del estatuto se concede descarga académica o bonificación, estos dos estímulos no los otorga directamente el Sistema de Investigaciones.

 $\checkmark$  Otorgar estímulos

El Sistema de Investigaciones envía a Vicerrectoría Académica el reporte de los investigadores que tienen derecho a descarga y es esta Vicerrectoría quien de acuerdo a la categoría asigna la descarga. En cuanto a la bonificación el reporte es enviado a Recursos Humanos donde se concede la bonificación respectiva.

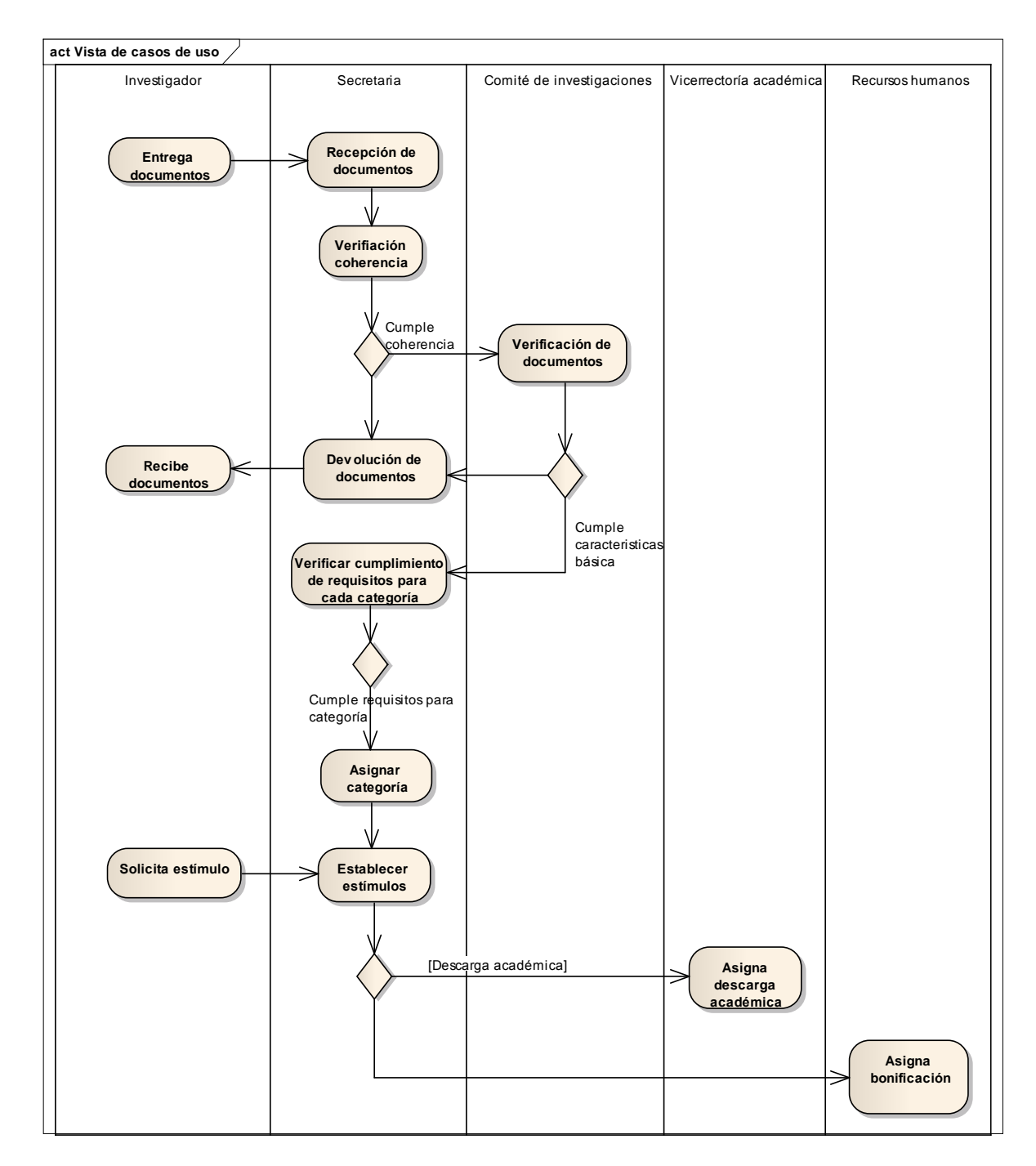

<span id="page-29-0"></span>**Figura 2. Diagrama de actividades**

## <span id="page-30-0"></span>**5.3 EL ANÁLISIS Y DISEÑO ORIENTADO A OBJETOS<sup>3</sup>**

Actualmente, el enfoque orientado a objetos forma parte de la tendencia principal para el desarrollo de software, porque ha demostrado ser válido en la construcción de sistemas en toda clase de dominios de problemas, abarcando todo el abanico de tamaños y complejidades.

Los métodos orientados a objetos para el análisis de requerimientos de software permiten al analista obtener el modelo de un problema representando clases, objetos, atributos y operaciones como componentes principales de modelización.

Los objetos modelizan casi cualquier aspecto identificable del ámbito del problema: entidades externas, cosas, sucesos, papeles, unidades organizativas, lugares y estructuras. Como punto importante, los objetos encapsulan datos y procesos. Las operaciones de procesamiento son parte del objeto y son iniciadas pasando un mensaje al objeto. Una definición de una clase forma la base para la reusabilidad en los niveles de modelización, diseño e implementación.

Las actividades de diseño orientado a objetos están agrupadas en los cuatro componentes principales del sistema final: el componente de problema, el componente de interfaz humana, el componente de manejo de datos y el componente de manejo de tareas.

Toda la documentación del análisis debe llevar directamente hacia la etapa del diseño. En este punto se necesitan pocas herramientas nuevas. El diseño orientado a objetos crea un modelo de mundo real que puede ser realizado en software. Los objetos proporcionan un mecanismo para representar el ámbito de información, mientras que las operaciones describen el procedimiento asociado con el ámbito de información. Los mensajes proporcionan el medio por el que se invocan las operaciones.

El AOO/DOO ha evolucionado como resultado de una nueva clase de lenguaje de programación orientado a programación orientada a objetos. La metodología AOO/DOO consiste en tres pasos que requieren que el diseñador establezca el problema, defina una estrategia informal de resolución y formalice la estrategia, identificando objetos y operaciones, especificando interfaces y procedimientos. El papel del DOO es tomar las clases básicas definidas en el AOO y refinarlos con detalles adicionales de diseño.

-

<sup>3</sup> ALFONSECA Manuel y otros. Análisis y Diseño Orientado a objetos. Disponible en Internet. URL: http://arantxa.ii.uam.es/~alfonsec/docs/uml.pdf.

La utilización de metodologías orientadas a objetos crea varios interrogantes como: ¿Cuál es la estructura de una buena arquitectura orientada a objetos?, ¿Qué artefactos debería crear el proyecto?, ¿Quién debería crearlos? o ¿Cómo deberían medirse?

Visualizar, especificar, construir y documentar sistemas orientados a objetos es el propósito del Lenguaje unificado de Modelado (Unified Modeling Language) UML.

## <span id="page-31-0"></span>**5.4 LENGUAJE UNIFICADO DE MODELADO - UML<sup>4</sup>**

El Lenguaje Unificado de Modelado (Unified Modeling Language, UML), es un lenguaje estándar para escribir planos de software. UML puede utilizarse para visualizar, especificar, construir y documentar los artefactos de un sistema que involucra una gran cantidad de software.

UML es sólo un lenguaje y por tanto es tan sólo una parte de un método de desarrollo de software. UML es independiente del proceso, aunque para utilizarlo óptimamente se debe usar en un proceso que fuese dirigido por los casos de uso, centrado en la arquitectura, iterativo e incremental.

Con UML se debe olvidar del protagonismo excesivo que se le da al diagrama de clases, este representa una parte importante del sistema, pero solo representa una vista estática, es decir muestra al sistema parado. Se sabe su estructura pero no se sabe que le sucede a sus diferentes partes cuando el sistema empieza a funcionar. UML introduce nuevos diagramas que representa una visión dinámica del sistema. Es decir, gracias al diseño de la parte dinámica del sistema podemos darnos cuenta en la fase de diseño de problemas de la estructura al propagar errores o de las partes que necesitan ser sincronizadas, así como del estado de cada una de las instancias en cada momento. El diagrama de clases continua siendo muy importante, pero se debe tener en cuenta que su representación es limitada, y que ayuda a diseñar un sistema robusto con partes reutilizables, pero no a solucionar problemas de propagación de mensajes ni de sincronización o recuperación ante estados de error. En resumen, un sistema debe estar bien diseñado, pero también debe funcionar bien.

UML también intenta solucionar el problema de propiedad de código que se da con los desarrolladores, al implementar un lenguaje de modelado común para todos los desarrollos se crea una documentación también común, que cualquier desarrollador con conocimientos de UML será capaz de entender, independientemente del lenguaje utilizado para el desarrollo.

-

<sup>&</sup>lt;sup>4</sup> BOOCH, G., et al. El Lenguaje Unificado de Modelado: El libro introductorio a UML escrito por sus creadores. 1 ed. Madrid: Addison Wesley, 1999. 432 p.

UML es ahora un estándar, no existe otra especificación de diseño orientado a objetos, ya que es el resultado de las tres opciones existentes en el mercado. Su utilización es independiente del lenguaje de programación y de las características de los proyectos, ya que UML ha sido diseñado para modelar cualquier tipo de proyectos, tanto informáticos como de arquitectura, o de cualquier otro ramo.

UML permite la modificación de todos sus miembros mediante estereotipos y restricciones. Un estereotipo nos permite indicar especificaciones del lenguaje al que se refiere el diagrama de UML. Una restricción identifica un comportamiento forzado de una clase o relación, es decir mediante la restricción estamos forzando el comportamiento que debe tener el objeto al que se le aplica.

El Lenguaje Unificado de Modelado fue desarrollado por Grady Booch, Jim Rumbaugh e Ivar Jacobson a partir de octubre de 1994. Las organizaciones que contribuyeron a la definición de 1.0 de UML fueron Digital Equipment Corporation, Hewlett-Packard, ILogix, Intellicorp, IBM, ICON Computing, MCI Systemhouse, Microsoft, Oracle, Rational, Texas Instruments y Unisys.

Los objetivos primarios que se persiguen al diseñar UML son:

- $\checkmark$  Modelar sistemas, desde el concepto hasta los artefactos ejecutables, utilizando técnicas orientadas a objetos.
- $\checkmark$  Ser independiente de cualquier lenguaje de programación y de cualquier proceso de desarrollo.
- $\checkmark$  Fomentar el crecimiento de las herramientas OO (Orientadas a Objetos).
- $\checkmark$  Crear un lenguaje de modelado utilizable tanto por las personas como por las máquinas.

### <span id="page-32-0"></span>**5.4.1 El lenguaje UML y los procesos de desarrollo**<sup>5</sup> **.**

-

El lenguaje UML estandariza los artefactos y la notación, pero no define un proceso oficial de desarrollo. Esto es explicado por:

- $\checkmark$  Aumentar las probabilidades de una aceptación generalizada de la notación estándar del modelado, sin la obligación de adoptar un proceso oficial.
- $\checkmark$  La esencia de un proceso apropiado admite mucha variación y depende e las habilidades del personal, de la razón investigación-desarrollo, de la naturaleza del problema, de las herramientas y de muchos otros factores.

<sup>&</sup>lt;sup>5</sup> LARMAN Graig. UML y Patrones Introducción al análisis y diseño orientado a objetos. Ed. Prentice Hall, México, 1999. P. 75-163

**Artefactos de UML.** Los artefactos que se utilizan para el desarrollo del Sistema de Información Computarizado para el Registro de Estudiantes del Instituto Técnico San Juan Bautista son:

**Funciones del Sistema.** Identifican lo que el sistema habrá de hacer. Deben agruparse en grupos cohesivos y lógicos. Los atributos del sistema son cualidades no funcionales, entre ellas la facilidad de uso. Las funciones se clasifican en categorías para establecer prioridades entre ellas; las categorías son:

- a. Evidente: debe realizarse, y el usuario debería saber que se ha realizado.
- b. Oculta: debe realizarse, aunque no es visible para los usuarios.
- c. Superflua: opcionales, su inclusión no repercute significativamente en el costo ni en otras funciones.

**Casos de Uso:** El caso de uso es un documento narrativo que describe la secuencia de eventos de un actor (agente externo) que utiliza un sistema para completar un proceso.

**Diagramas de Casos de Uso:** Muestran las distintas operaciones que se esperan de una aplicación o sistema y como se relacionan con su entorno. Los elementos de los diagramas son:

**Casos de Uso Extendido:** Se representa en el diagrama por una elipse, denota un requerimiento solucionado por el sistema. Cada caso de uso es una operación completa desarrollada por los actores y por el sistema en un diálogo. El conjunto de casos de uso representa la totalidad de operaciones desarrolladas por el sistema. Va acompañado de un nombre significativo.

**Actor:** Es un usuario del sistema, que necesita o usa algunos de los casos de uso. Se representa mediante una figura humana estilizada, acompañado de un nombre significativo, si es necesario.

**Relaciones:** Entre los elementos de un diagrama de casos de uso se pueden presentar tres tipos de relaciones, representadas por líneas dirigidas entre ellos. Estas relaciones son:

- $\checkmark$  Comunica (communicates). Relación entre un actor y un caso de uso, denota la participación del actor en el caso de uso determinado.
- $\checkmark$  Usa (uses o include). Relación entre dos casos de uso, denota la inclusión del comportamiento de un escenario en otro.
- $\checkmark$  Extiende (extends). Relación entre dos casos de uso, denota cuando un caso de uso es una especialización de otro.

**Diagrama Conceptual:** Explica los conceptos significativos en un dominio del problema; es el artefacto más importante a crear durante el análisis orientado a

objetos. Un modelo conceptual es una representación de conceptos en un dominio del problema. Consta de conceptos, asociaciones entre conceptos y atributos de conceptos.

**Diagrama Secuencial:** Es una representación que muestra, en determinado escenario de un caso de uso, los eventos generados por actores externos, su orden y los eventos internos del sistema. A todos los sistemas se les trata como una caja negra; los diagramas se centran en los eventos que trascienden las fronteras del sistema y que fluyen de los actores a los sistemas. Un evento de un sistema es un hecho externo de entrada que un actor produce en un sistema. El evento da origen a una operación de respuesta por parte del sistema.

**Contratos de operaciones:** Es un documento que describe lo que una operación se propone lograr. Se redacta en un estilo declarativo, enfatizando lo que sucederá y no cómo se conseguirá. Los contratos se expresan a partir de los cambios de estado de las precondiciones y de las postcondiciones.

**Caso de Uso Reales:** Un caso de uso real describe el diseño concreto del caso de uso a partir de una tecnología particular de entrada y salida, así como de su implementación global.

**Diagramas de Interacción:** Explican gráficamente cómo los objetos interactúan a través de mensajes para realizar las tareas. El UML define dos tipos de estos diagramas; ambos sirven para expresar interacciones semejantes de mensaje, estos son: diagramas de colaboración y diagramas de secuencia.

**Diagrama de Clases:** Describe gráficamente las especificaciones de las clases de software y de las interfaces en una aplicación. Contiene clases, asociaciones y atributos; interfaces, con sus operaciones y constantes; métodos; información sobre los tipos de los atributos; navegabilidad y dependencias. A diferencia del modelo conceptual, este diagrama contiene las definiciones de las entidades del software en vez de conceptos del mundo real.

**Diagrama de Paquetes:** Permite la organización de los elementos. Ofrece la ventaja de separar los elementos detallados en abstracciones más amplias, lo cual brinda soporte a una vista de nivel superior y permite contemplar el modelo en agrupamientos más simples.

### <span id="page-35-0"></span>**5.5 PROCESO UNIFICADO PU<sup>6</sup>**

-

Un proceso de desarrollo describe un enfoque para la construcción, desarrollo y posiblemente, mantenimiento del software. El proceso unificado se ha convertido en un proceso de desarrollo de software de gran éxito para la construcción de sistemas orientados a objetos. Se ha adoptado como metodología para el desarrollo del Sistema de Información Integrado de Recursos Humanos, el Proceso Unificado de Rational o RUP (Rational Unified Process), un refinamiento detallado del Proceso Unificado.

El Proceso Unificado de Rational recoge algunas de las mejores prácticas de desarrollo de software, de una forma que es adaptable a un amplio rango de proyectos y organizaciones.

En el aspecto de la gestión, el RUP proporciona un enfoque disciplinado sobre cómo asignar tareas y responsabilidades dentro de una organización de desarrollo de software.

El Proceso Unificado de Rational es un proceso iterativo. Un enfoque iterativo propone una comprensión incremental del problema a través de refinamientos sucesivos y un crecimiento incremental de una solución efectiva a través de varios ciclos.

Las actividades de desarrollo bajo RUP están dirigidas por los casos de uso. El Proceso Unificado de Rational pone un gran énfasis en la construcción de sistemas basados en una amplia comprensión de cómo se utilizará el sistema que se entregue. Las nociones de los casos de uso y los escenarios se utilizan para guiar el flujo de procesos desde la captura de los requisitos hasta las pruebas, y para proporcionar caminos que se pueden reproducir durante el desarrollo del sistema.

El Proceso Unificado de Rational soporta las técnicas orientadas a objetos. Cada modelo es orientado a objetos. Los modelos del Proceso Unificado de Rational se basan en los conceptos de objeto y clase y las relaciones entre ellos, y utilizan UML como la notación común.

El Proceso Unificado de Rational impulsa un control de calidad y una gestión del riesgo objetivo y continuo. La evaluación de calidad va contenida en el proceso, en todas las actividades, e implicando a todos los participantes.

<sup>&</sup>lt;sup>6</sup> JACOBSON, Ivar, et al. El proceso unificado de desarrollo del software. Madrid: Pearson Educación S.A., 2000. 464 p.
#### **Fases e Iteraciones**

Una fase es el intervalo de tiempo entre dos hitos importantes del proceso durante la cual se cumple un conjunto bien definido de objetivos, se completan artefactos y se toman las decisiones sobre si pasar a la siguiente fase.

El RUP organiza el trabajo y las iteraciones en cuatro fases fundamentales.

Inicio: Visión aproximada, análisis del negocio, alcance, estimaciones imprecisas.

Elaboración: Visión refinada, implementación iterativa del núcleo central de la arquitectura, resolución de los riesgos altos, identificación de más requisitos y alcance, estimaciones más realistas.

Construcción: Implementación iterativa del resto de requisitos de menor riesgo y elementos más fáciles, preparación para el despliegue.

Transición: Pruebas beta, despliegue.

Esto no corresponde con el antiguo ciclo de vida en cascada o secuencial, en el que primero se definían todos los requisitos y, después, se realizaba todo, o la mayoría del diseño.

La fase de Inicio no es una fase de requisitos; sino una fase de viabilidad. La fase de Elaboración no es la fase de requisitos o de diseño; sino que es una fase donde se implementa, de manera iterativa, la arquitectura que constituye el núcleo central y se mitigan las cuestiones de alto riesgo.

Cada fase en el Proceso Unificado de Rational puede descomponerse en iteraciones. Una iteración es un ciclo completo de desarrollo que produce una versión de un producto ejecutable, que constituye un subconjunto del producto final en desarrollo, que luego se irá incrementando de iteración en iteración hasta convertirse en el sistema final. Cada iteración pasa a través de varios flujos de trabajo del proceso, aunque con un énfasis diferente en cada uno de ellos, dependiendo de la fase en que se encuentre. Durante la iniciación, el interés se orienta hacia el análisis y el diseño. Durante la construcción, la actividad central es la implementación, y la transición se centra en el despliegue.

# **El RUP Ágil**

Las metodologías distinguen entre procesos pesados y ligeros, y procesos predictivos y adaptables.

Un proceso pesado en un término peyorativo, que pretende sugerir un proceso en el que existen muchos artefactos creados en un ambiente burocrático, existe rigidez y control, la planificación detallada es muy larga y elaborada y es más predictivo que adaptable.

Un proceso predictivo es aquel que generalmente sigue un ciclo de vida en cascada o secuencial, primero, definición de todos los requisitos, definición del diseño detallado; y tercero, implementación.

Un proceso adaptable es aquel que acepta el cambio como motor inevitable y fomenta la adaptación flexible; normalmente sigue un ciclo de vida iterativo. Un proceso ágil implica un proceso adaptable y ligero, listo para responder rápidamente a las necesidades cambiantes.

#### **5.6 VISUAL STUDIO .NET<sup>7</sup>**

 $\overline{a}$ 

Visual Studio .NET es un conjunto de aplicaciones completo para la creación tanto de aplicaciones de escritorio como de aplicaciones Web de empresa para trabajo en equipo. Aparte de generar aplicaciones de escritorio de alto rendimiento, se pueden utilizar las eficaces herramientas de desarrollo basado en componentes y otras tecnologías de Visual Studio para simplificar el diseño, desarrollo e implementación en equipo de soluciones para empresa.

Visual Studio .NET es un conjunto completo de herramientas de desarrollo para la construcción de aplicaciones Web ASP, servicios Web XML, aplicaciones para escritorio y aplicaciones móviles. Visual Basic .NET, Visual C++ .NET, Visual C# .NET y Visual J# .NET utilizan el mismo entorno de desarrollo integrado (IDE), que les permite compartir herramientas y facilita la creación de soluciones en varios lenguajes. Asimismo, dichos lenguajes aprovechan las funciones de .NET Framework, que ofrece acceso a tecnologías clave para simplificar el desarrollo de aplicaciones Web ASP y servicios Web XML.

<sup>7</sup> MICROSOFT, Introducción a Visual Studio .NET. Disponible en Internet. URL: http://msdn.microsoft.com/library/spa/default.asp?url=/library/SPA/vsintro7/html/vxconATourO fVisualStudio.asp

### **5.6.1 Puntos de interés de Visual Studio .NET**

**Formularios Web Forms.** Los formularios Web Forms son una tecnología ASP.NET que se utiliza para crear páginas Web programables. Los formularios Web Forms se representan como código HTML y secuencias de comandos compatibles con exploradores, lo que permite ver las páginas en cualquier explorador y plataforma. Mediante el uso de formularios Web Forms se pueden crear páginas Web arrastrando y colocando controles en el diseñador y agregando código posteriormente, de forma parecida a la creación de formularios en Visual Basic.

**Las páginas de formularios Web Forms.** Las páginas de formularios Web Forms pueden usarse para crear páginas Web programables que sirvan como interfaz de usuario de las aplicaciones Web. Este tipo de páginas presenta la información al usuario en cualquier explorador o dispositivo cliente e implementa lógica de aplicación mediante el código de la parte servidor. La salida de las páginas de formularios Web Forms puede contener casi cualquier lenguaje compatible con HTTP, incluidos HTML, XML, WML y ECMAScript (JScript, JavaScript).

Las páginas de formularios Web Forms reúnen las siguientes características:

- $\checkmark$  Se basan en la tecnología Microsoft ASP.NET, en la que el código que se ejecuta en el servidor genera de forma dinámica salida de páginas Web en un explorador o dispositivo cliente.
- $\checkmark$  Compatible con cualquier explorador o dispositivo móvil. Las páginas de formularios Web Forms presentan automáticamente el código HTML adecuado al explorador para funciones tales como estilos, diseño, etc. Como alternativa, se pueden diseñar las páginas de formularios Web Forms para ejecutarse en un explorador determinado, como Microsoft Internet Explorer 5 y aprovechar así todas las funciones de un cliente de explorador de nivel superior.
- $\checkmark$  Admiten cualquier lenguaje compatible con Common Language Runtime de .NET, incluidos Microsoft Visual Basic, Microsoft Visual C# y Microsoft JScript.NET.
- $\checkmark$  Se crean en el entorno Microsoft .NET Framework. Esto proporciona todos los beneficios del marco de trabajo, incluidos un entorno administrado, seguridad de tipos y herencia.
- Respaldadas en Visual Studio por eficaces herramientas de desarrollo rápido de aplicaciones (RAD, Rapid Application Development) destinadas al diseño y la programación de los formularios.
- $\checkmark$  Extensibles mediante controles que proporcionan posibilidades RAD al desarrollo Web, lo que permite crear con rapidez interfaces de usuario enriquecidas.
- $\checkmark$  Flexibles gracias a la posibilidad de incorporar a ellas controles creados por los usuarios y de otros fabricantes.

**Componentes de los formularios Web Forms.** En las páginas de formularios Web Forms, la programación de la interfaz de usuario se divide en dos partes independientes: el componente visual y el lógico. Si se ha trabajado con herramientas como Visual Basic y Visual C++ anteriormente, se reconocerá esta división entre la parte visible de un formulario y el código que se oculta detrás y que interactúa con él.

El elemento visual se conoce como la página de formularios Web Forms, y se compone de un archivo que contiene código HTML estático, o controles de servidor ASP.NET o ambos de forma simultánea.

La página de formularios Web Forms funciona como un contenedor del texto y los controles estáticos que se desea mostrar. Si se usa el Diseñador de Web Forms de Visual Studio junto con controles de servidor ASP.NET, se pueden diseñar los formularios igual que se haría en cualquier aplicación de Visual Studio. Para obtener más información, vea Controles que se pueden usar en páginas de formularios Web Forms.

La lógica de las páginas de formularios Web Forms se compone del código creado para interactuar con el formulario. La lógica de programación reside en un archivo independiente del archivo de la interfaz de usuario. Este archivo se conoce como el archivo de "código subyacente" y adopta la extensión ".aspx.vb" o ".aspx.cs". La lógica escrita en el archivo de código subyacente puede estar en Visual Basic o en Visual C#.

**Estructura de los archivos de formularios Web Forms.** Los archivos de código subyacente de todas las páginas de formularios Web Forms de un proyecto se compilan en el archivo de biblioteca de vínculos dinámicos (.dll) del proyecto. El archivo de página .aspx también se compila, pero de un modo distinto. La primera vez que un usuario examina la página .aspx con el explorador, ASP.NET genera automáticamente un archivo de clase .NET que representa a la página y que la compila en un segundo archivo .dll. La clase generada para la página .aspx hereda de la clase del código subyacente que se compiló en el archivo .dll del proyecto. Cuando un usuario solicita la dirección URL de la página Web, los archivos .dll se ejecutan en el servidor y producen de forma dinámica la salida HTML de la página.

**Ventajas que aportan las páginas de formularios Web Forms.** La programación de aplicaciones Web presenta retos que no surgen normalmente en la programación tradicional de aplicaciones basadas en clientes. Entre estos retos se encuentran los siguientes:

- $\checkmark$  Implementar una interfaz de usuario Web enriquecida. Una interfaz de usuario con un diseño complejo, una gran cantidad de contenido dinámico y llena de objetos interactivos y plenos de funcionalidad puede resultar difícil y tediosa de diseñar e implementar si se utilizan herramientas HTML básicas. Resulta particularmente difícil crear una interfaz de usuario enriquecida para aplicaciones que deban ejecutarse en muchos exploradores y plataformas de dispositivos clientes distintos.
- $\checkmark$  Separación entre cliente y servidor. En las aplicaciones Web, el cliente (explorador) y el servidor son programas distintos que a menudo se ejecutan en equipos distintos e, incluso, en sistemas operativos diferentes. Por lo tanto, las dos mitades de la aplicación comparten muy poca información; se pueden comunicar, pero normalmente intercambian sólo pequeñas porciones de información simple.
- $\checkmark$  Ejecución independiente. Cuando un servidor Web recibe una petición de una página, la busca, la procesa y la envía al explorador y, a continuación, desecha toda la información sobre dicha página. Si el usuario solicita la página de nuevo, el servidor repite la secuencia completa, volviendo a procesar la página desde el principio. En otras palabras, los servidores no tienen memoria de las páginas que han procesado. Por lo tanto, si una aplicación necesita mantener información sobre una página, esto se convierte en un problema que tiene que resolverse en el código de la aplicación.
- $\checkmark$  Posibilidades desconocidas del cliente. En muchos casos, las aplicaciones Web resultan accesibles a usuarios que poseen exploradores de distintos fabricantes y que, por tanto, ofrecen distinta funcionalidad, lo que hace muy difícil crear una aplicación que se ejecute con la misma calidad en todos ellos.
- $\checkmark$  Complicaciones con el acceso a los datos. La lectura de los datos de un origen de datos y la escritura en el mismo puede resultar complicada con las aplicaciones Web tradicionales y hacer un gran uso de los recursos.
- $\checkmark$  Complicaciones con la escalabilidad. En muchos casos las aplicaciones Web diseñadas con los métodos existentes no pueden cumplir los objetivos de escalabilidad debido a la falta de compatibilidad entre sus distintos componentes. Este es a menudo el único origen de los errores en aplicaciones sometidas a un ciclo de crecimiento intenso.

Atajar estos retos de las aplicaciones Web puede requerir un tiempo y esfuerzo importantes. Las páginas de formularios Web Forms y el marco de trabajo de páginas ASP.NET tratan de solucionar estos temas de los modos siguientes:

 $\checkmark$  Modelo de objetos coherente e intuitivo. El marco de trabajo de páginas ASP.NET presenta un modelo de objetos que permite concebir los formularios como una unidad, no como partes cliente y servidor independientes. En este modelo, se puede programar el formulario de un modo más intuitivo que en las aplicaciones Web tradicionales, ya que se incluye la capacidad de establecer

las propiedades de los elementos del formulario y de responder a los eventos. Además, los controladores de servidor ASP.NET son una abstracción del contenido físico de una página HTML y de la interacción directa entre el explorador y el servidor. En general, se pueden usar los controles de servidor del mismo modo que se haría con los controles en una aplicación cliente, pero sin tener que preocuparse por crear el código HTML para presentar y procesar los controles y su contenido.

- $\checkmark$  Modelo de programación controlado por eventos. Las páginas de formularios Web Forms aportan a las aplicaciones Web un modelo familiar que permite escribir controladores para los eventos que se producen en el cliente o en el servidor. El marco de trabajo de páginas ASP.NET compendia este modelo de tal modo que el mecanismo subyacente de captura de los eventos en el cliente, su transmisión al servidor y la llamada al método apropiado se realiza de modo automático e invisible para el implementador. El resultado es una estructura de código clara y escrita con facilidad, compatible con el desarrollo controlado por eventos.
- $\checkmark$  Administración intuitiva de los estados. El marco de trabajo de páginas ASP.NET gestiona automáticamente las tareas de mantenimiento del estado del formulario y sus controles, y proporciona modos explícitos de mantener el estado de la información específica a la aplicación. Esto se logra sin una utilización abusiva de los recursos del servidor y puede implementarse tanto enviando como no enviando cookies al explorador.
- $\checkmark$  Aplicaciones independientes del explorador. El marco de trabajo de páginas ASP.NET permite crear toda la lógica de la aplicación en el servidor, lo que elimina la necesidad de confeccionar código explícito para las diferencias de los exploradores. Sin embargo, facilita el aprovechamiento automático de las funciones específicas de cada explorador al escribir código para la parte cliente con el fin de mejorar el rendimiento y de proporcionar una experiencia más enriquecedora en la parte cliente.
- $\checkmark$  Compatibilidad con Common Language Runtime de .NET Framework. El marco de trabajo de páginas ASP.NET es una tecnología de ASP.NET. ASP.NET se basa en .NET Framework, por lo que todo el marco de trabajo está disponible para cualquier aplicación ASP.NET. Las aplicaciones pueden crearse en cualquier lenguaje compatible con CLR, entre ellos Microsoft Visual Basic, Visual C# y JScript .NET. Además, el acceso a datos se ha simplificado mediante la infraestructura de acceso a datos que ofrece .NET Framework, incluido ADO.NET.
- $\checkmark$  Rendimiento de servidor escalable de .NET Framework. El marco de trabajo de páginas ASP.NET permite escalar las aplicaciones Web de un equipo con un único procesador a una "batería de servidores Web" con varios equipos limpiamente y sin cambios complicados en la lógica de la aplicación.

# **5.7 EL ENTORNO .NET FRAMEWORK<sup>8</sup>**

.NET Framework es un entorno multilenguaje que permite generar, implantar y ejecutar Servicios Web y aplicaciones XML. Consta de tres partes principales:

### **5.7.1 Common Language Runtime**

A pesar de su nombre, el motor de tiempo de ejecución desempeña una función tanto durante la ejecución como durante el desarrollo de los componentes. Cuando el componente se está ejecutando, el motor de tiempo de ejecución es responsable de administrar la asignación de memoria, iniciar y detener subprocesos y procesos, y hacer cumplir la directiva de seguridad, así como satisfacer las posibles dependencias del componente sobre otros componentes. Durante el desarrollo, el papel del motor de tiempo de ejecución cambia ligeramente; a causa de la gran automatización que permite (por ejemplo, en la administración de memoria), el motor simplifica el trabajo del programador, especialmente al compararlo con la situación actual de la tecnología COM. En concreto, funciones tales como la reflexión reducen de forma espectacular la cantidad de código que debe escribir el programador para convertir la lógica de empresa en componentes reutilizables.

#### **5.7.2 Clases de programación unificadas**.

El entorno de trabajo ofrece a los programadores un conjunto unificado, orientado a objetos, jerárquico y extensible de bibliotecas de clases (API). Actualmente, los programadores de C++ utilizan las Microsoft Foundation Classes y los programadores de Java utilizan las Windows Foundation Classes. El entorno de trabajo unifica estos modelos dispares, ofreciendo a los programadores de Visual Basic y JScript la posibilidad de tener también acceso a las bibliotecas. Con la creación de un conjunto de API comunes para todos los lenguajes de programación, Common Language Runtime permite la herencia, el control de errores y la depuración entre lenguajes. Todos los lenguajes de programación, desde JScript a C++, pueden tener acceso al entorno de trabajo de forma parecida y los programadores pueden elegir libremente el lenguaje que desean utilizar.

#### **5.7.2 ASP.NET0**

-

ASP.NET está construida sobre las clases de programación del entorno .NET Framework, y proporciona un modelo para aplicaciones Web con un conjunto de controles y una infraestructura que simplifican la creación de aplicaciones Web ASP. ASP.NET incluye un conjunto de controles que encapsulan los elementos comunes de la interfaz de usuario de HTML, como cuadros de texto y menús desplegables. Sin embargo, dichos controles se ejecutan en el servidor Web, y

 $^8$  SIERRA, Antonio Martin. aplicaciones Web con ASP.Net. México DF: ALFAOMEGA GRUPO EDITOR, S.A. 2007. P. 5-10

envían al explorador Web su interfaz de usuario en forma de HTML. En el servidor, los controles exponen un modelo de programación orientado a objetos que ofrece al programador de Web la riqueza de la programación orientada a objetos. ASP.NET proporciona también servicios de infraestructura, como administración de estado de sesión y reciclado de procesos, que reducen aún más la cantidad de código que debe escribir el programador, e incrementan la fiabilidad de las aplicaciones. Asimismo, ASP.NET utiliza estos mismos conceptos para permitir a los programadores la entrega de software en forma de servicio. Mediante las funciones de servicios Web XML, los programadores de ASP.NET pueden escribir su lógica de empresa y utilizar la infraestructura de ASP.NET para entregar el servicio a través de SOAP.

#### **5.8 PROVEEDOR DE DATOS .NET FRAMEWORK PARA ODBC<sup>9</sup>**

El proveedor de datos de .NET Framework para ODBC utiliza el Administrador de controladores ODBC nativos para permitir el acceso a datos mediante la interoperabilidad COM. El proveedor de datos de ODBC admite transacciones locales como transacciones distribuidas. En el caso de las transacciones distribuidas, el proveedor de datos de ODBC se inscribe automáticamente y de forma predeterminada en una transacción y obtiene los detalles de la misma a través de los servicios de componentes de Windows 2000.

#### **5.9 ENTERPRISE ARCHITECT (EA) VERSION 7.5<sup>10</sup>**

Enterprise Architect es una herramienta CASE (Computer Aided Software Engineering) para el diseño y construcción de sistemas de software. EA soporta la especificación the UML 2.o y 2.1, que describe un lenguaje visual por el cual se pueden definir mapas o modelos de un proyecto.

EA es una herramienta progresiva que cubre todos los aspectos del ciclo de desarrollo, proporcionando una trazabilidad completa desde la fase inicial del diseño a través del despliegue y mantenimiento. También provee soporte para pruebas, mantenimiento y control de cambio.

#### **5.1.2 Características de EA.**

 $\overline{a}$ 

Enterprise Architect es un medio fuerte por el cual se puede especificar, documentar y compilar sus proyectos de software. Usando las notaciones y

<sup>&</sup>lt;sup>9</sup> MICROSOFT, Proveedores de datos de .NET Framework. Guía del desarrollador de .NET Framework. Disponible en Internet. URL:

http://msdn.microsoft.com/library/spa/default.asp?url=/library/SPA/cpguide/html/cpconadonetp roviders.asp

<sup>&</sup>lt;sup>10</sup> Manual de Usuario. ENTERPRISE ARCHITECT. Sparx Systems 2000 - 2009 Sparx Systems Pty Ltd.

semánticas del UML, puede diseñar y modelar sistemas de software complejos desde su comienzo. Usar Enterprise Architect para generar y realizar ingeniería directa de código fuente en varios lenguajes, importar diseños de base de datos desde la fuente de datos ODBC, e importar y exportar modelos usando el XMI estándar de la industria.

Algunas de las características claves de Enterprise Architect son:

- $\checkmark$  Crea elementos del modelo UML para un amplio alcance de objetivos.
- $\checkmark$  Ubica esos elementos en diagramas y paquetes.
- $\checkmark$  Crea conectores entre elementos.
- $\checkmark$  Documenta los elementos que ha creado.
- $\checkmark$  Genera código para el software que está construyendo.
- $\checkmark$  Realiza ingeniería directa e inversa de código en:
	- Action Script
	- C++
	- C#
	- Delphi
	- Java
	- Python
	- PHP

-

- VB.NET y
- Visual Basic classes

Usando EA, puede sincronizar código y elementos del modelo, diseñar y generar elementos de base de datos. Desde sus modelos puede exportar rápidamente en formato RTF en Microsoft Word para una personalización y presentación final.

Enterprise Architect soporta todos los diagramas y modelos del UML 2.0. Puede modelar procesos de negocio, sitios web, interfaces de usuario, redes, configuraciones de hardware, mensajes y más. Estimar el tamaño de su proyecto en esfuerzo de trabajo en horas. Capturar y trazar requisitos, recursos, planes de prueba, solicitudes de cambio y defectos. Desde los conceptos iniciales hasta el mantenimiento y soporte, Enterprise Architect tiene las características que precisa para diseñar y administrar su desarrollo e implementación.

# **5.10 GESTOR DE BASES DE DATOS MySQL<sup>11</sup>**

MySQL es un sistema de administración de base de datos muti-usuario. Utiliza el lenguaje SQL estándar para el almacenar datos, actualización y acceso a la

<sup>11</sup> MySQL. Disponible en Internet. URL: http://es.wikipedia.org/wiki/MySQL

información. Este programa es rápido y es capaz de almacenar grandes cantidades de datos.

Soporta los lenguajes de programación C, C++, Eiffel, Java, Perl, PHP, Python, VB.Net y TCL. Cuenta con sistema de protección mediante contraseñas.

MySQL es software de fuente abierta. Fuente abierta significa que es posible para cualquier persona usarlo y modificarlo. Cualquier persona puede bajar el código fuente de MySQL y usarlo sin pagar. Cualquier interesado puede estudiar el código fuente y ajustarlo a sus necesidades. MySQL usa el GPL (GNU General Public License) para definir que puede hacer y que no puede hacer con el software en diferentes situaciones.

#### **5.10.1 Características (versión 5.1)**

- $\checkmark$  Amplio subconjunto del lenguaje SQL. Algunas extensiones son incluidas igualmente.
- $\checkmark$  Disponibilidad en gran cantidad de plataformas y sistemas.
- $\checkmark$  Diferentes opciones de almacenamiento según si se desea velocidad en las operaciones o el mayor número de operaciones disponibles.
- $\checkmark$  Transacciones y claves foráneas.
- $\checkmark$  Conectividad segura.
- $\checkmark$  Replicación.
- $\checkmark$  Búsqueda e indexación de campos de texto.
- $\checkmark$  Usa GNU Automake, Autoconf, y Libtool para portabilidad
- $\checkmark$  Uso de multihilos mediante hilos del kernel.
- Usa tablas en disco b-tree para búsquedas rápidas con compresión de índice.
- $\checkmark$  Tablas hash en memoria temporales.
- $\checkmark$  El código MySQL se prueba con Purify (un detector de memoria perdida comercial) así como con Valgrind, una herramienta GPL.
- $\checkmark$  Completo soporte para operadores y funciones en cláusulas SELECT y WHERE.
- $\checkmark$  Completo soporte para cláusulas GROUP BY y ORDER BY, soporte de funciones de agrupación.
- $\checkmark$  Seguridad: ofrece un sistema de contraseñas y privilegios seguro mediante verificación basada en el host y el tráfico de contraseñas está cifrado al conectarse a un servidor.
- $\checkmark$  Soporta gran cantidad de datos. MySQL Server tiene bases de datos de hasta 50 millones de registros.
- $\checkmark$  Particionamiento de Tablas .- Esto es basicamente separar la tabla de datos en particiones pequeñas para acelerar las consultas
- $\checkmark$  Events Scheduling .- Ahora se pueden programar eventos por fecha y hora para lanzar Store Procedures o Sentencias SQL
- $\checkmark$  Row Replication .- como lo dice un nivel de mayor detalle en la replicación de datos
- $\checkmark$  Pluggins .- Pues parece que ahora si se van a poder desarrollar plugins externos para extender al Motor de Base de datos
- Búsquedas y Datos en XML .- Pues si ahora que XML es un estandar ya se puede empezar a pensar en el , con las consultas SQL

# **6. METODOLOGÍA**

Para el desarrollo del módulo para la gestión de categorías del escalafón docente, se utilizó el análisis y diseño Orientado a Objetos y como lenguaje de modelado UML.

Teniendo en cuenta que este módulo forma parte del Sistema de Información denominado "SISTEMA WEB PARA LA ADMINISTRACIÓN Y GESTIÓN INVESTIGATIVA DEL SISTEMA DE INVESTIGACIONES DE LA UNIVERSIDAD DE NARIÑO" que como su nombre lo indica funciona en un ambiente Web y este tipo de sistemas mantienen una interacción dinámica con el usuario, siendo esencialmente orientado a objetos, tiene la capacidad de cambiar constantemente su estado, lo que hizo que el diseño de este software sea de alta complejidad, ya que requirió implementar una arquitectura que se adapte a los cambios constantes y que facilite su integración al Sistema de Información. Todo esto hizo que UML fuera el lenguaje perfecto para el desarrollo de un sistema robusto, escalable y fácilmente adaptable a las necesidades de los usuarios finales.

El desarrollo del módulo se basó en el Proceso Unificado (Rational Unified Process - RUP) que constituye la metodología estándar más utilizada para el análisis, implementación y documentación de sistemas orientados a objetos.

El Proceso unificado divide el proceso de desarrollo en ciclos, teniendo un producto final al terminar cada ciclo, cada ciclo se divide en fases que finalizan con un hito donde se debe tomar una decisión importante.

En el primer ciclo de desarrollo de este sistema se dedicó más tiempo a las fases de Concepción y Elaboración, para iniciar con una buena base de requerimientos que se fue afinando con cada ciclo.

- Concepción: Se elaboró una visión aproximada del sistema que permite hacer unas estimaciones precisas de los recursos que se necesitarían, se revisaron los requerimientos y se construyeron los primeros artefactos como los casos de uso para visualizar el sistema deseado, teniendo estas estimaciones se pudo crear un plan de fases más exacto.
- Elaboración: Se afinaron los requerimientos y se analizaron para iniciar el diseño del sistema, se elaboraron artefactos como el modelo del dominio y diagramas de secuencia y de colaboración, donde se observaron las clases identificadas sus responsabilidades y cómo interactúan con otros procesos y los usuarios, se construyó un prototipo de descarte del sistema no

operacional que permitió aclarar algunos requisitos, como interfaces y metodologías de interacción con el usuario.

- Construcción: Se elaboraron versiones mucho más refinadas de los artefactos de diseño, se crearon las clases software, las interfaces gráficas y la base de datos. Con varias iteraciones se afinó el diseño y se construyó el sistema, las pruebas se fueron diseñando a medida que se fue construyendo el sistema, y en la fase de transición se puso a prueba el sistema y se verificó su calidad.
- Implementación: en el transcurso del desarrollo se capacitó al Administrador como también a otros usuarios, y se buscó una interacción permanente con ellos para afinar las interfaces gráficas y los requerimientos. Con la ayuda del Administrador se probó en campo el módulo para verificar su función habilidad y estabilidad.

Teniendo en cuenta que este proyecto no fue muy extenso solo se realizaron dos iteraciones, al interior de las cuales se realizaron las siguientes actividades:

#### **Tabla 1. Listado de actividades**

# **ACTIVIDADES**

#### **Modelado del negocio**

Levantamiento y análisis de Requerimientos, incluye el desarrollo de la licitación de requerimientos, del modelo de casos de uso y modelo del análisis **Diseño**, incluye: desarrollo del modelo de diseño con la realización de diagramas de secuencia y diagramas de clase del diseño. Además diseño de interfaces de usuario y del modelo de datos.

**Implementación**, incluye: desarrollo del modelo de implantación

**Pruebas,** incluye el modelo de pruebas las realizaciones de correcciones, el montaje de la aplicación y la puesta en marcha

**Gestión del proyecto**, incluye la realización de todos los documentos que soportan la organización del proyecto.

# **7. RESULTADOS DE LA INVESTIGACIÓN**

### **7.1 MODELO DE CASOS DE USO**

#### **7.1.1 Listado de requerimientos**

Los requerimientos están definidos a alto nivel, esto significa que deben estar considerados dentro de un contexto amplio de uso del Sistema, que permitan obtener un resultado de valor o cumplir un objetivo de un usuario.

Para determinar la importancia de cada característica se utiliza los siguientes criterios:

**Estado.** Indica en qué etapa se encuentran las características en el desarrollo del proyecto, una característica se va encontrar en más de una etapa.

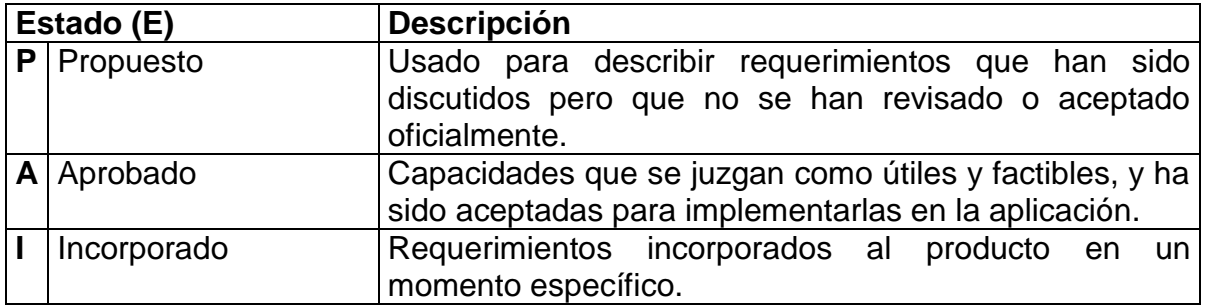

**Beneficio.** Analizar el beneficio que genera para el usuario final. Permite manejar la prioridad de desarrollo e implementación de un requerimiento.

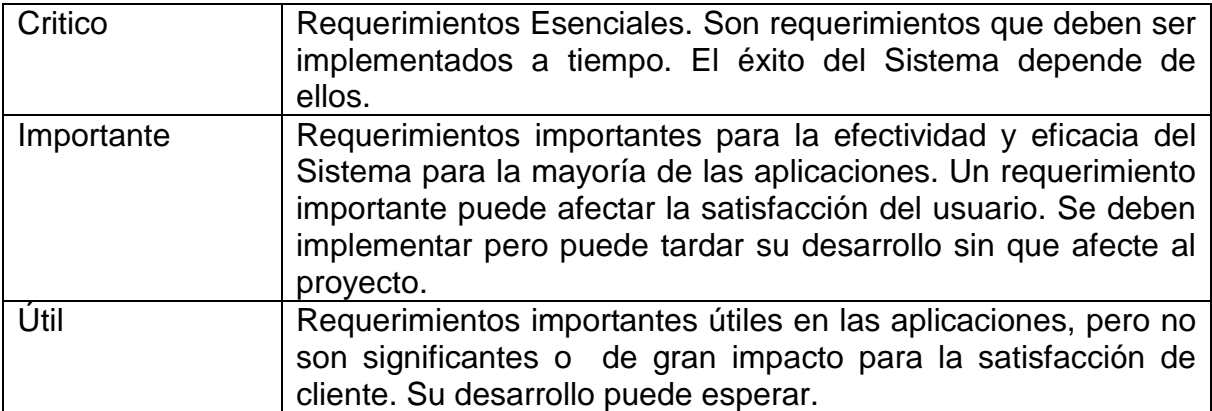

En este módulo el Administrador podrá realizar también las tareas del investigador, por lo tanto el listado de características es el siguiente:

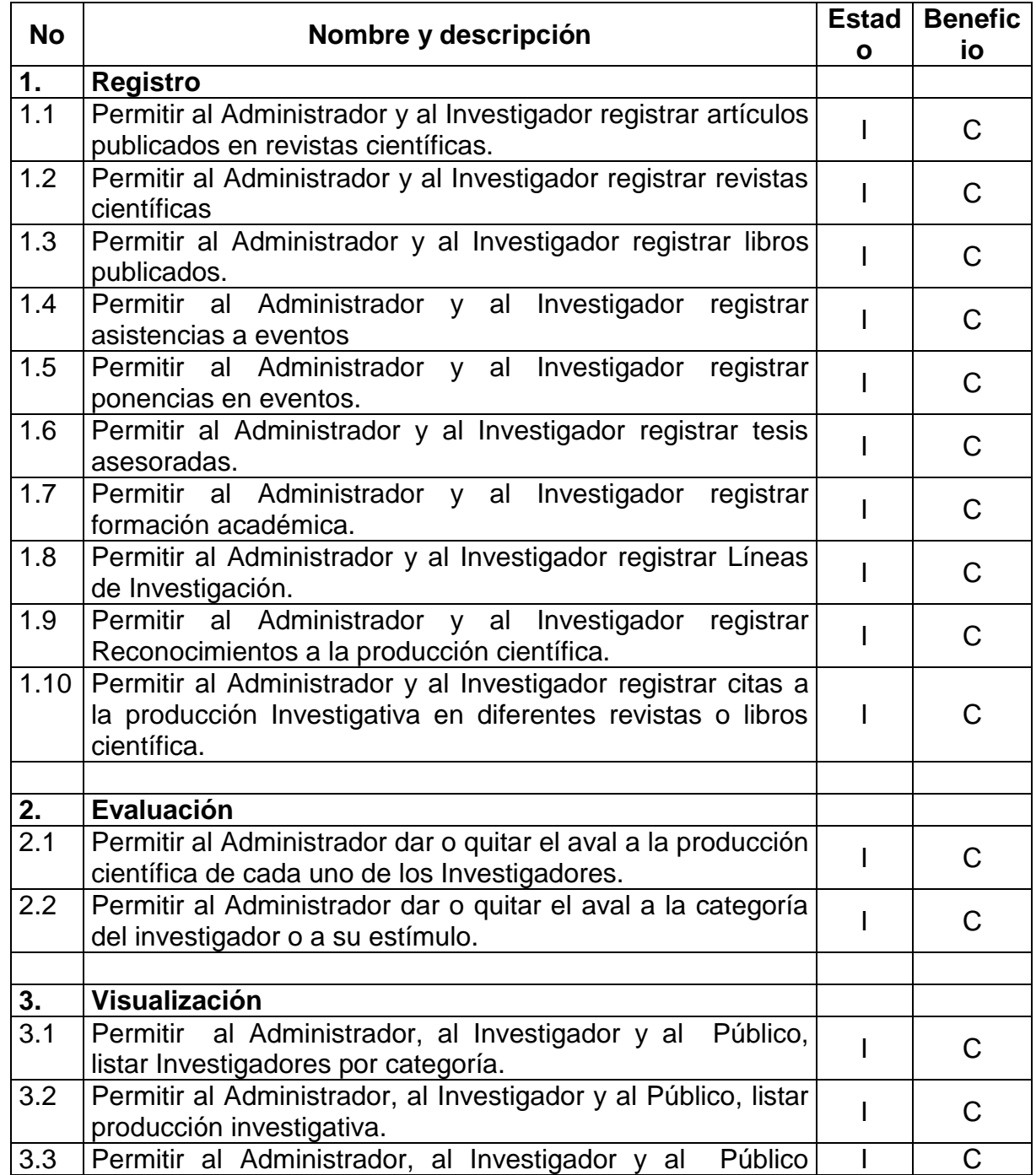

# **Tabla 2. Listado de características del proyecto**

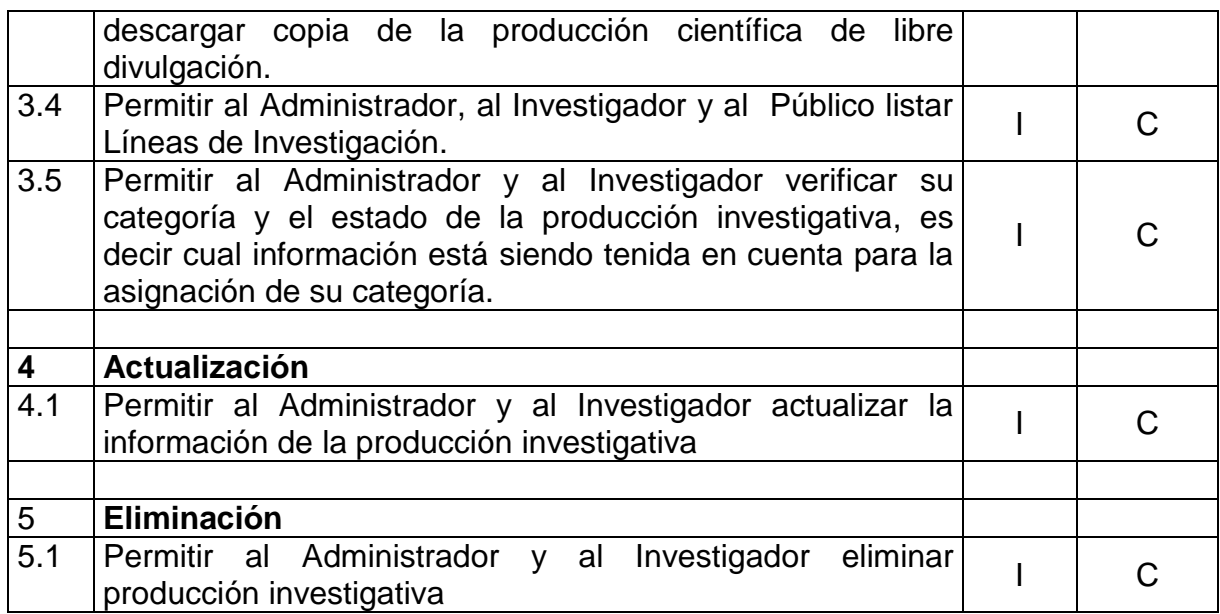

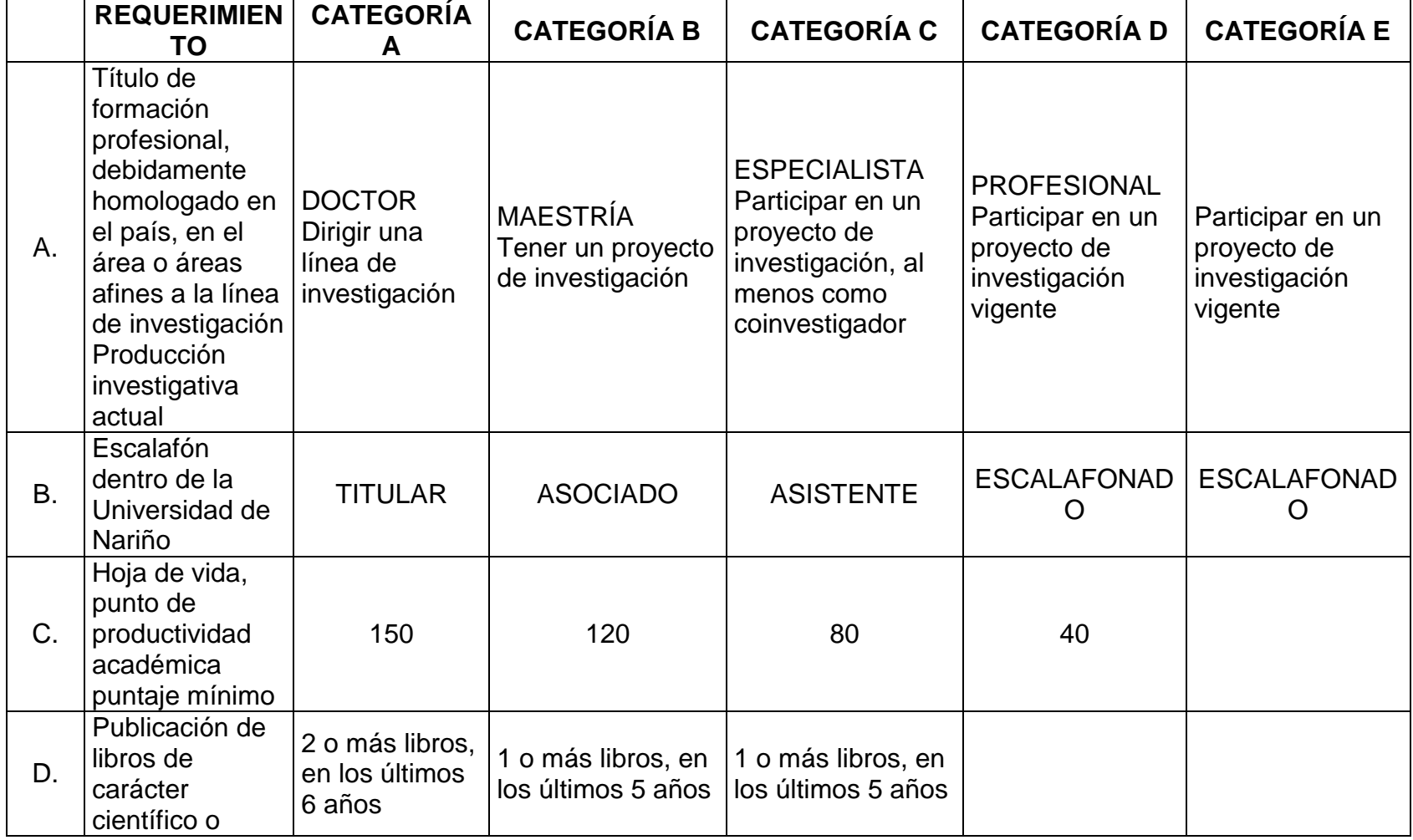

# **Tabla 3. Tabla de requisitos para optar una categoría**

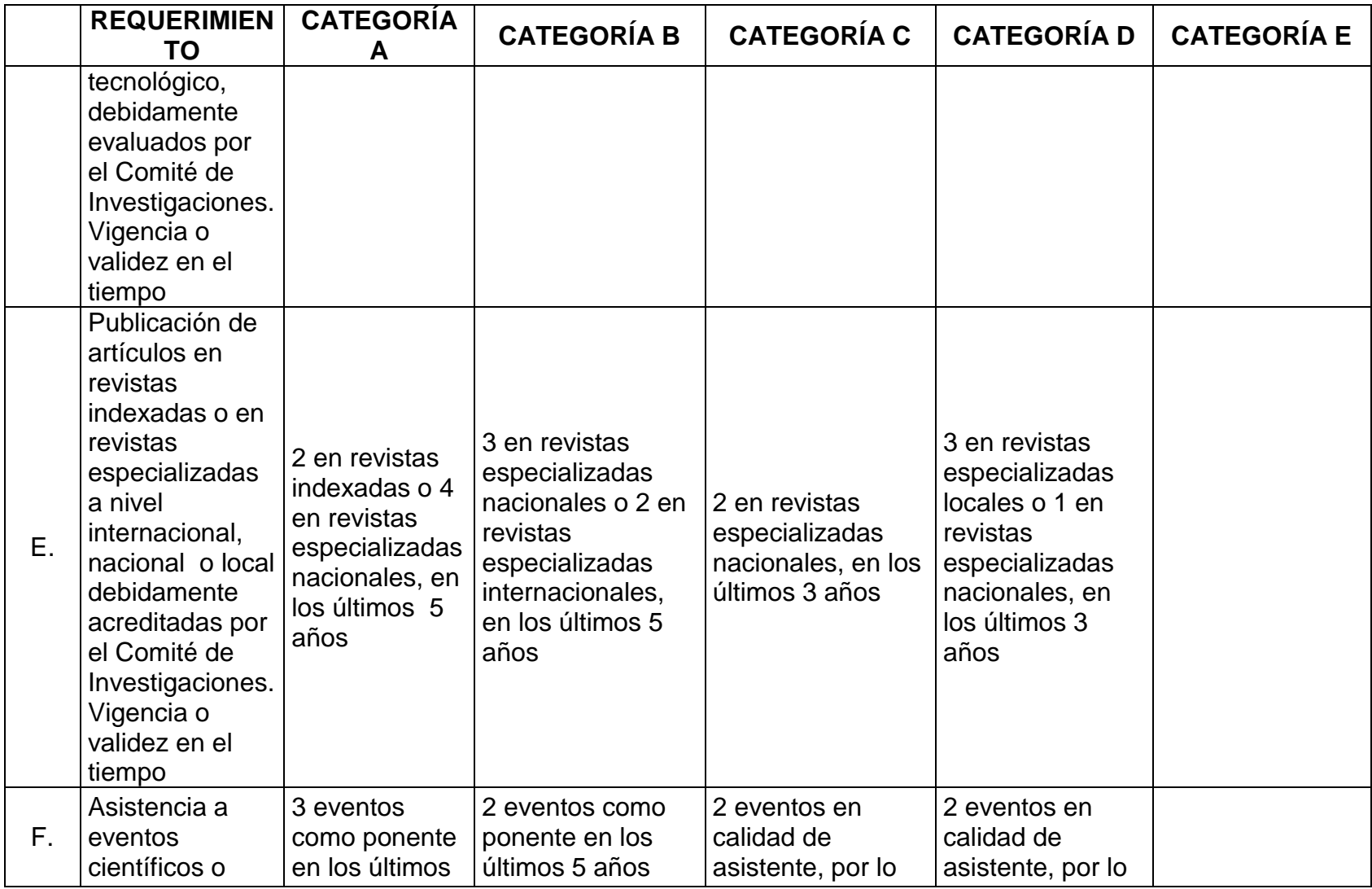

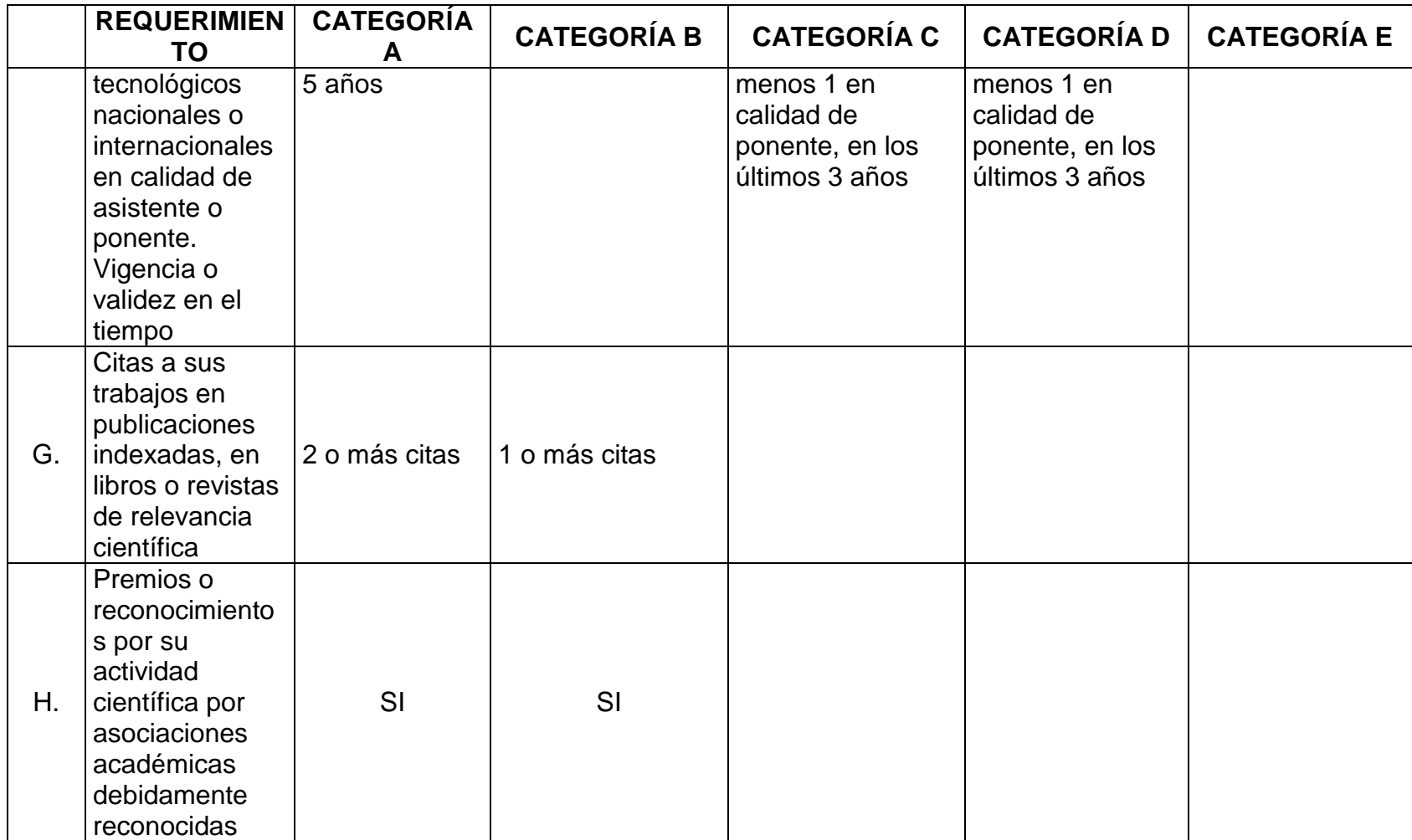

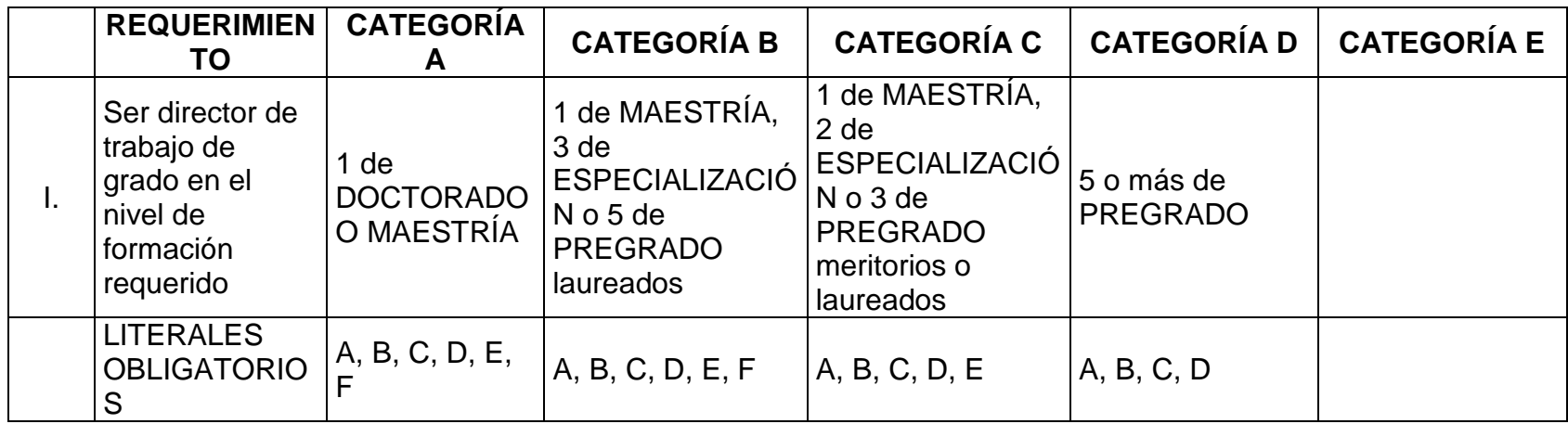

#### **7.1.3 Listado de actores**

Un actor es algo que genera comportamiento, y que tiene unas necesidades que desea que el Sistema cumpla. Como una persona, Sistema informatizado, máquinas u organizaciones. Inclusive el mismo Sistema cuando solicita los servicios de otros Sistemas.

Hay tres tipos de actores:

**Actor principal.** Los objetivos de este usuario son satisfechos al usar los servicios del Sistema que se está diseñando. Los objetivos de este usuario dirigen los casos de uso.

**Actor de apoyo.** Proporciona un servicio al Sistema. Por lo general se trata de un Sistema informático. Permite identificar las interfaces externas y los protocolos.

**Actor pasivo.** Está interesado en el comportamiento del caso de uso.

Para escribir el listado de actores se seguirá el siguiente formato.

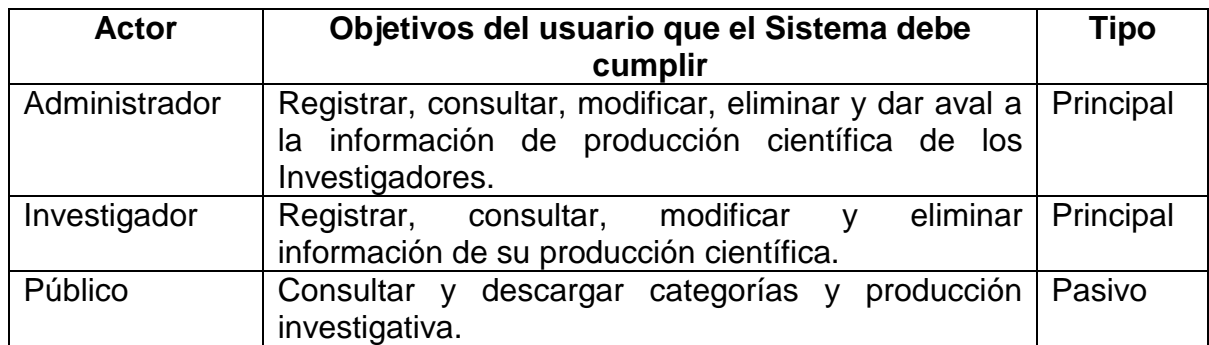

#### **Tabla 4. Listado de actores del proyecto**

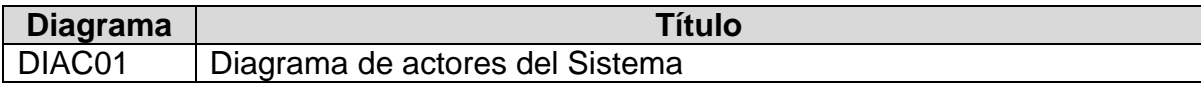

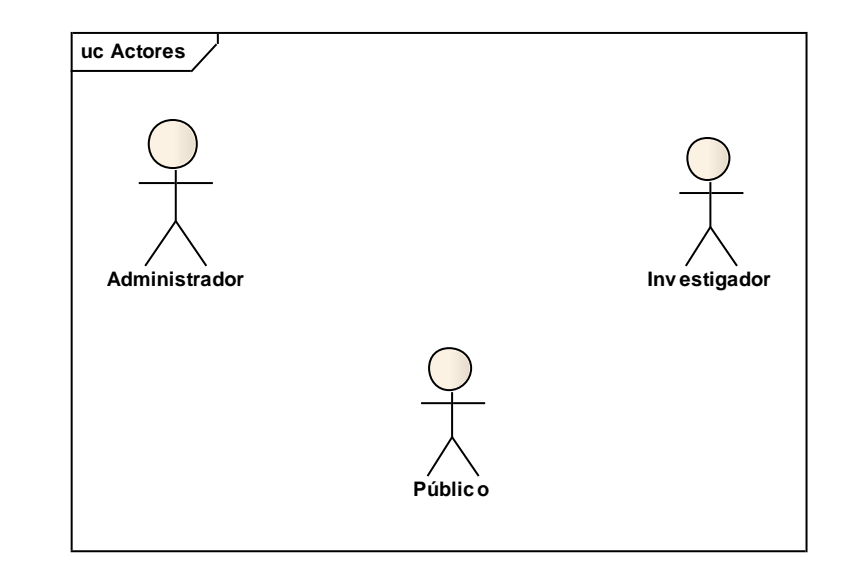

#### **7.1.4 Listado de casos de uso**

Un caso de uso, representa una forma de usar el Sistema (dar soporte a un usuario durante un proceso). Son "fragmentos" de funcionalidad que el Sistema ofrece para aportar un resultado de valor para sus actores. Los casos de uso son los requisitos funcionales, que se obtienen en los talleres de requisitos.

#### **Tipos de formalidad**

Los casos de uso se escriben con formatos diferentes, dependiendo de la necesidad.

**Breve**: Resumen conciso de un párrafo, es el escenario principal con éxito

**Informal**: Múltiples párrafos que comprenden varios escenarios.

**Completo**: El más elaborado. Se escriben con detalle todos los pasos y variaciones y hay secciones de apoyo como precondiciones y garantías de éxito.

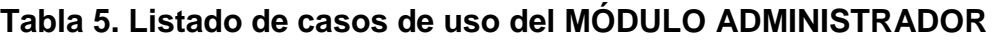

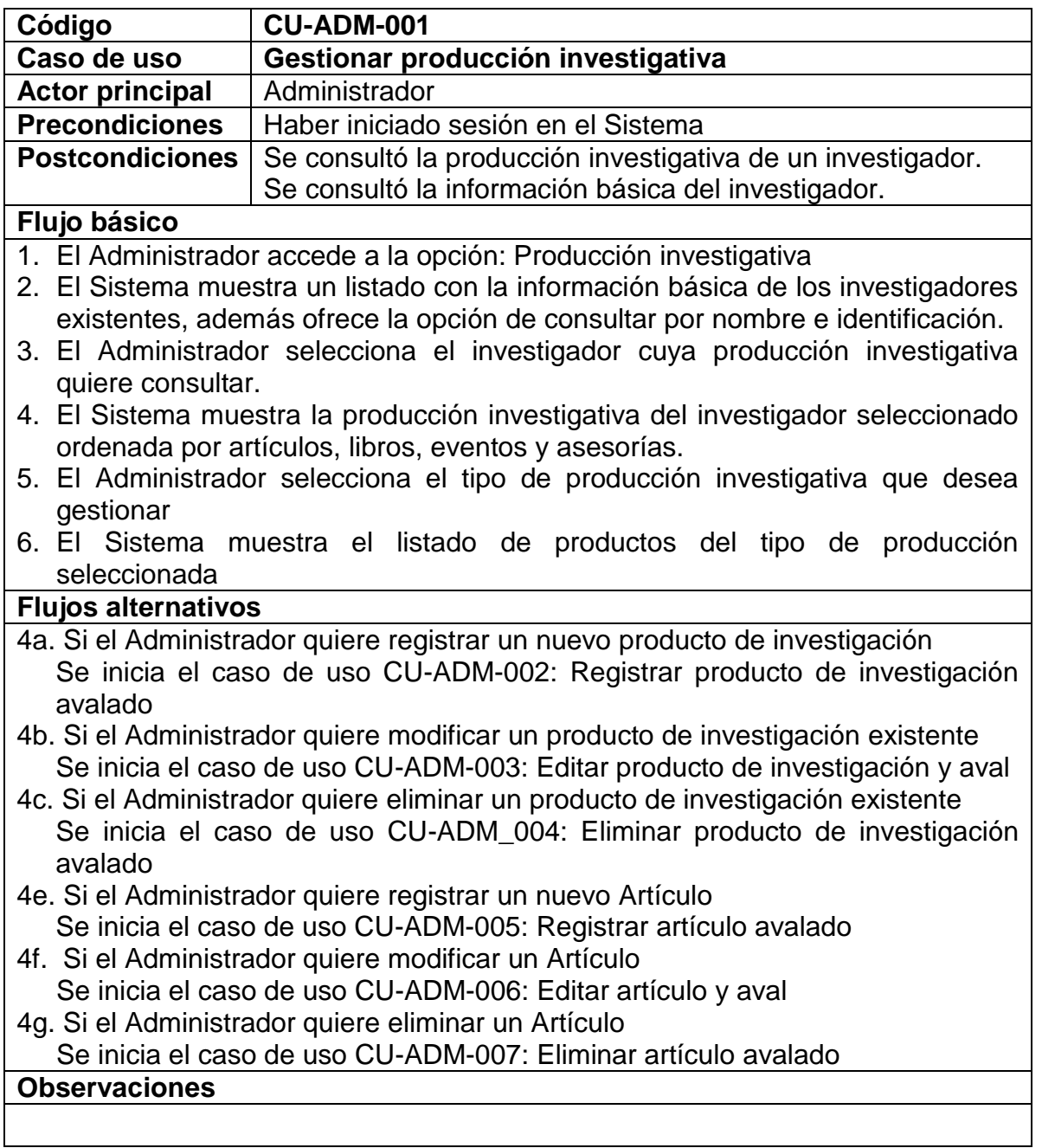

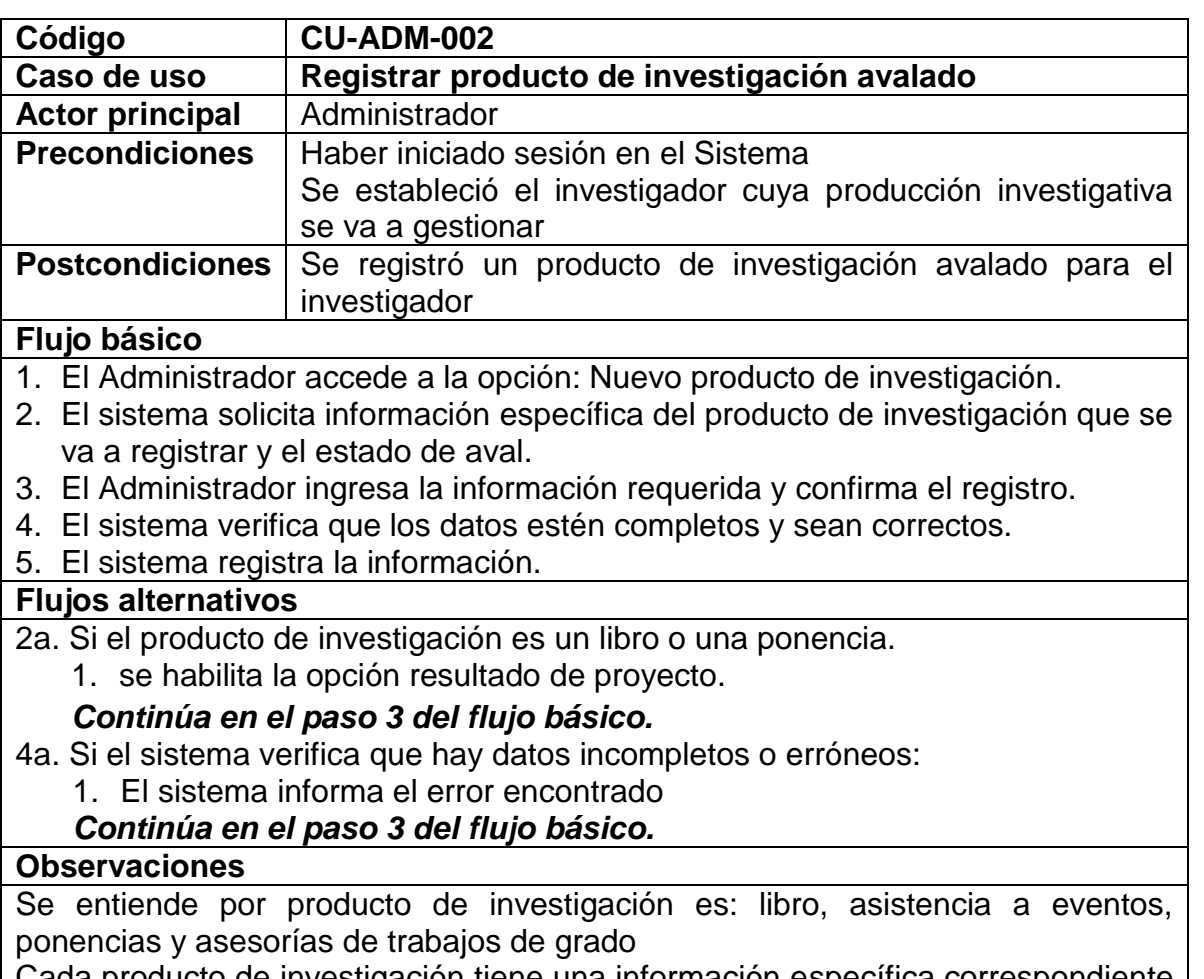

Cada producto de investigación tiene una información específica correspondiente al tipo de producto.

Se entiende por estado de aval que un producto de investigación ya ha sido verificado con relación a su autenticidad.

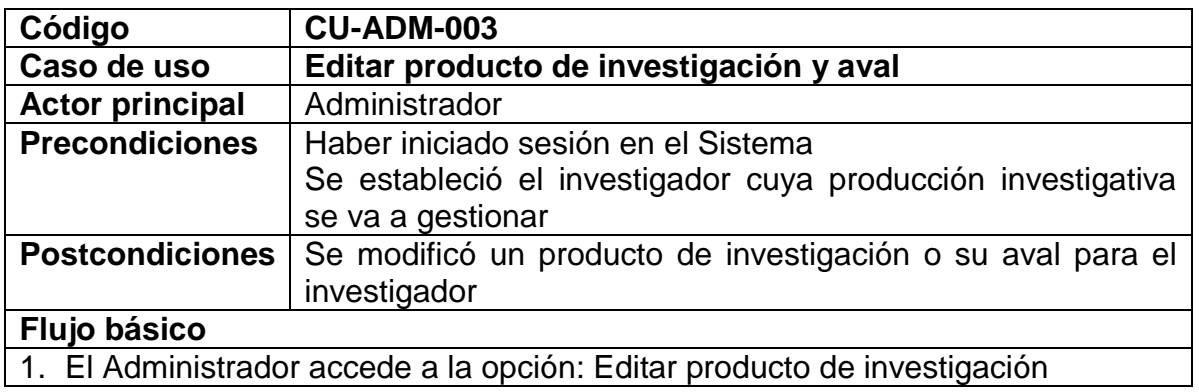

- 2. El sistema muestra información específica del producto de investigación que se va a modificar y el estado de aval
- 3. El Administrador hace los cambios requeridos y confirma la actualización.
- 4. El sistema verifica que los datos estén completos y sean correctos
- 5. El sistema registra la información

#### **Flujos alternativos**

2a. Si el producto de investigación es un libro o una ponencia.

1. se habilita la opción resultado de proyecto.

# *Continúa en el paso 3 del flujo básico.*

4a. Si el sistema verifica que hay datos incompletos o erróneos:

# 1. El sistema informa el error encontrado

#### *Continúa en el paso 3 del flujo básico.*

#### **Observaciones**

Se entiende por producto de investigación es: libro, asistencia a eventos, ponencias y asesorías de trabajos de grado

Cada producto de investigación tiene una información específica correspondiente al tipo de producto.

Se entiende por estado de aval que un producto de investigación ya ha sido verificado con relación a su autenticidad.

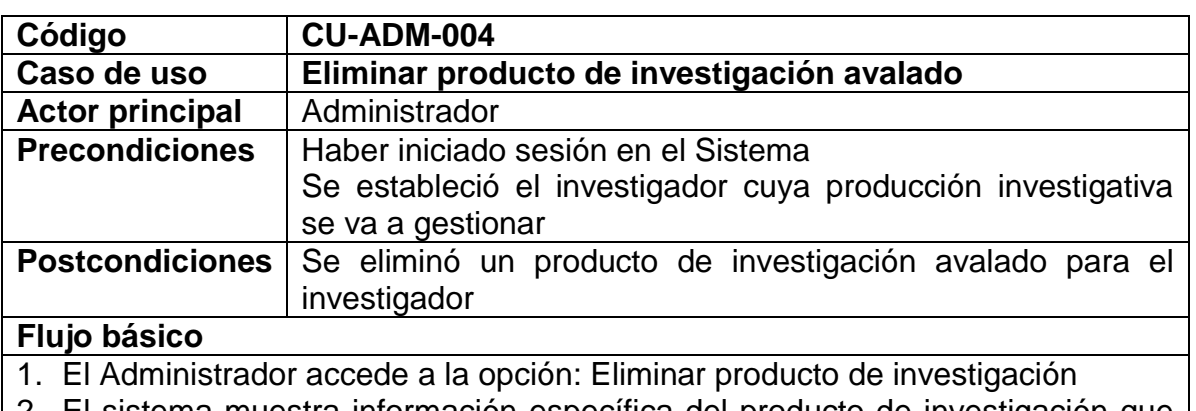

- 2. El sistema muestra información específica del producto de investigación que se va a eliminar y el estado de aval
- 3. El Administrador confirma la eliminación.
- 4. El sistema elimina la información

#### **Flujos alternativos**

3a. Si Administrado no confirma la eliminación *Continúa en el paso 2 del flujo básico.*

#### **Observaciones**

Se entiende por producto de investigación: libro, asistencia a eventos, ponencias y asesorías de trabajos de grado

Cada producto de investigación tiene una información específica correspondiente

al tipo de producto. Se entiende por estado de aval que un producto de investigación ya ha sido verificado con relación a su autenticidad.

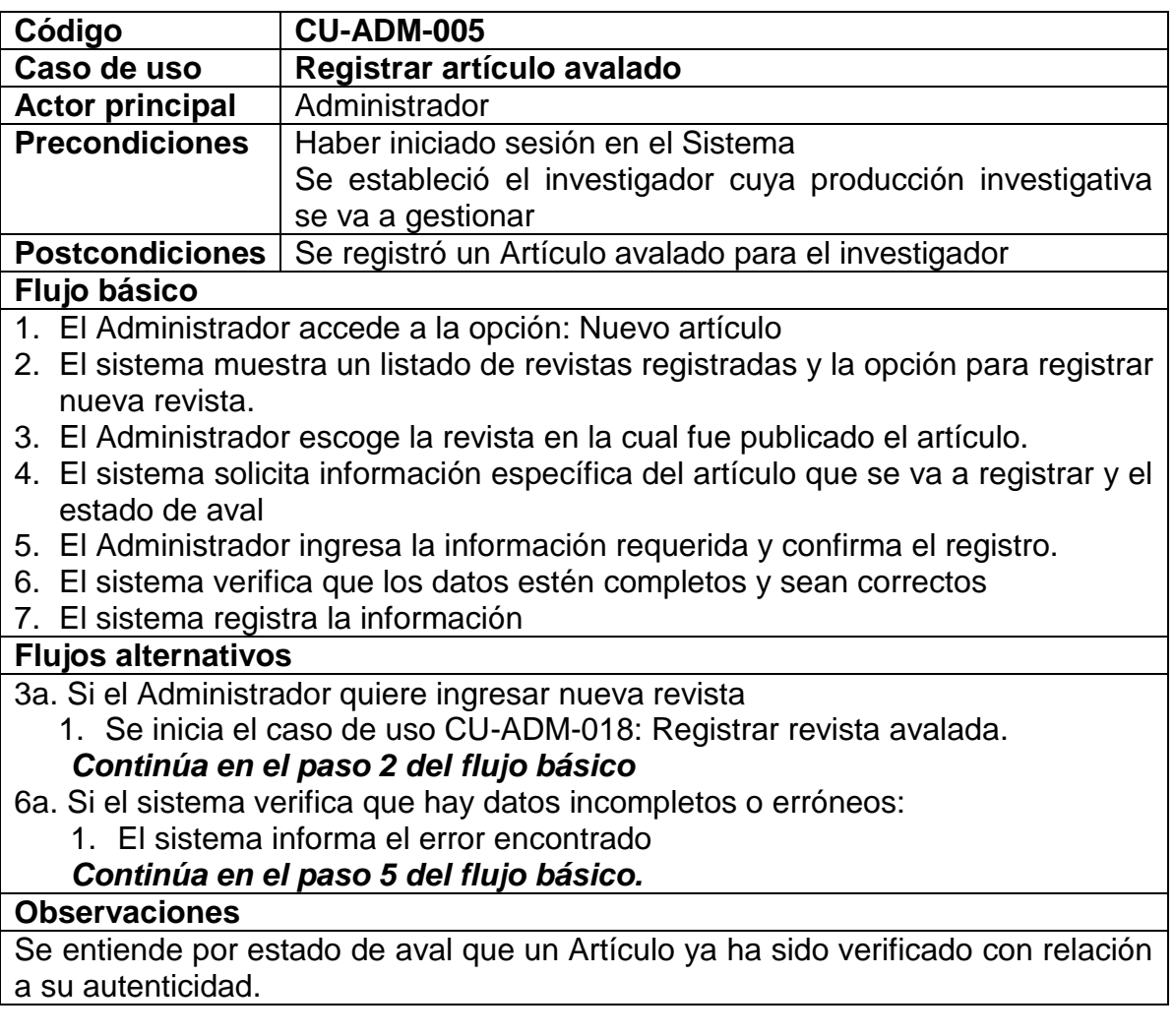

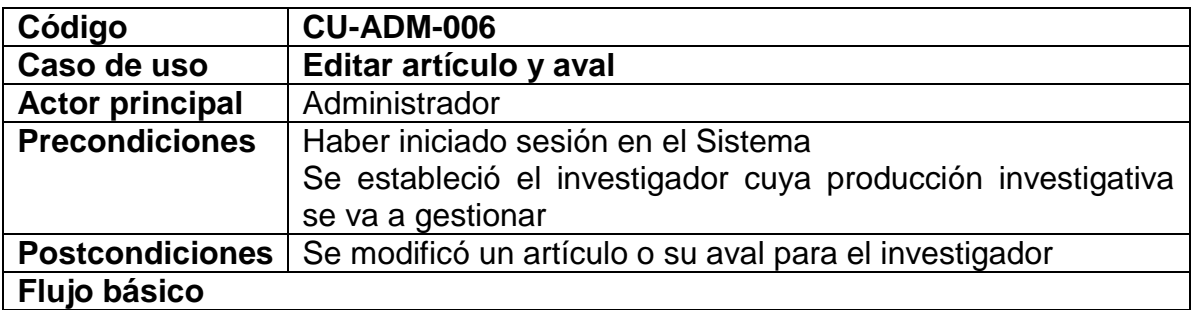

- 1. El Administrador accede a la opción: Editar Artículo
- 2. El sistema muestra información específica del Artículo que se va a modificar y el estado de aval
- 3. El Administrador hace los cambios requeridos y confirma la actualización.
- 4. El sistema verifica que los datos estén completos y sean correctos
- 5. El sistema registra la información

#### **Flujos alternativos**

4a. Si el sistema verifica que hay datos incompletos o erróneos:

1. El sistema informa el error encontrado

# *Continúa en el paso 3 del flujo básico.*

#### **Observaciones**

Se entiende por estado de aval que un Artículo ya ha sido verificado con relación a su autenticidad.

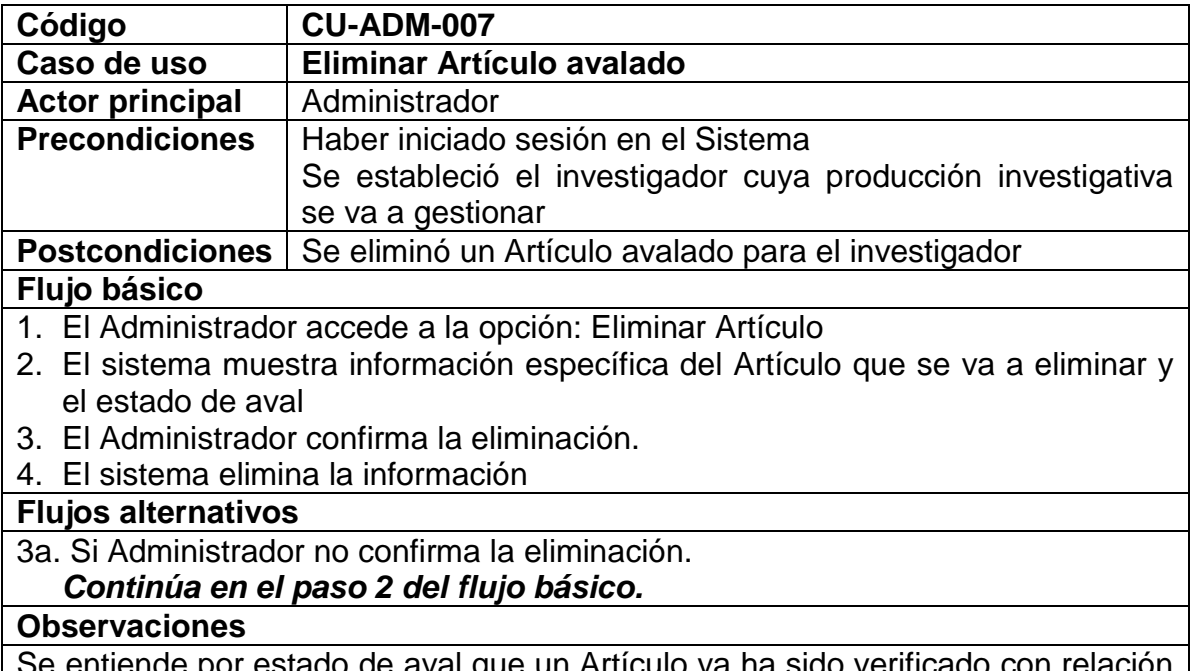

or estado de aval que un Artículo ya ha sido verificado con relaci a su autenticidad.

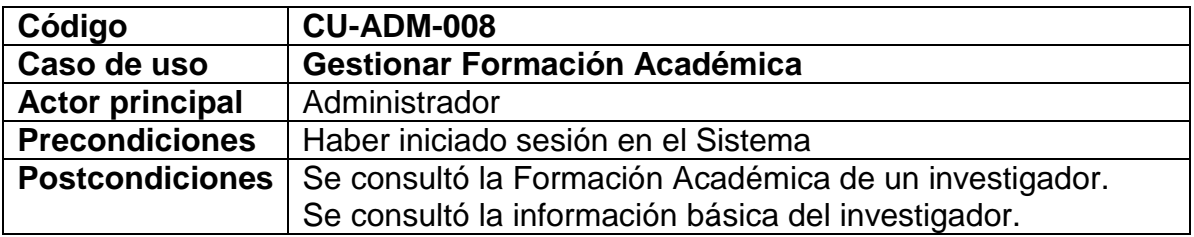

#### **Flujo básico**

- 1. El Administrador accede a la opción: Formación Académica
- 2. El Sistema muestra un listado con la información básica de los investigadores existentes, además ofrece la opción de consultar por nombre e identificación.
- 3. El Administrador selecciona el investigador cuya Formación Académica quiere consultar.

4. El Sistema muestra la Formación Académica del investigador seleccionado.

#### **Flujos alternativos**

- 4a. Si el Administrador quiere registrar un nuevo estudio Se inicia el caso de uso CU-ADM-009: Registrar estudio avalado
- 4b. Si el Administrador quiere modificar un estudio existente Se inicia el caso de uso CU-ADM-010: Editar estudio y aval

4c. Si el Administrador quiere eliminar un estudio existente

Se inicia el caso de uso CU-ADM\_011: Eliminar estudio avalado

### **Observaciones**

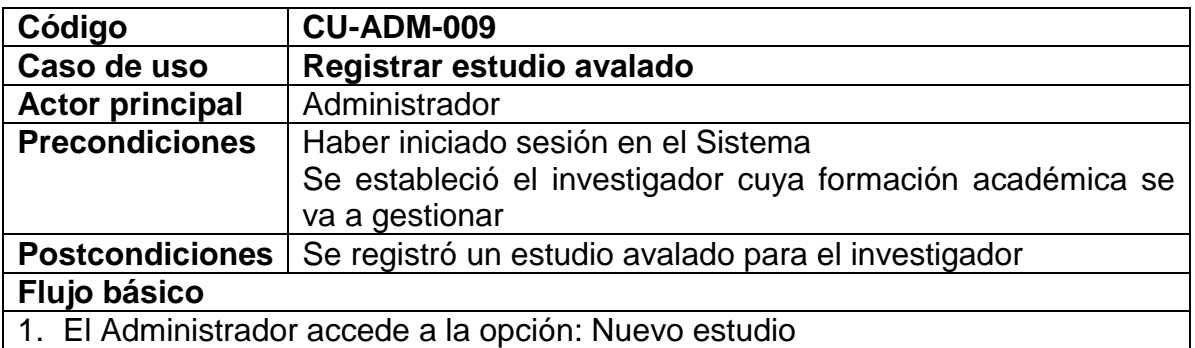

- 2. El sistema solicita información específica del estudio que se va a registrar y el estado de aval
- 3. El Administrador ingresa la información requerida y confirma el registro.
- 4. El sistema verifica que los datos estén completos y sean correctos
- 5. El sistema registra la información

#### **Flujos alternativos**

4a. Si el sistema verifica que hay datos incompletos o erróneos:

2. El sistema informa el error encontrado

# *Continúa en el paso 3 del flujo básico.*

#### **Observaciones**

Se entiende por estado de aval que un Estudio ya ha sido verificado con relación a su autenticidad.

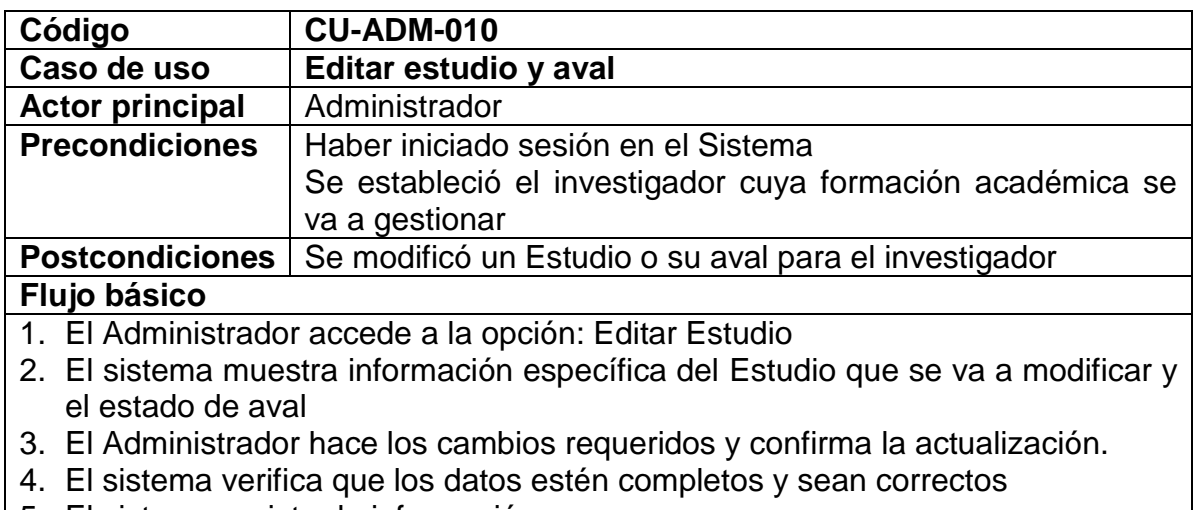

5. El sistema registra la información

#### **Flujos alternativos**

4a. Si el sistema verifica que hay datos incompletos o erróneos:

1. El sistema informa el error encontrado

### *Continúa en el paso 3 del flujo básico.*

#### **Observaciones**

Se entiende por estado de aval que un Estudio ya ha sido verificado con relación a su autenticidad.

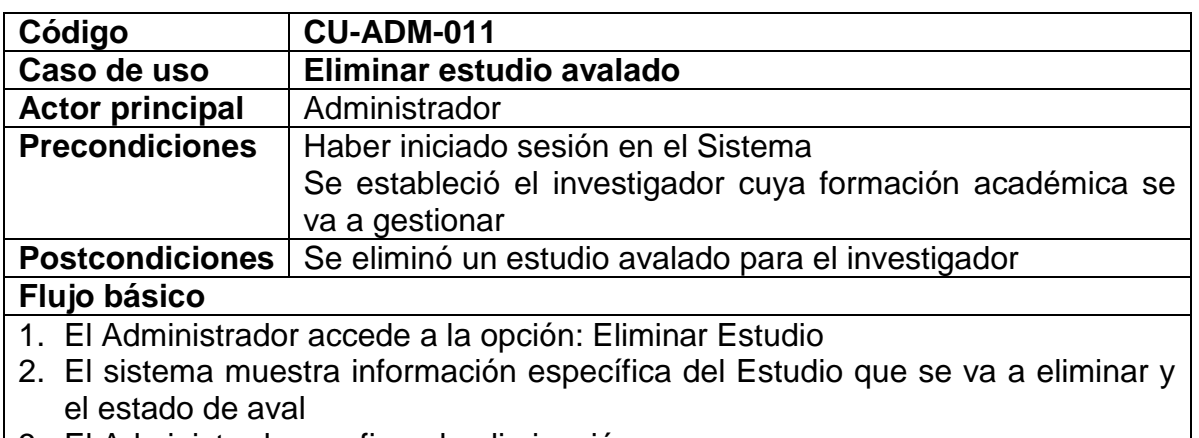

- 3. El Administrador confirma la eliminación.
- 4. El sistema elimina la información

#### **Flujos alternativos**

3a. Si Administrador no confirma la eliminación

# *Continúa en el paso 2 del flujo básico.*

#### **Observaciones**

Se entiende por estado de aval que un estudio ya ha sido verificado con relación a su autenticidad.

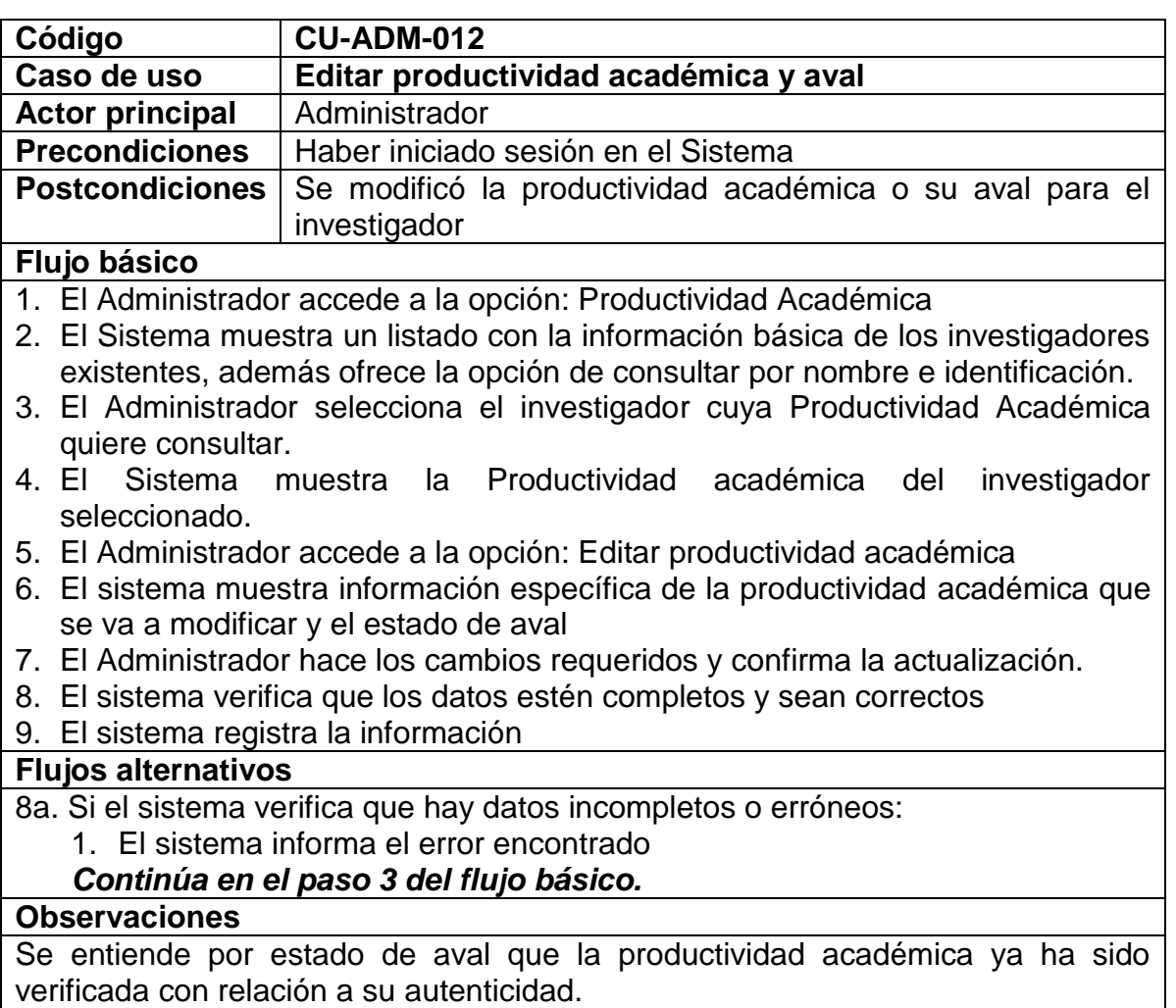

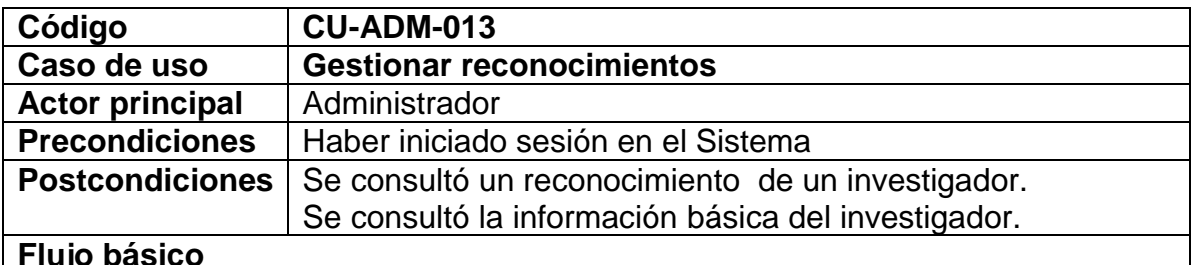

#### **Flujo básico**

- 1. El Administrador accede a la opción: Reconocimiento
- 2. El Sistema muestra un listado con la información básica de los investigadores existentes, además ofrece la opción de consultar por nombre e identificación.
- 3. El Administrador selecciona el investigador cuyo reconocimiento quiere consultar.
- 4. El Sistema muestra los reconocimientos del investigador seleccionado

ordenada por premios y citas a la producción científica.

5. El Administrador selecciona el tipo de reconocimiento que desea gestionar.

6. El Sistema muestra el listado de reconocimientos del tipo seleccionado.

#### **Flujos alternativos**

- 4a. Si el Administrador quiere registrar un nuevo reconocimiento Se inicia el caso de uso CU-ADM-014:Registrar reconocimiento avalado
- 4b. Si el Administrador quiere modificar un reconocimiento existente Se inicia el caso de uso CU-ADM-015: Editar reconocimiento y aval
- 4c. Si el Administrador quiere eliminar un reconocimiento existente

Se inicia el caso de uso CU-ADM\_016: Eliminar reconocimiento avalado **Observaciones**

Se entiende por reconocimiento: premios y citas a la producción investigativa Cada reconocimiento tiene una información específica correspondiente al tipo.

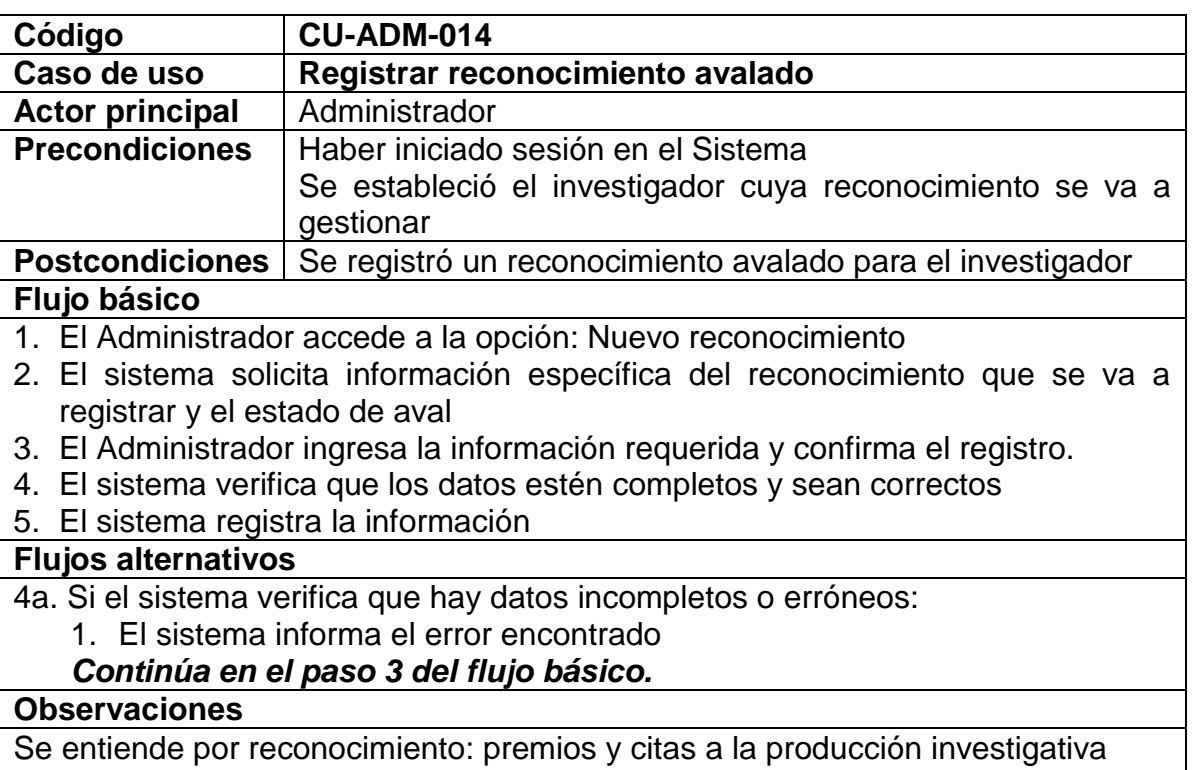

Cada reconocimiento tiene una información específica correspondiente al tipo. Se entiende por estado de aval que un reconocimiento ya ha sido verificado con relación a su autenticidad.

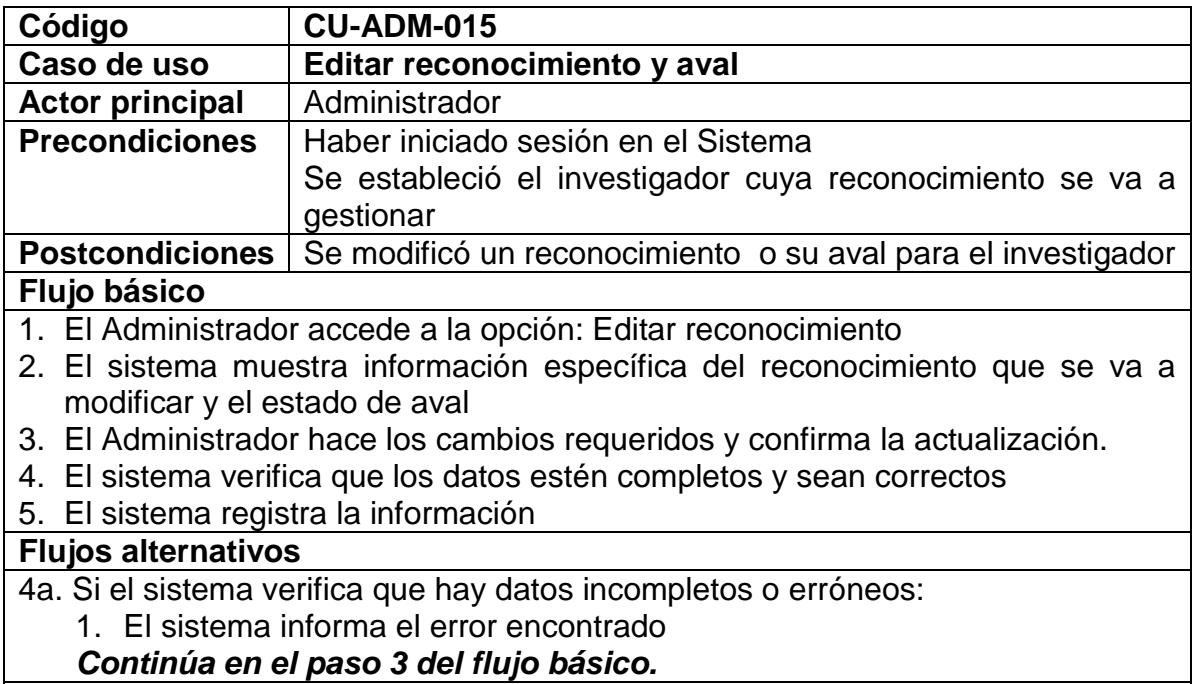

#### **Observaciones**

Se entiende por reconocimiento: premios y citas a la producción investigativa Cada reconocimiento tiene una información específica correspondiente al tipo. Se entiende por estado de aval que un reconocimiento ya ha sido verificado con relación a su autenticidad.

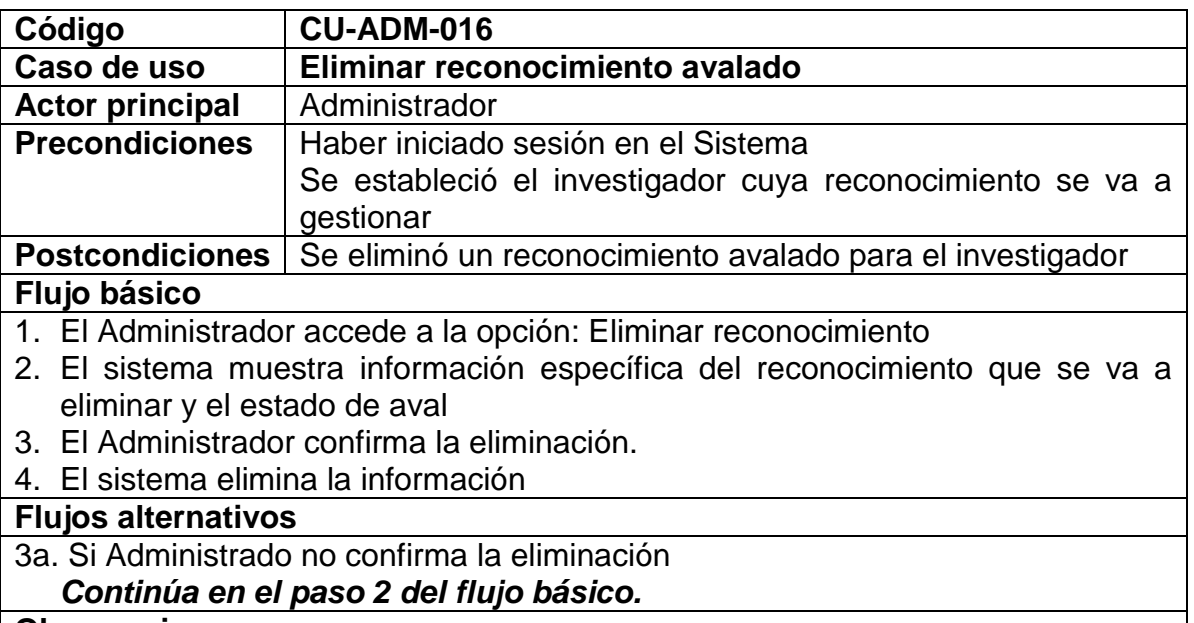

Se entiende por reconocimiento: premios y citas a la producción investigativa Cada reconocimiento tiene una información específica correspondiente al tipo. Se entiende por estado de aval que un reconocimiento ya ha sido verificado con relación a su autenticidad.

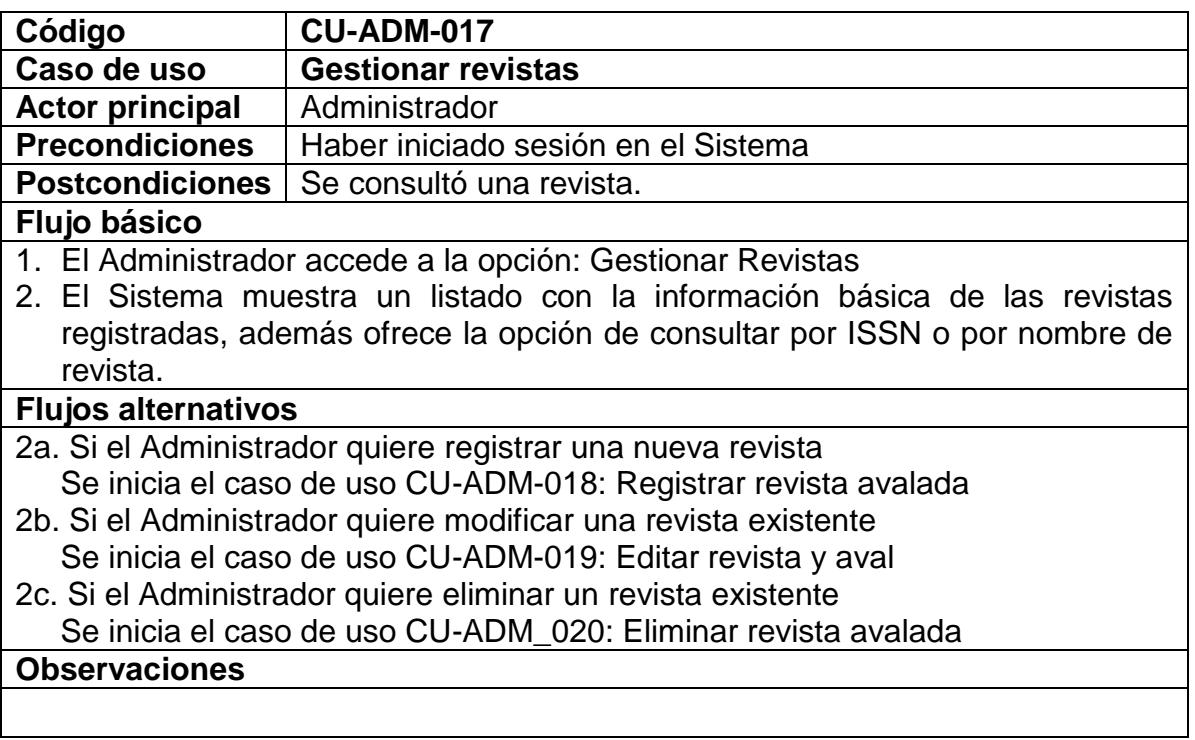

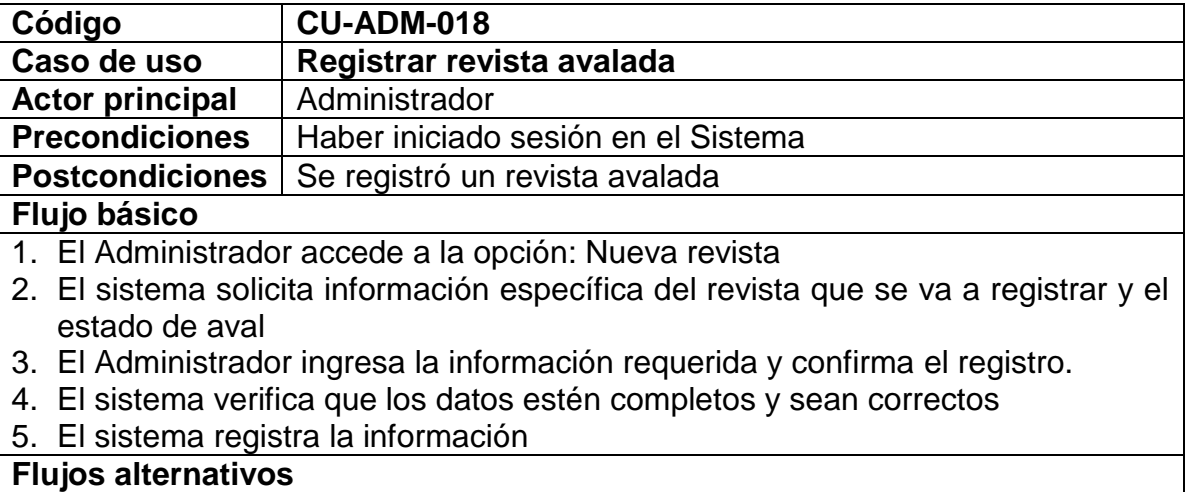

4a. Si el sistema verifica que hay datos incompletos o erróneos:

#### 1. El sistema informa el error encontrado *Continúa en el paso 3 del flujo básico.*

# **Observaciones**

Se entiende por estado de aval que una revista ya ha sido verificado con relación a su autenticidad.

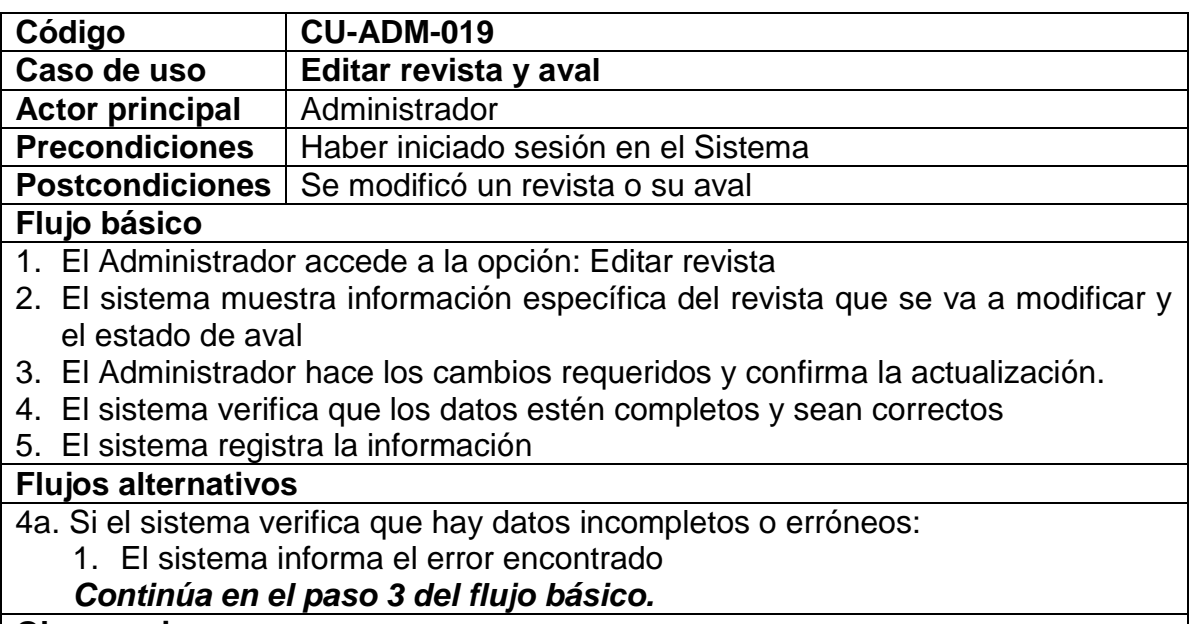

#### **Observaciones**

Se entiende por estado de aval que una revista ya ha sido verificado con relación a su autenticidad.

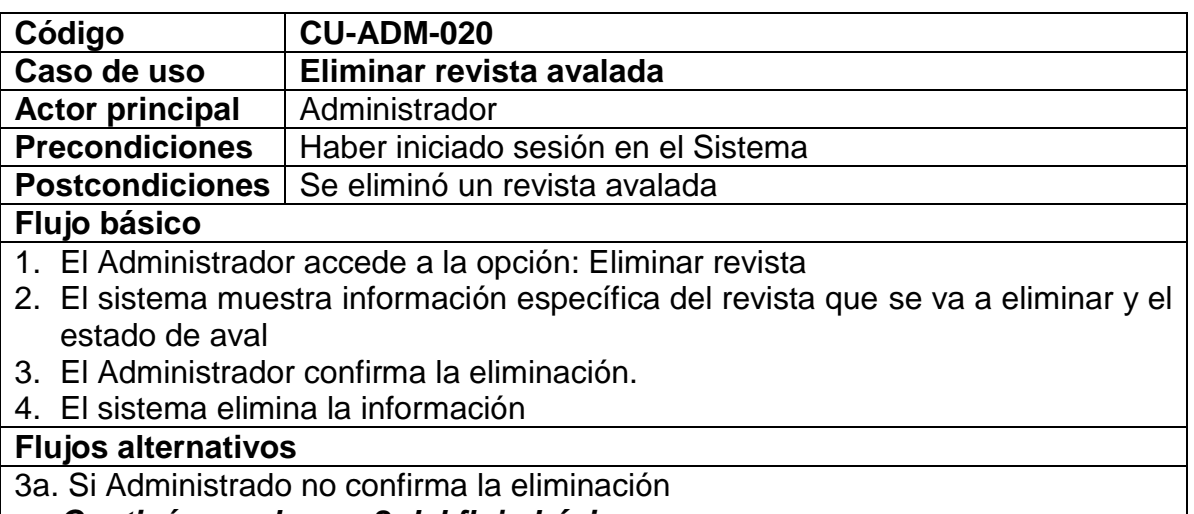

# **Observaciones**

Se entiende por estado de aval que una revista ya ha sido verificado con relación a su autenticidad.

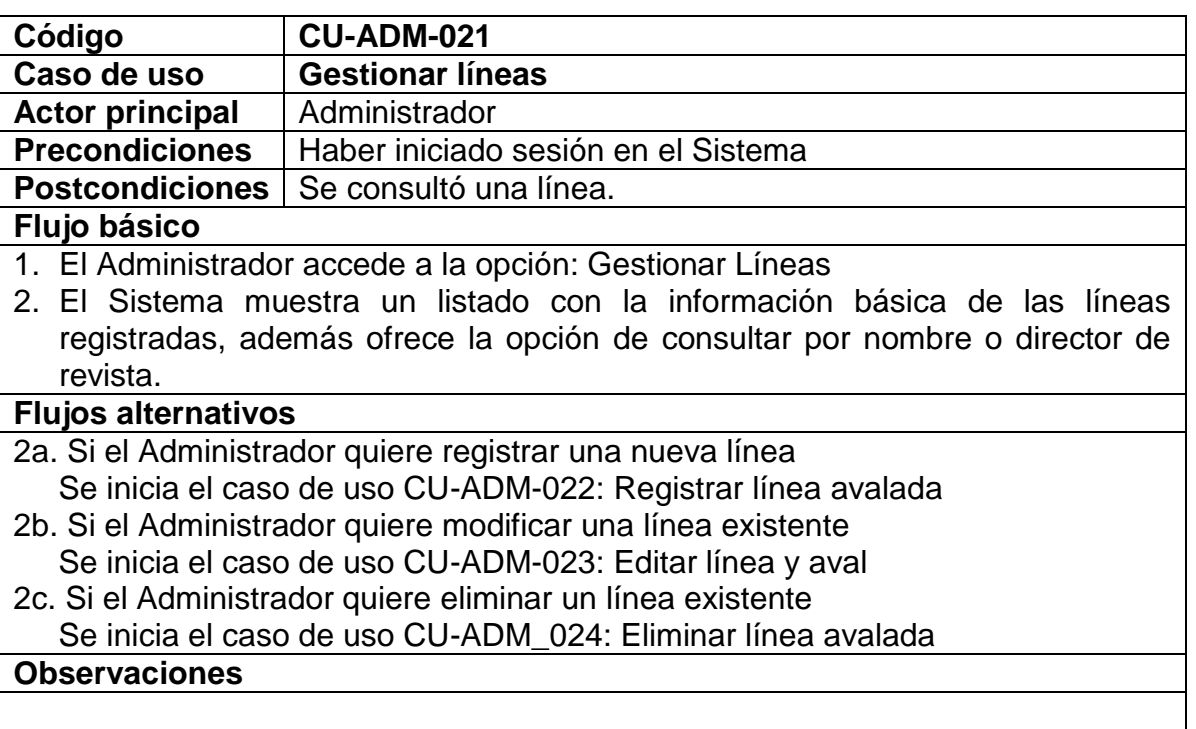

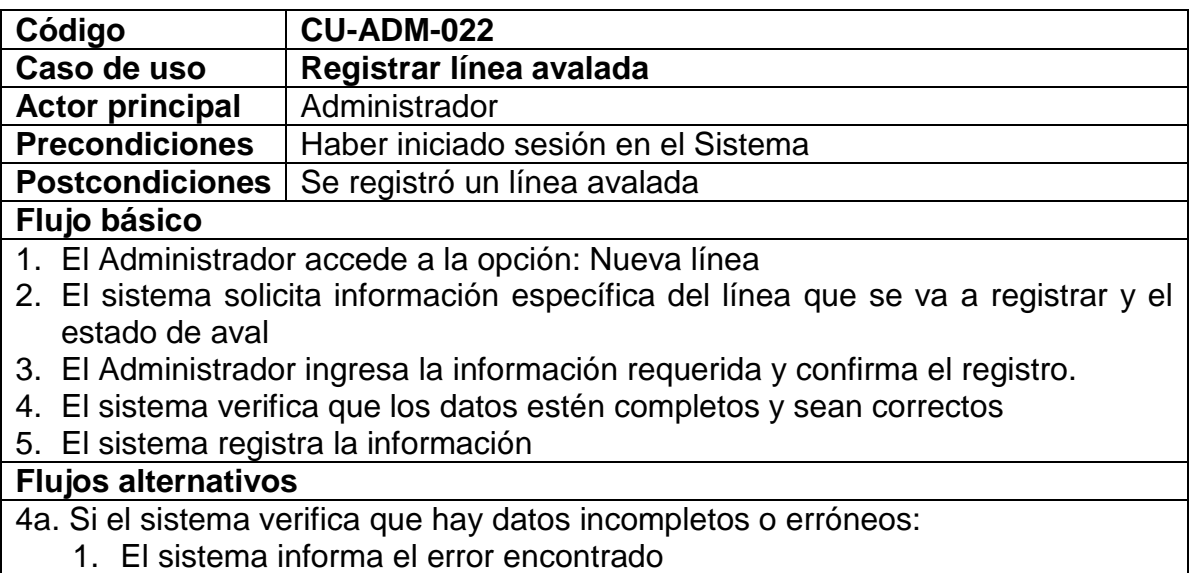

# *Continúa en el paso 3 del flujo básico.*

#### **Observaciones**

Se entiende por estado de aval que una línea ya ha sido verificado con relación a su autenticidad.

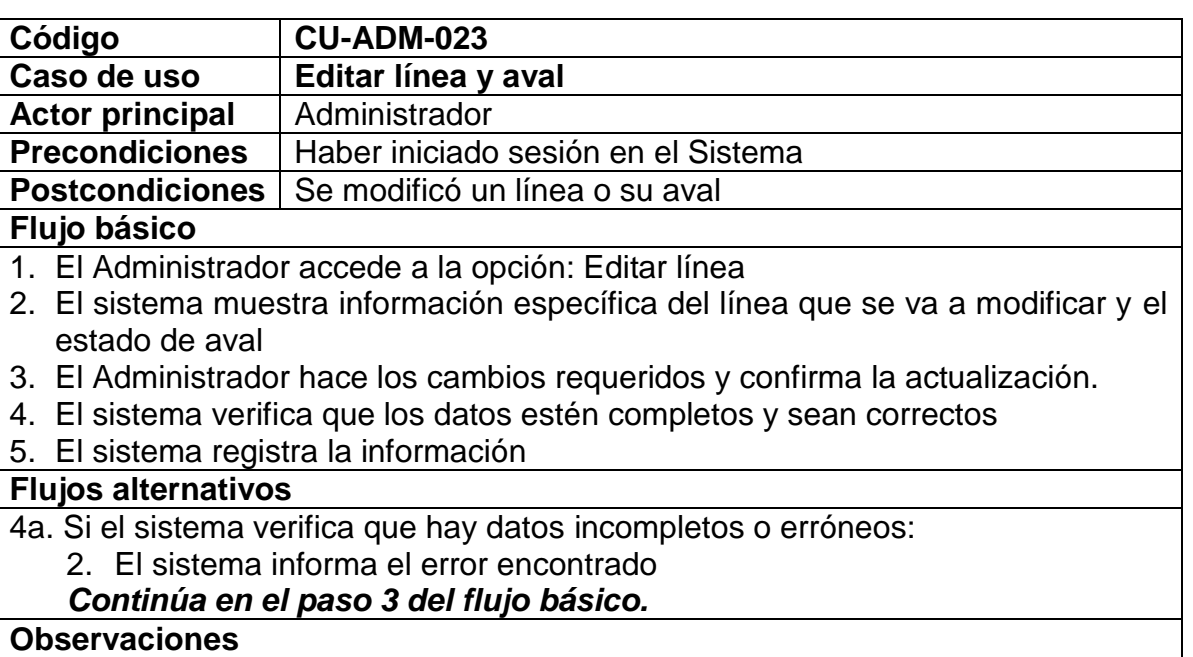

Se entiende por estado de aval que una línea ya ha sido verificado con relación a su autenticidad.

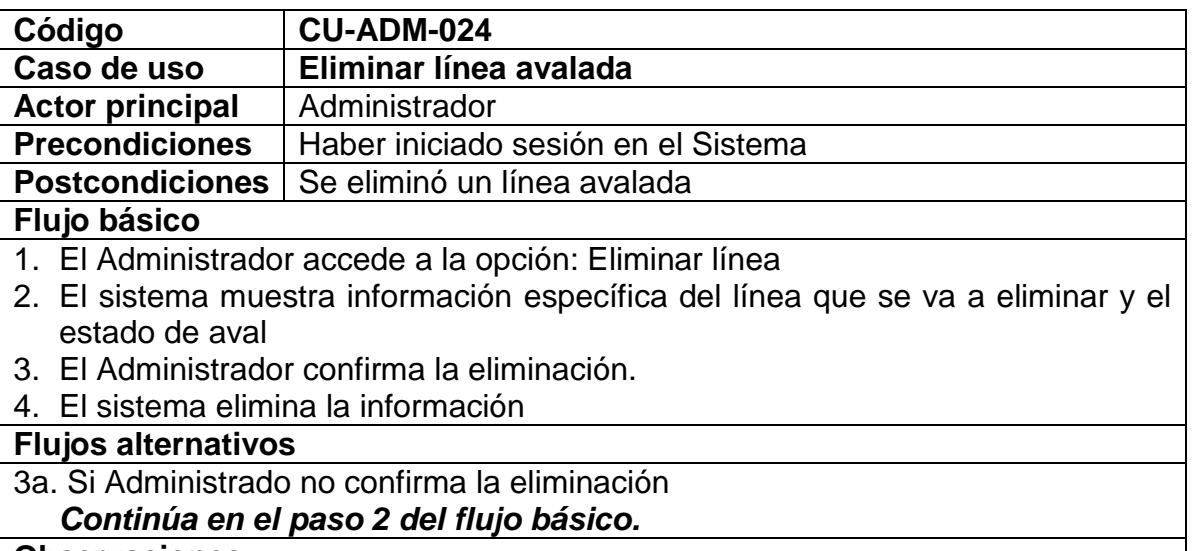

# **Observaciones**
Se entiende por estado de aval que una línea ya ha sido verificada con relación a su autenticidad.

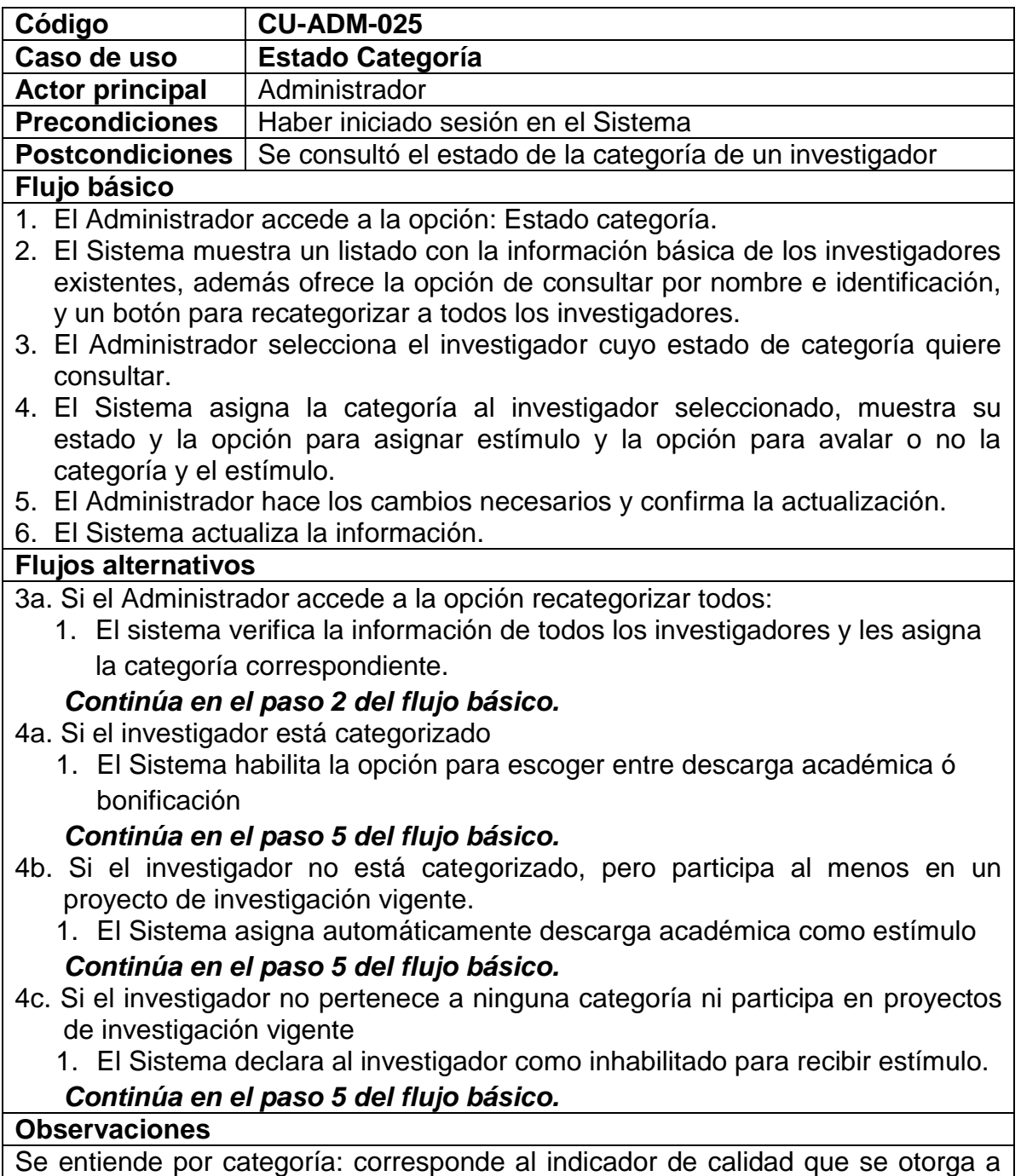

un Investigador de acuerdo a su producción y se establece de acuerdo a cinco

literales, de la "a" a la "e", siendo "a" la categoría más alta y "e" la más baja. Se entiende por estado categoría: La producción que está siendo tenida en cuenta para la asignación de la categoría y como se encuentra respecto a otras categorías, tanto superiores como inferiores

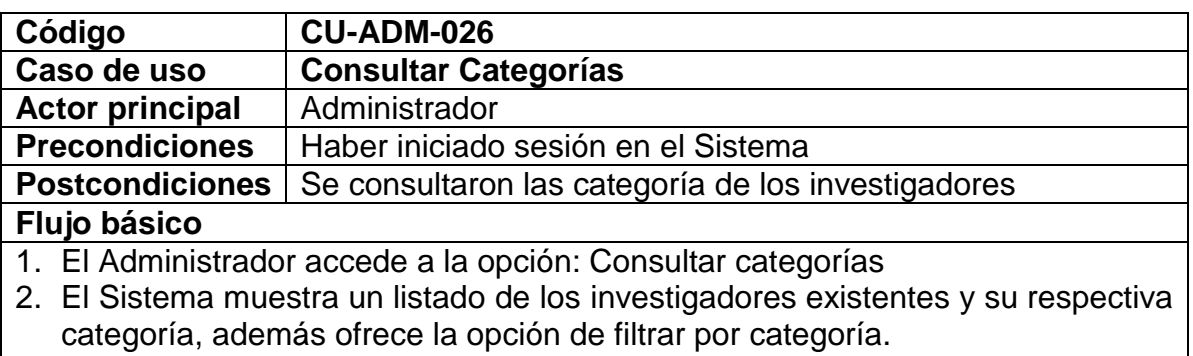

- 3. El Administrador selecciona la categoría
- 4. El Sistema muestra los investigadores que pertenecen a la categoría seleccionada.

#### **Flujos alternativos**

#### **Observaciones**

Se entiende por categoría: el indicador de calidad que se otorga a un Investigador de acuerdo a su producción y se establece de acuerdo a cinco literales, de la "a" a la "e", siendo "a" la categoría más alta y "e" la más baja.

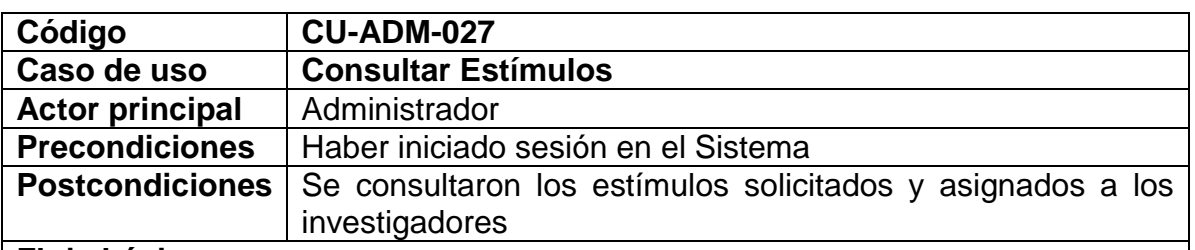

#### **Flujo básico**

1. El Administrador accede a la opción: Consultar estímulos.

- 2. El Sistema muestra un listado de los investigadores existentes y su respectiva categoría y estímulo, además ofrece la opción de filtrar por estímulo.
- 3. El Administrador selecciona el estímulo.
- 4. El Sistema muestra los investigadores que tienen el estímulo seleccionado.

# **Flujos alternativos**

### **Observaciones**

Se entiende por categoría: el indicador de calidad que se otorga a un Investigador de acuerdo a su producción y se establece de acuerdo a cinco literales, de la "a" a la "e", siendo "a" la categoría más alta y "e" la más baja. Se entiende por estímulo: el beneficio que obtiene el investigador de acuerdo a los proyectos de investigación en marcha y la categoría a la que pertenece, este puede ser descarga académica o vinificación.

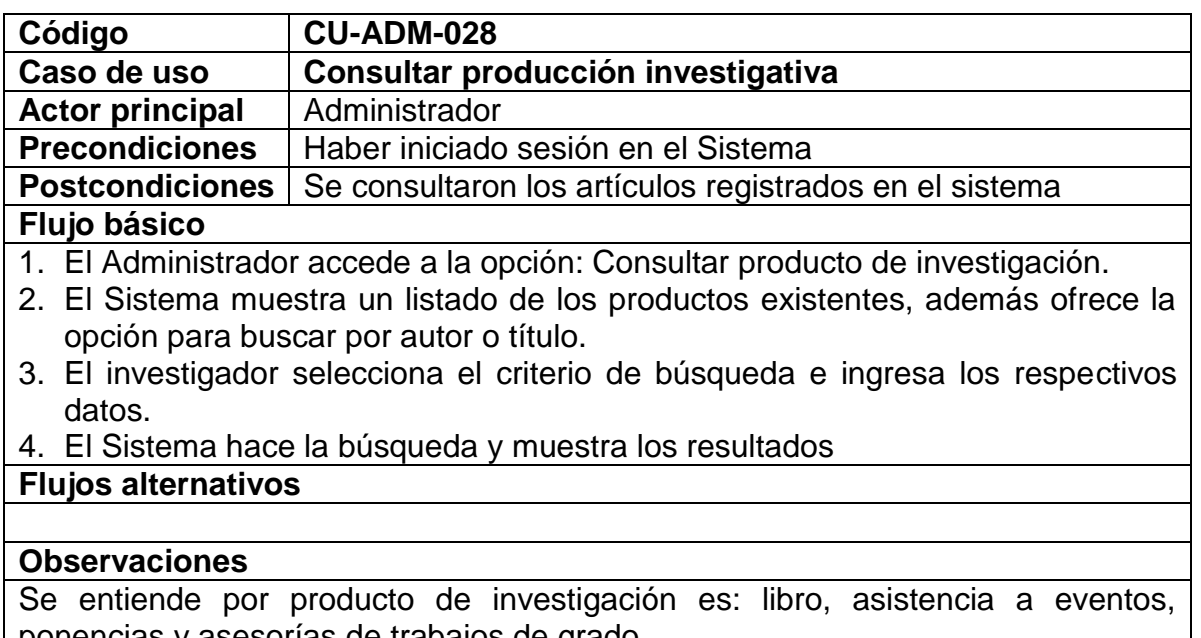

ponencias y asesorías de trabajos de grado Cada producto de investigación tiene una información específica correspondiente al tipo de producto.

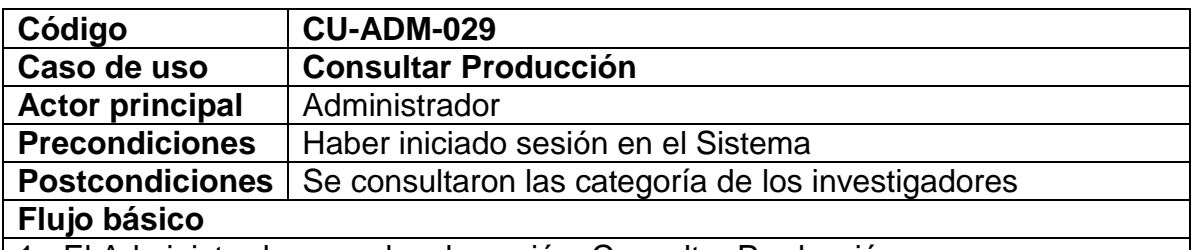

1. El Administrador accede a la opción: Consultar Producción

- 2. El Sistema muestra un listado de los investigadores existentes, además ofrece la opción de filtrar por nombre o identificación.
- 3. El Administrador selecciona el investigador cuya producción investigativa quiere consultar.
- 4. El Sistema muestra toda la producción del investigador seleccionado ordenada por artículos, libros, asistencia a eventos, ponencias en eventos,

asesoría de tesis, estudios realizados, puntaje de productividad académica, líneas de investigación, premios y citas a su producción científica

# **Flujos alternativos**

#### **Observaciones**

Se entiende por producción: Todos los ítems que se tienen en cuenta para la asignación de la categoría

# **Tabla 6. Listado de casos de uso del MÓDULO INVESTIGADOR**

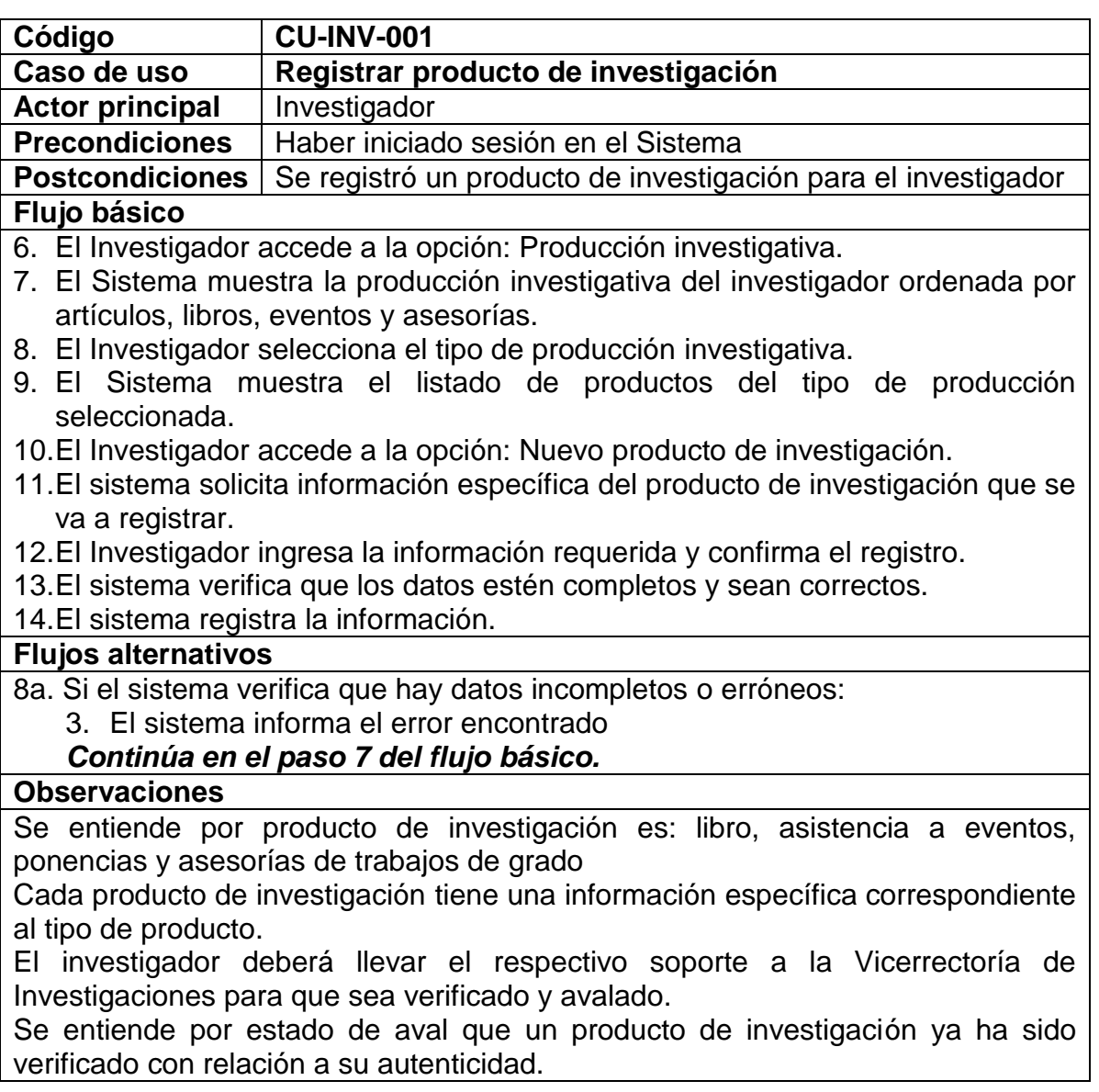

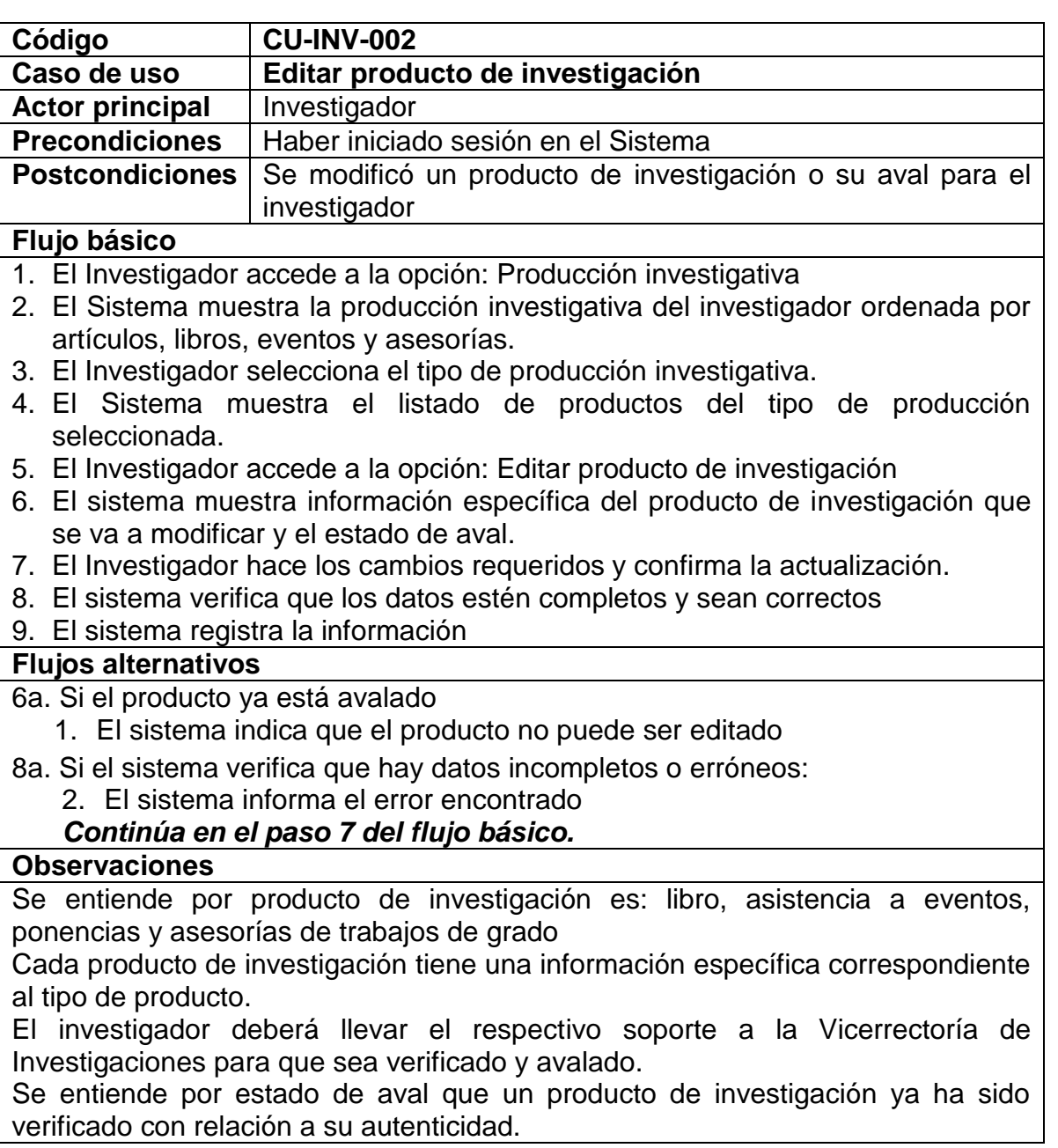

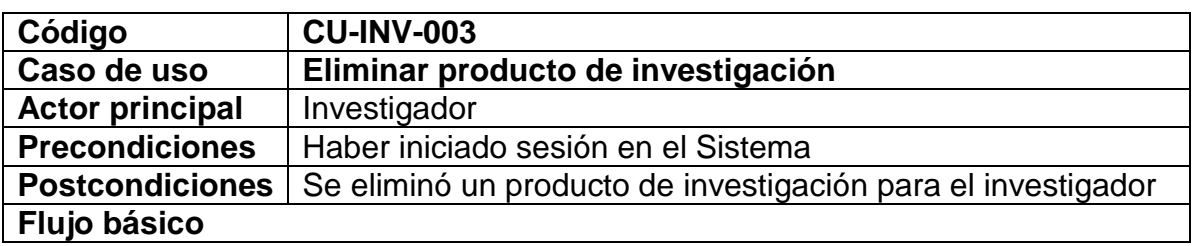

- 1. El Investigador accede a la opción: Producción investigativa
- 2. El Sistema muestra la producción investigativa del investigador ordenada por artículos, libros, eventos y asesorías.
- 3. El Investigador selecciona el tipo de producción investigativa.
- 4. El Sistema muestra el listado de productos del tipo de producción seleccionada.
- 5. El Investigador accede a la opción: Eliminar producto de investigación.
- 6. El sistema muestra información específica del producto de investigación que se va a eliminar y el estado de aval.
- 7. El Investigador confirma la eliminación.
- 8. El sistema elimina la información.

## **Flujos alternativos**

- 6a. Si el producto ya está avalado
	- 1. El sistema indica que el producto no puede ser eliminado
- 7a. Si Administrado no confirma la eliminación

## *Continúa en el paso 6 del flujo básico.*

#### **Observaciones**

Se entiende por producto de investigación: libro, asistencia a eventos, ponencias y asesorías de trabajos de grado

Cada producto de investigación tiene una información específica correspondiente al tipo de producto.

Se entiende por estado de aval que un producto de investigación ya ha sido verificado con relación a su autenticidad.

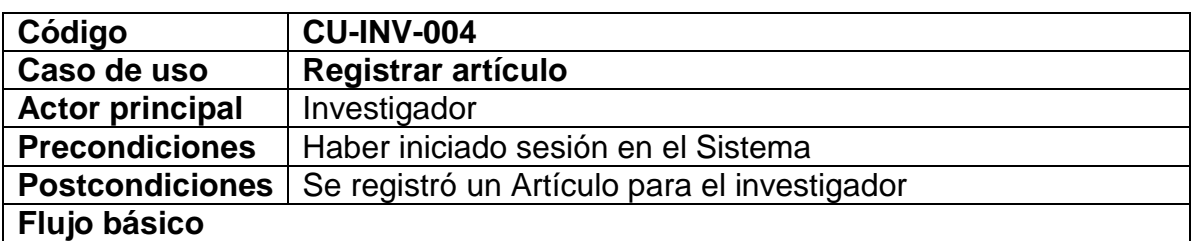

1. El Investigador accede a la opción: Producción investigativa

- 2. El Sistema muestra la producción investigativa del investigador ordenada por artículos, libros, eventos y asesorías.
- 3. El Investigador accede a la opción: Artículos del menú.
- 4. El Sistema muestra el listado de artículos registrados.
- 5. El Investigador accede a la opción: Nuevo artículo
- 6. El sistema muestra un listado de revistas registradas y la opción para registrar nueva revista.
- 7. El Investigador escoge la revista en la cual fue publicado el artículo.
- 8. El sistema solicita información específica del artículo que se va a registrar
- 9. El Investigador ingresa la información requerida y confirma el registro.

10.El sistema verifica que los datos estén completos y sean correctos

11.El sistema registra la información

# **Flujos alternativos**

7a. Si el Investigador quiere ingresar nueva revista

2. Se inicia el caso de uso CU-INV-014: Registrar revista.

# *Continúa en el paso 6 del flujo básico*

10a. Si el sistema verifica que hay datos incompletos o erróneos:

2. El sistema informa el error encontrado

# *Continúa en el paso 9 del flujo básico.*

# **Observaciones**

El investigador deberá llevar el respectivo soporte a la Vicerrectoría de Investigaciones para que sea verificado y avalado.

Se entiende por estado de aval que un Artículo ya ha sido verificado con relación a su autenticidad.

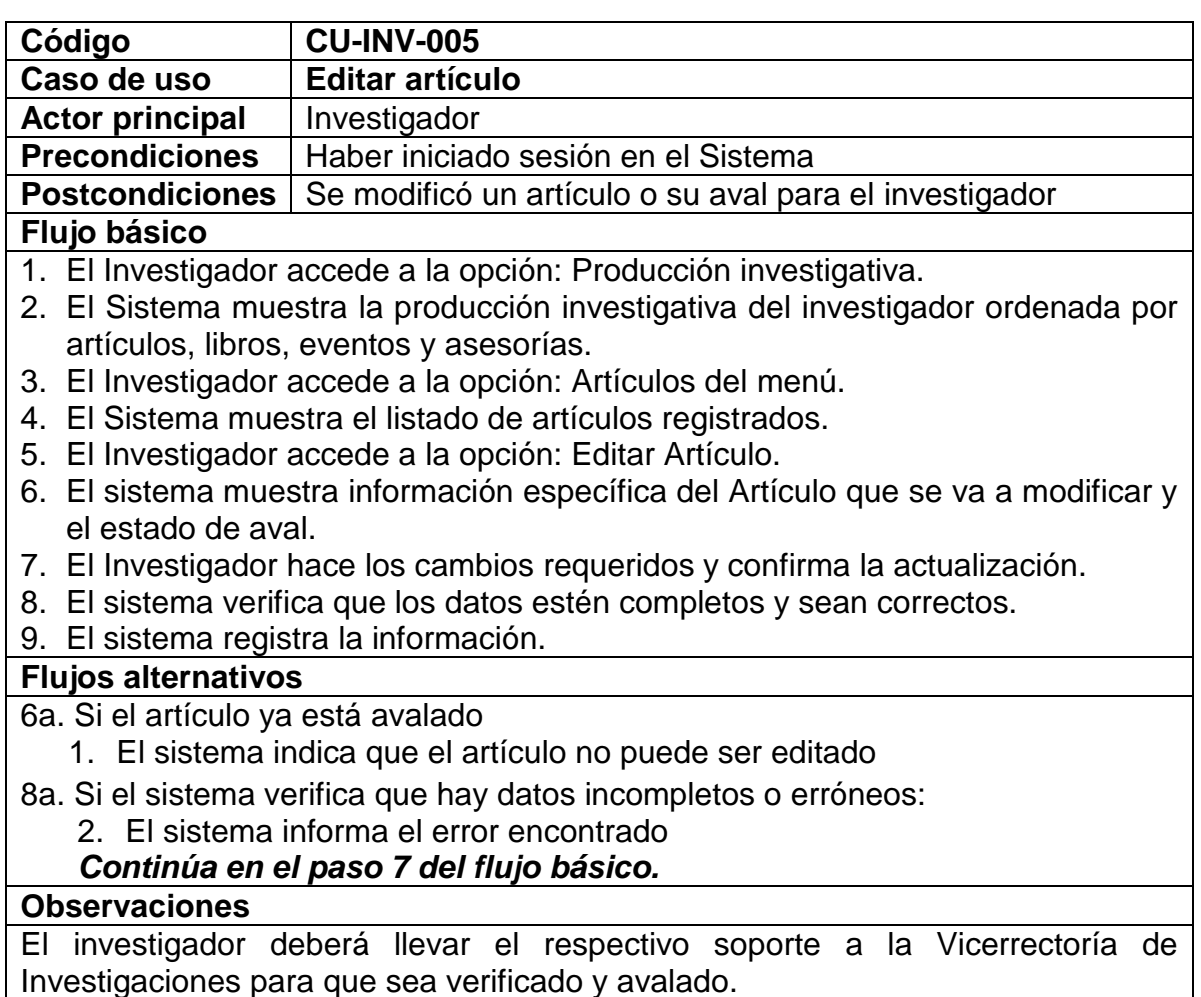

Se entiende por estado de aval que un Artículo ya ha sido verificado con relación a su autenticidad.

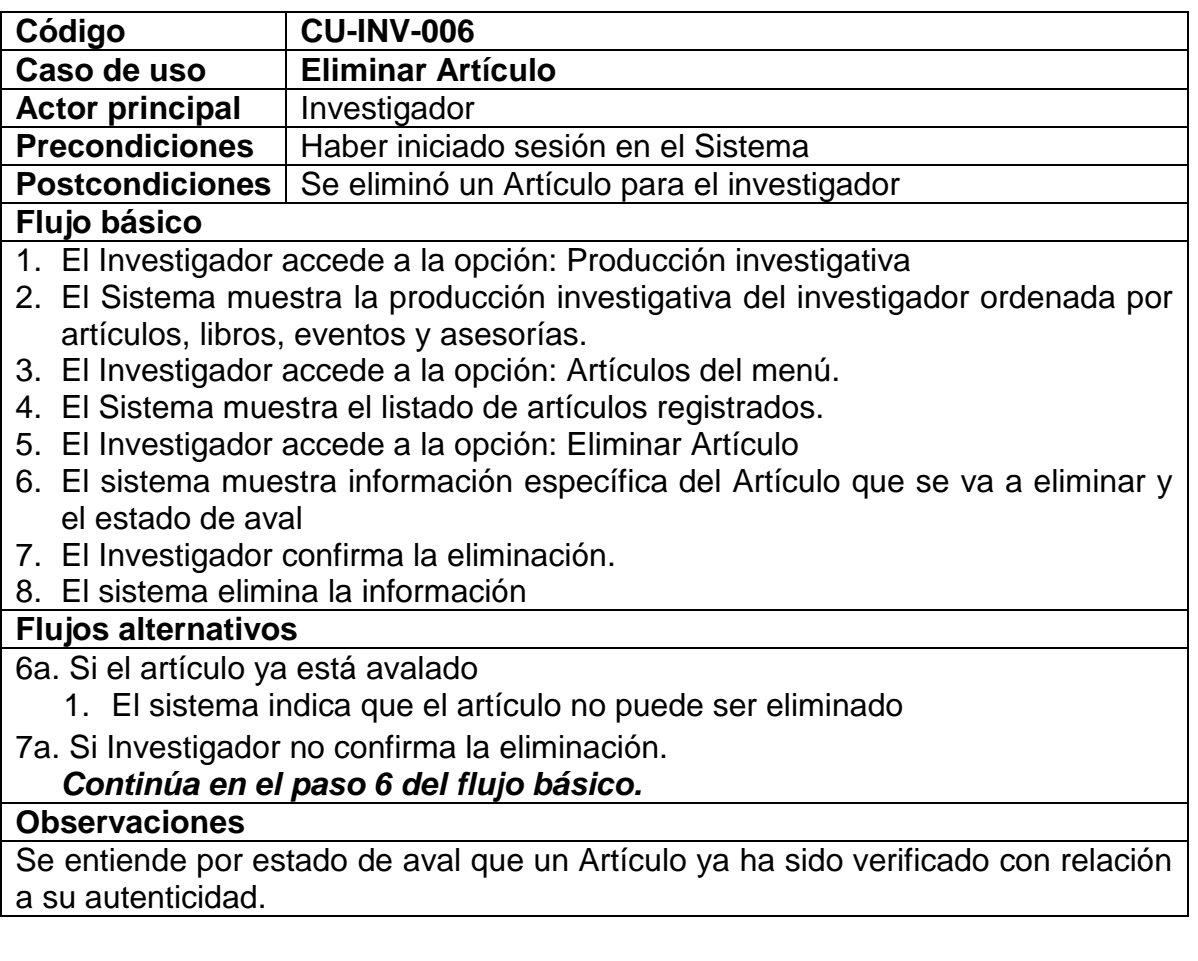

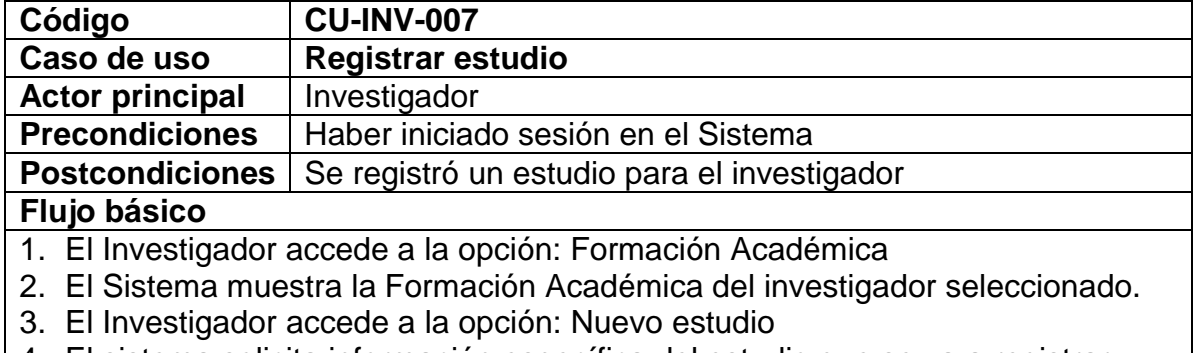

- 4. El sistema solicita información específica del estudio que se va a registrar
- 5. El Investigador ingresa la información requerida y confirma el registro.
- 6. El sistema verifica que los datos estén completos y sean correctos

7. El sistema registra la información

# **Flujos alternativos**

6a. Si el sistema verifica que hay datos incompletos o erróneos: 1. El sistema informa el error encontrado

*Continúa en el paso 5 del flujo básico.*

### **Observaciones**

El investigador deberá llevar el respectivo soporte a la Vicerrectoría de Investigaciones para que sea verificado y avalado.

Se entiende por estado de aval que un Estudio ya ha sido verificado con relación a su autenticidad.

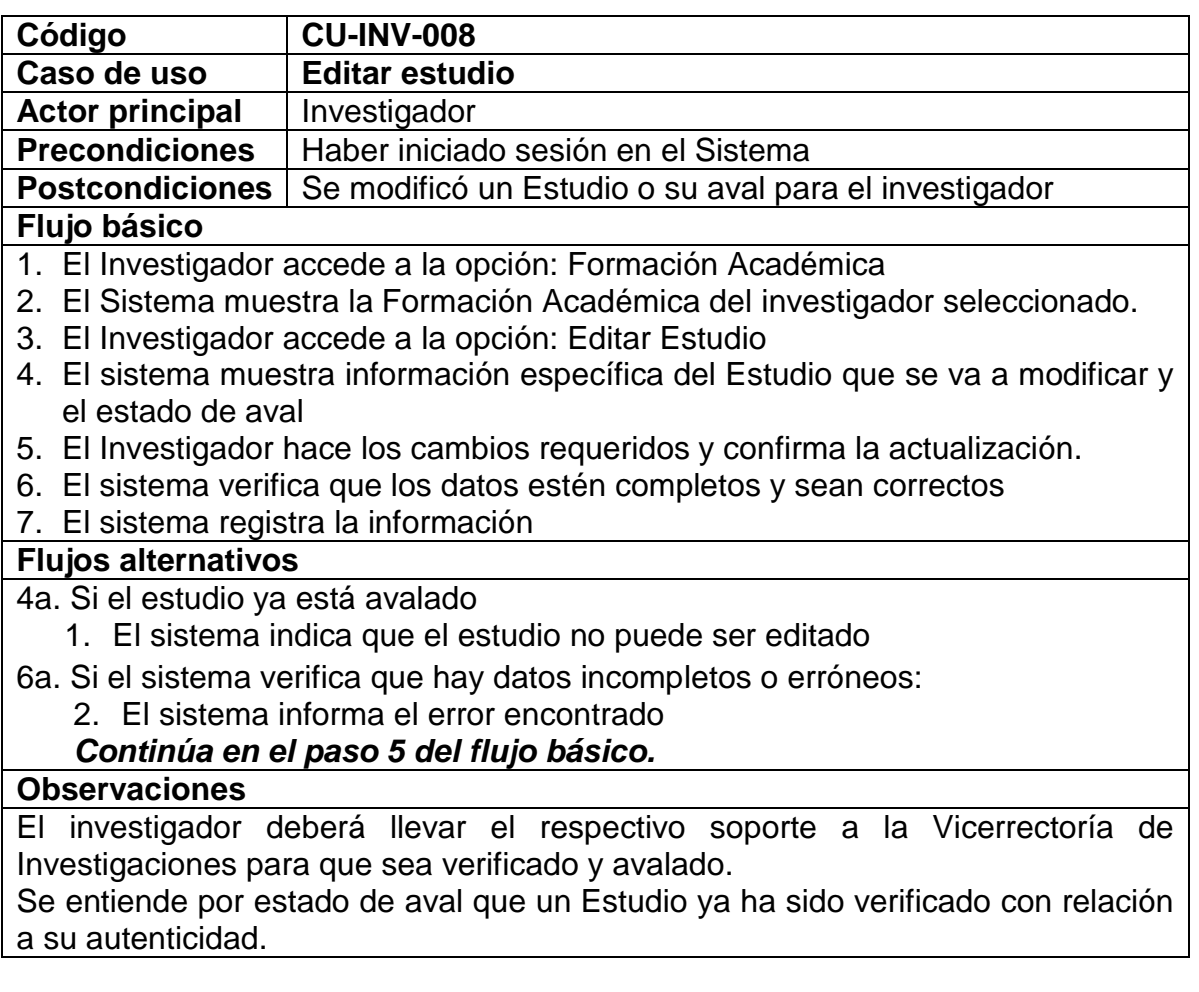

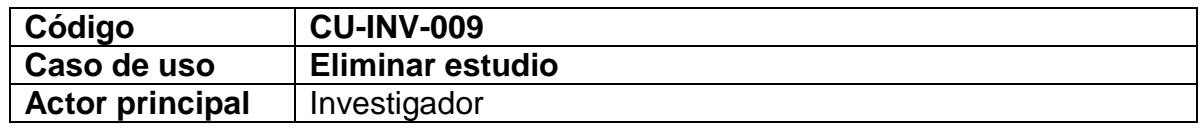

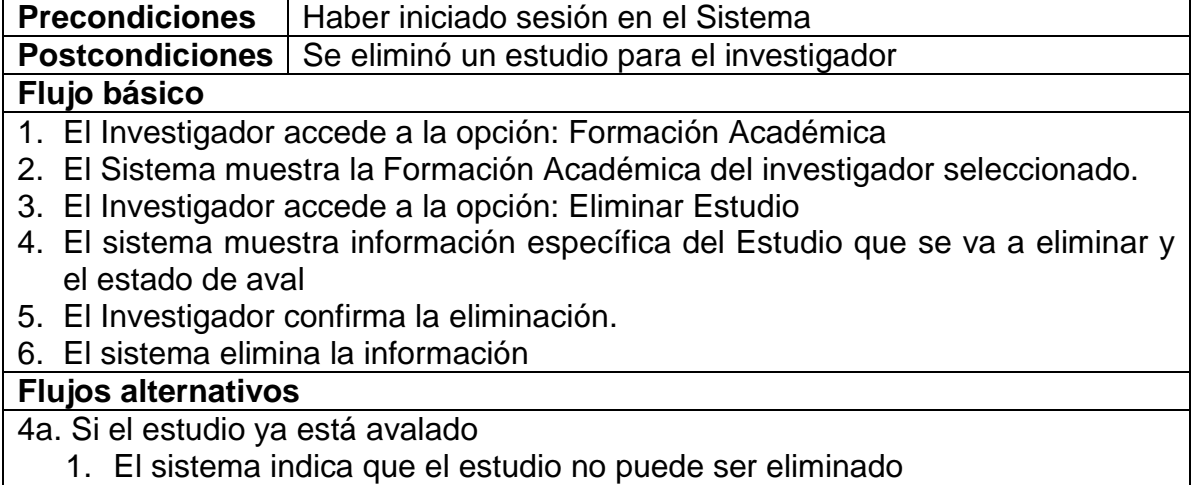

5a. Si Investigador no confirma la eliminación

# *Continúa en el paso 4 del flujo básico.*

#### **Observaciones**

Se entiende por estado de aval que un estudio ya ha sido verificado con relación a su autenticidad.

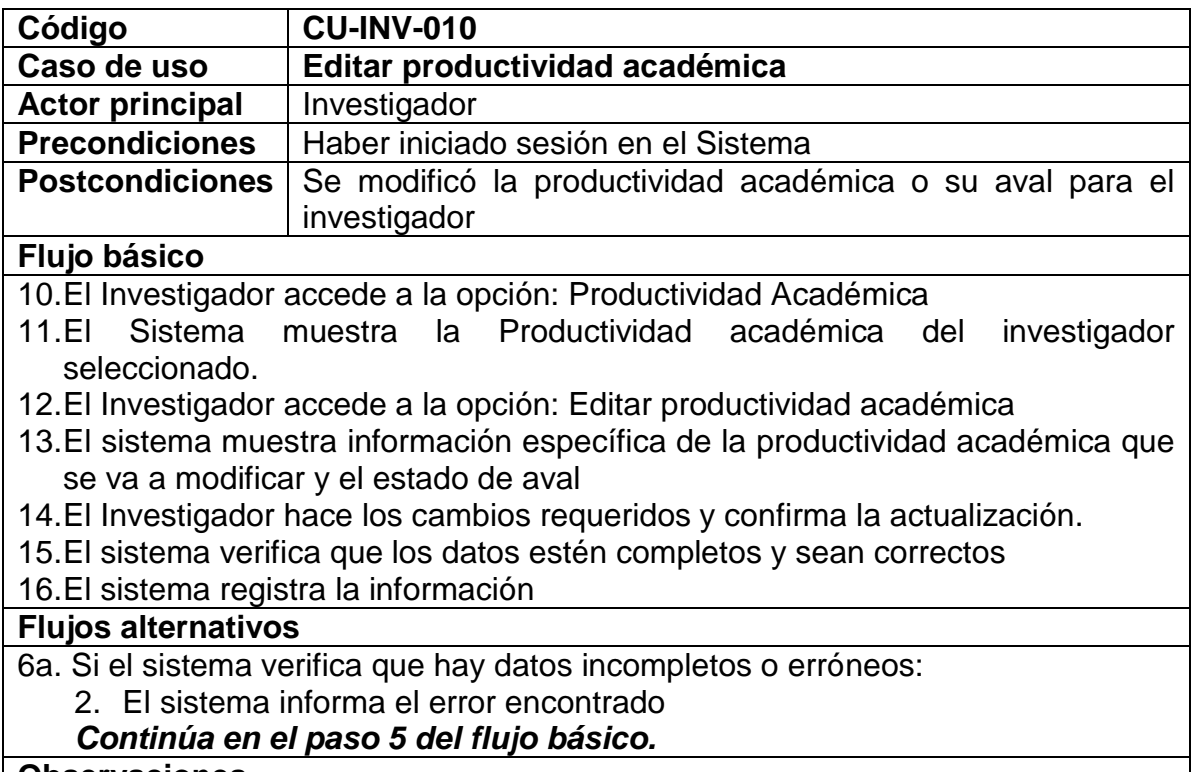

Se entiende por estado de aval que la productividad académica ya ha sido verificada con relación a su autenticidad.

Si el investigador edita está información se perderá el aval automáticamente y se deberá llevar el respectivo soporte a la Vicerrectoría para que sea verificado y avalado nuevamente

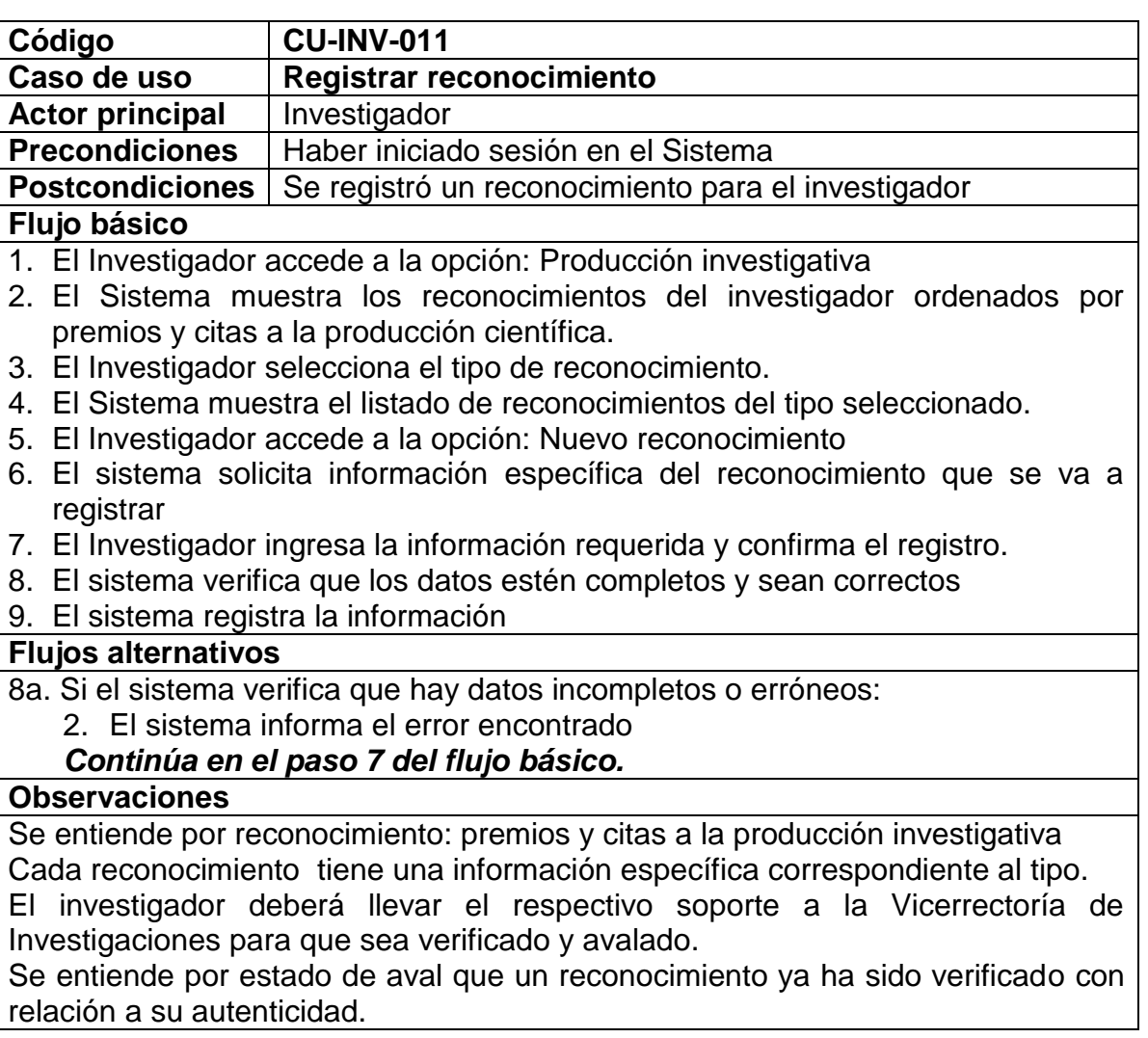

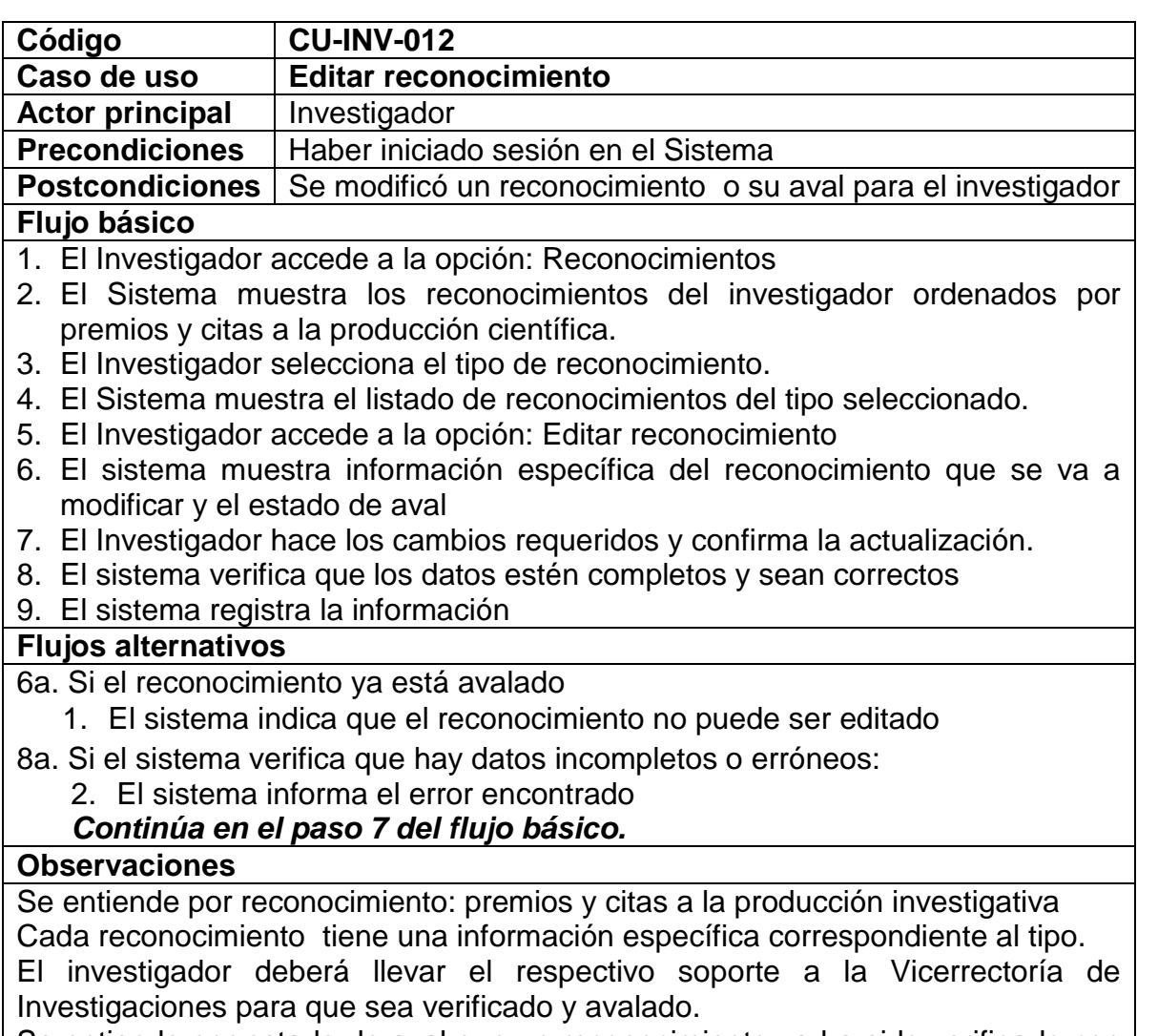

Se entiende por estado de aval que un reconocimiento ya ha sido verificado con relación a su autenticidad.

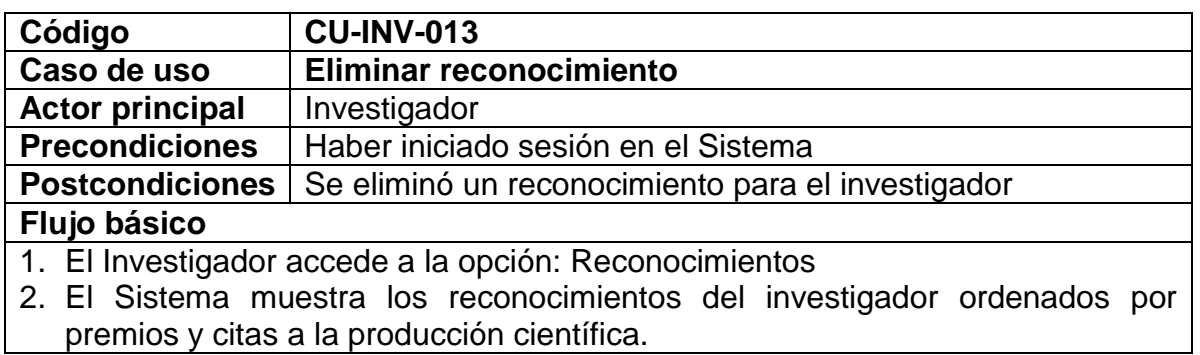

- 3. El Investigador selecciona el tipo de reconocimiento.
- 4. El Sistema muestra el listado de reconocimientos del tipo seleccionado.
- 5. El Investigador accede a la opción: Eliminar reconocimiento
- 6. El sistema muestra información específica del reconocimiento que se va a eliminar y el estado de aval
- 7. El Investigador confirma la eliminación.
- 8. El sistema elimina la información

#### **Flujos alternativos**

- 6a. Si el reconocimiento ya está avalado
	- 1. El sistema indica que el reconocimiento no puede ser eliminado
- 7a. Si Administrado no confirma la eliminación *Continúa en el paso 6 del flujo básico.*

#### **Observaciones**

Se entiende por reconocimiento: premios y citas a la producción investigativa Cada reconocimiento tiene una información específica correspondiente al tipo. Se entiende por estado de aval que un reconocimiento ya ha sido verificado con relación a su autenticidad.

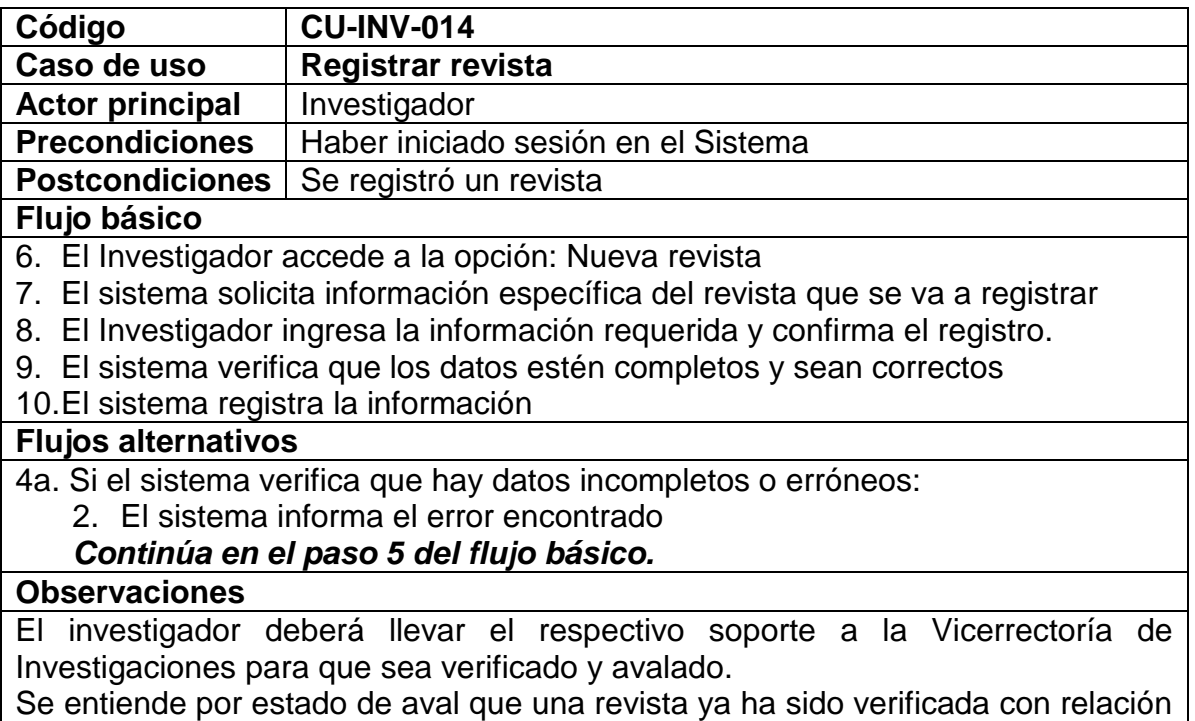

a su autenticidad.

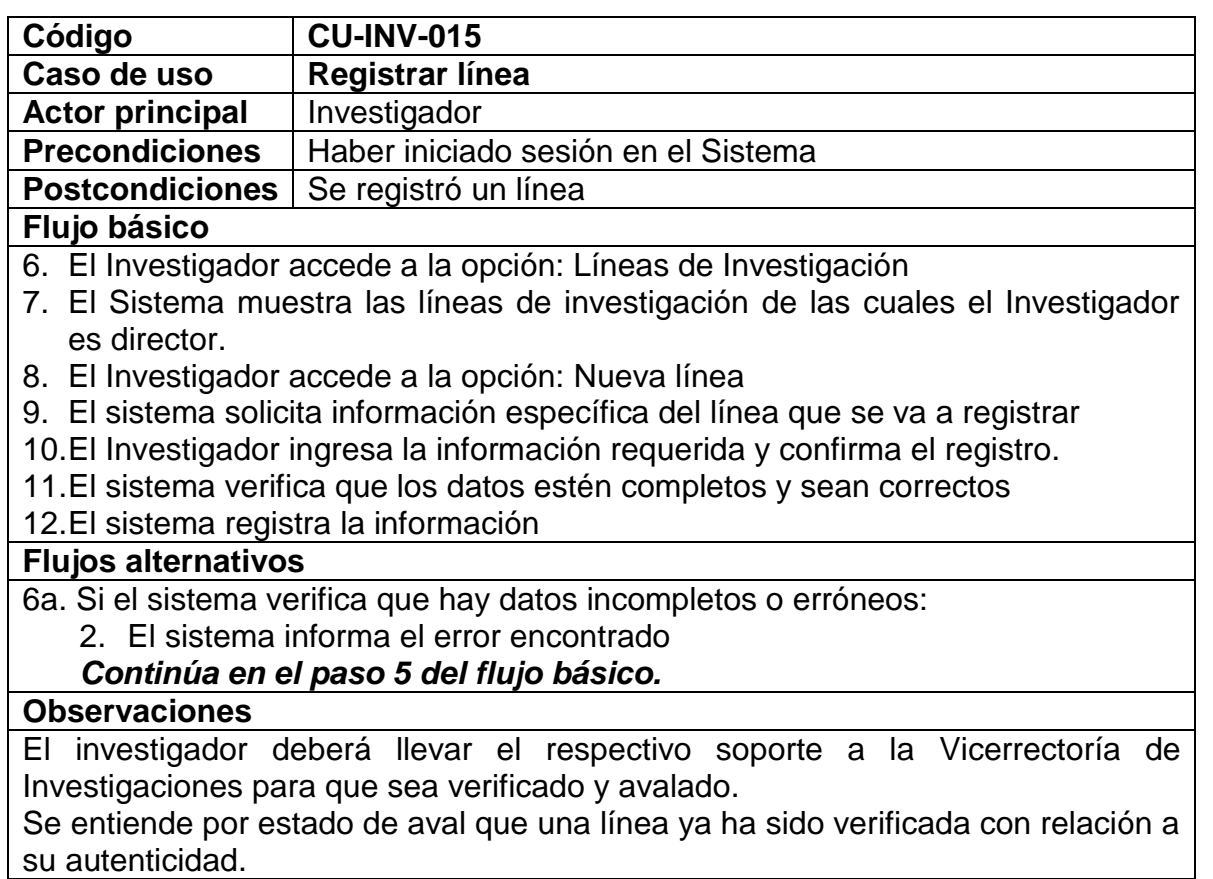

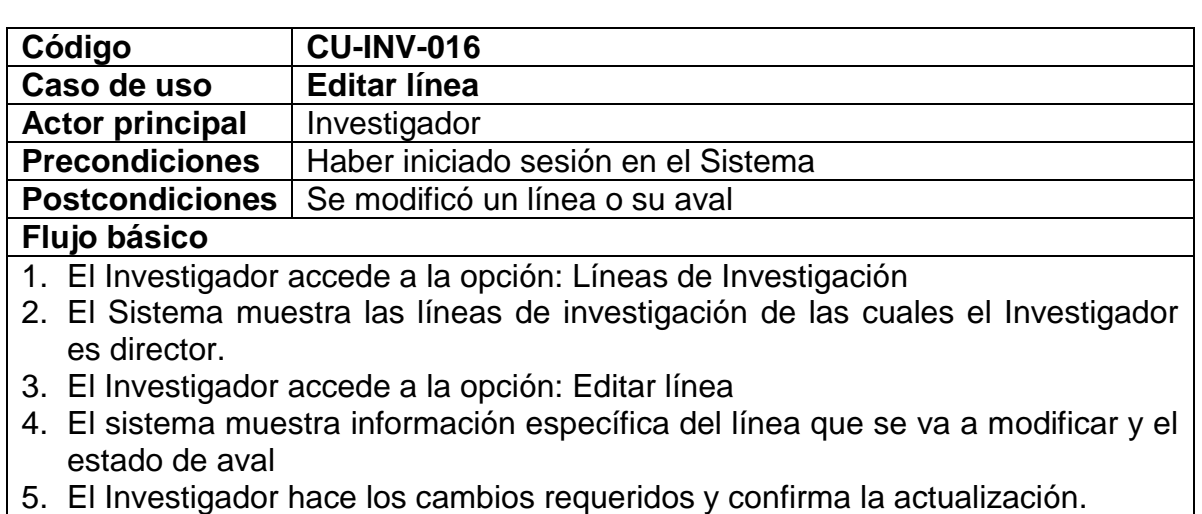

- 6. El sistema verifica que los datos estén completos y sean correctos
- 7. El sistema registra la información

#### **Flujos alternativos**

4a. Si la línea ya está avalada

- 1. El sistema indica que la línea no puede ser editada
- 6a. Si el sistema verifica que hay datos incompletos o erróneos:
	- 3. El sistema informa el error encontrado

*Continúa en el paso 5 del flujo básico.*

# **Observaciones**

El investigador deberá llevar el respectivo soporte a la Vicerrectoría de Investigaciones para que sea verificado y avalado.

Se entiende por estado de aval que una línea ya ha sido verificada con relación a su autenticidad.

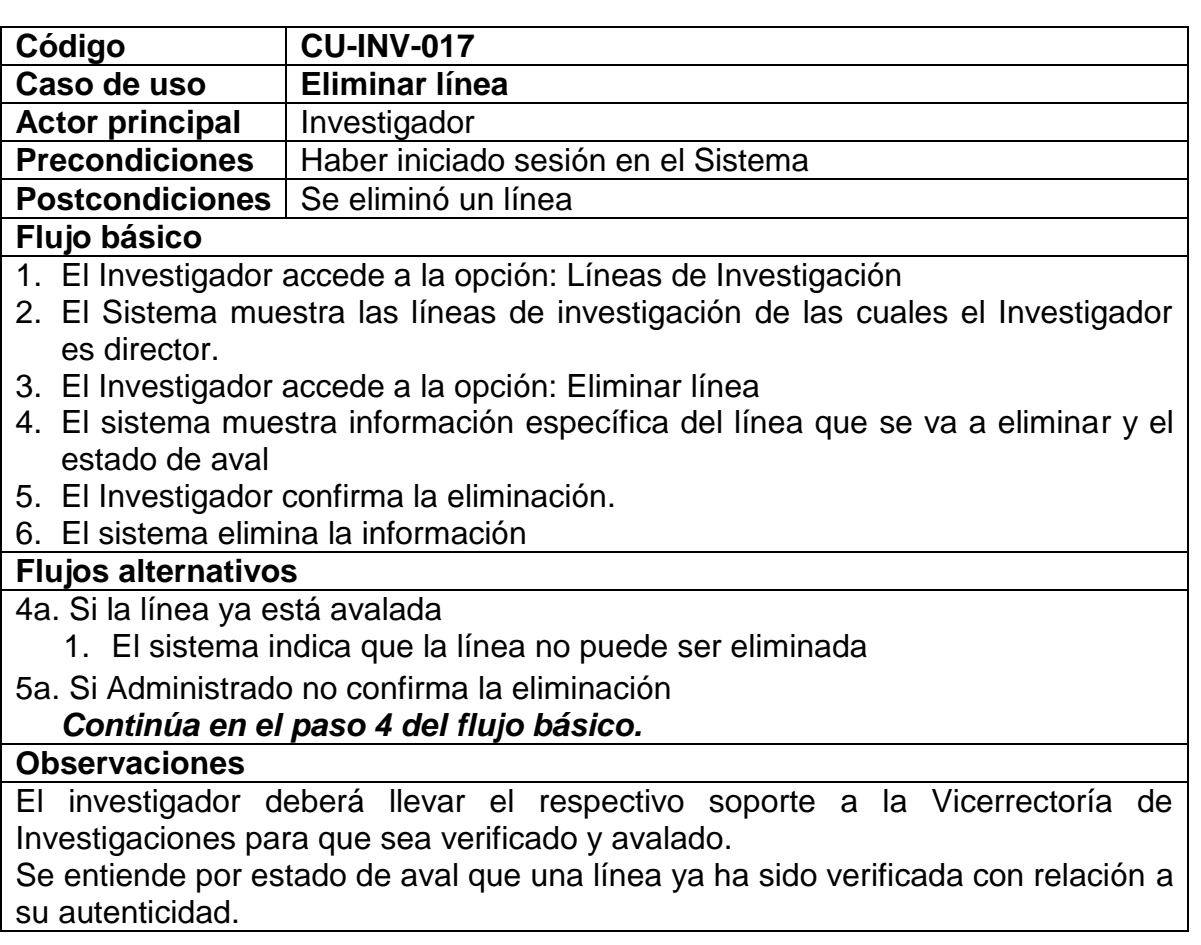

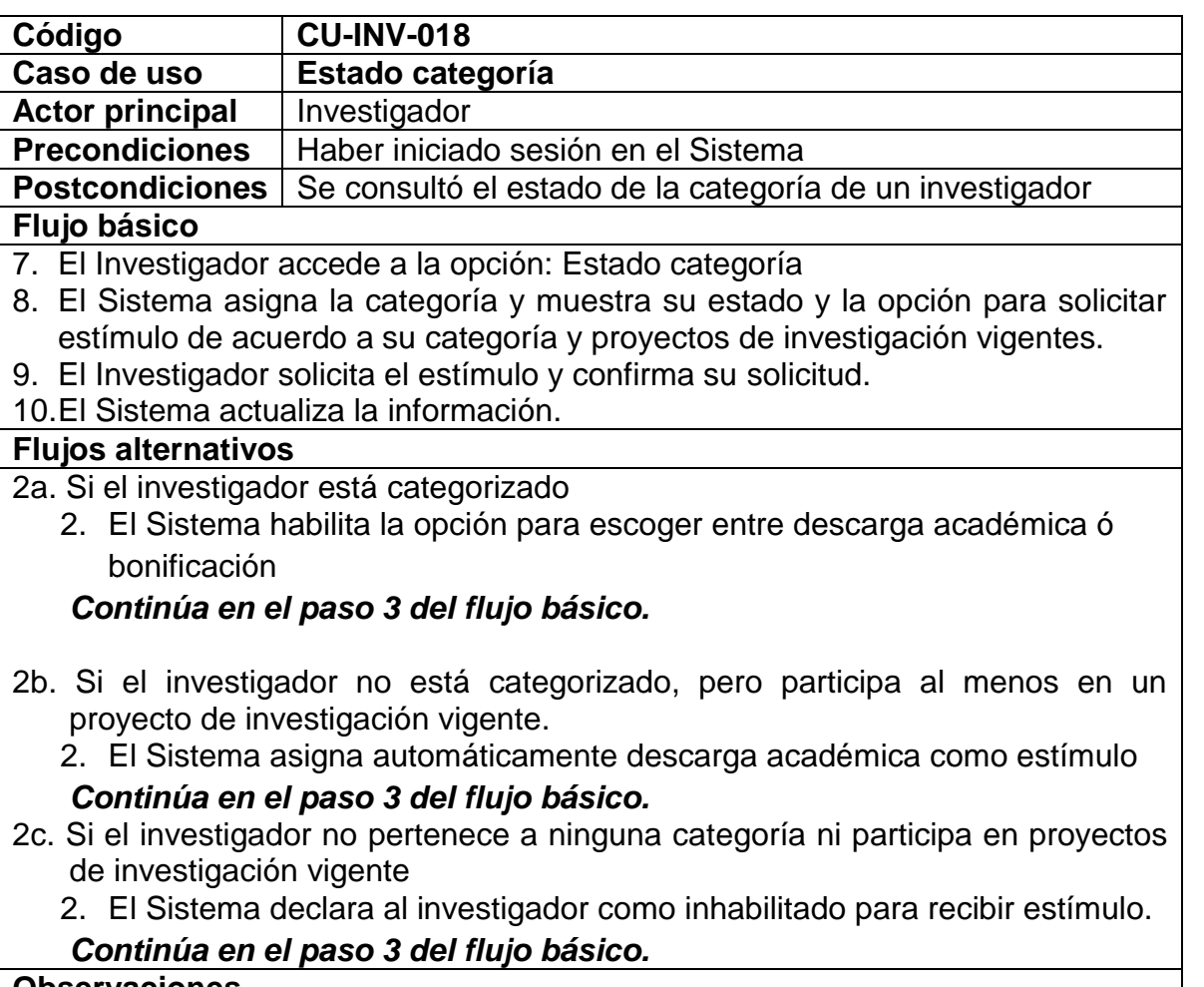

#### **Observaciones**

Se entiende por estado categoría: La producción que está siendo tenida en cuenta para la asignación de la categoría y como se encuentra respecto a otras categorías, tanto superiores como inferiores

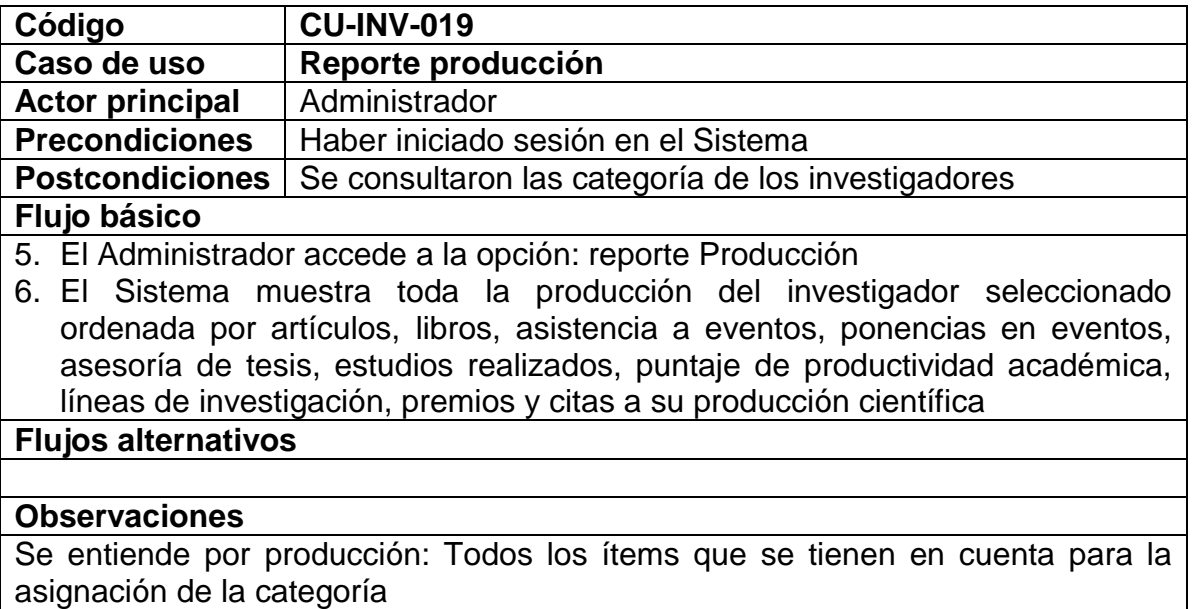

# **Tabla 7. Listado de casos de uso del MÓDULO PÚBLICO**

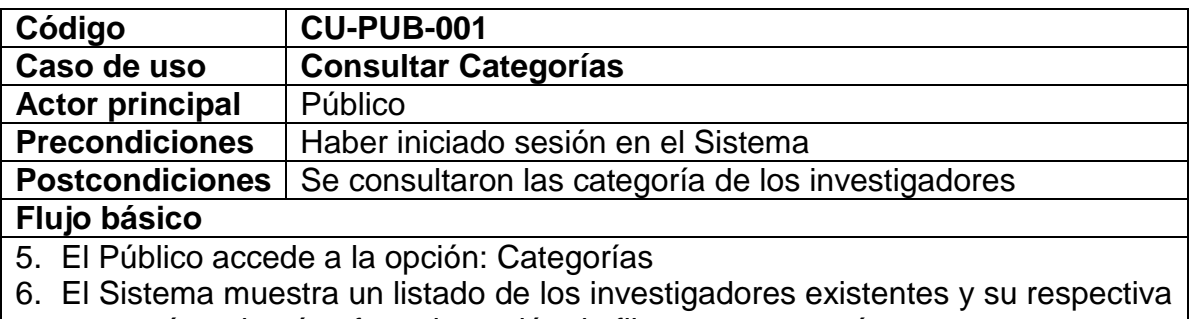

- categoría, además ofrece la opción de filtrar por categoría.
- 7. El Público selecciona la categoría
- 8. El Sistema muestra los investigadores que pertenecen a la categoría seleccionada.

#### **Flujos alternativos**

#### **Observaciones**

Se entiende por categoría: el indicador de calidad que se otorga a un Investigador de acuerdo a su producción y se establece de acuerdo a cinco literales, de la "a" a la "e", siendo "a" la categoría más alta y "e" la más baja.

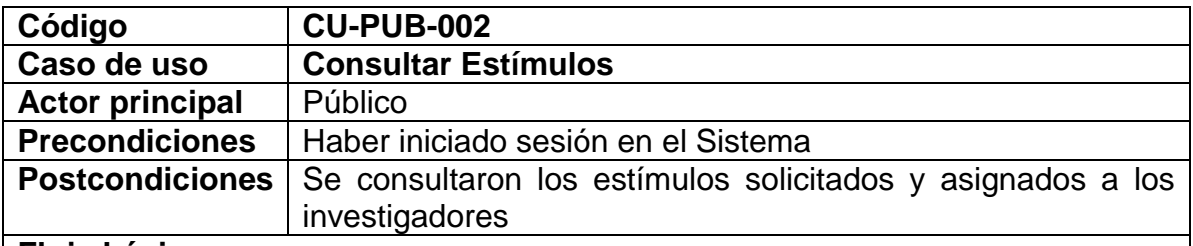

#### **Flujo básico**

- 5. El Público accede a la opción: Estímulos.
- 6. El Sistema muestra un listado de los investigadores existentes y su respectiva categoría y estímulo, además ofrece la opción de filtrar por estímulo.
- 7. El Público selecciona el estímulo.
- 8. El Sistema muestra los investigadores que tienen el estímulo seleccionado.

### **Flujos alternativos**

#### **Observaciones**

Se entiende por categoría: el indicador de calidad que se otorga a un Investigador de acuerdo a su producción y se establece de acuerdo a cinco literales, de la "a" a la "e", siendo "a" la categoría más alta y "e" la más baja. Se entiende por estímulo: el beneficio que obtiene el investigador de acuerdo a los proyectos de investigación en marcha y la categoría a la que pertenece, este puede ser descarga académica o vinificación.

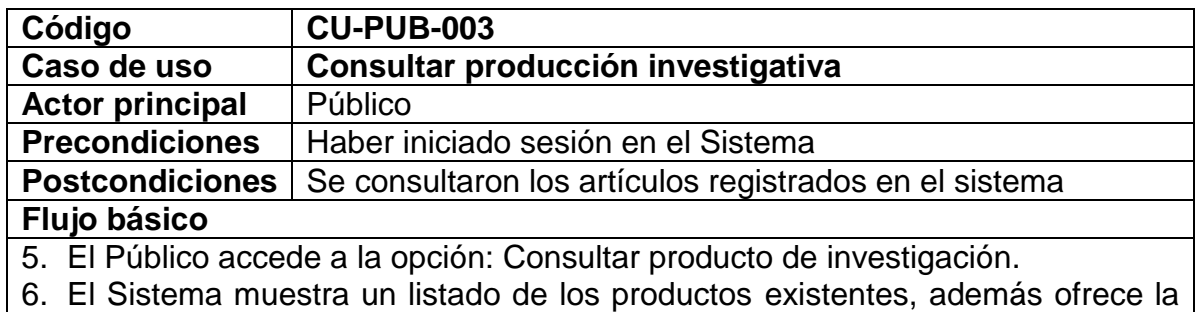

- 
- opción para buscar por autor o título.
- 7. El investigador selecciona el criterio de búsqueda e ingresa los respectivos datos.
- 8. El Sistema hace la búsqueda y muestra los resultados

# **Flujos alternativos**

# **Observaciones**

Se entiende por producto de investigación es: libro, asistencia a eventos, ponencias y asesorías de trabajos de grado

Cada producto de investigación tiene una información específica correspondiente al tipo de producto.

Para el público solo son visibles los productos que estén avalados por el Comité de Investigaciones.

# **7.1.5 Diagrama de casos de uso**

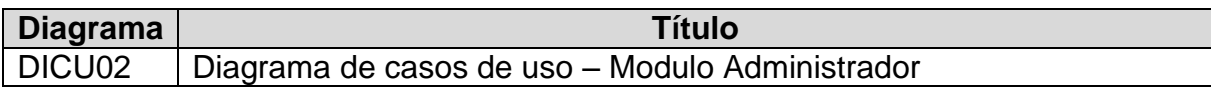

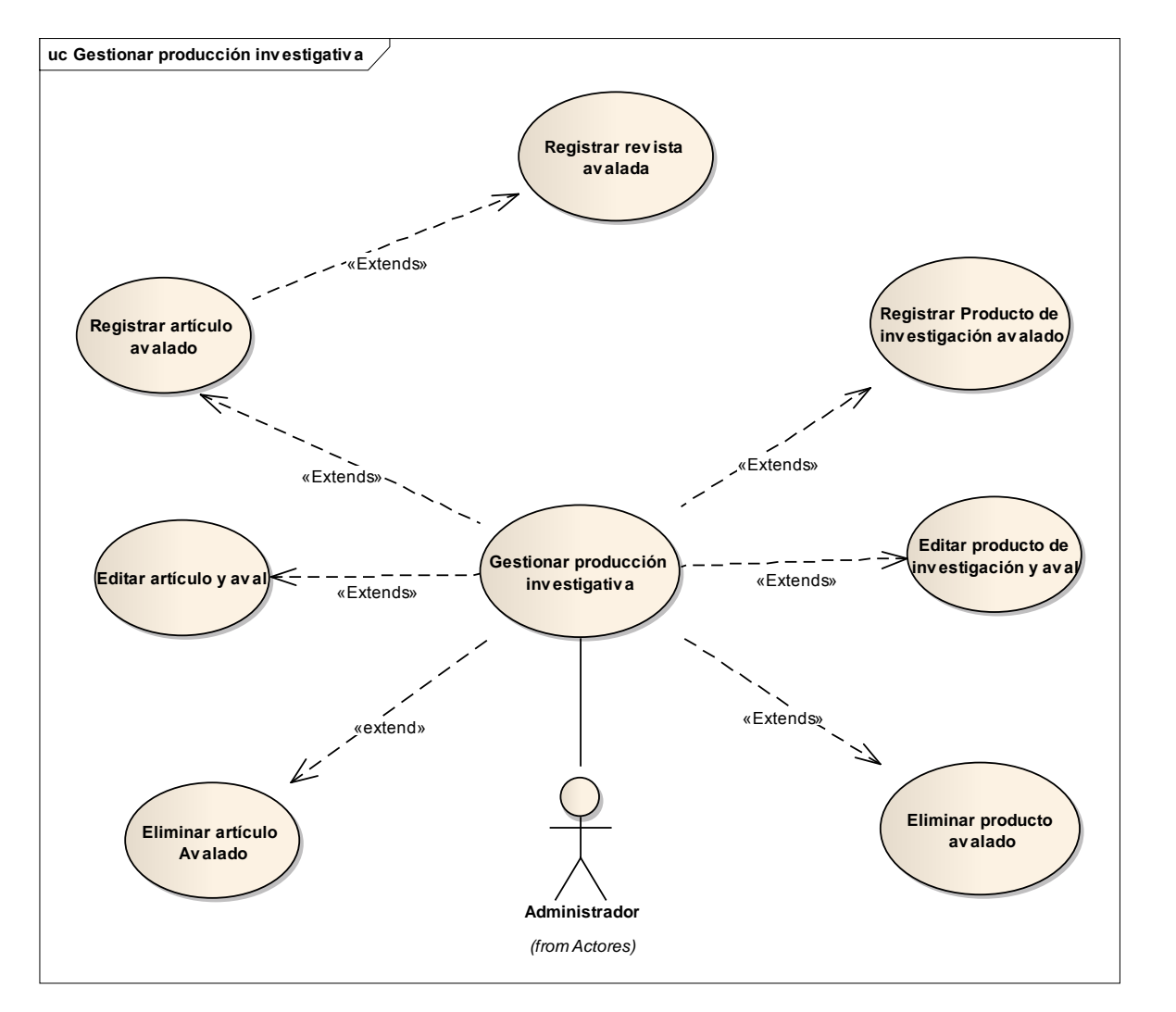

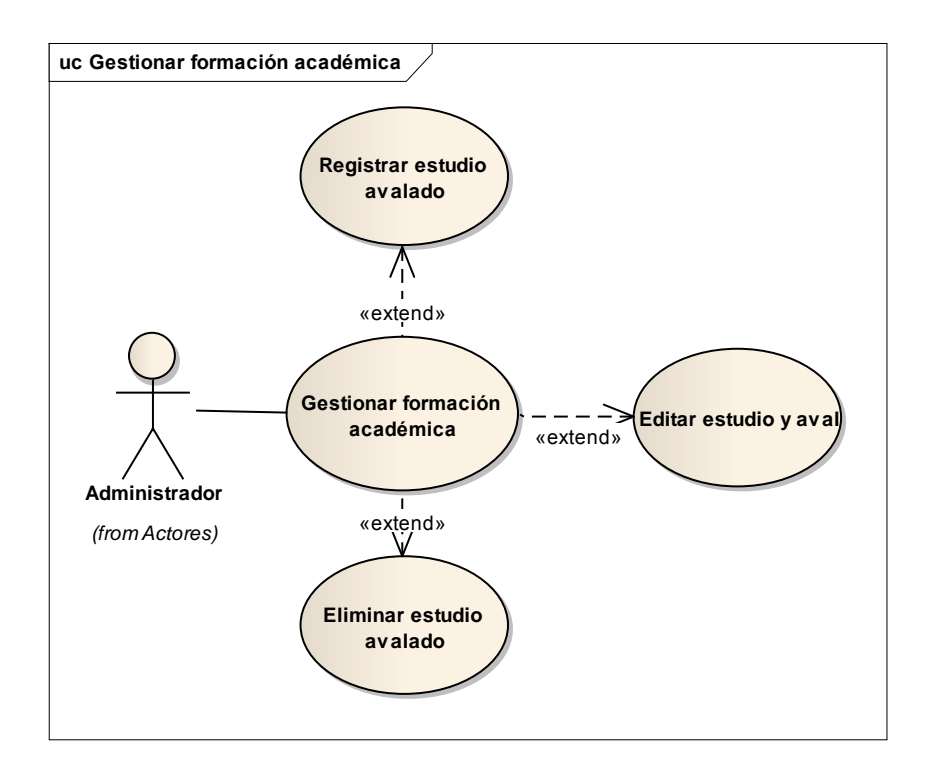

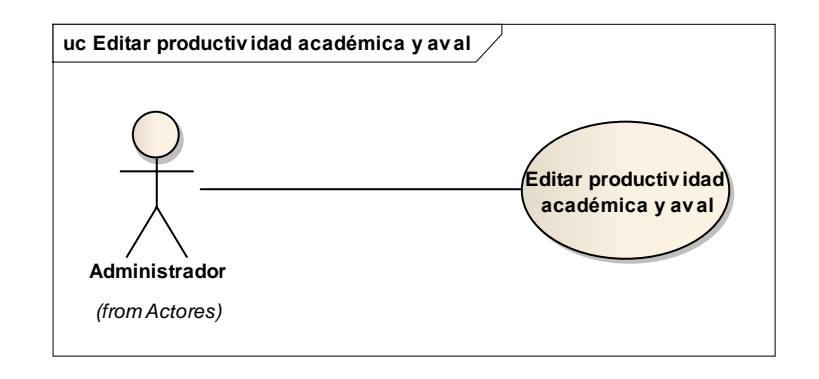

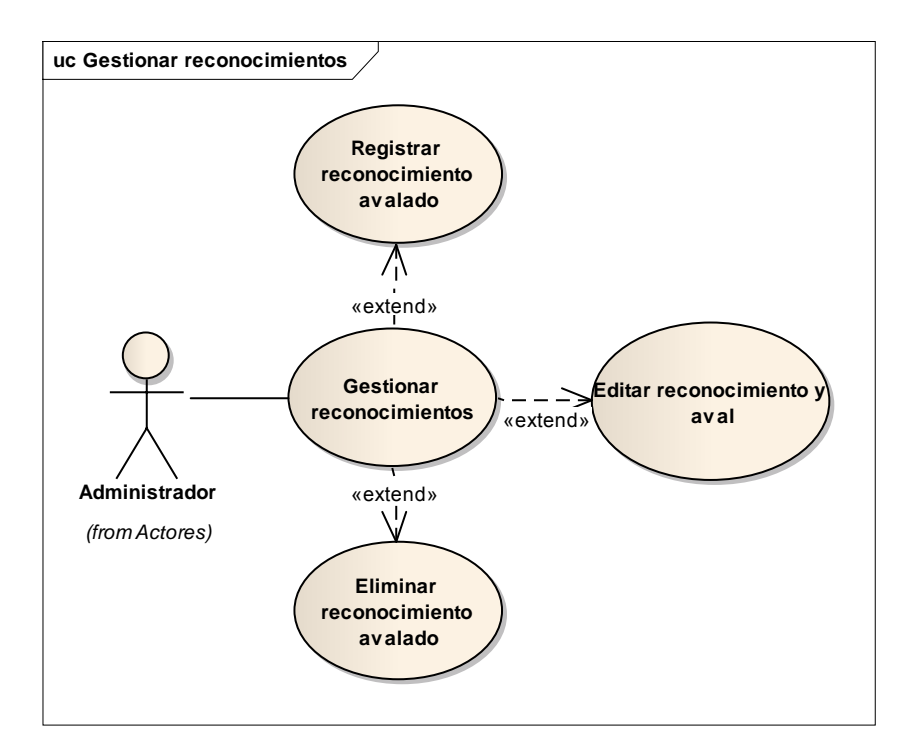

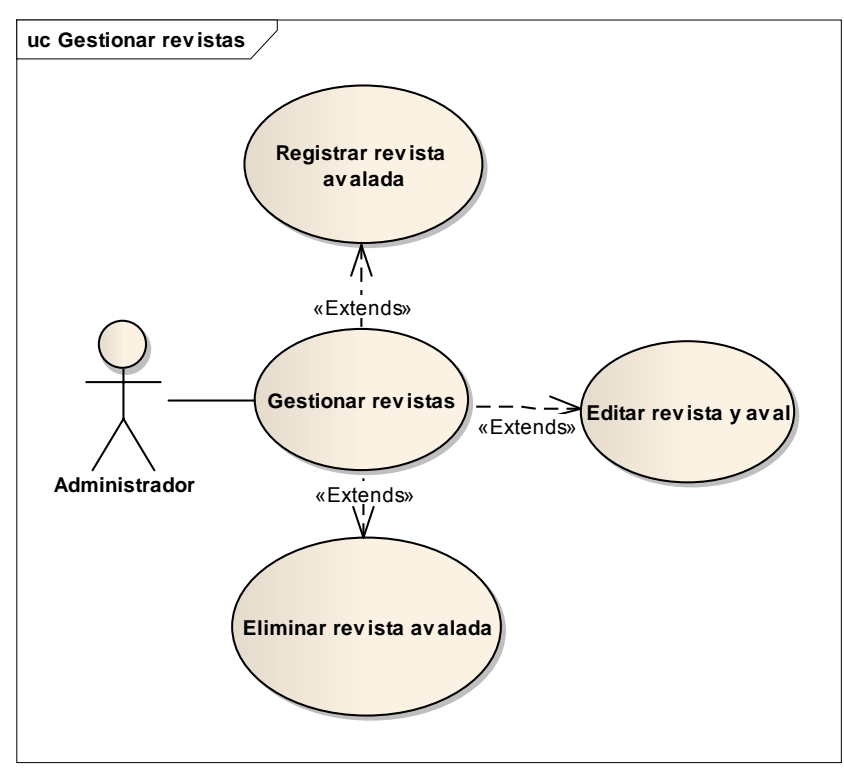

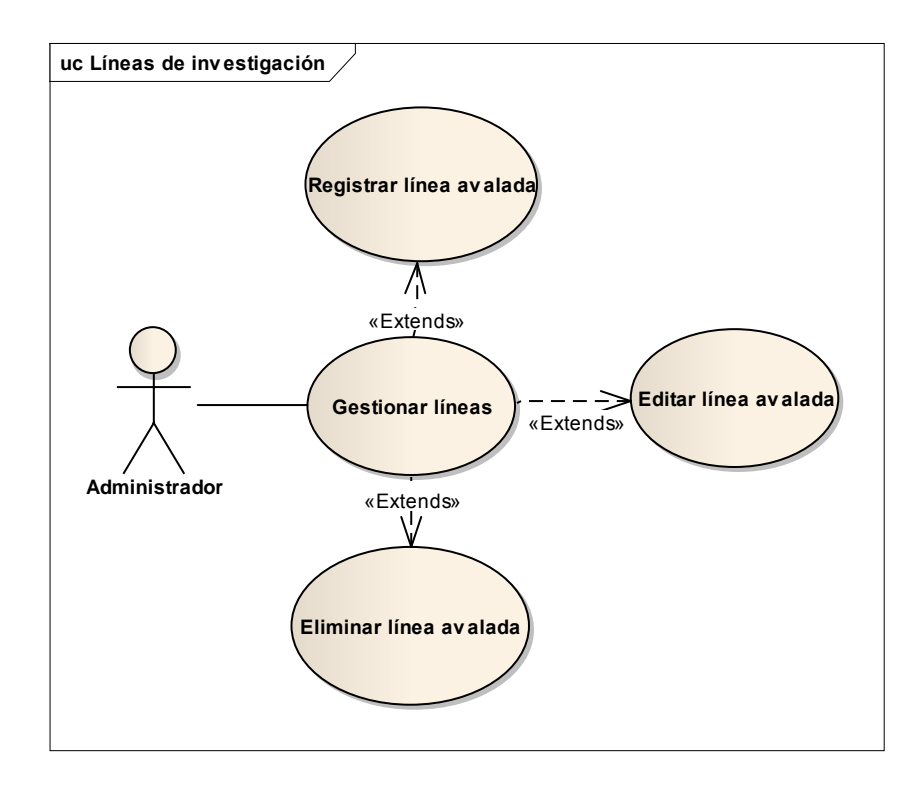

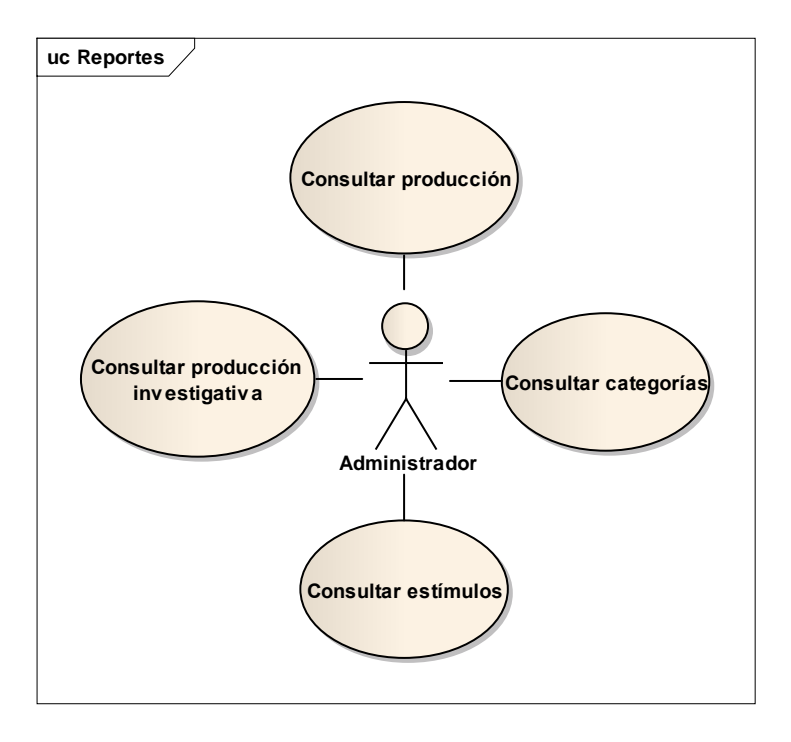

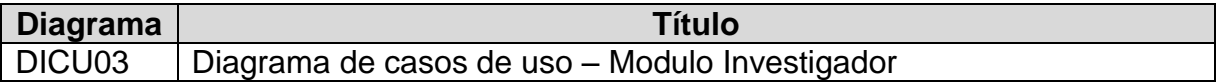

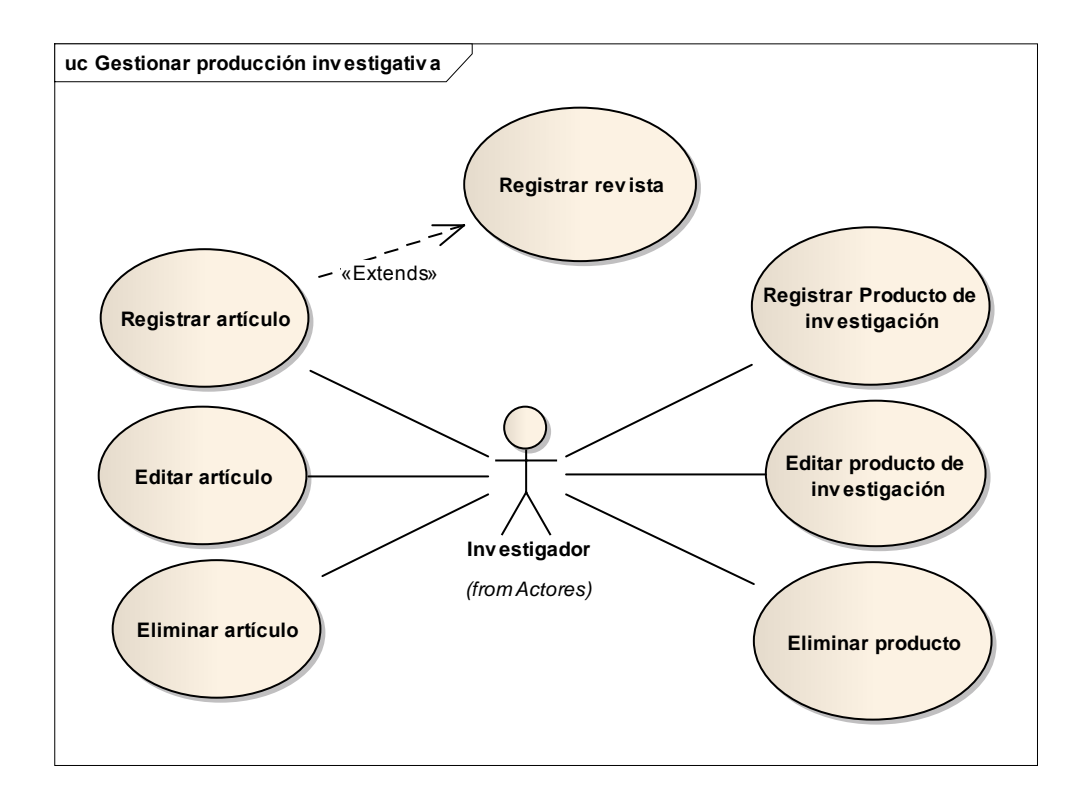

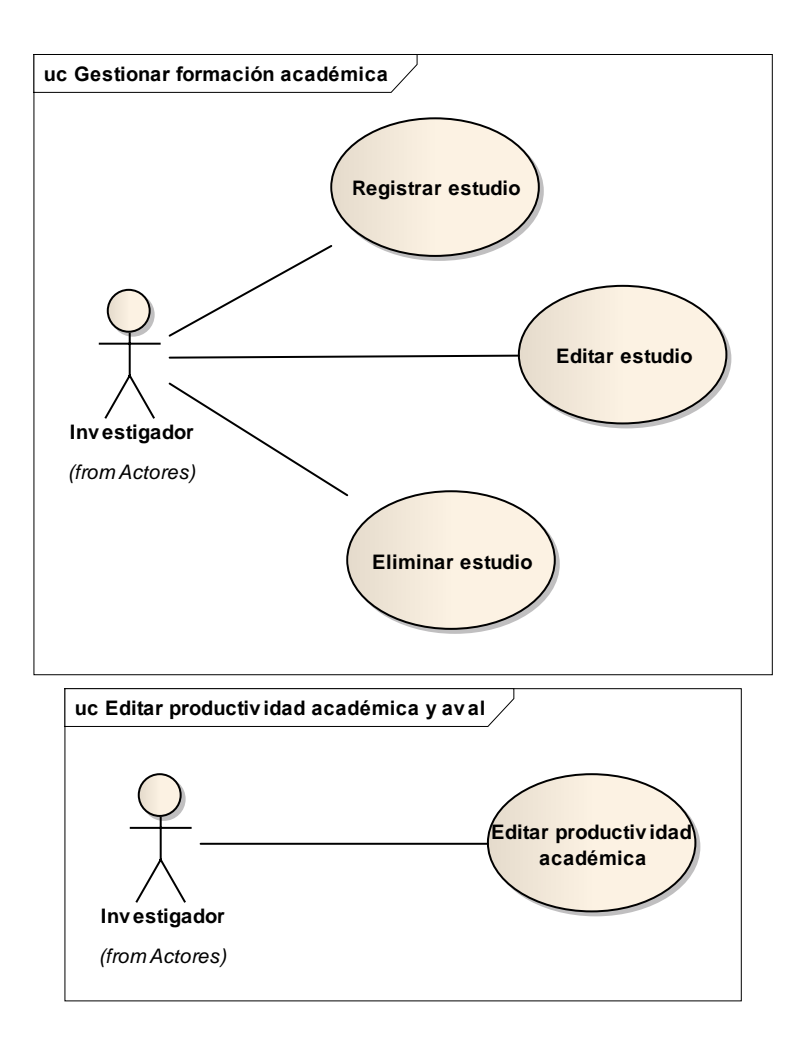

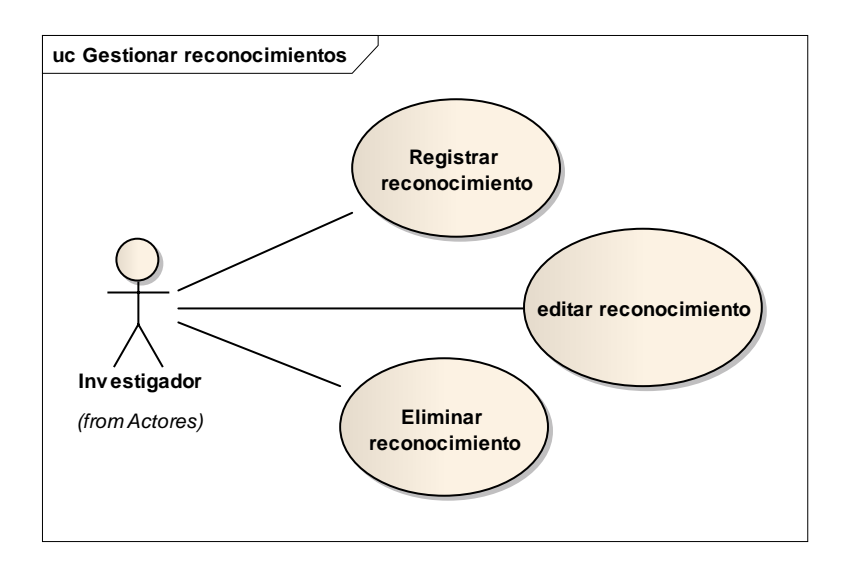

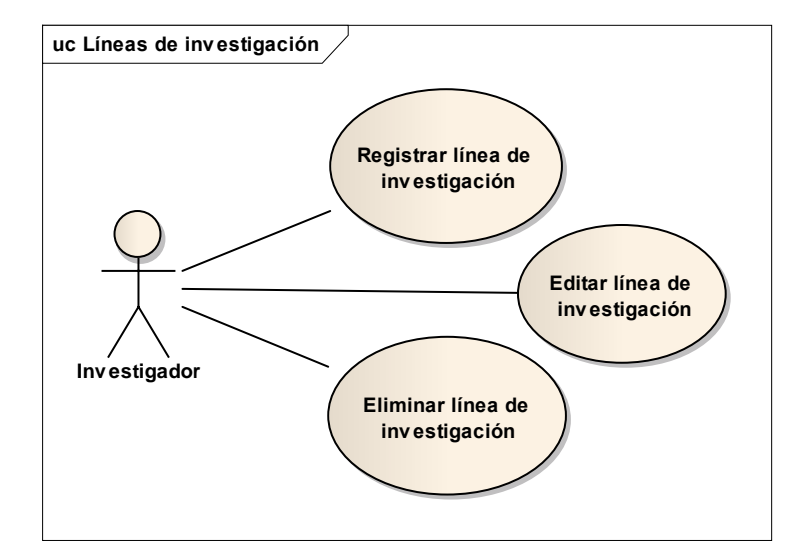

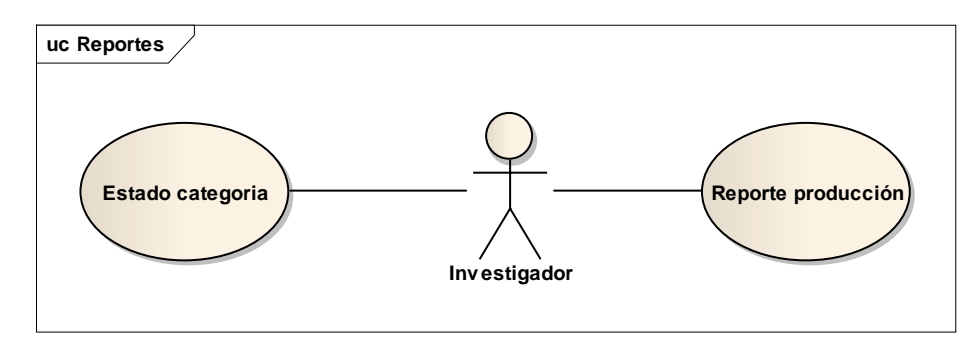

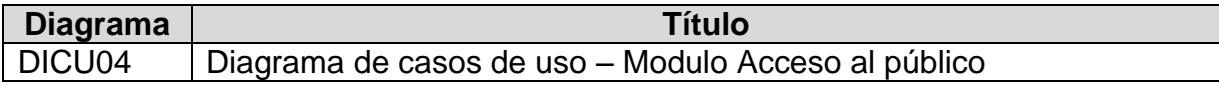

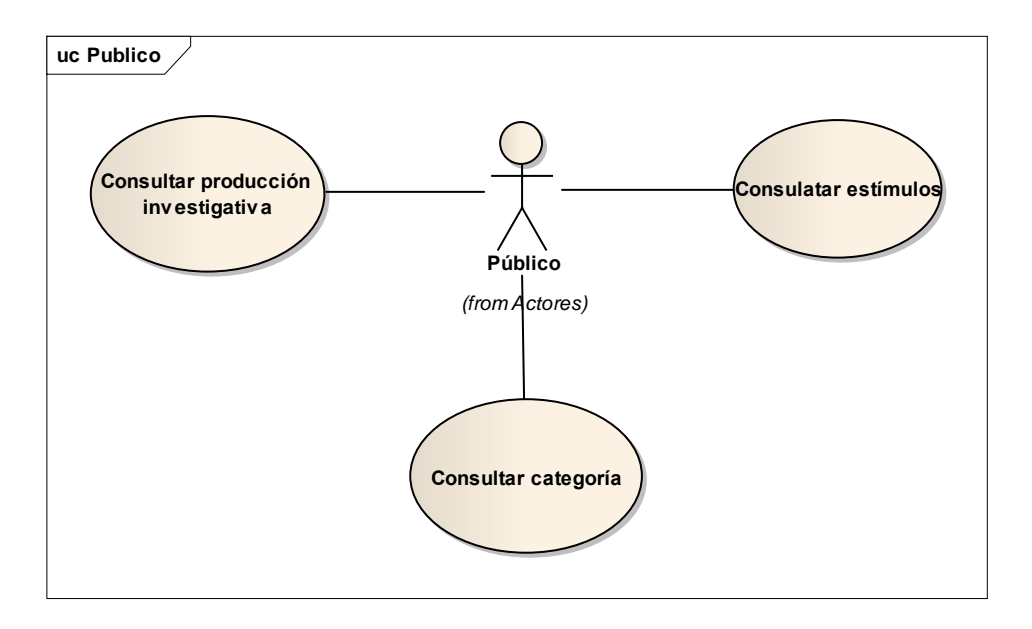

# **7.1.6 Diagramas de secuencia del Sistema**

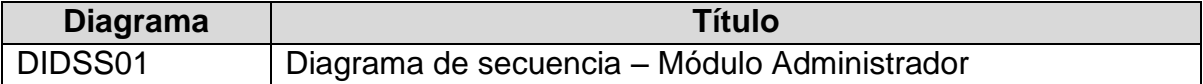

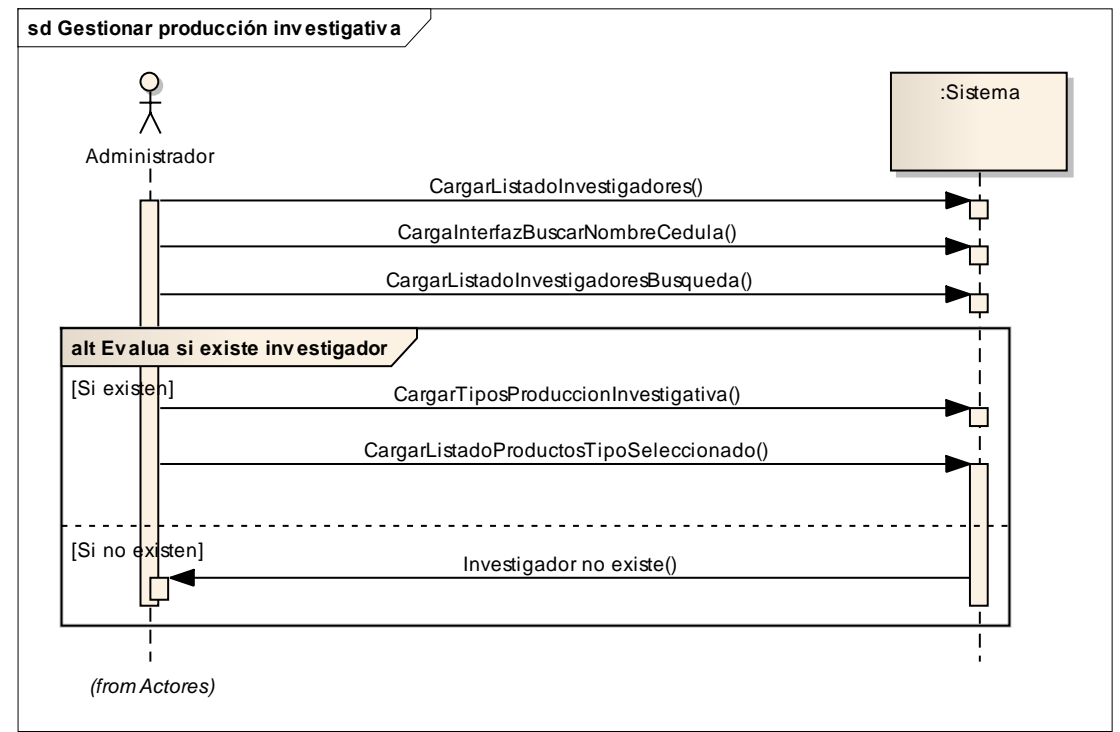

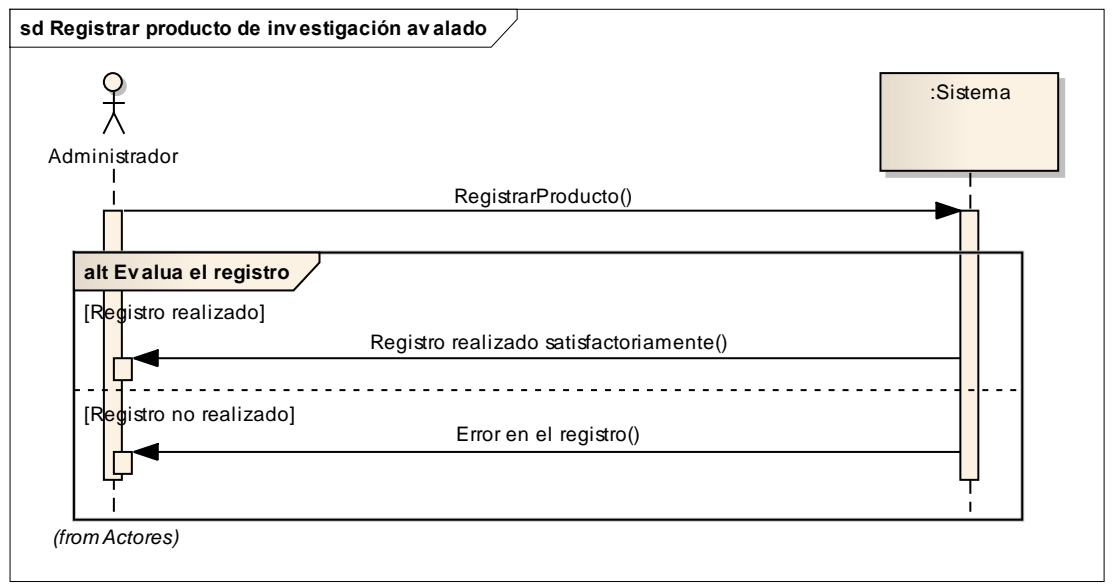

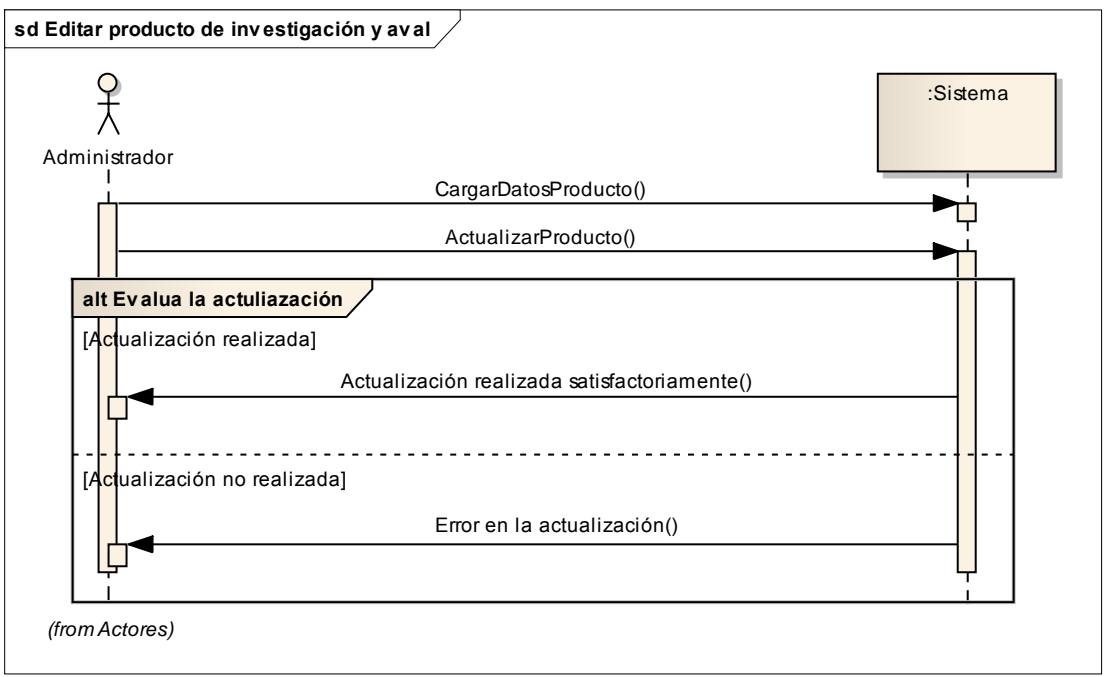

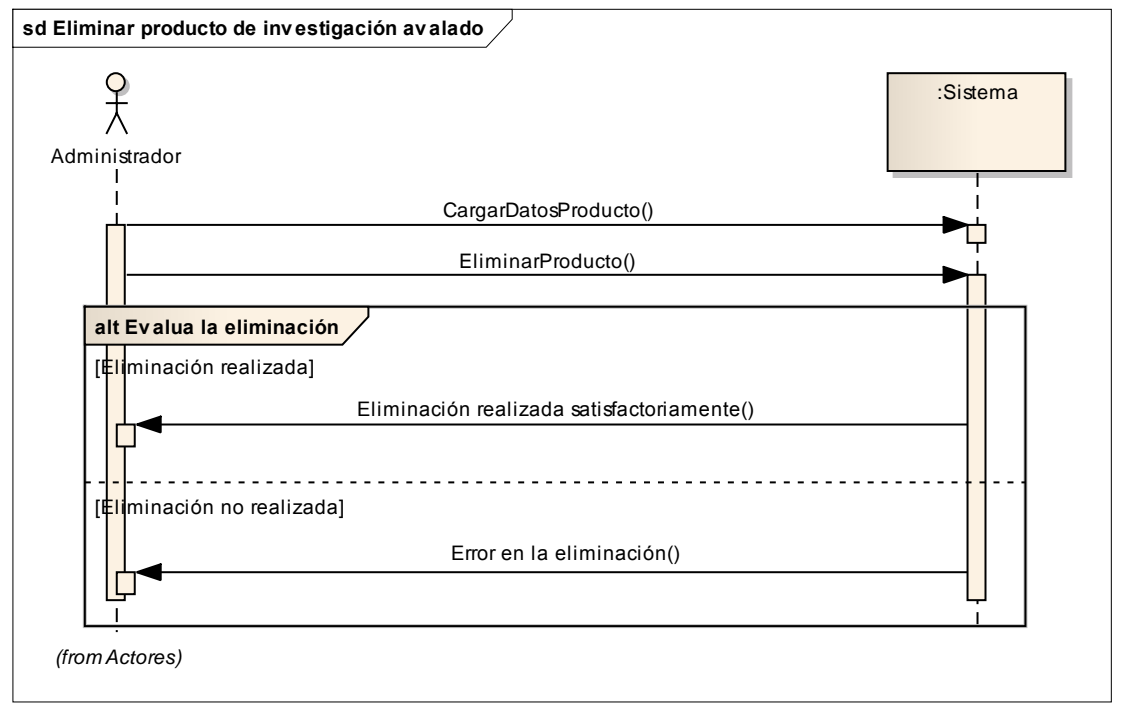

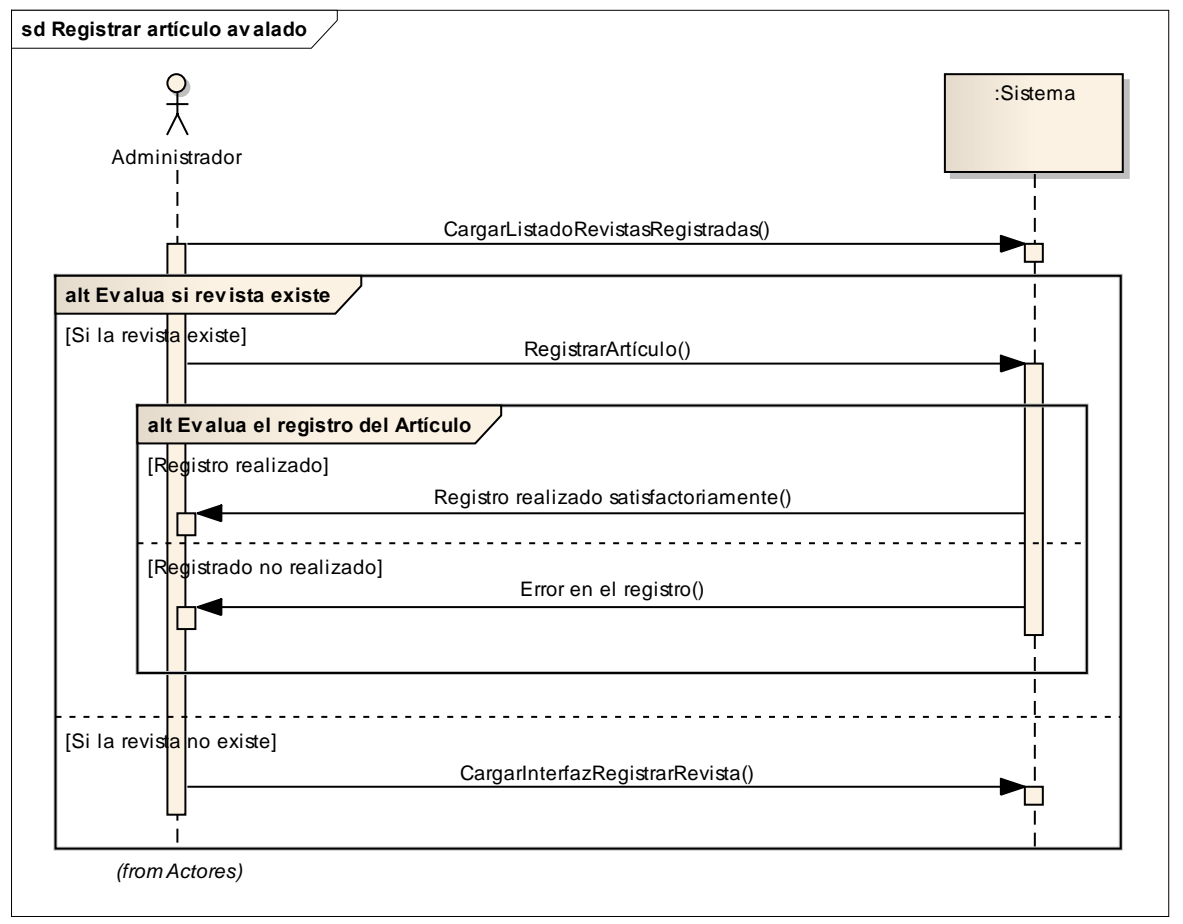

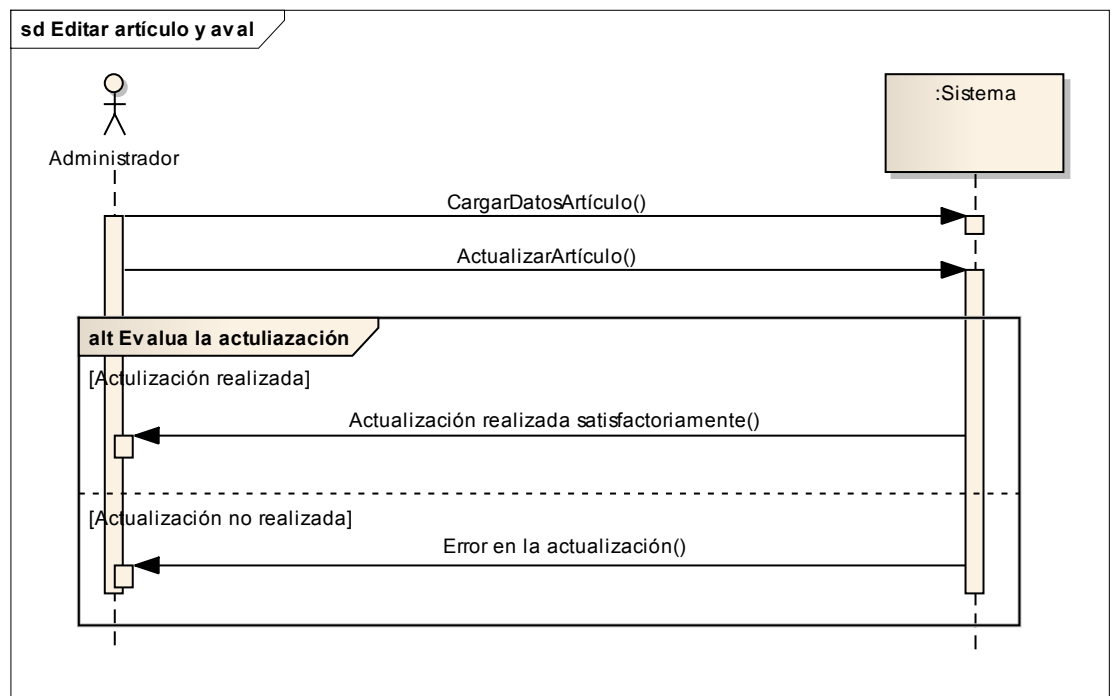

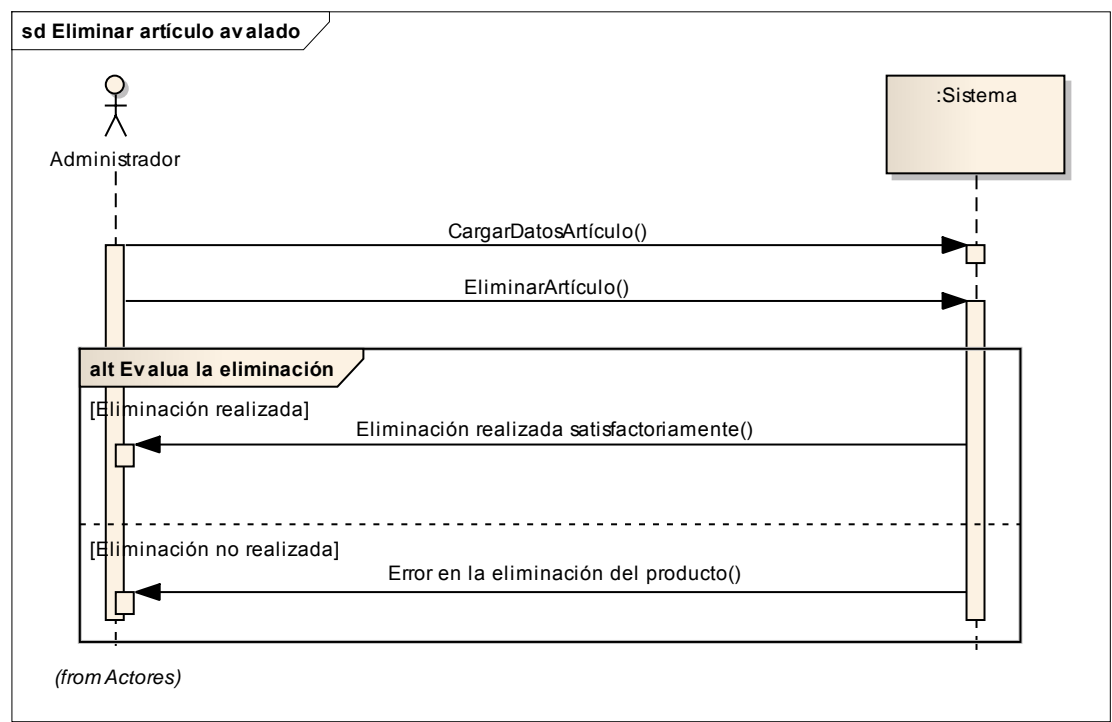

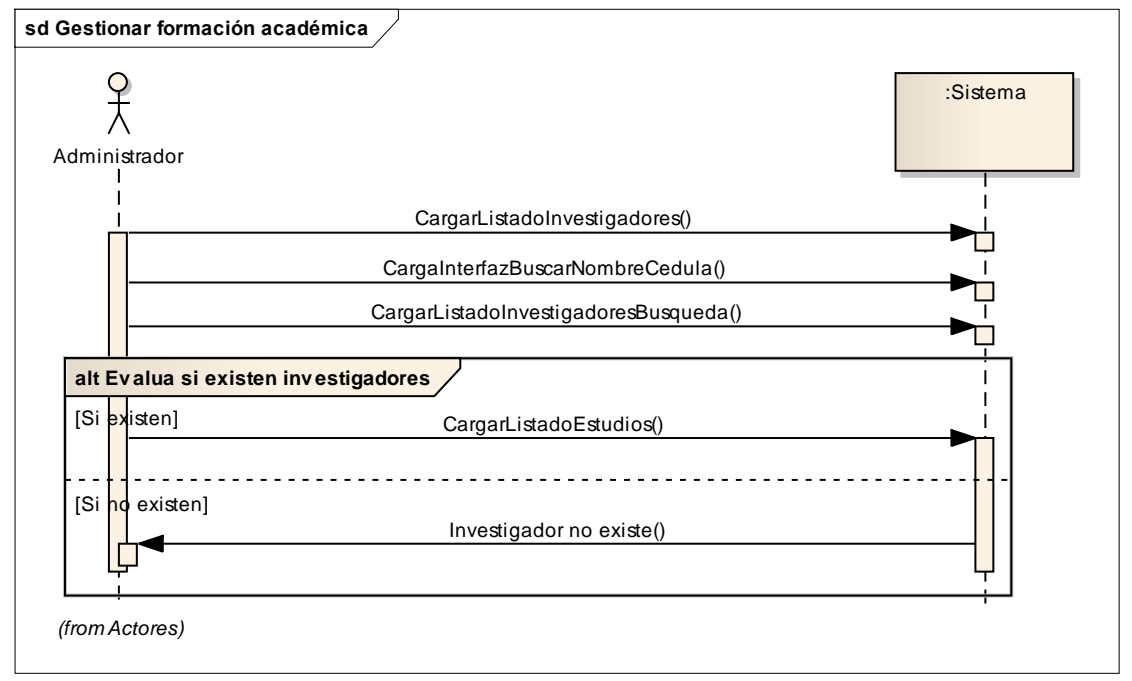

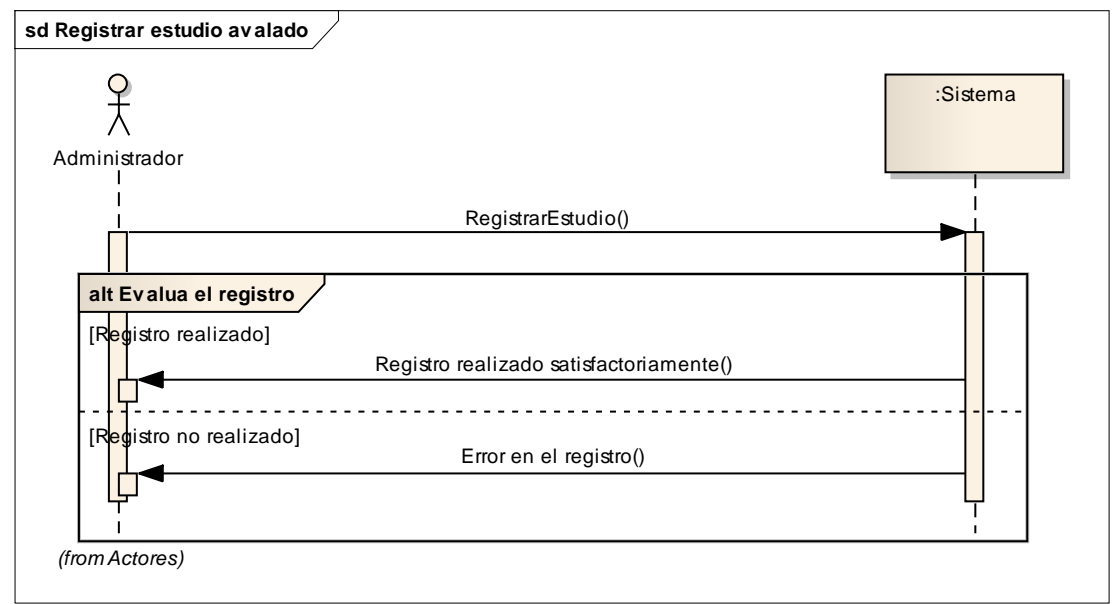

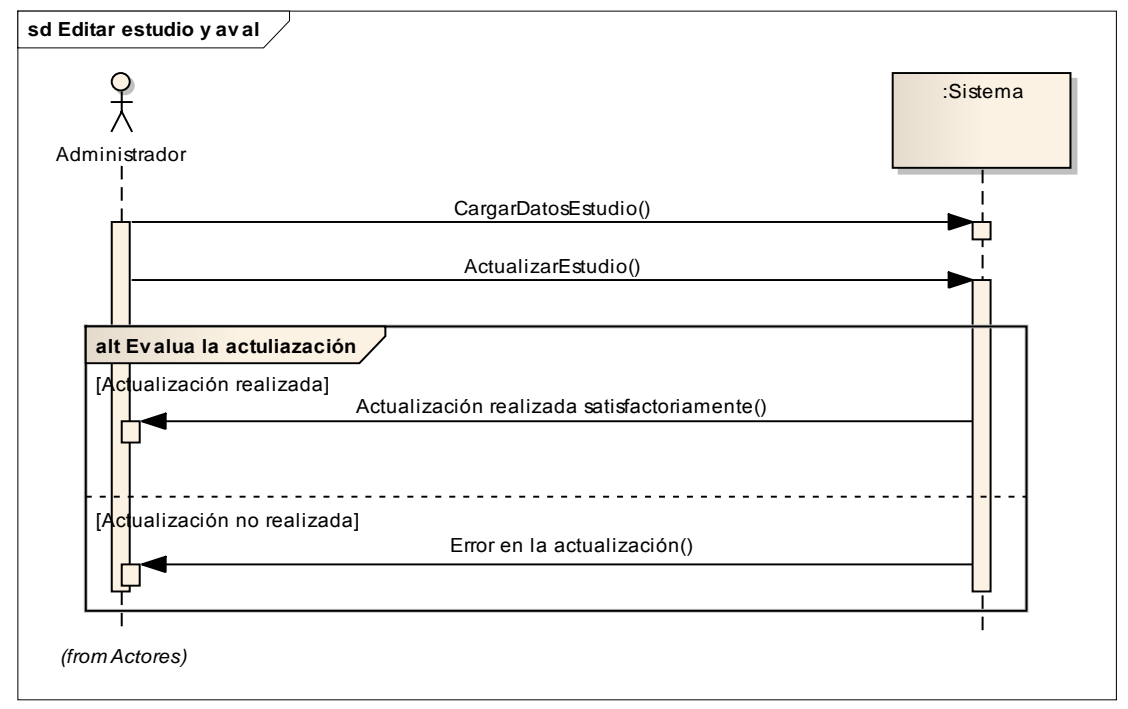

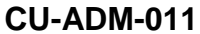

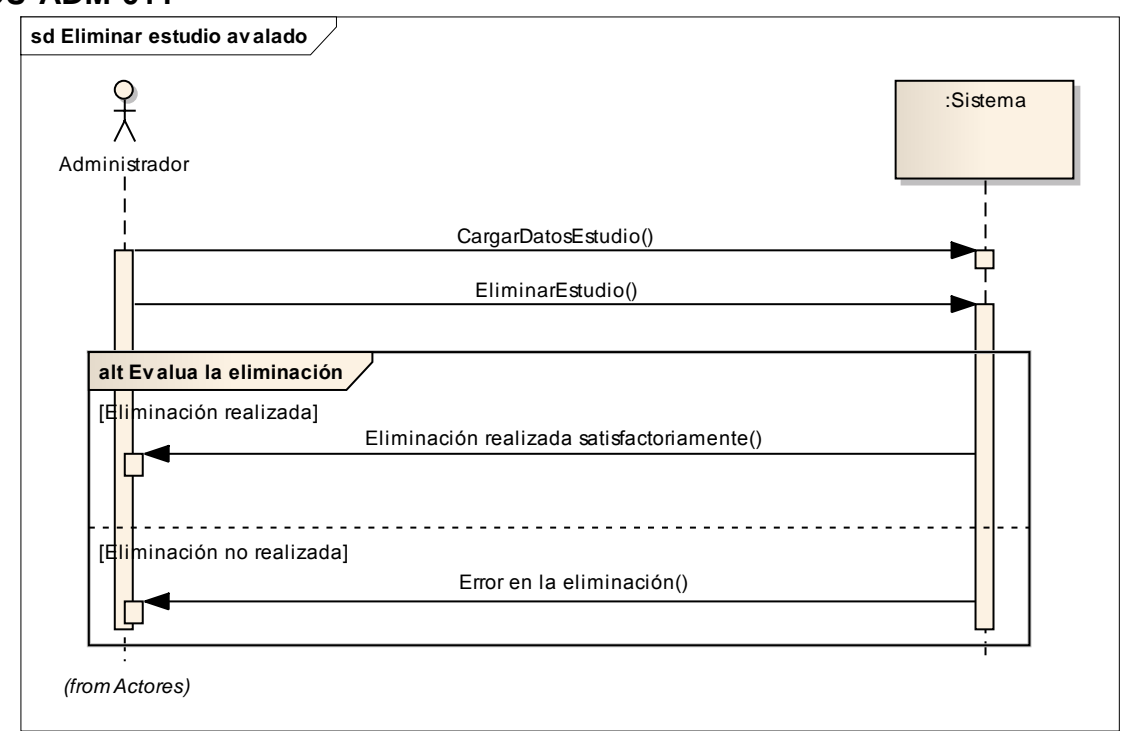

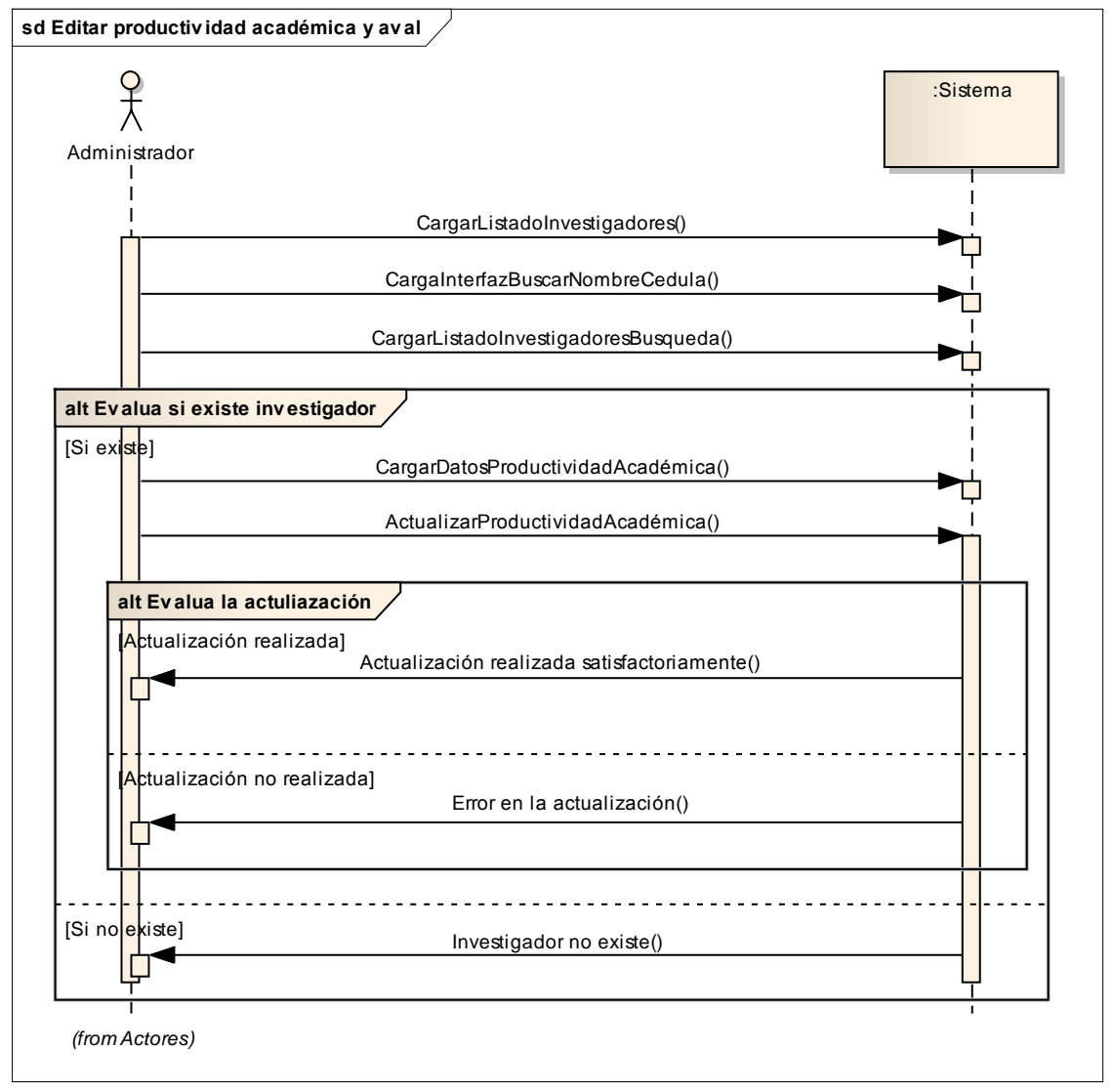

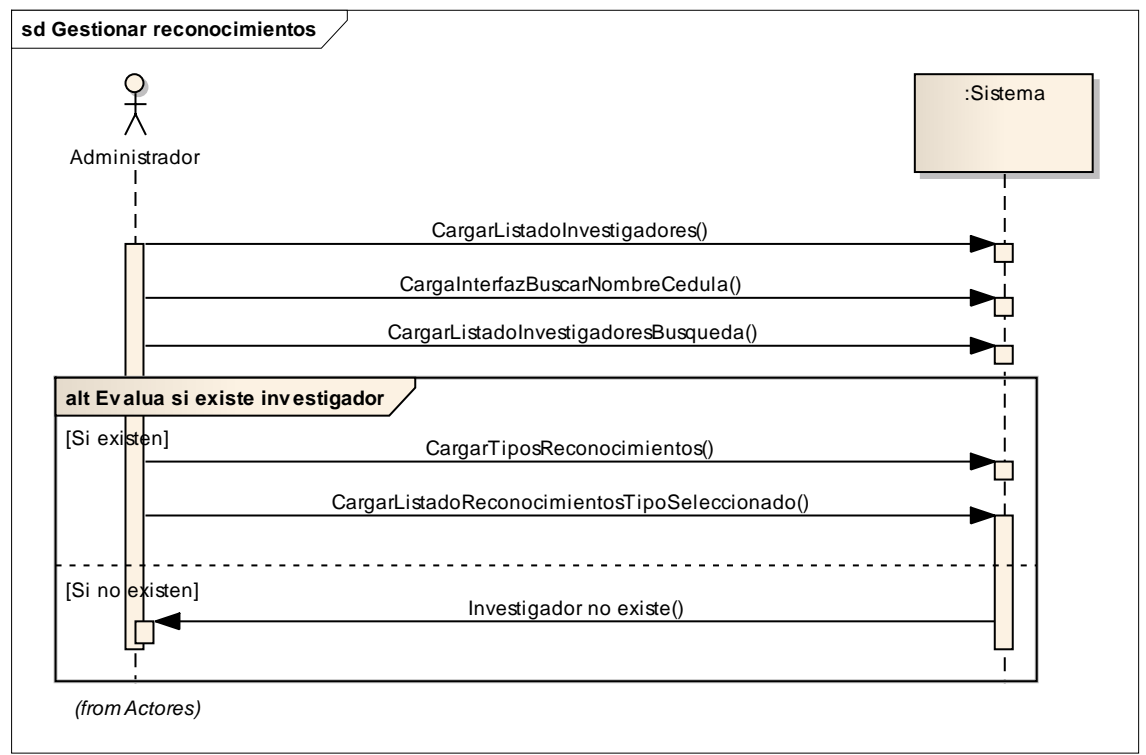

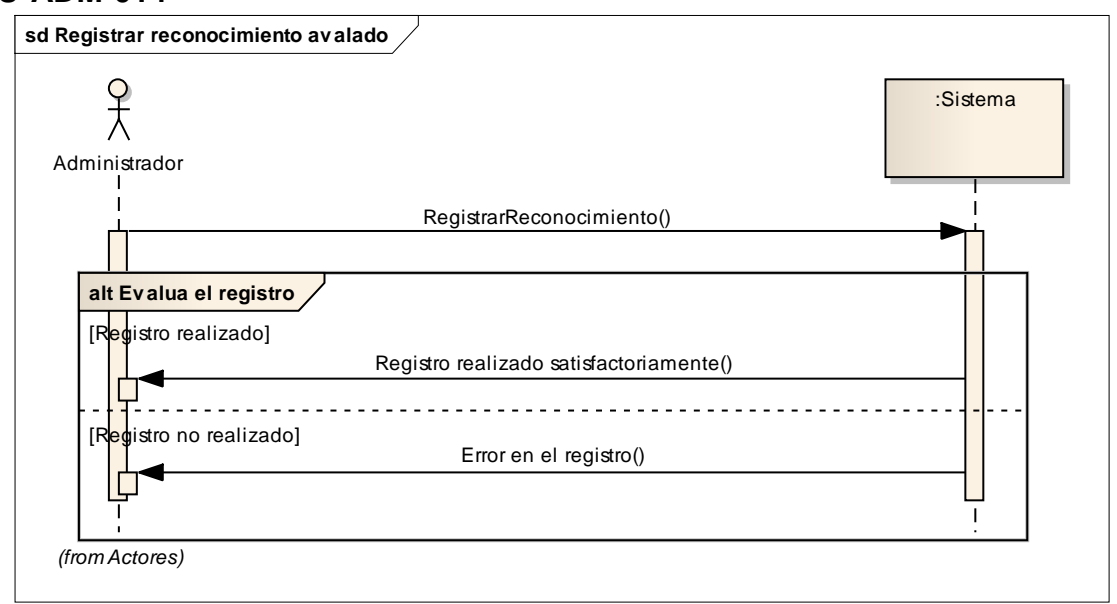

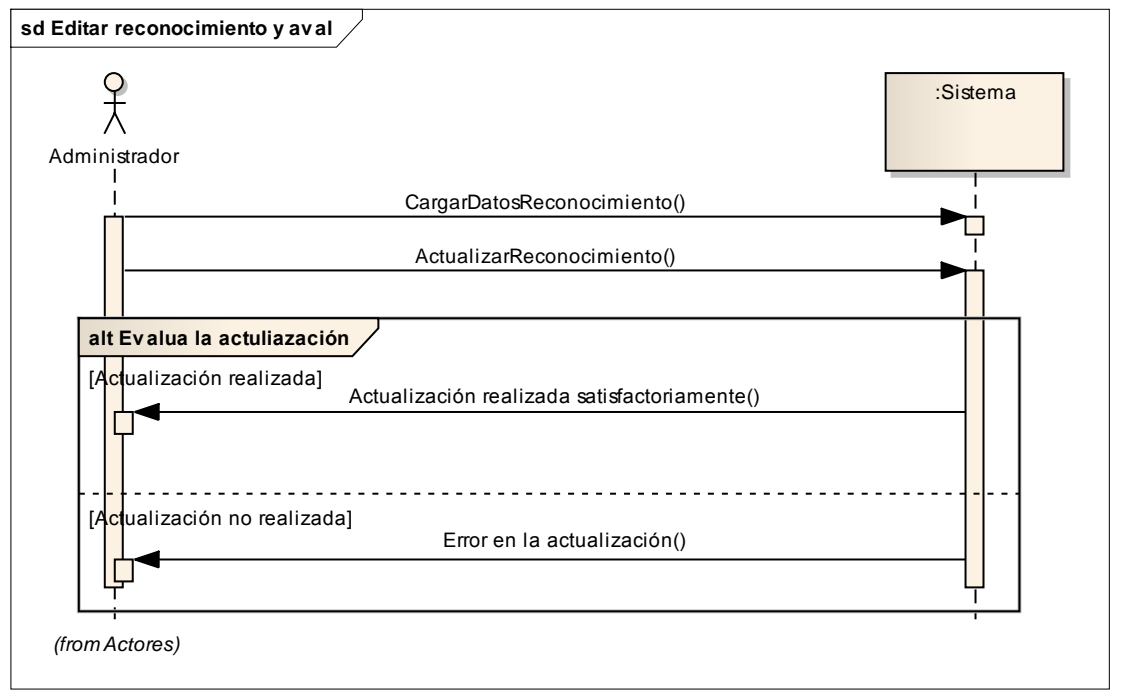

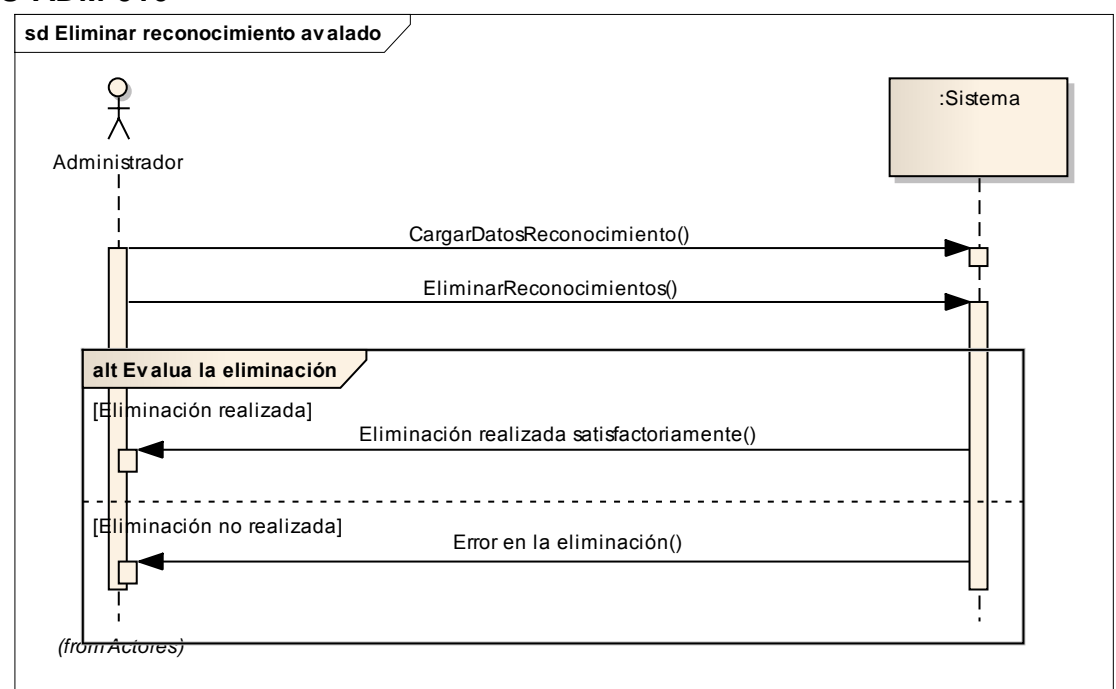
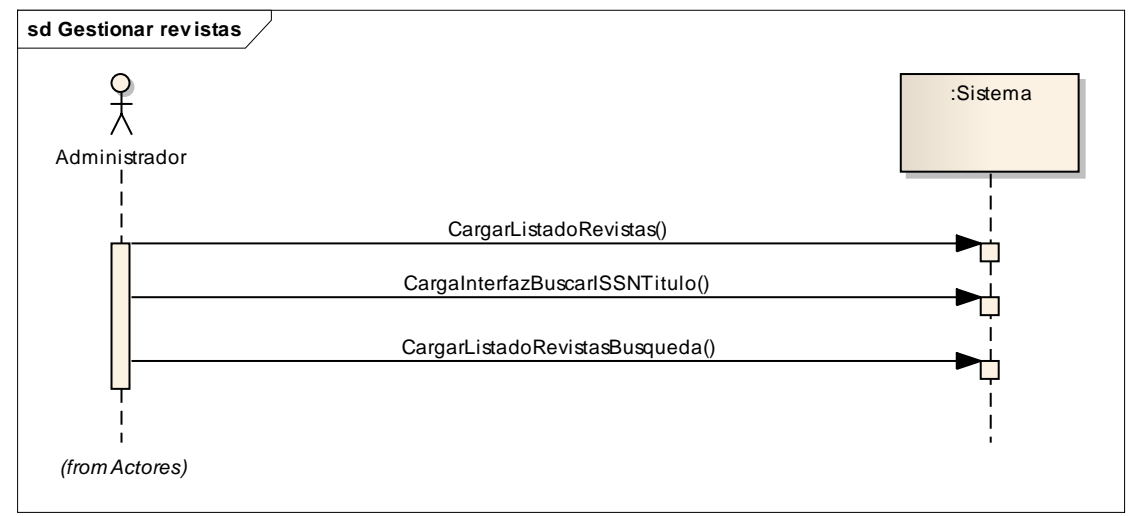

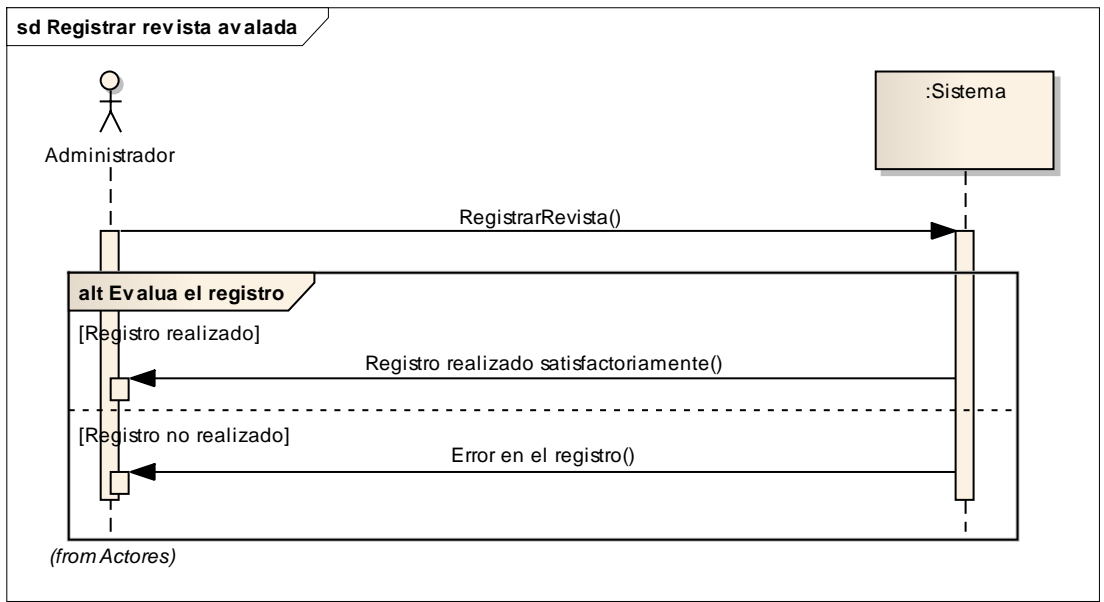

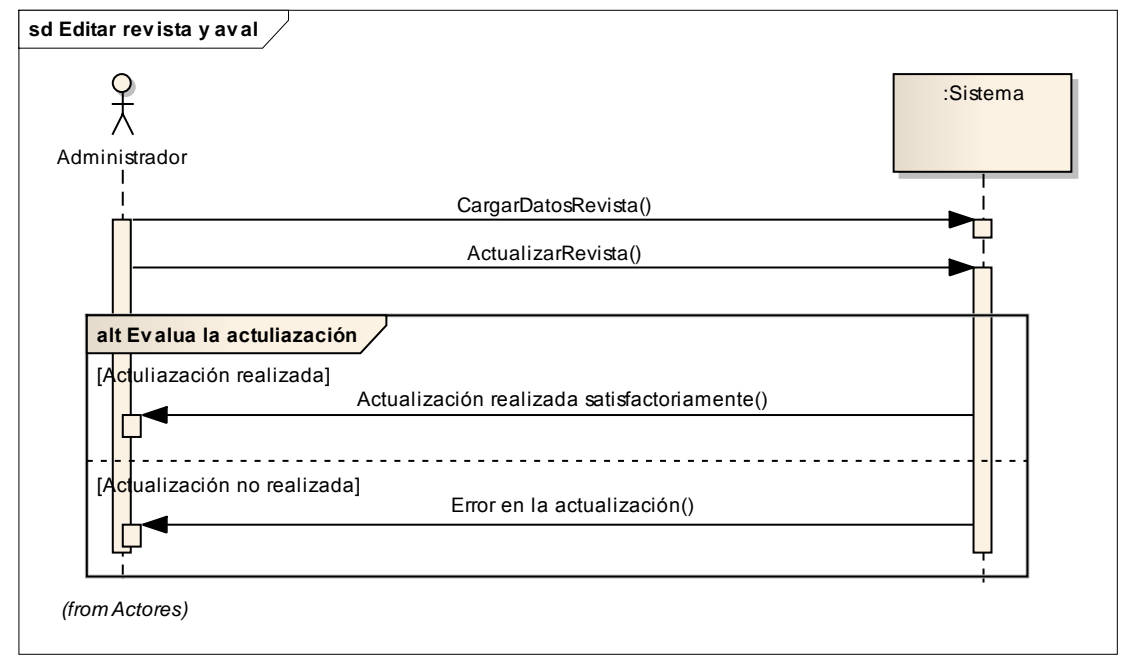

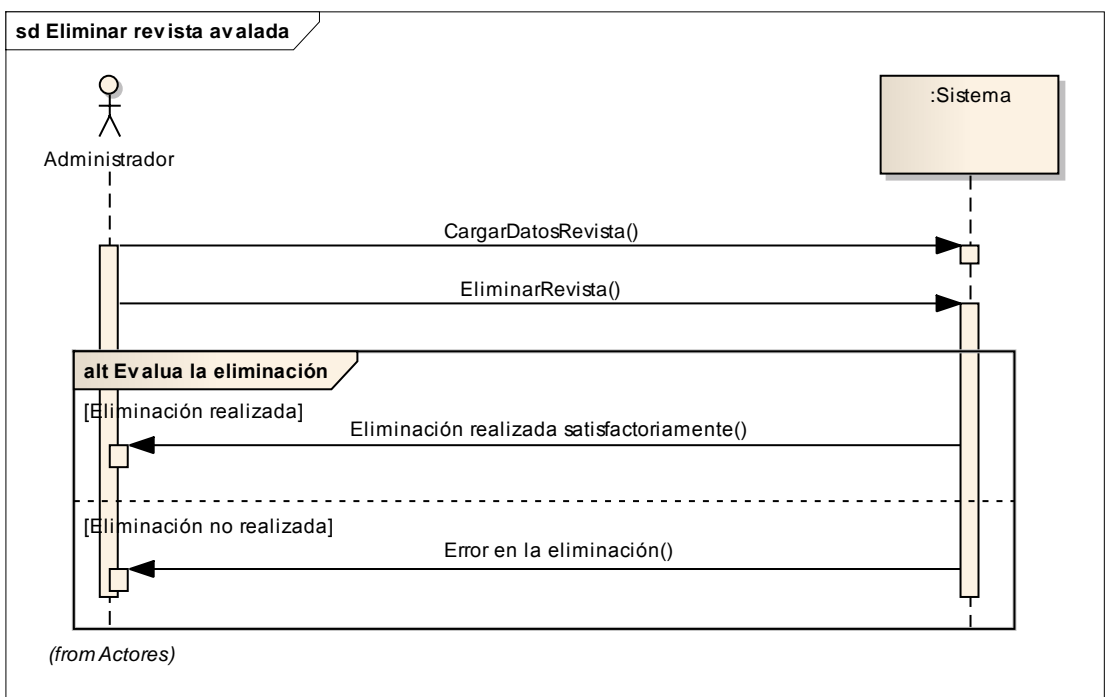

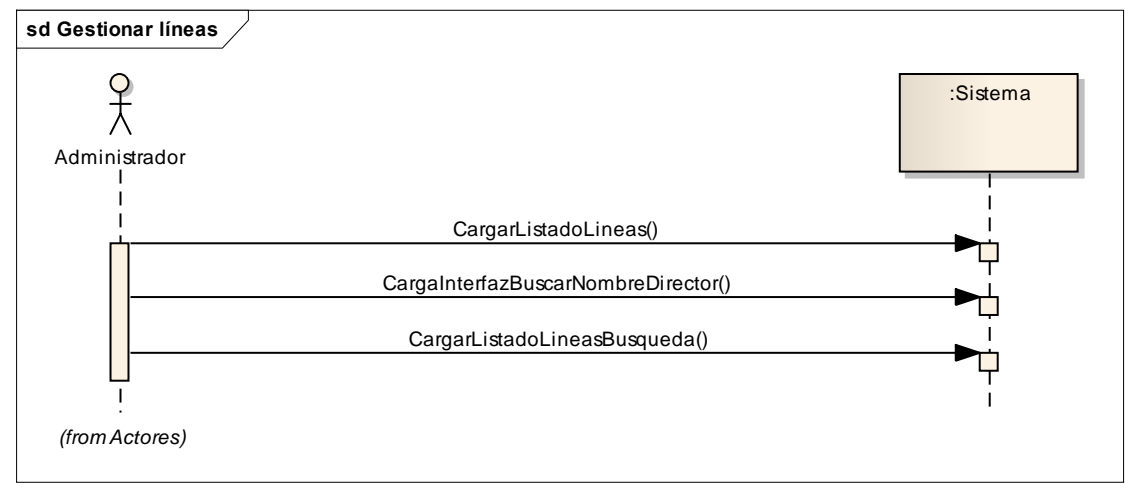

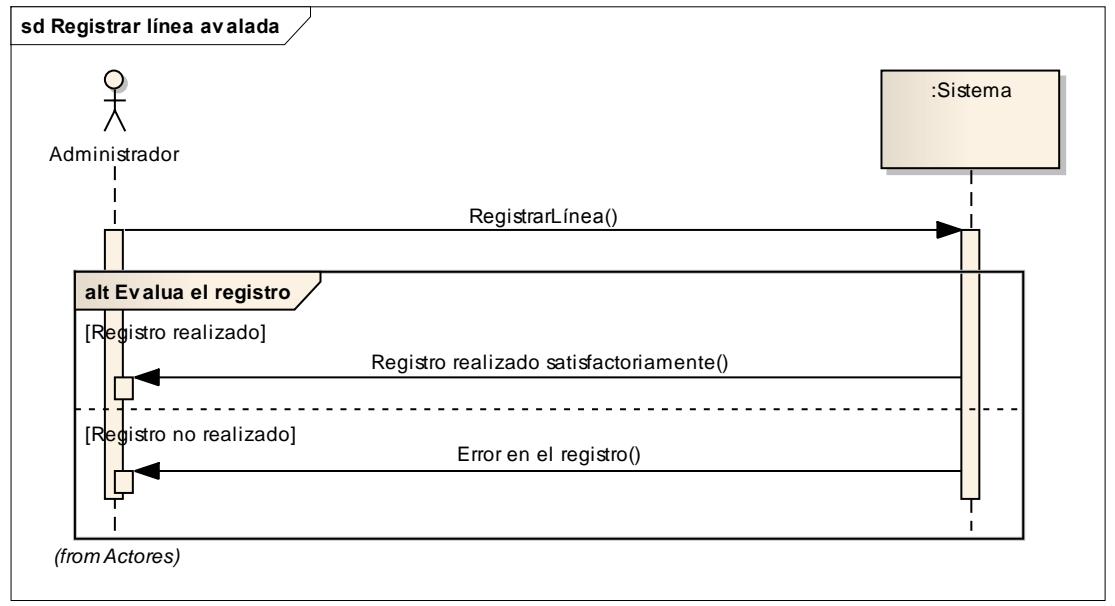

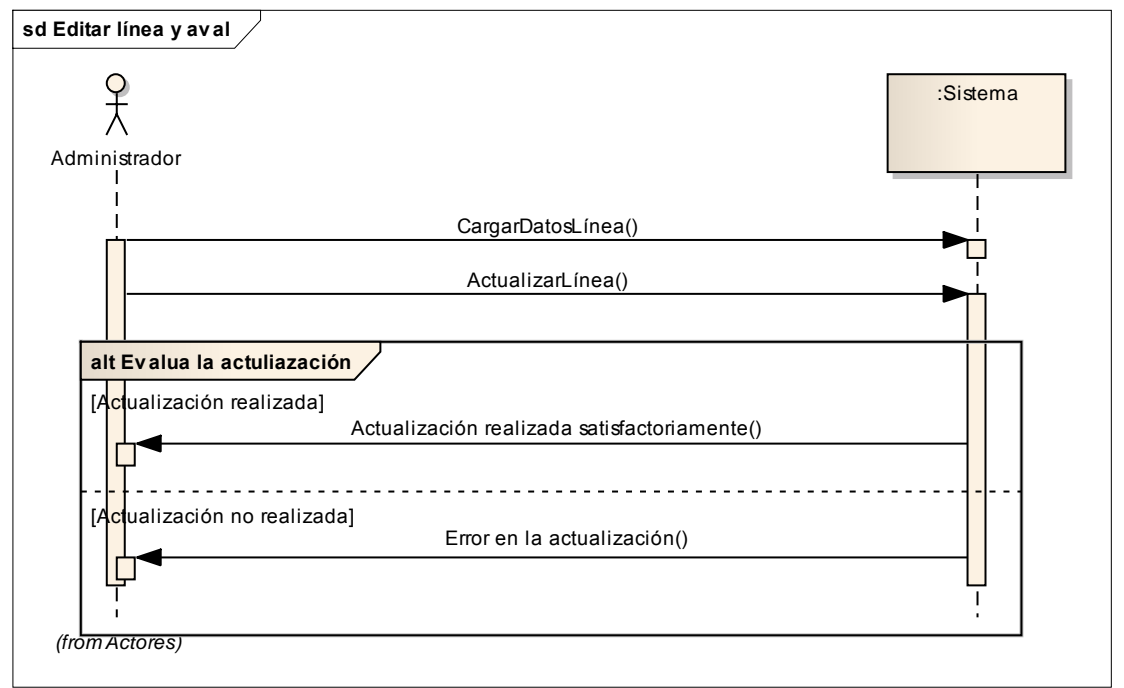

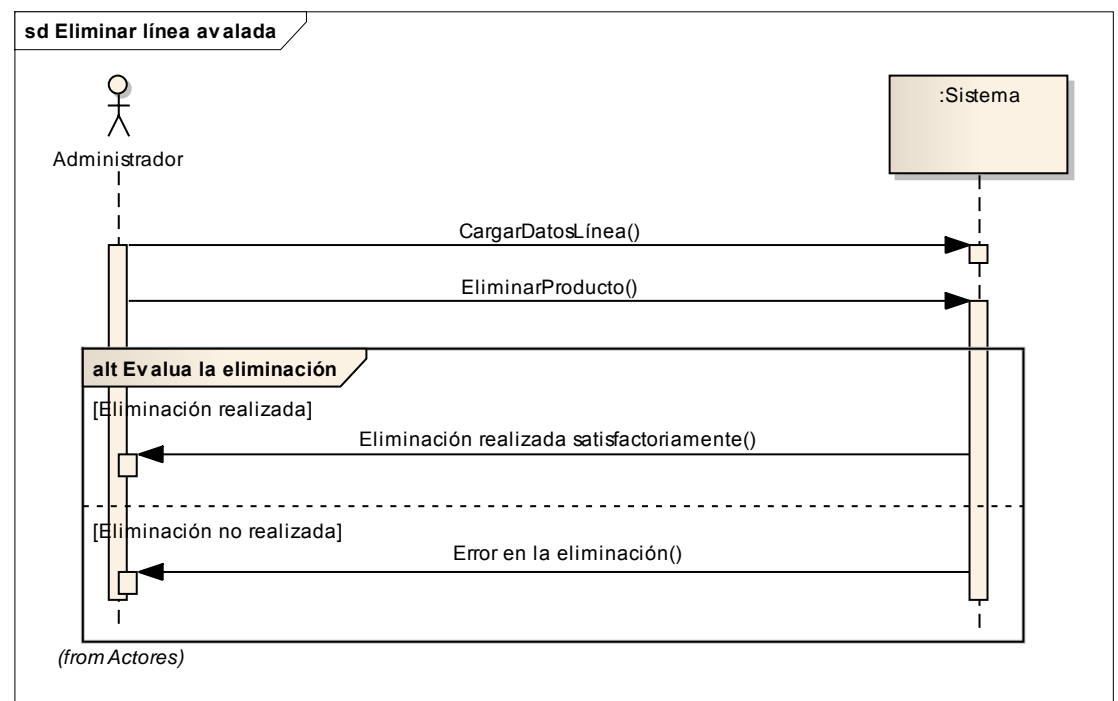

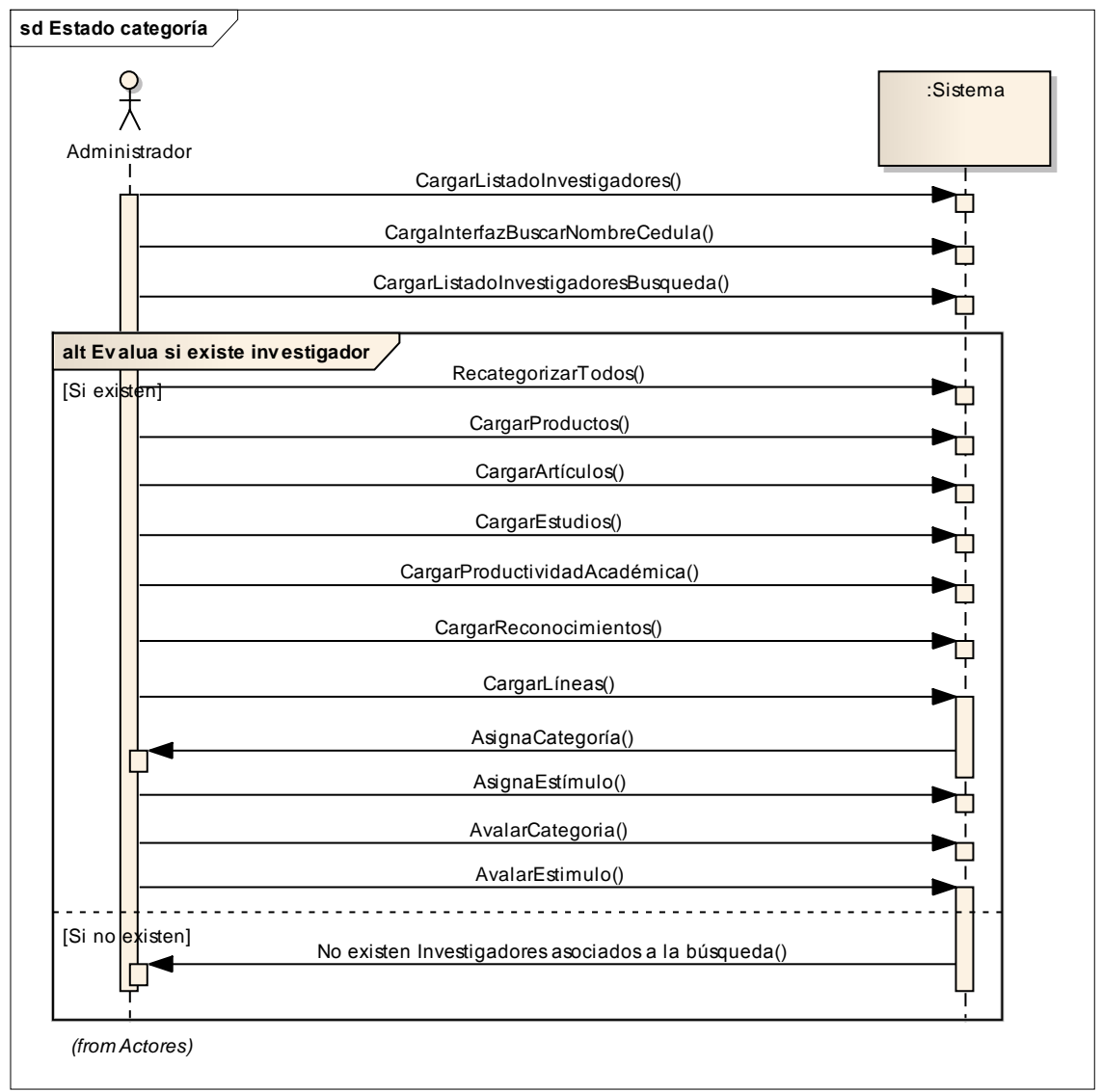

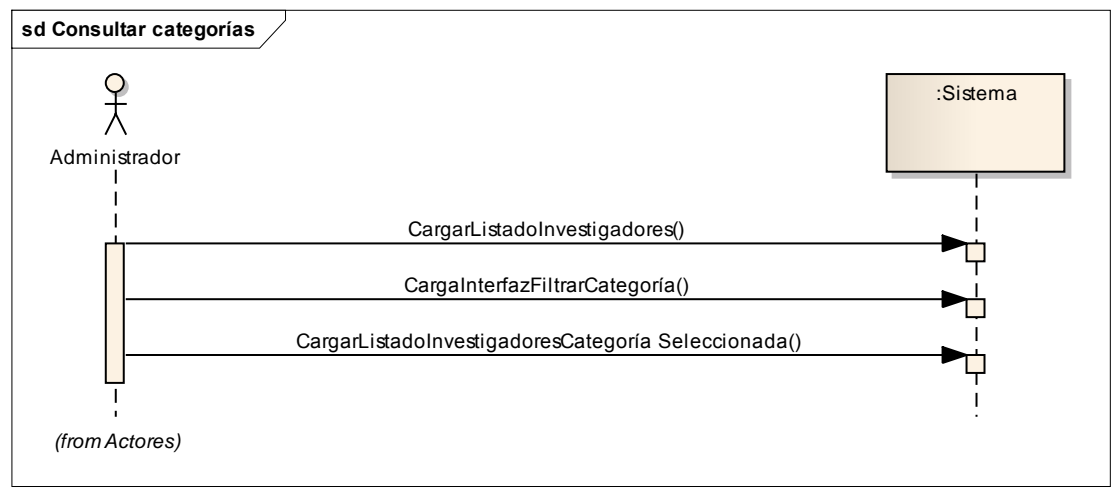

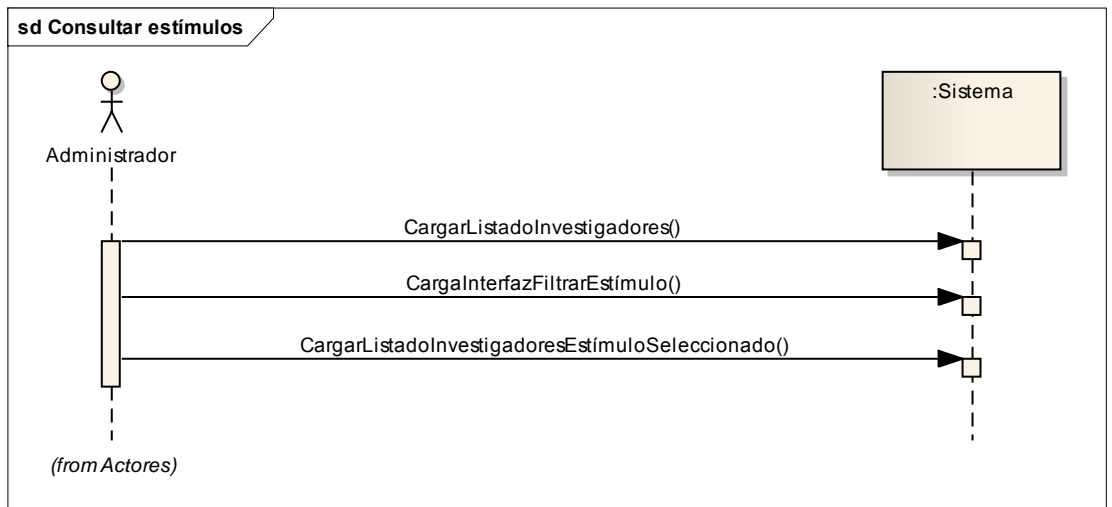

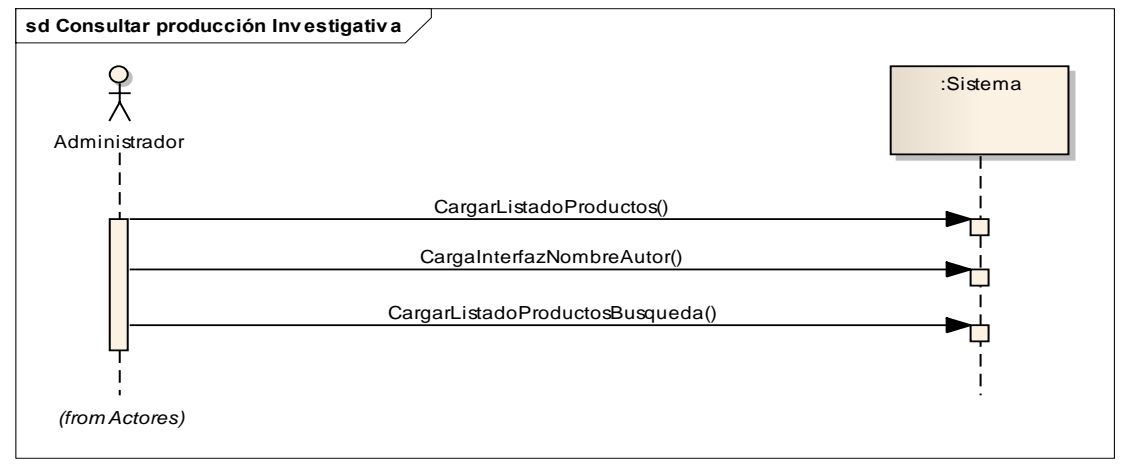

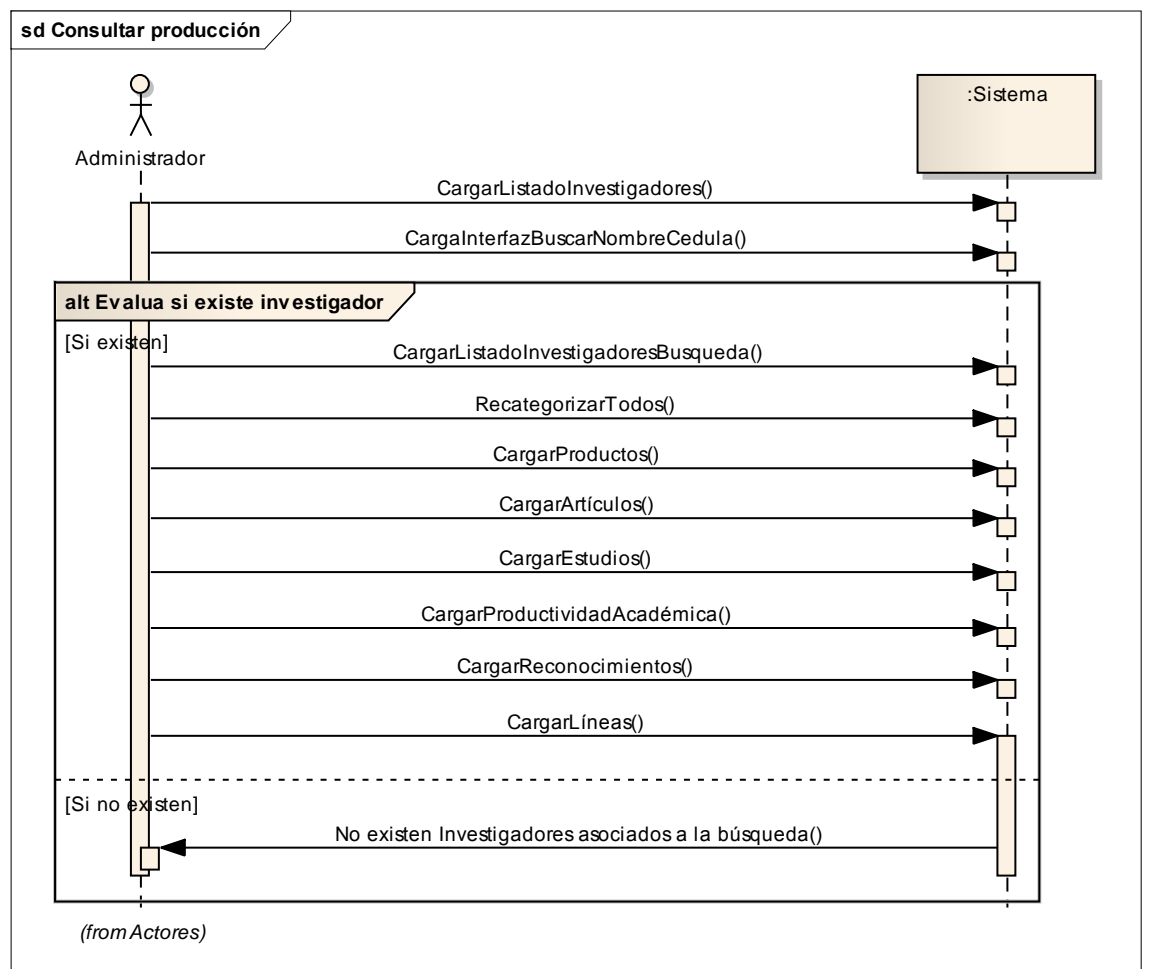

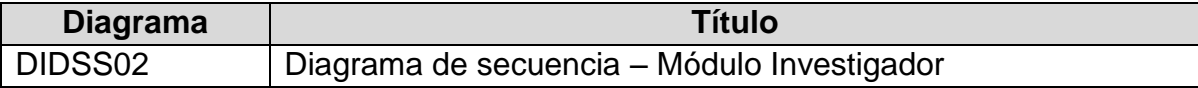

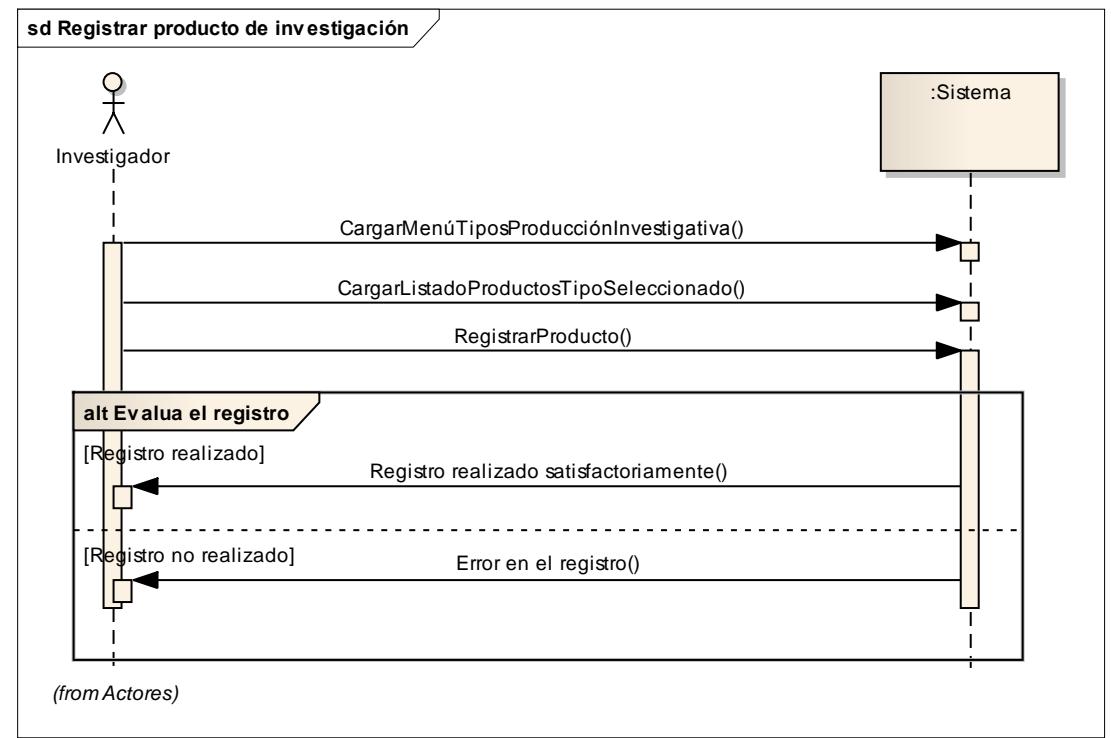

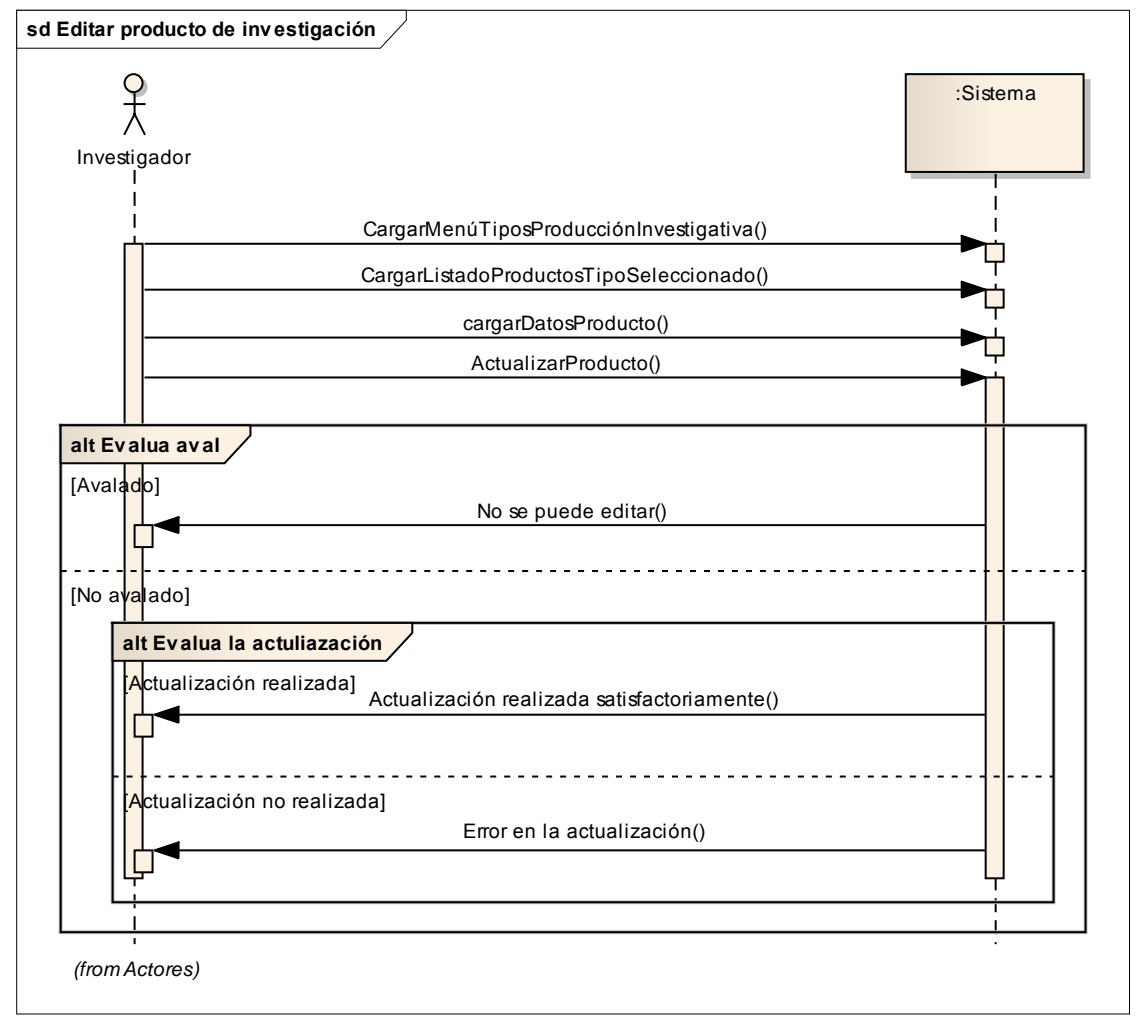

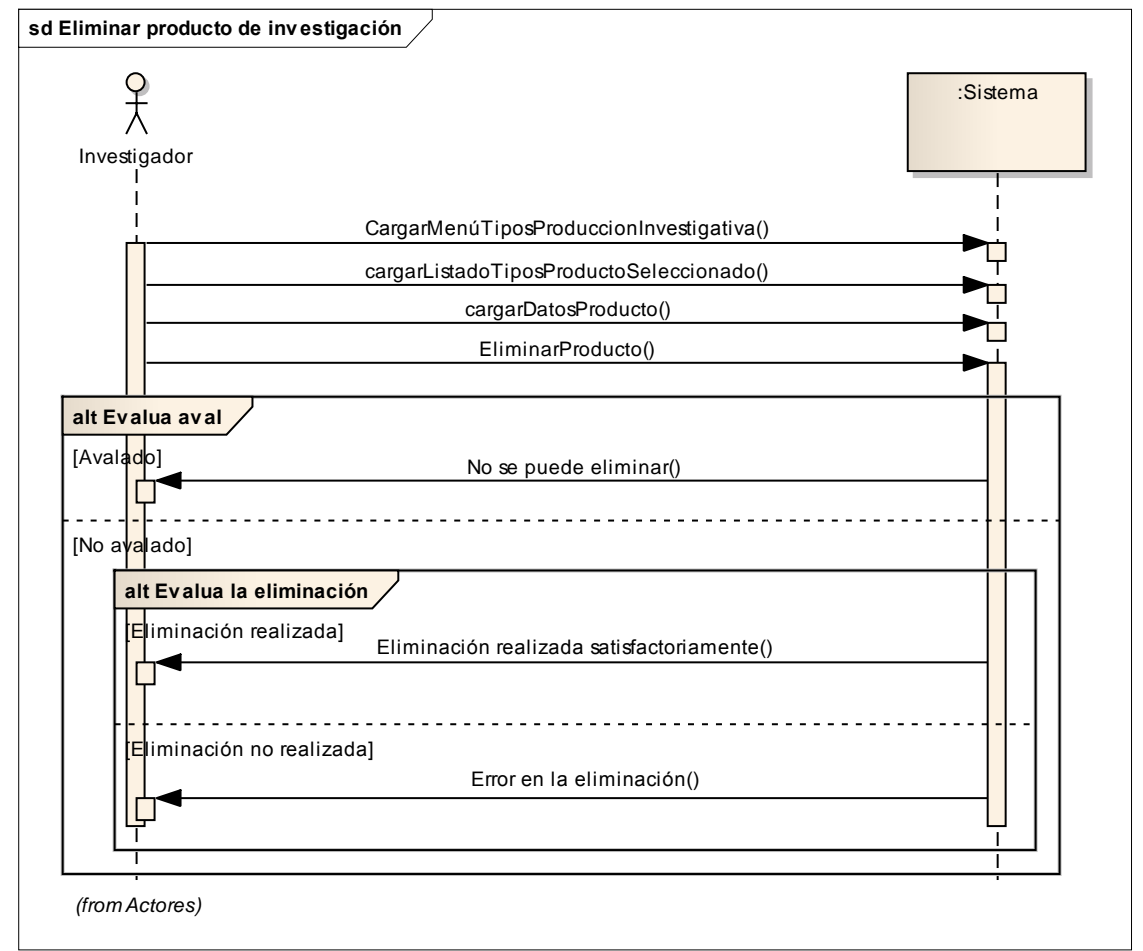

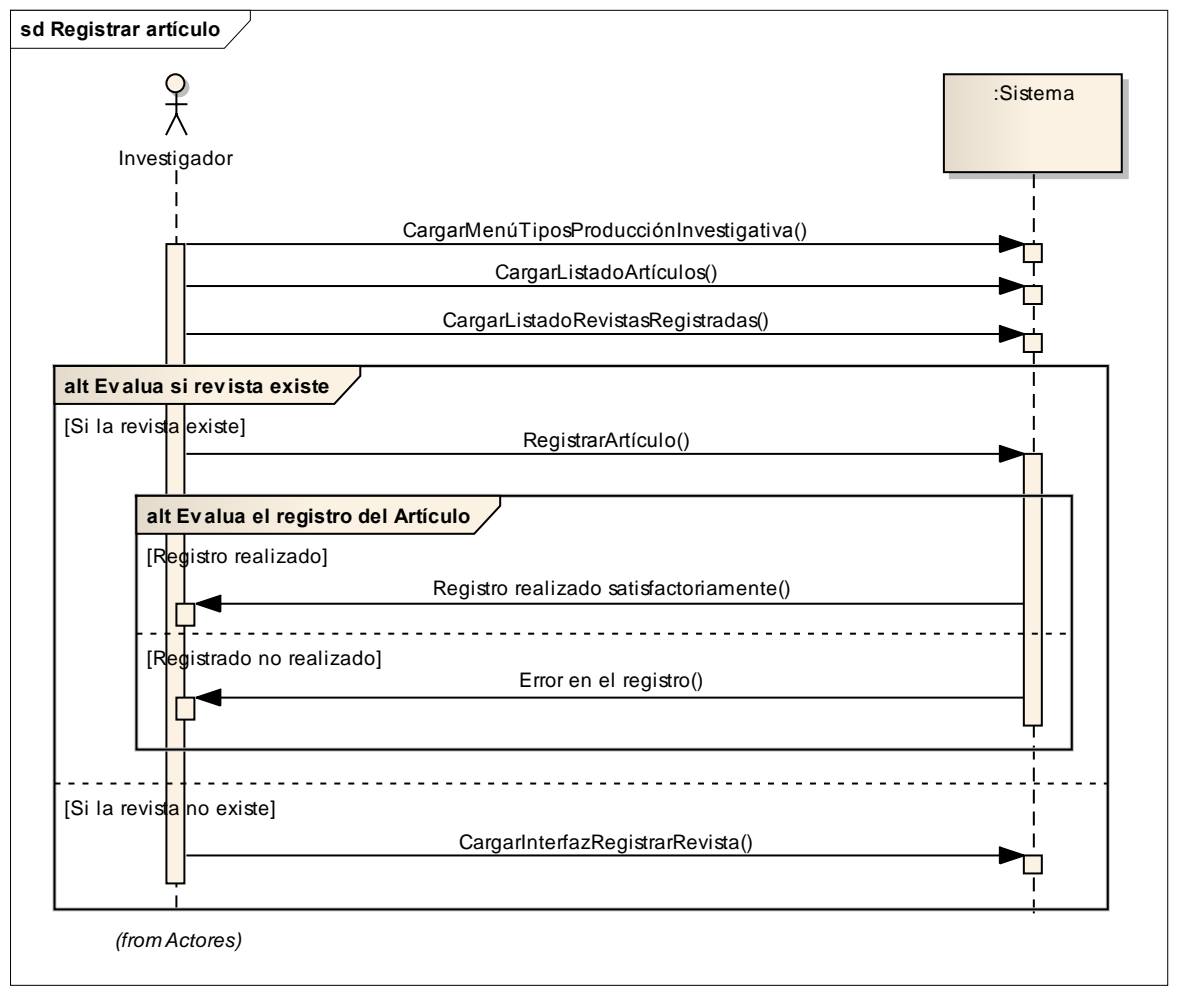

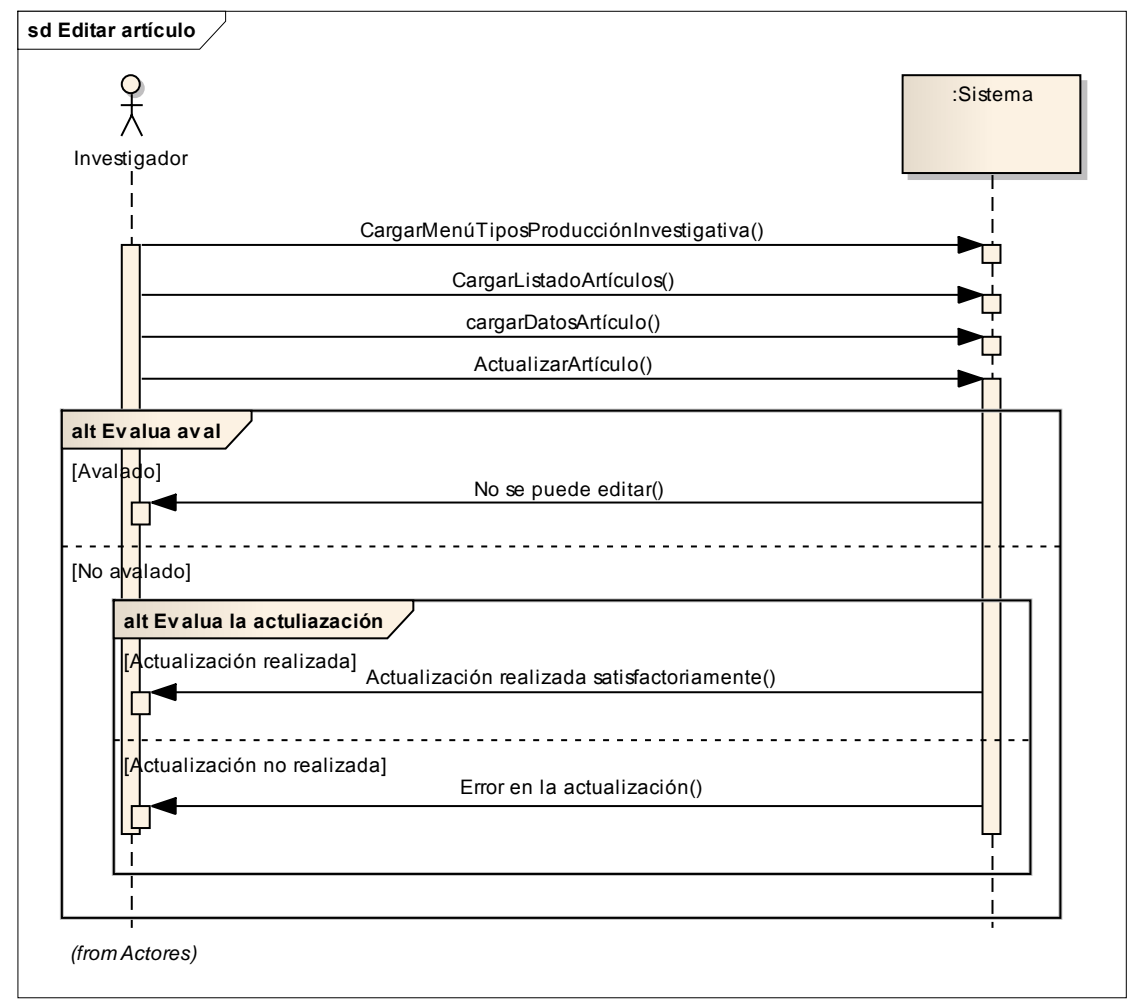

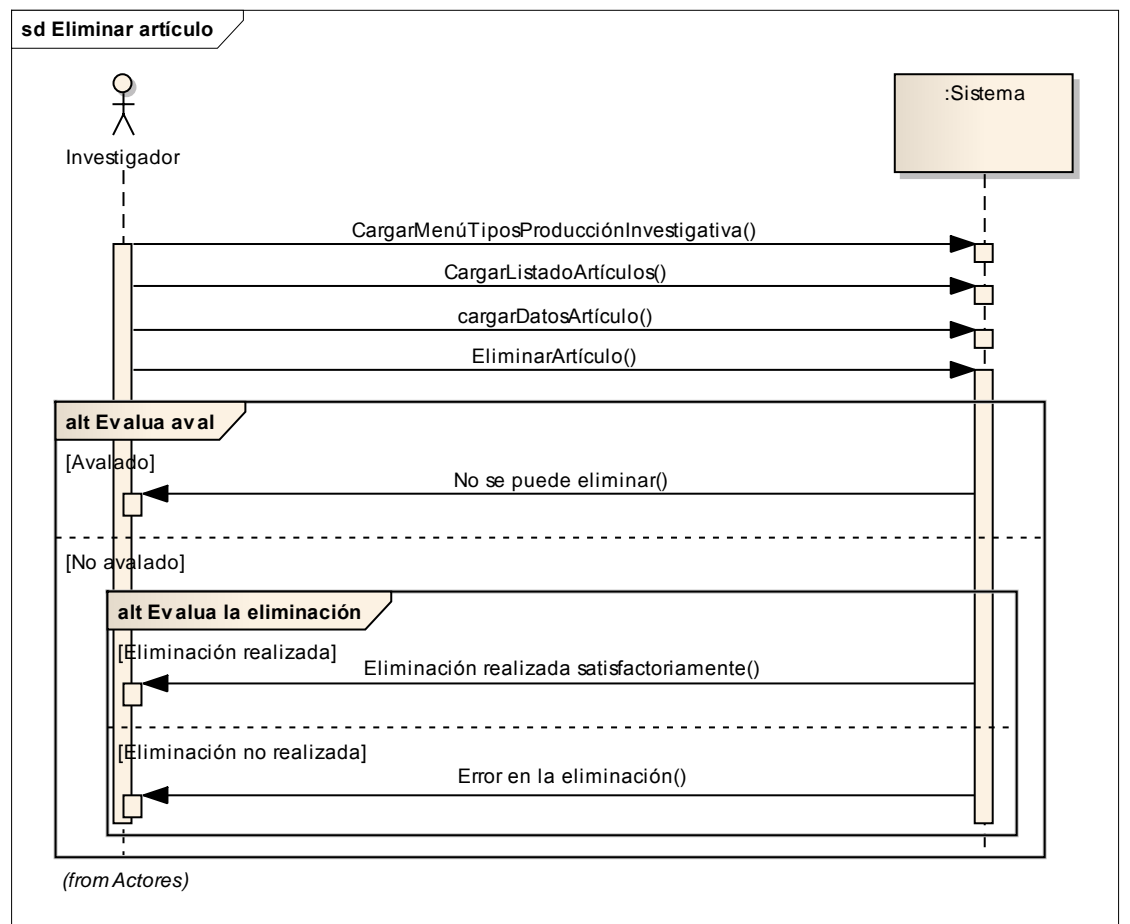

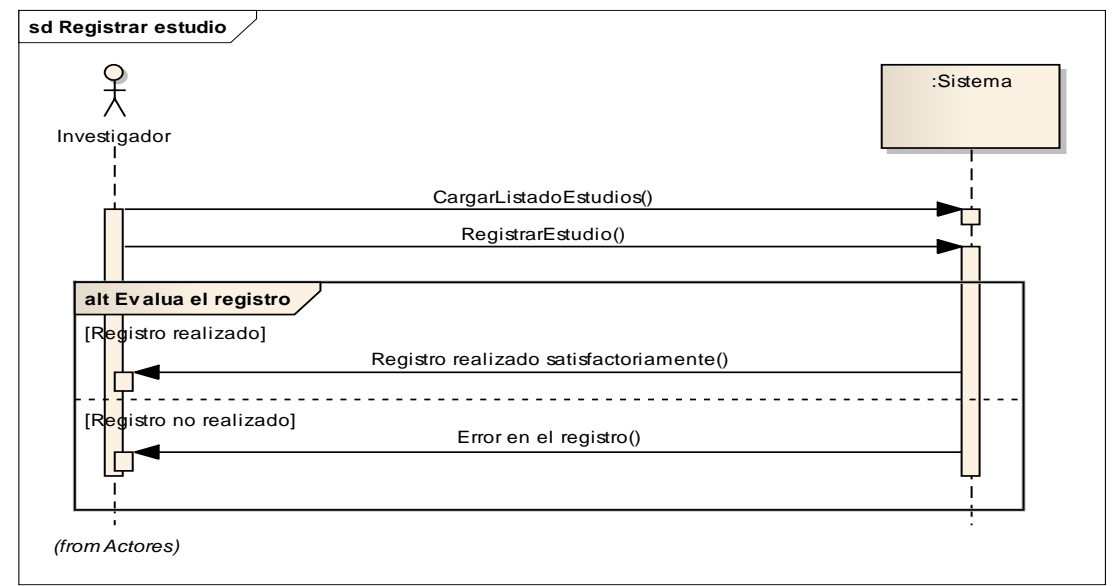

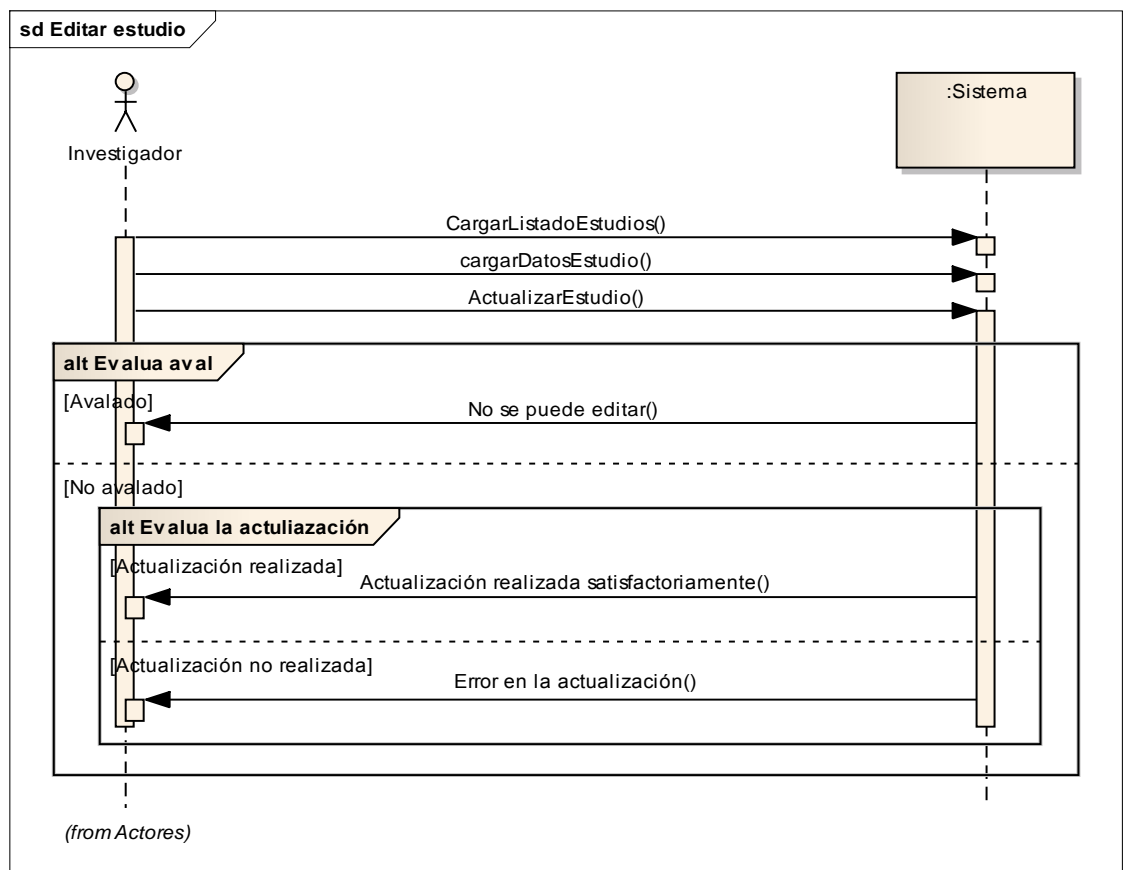

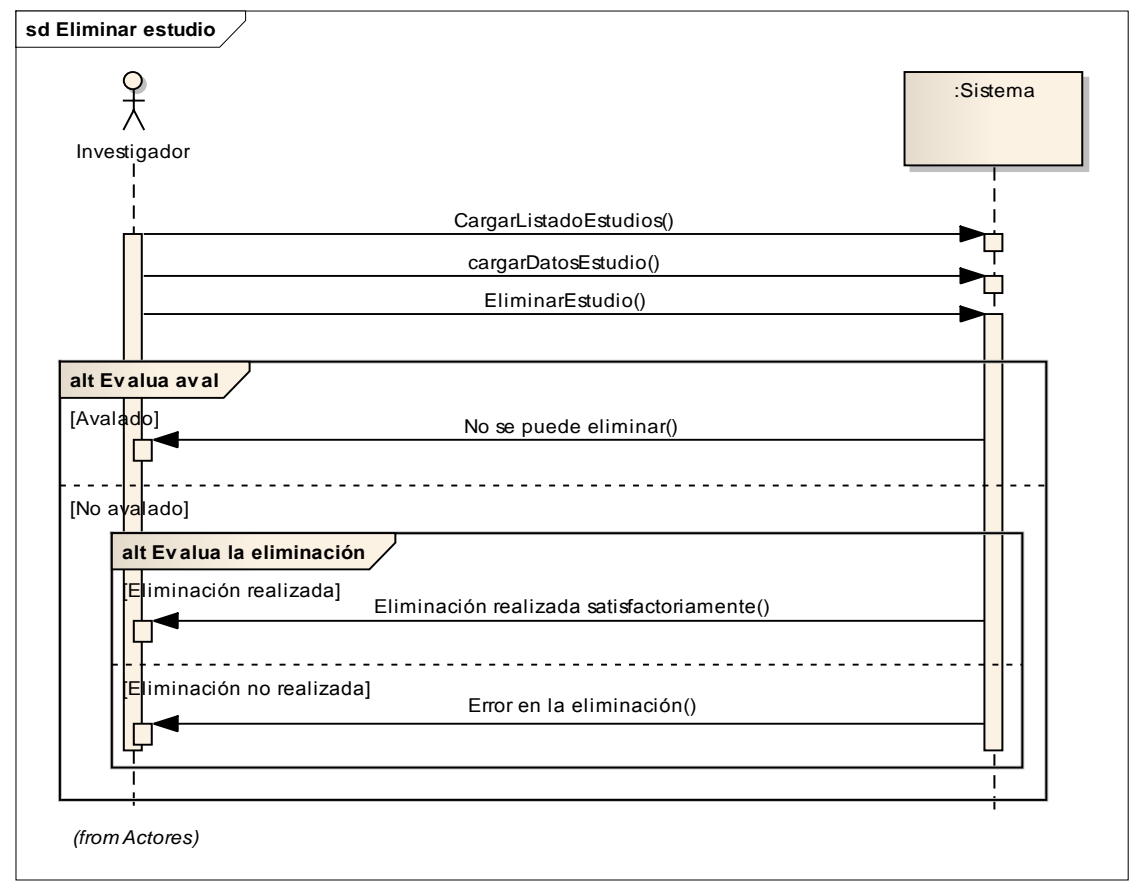

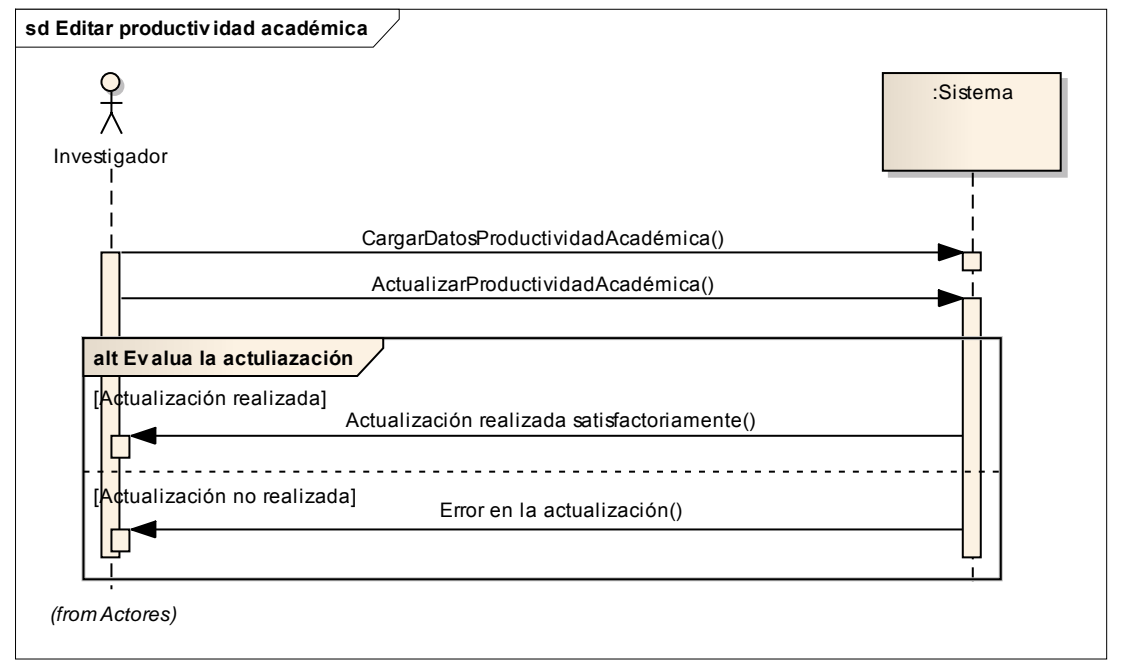

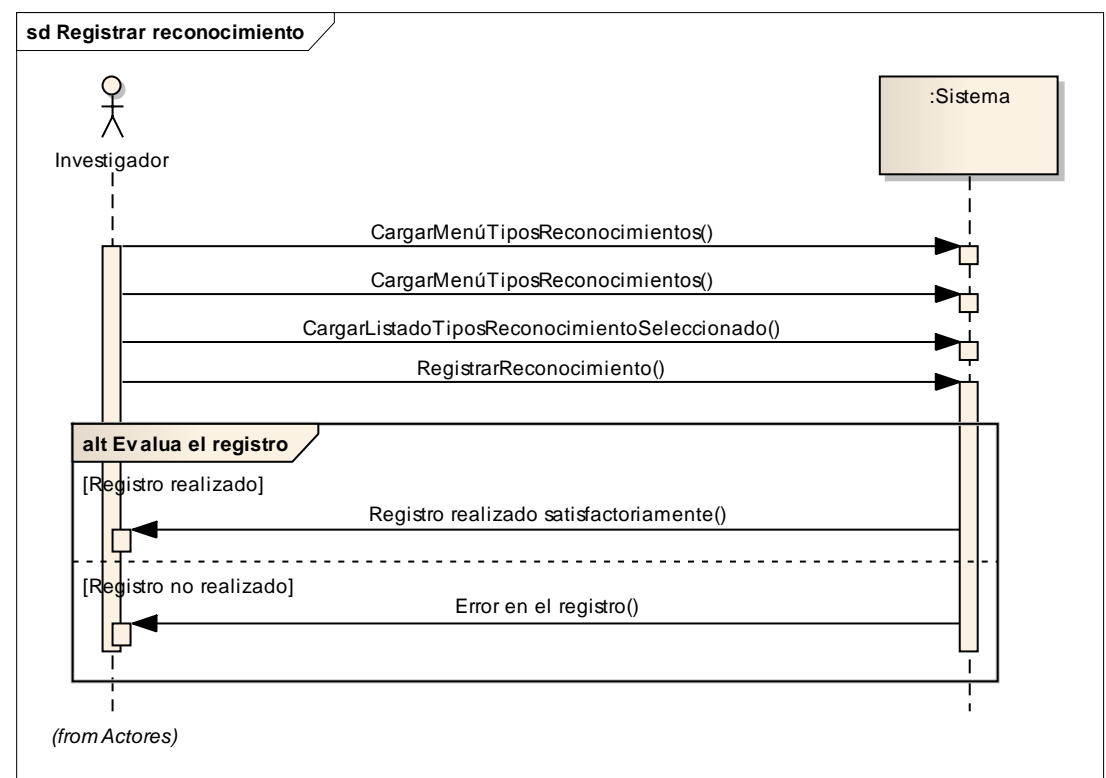

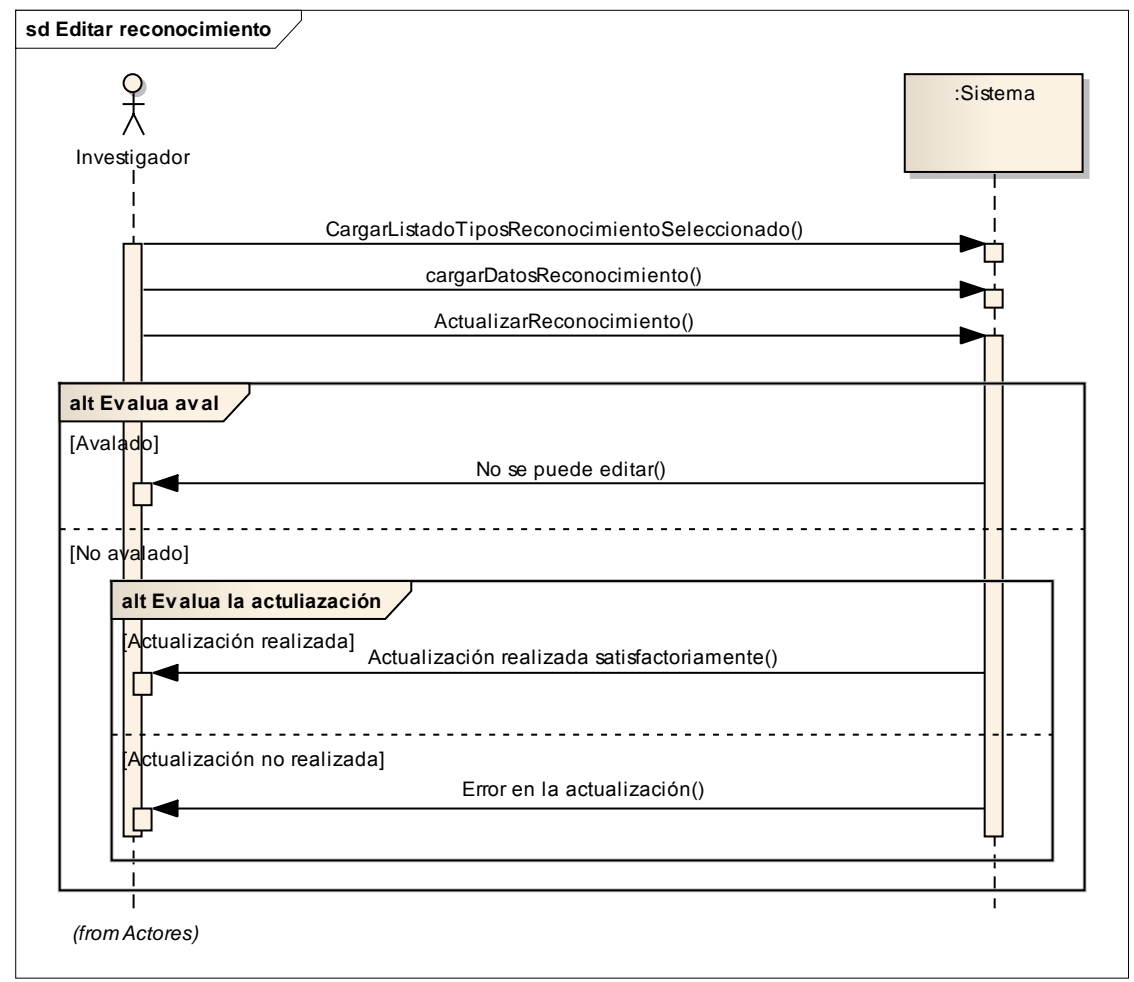

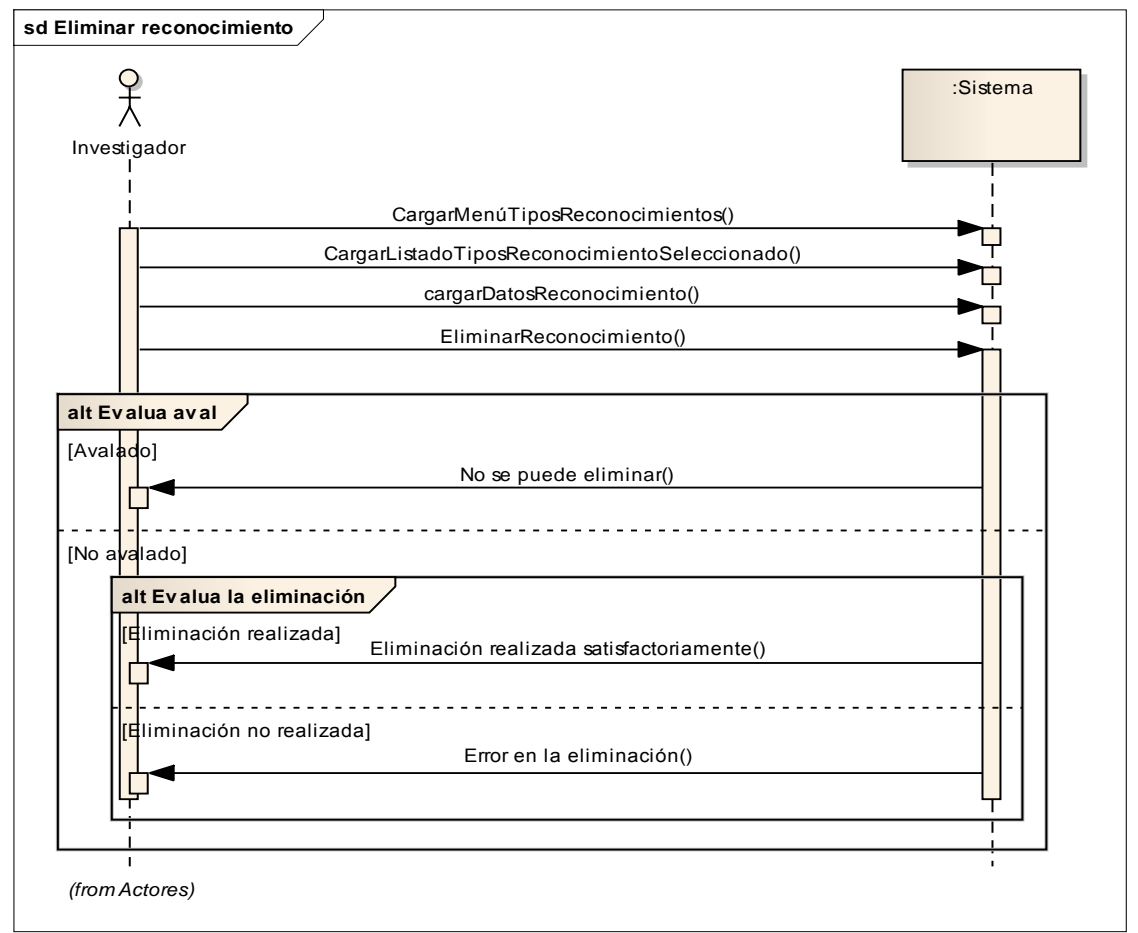

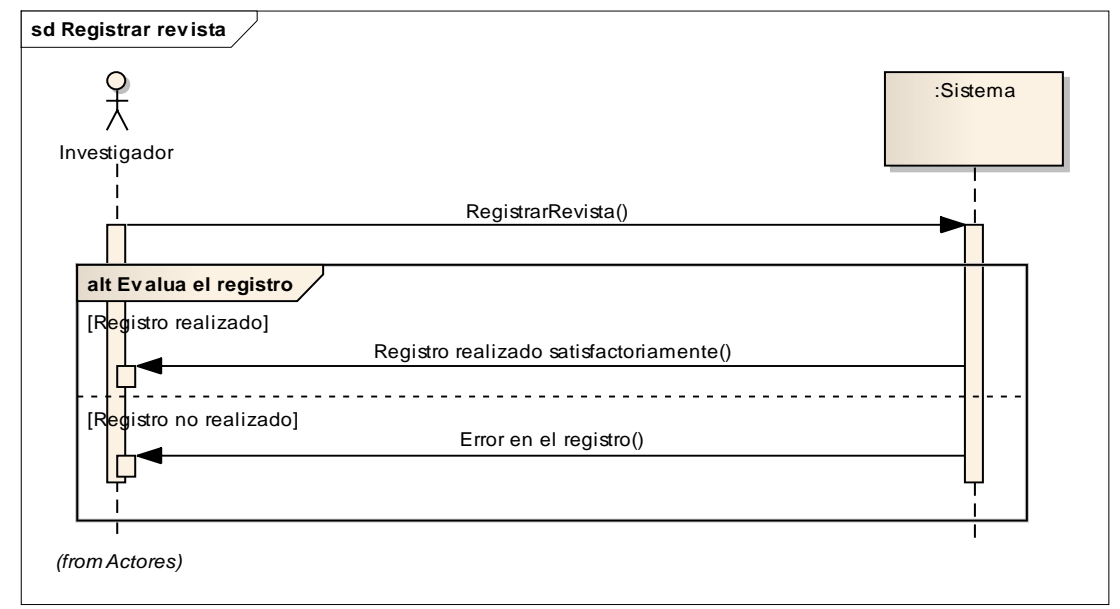

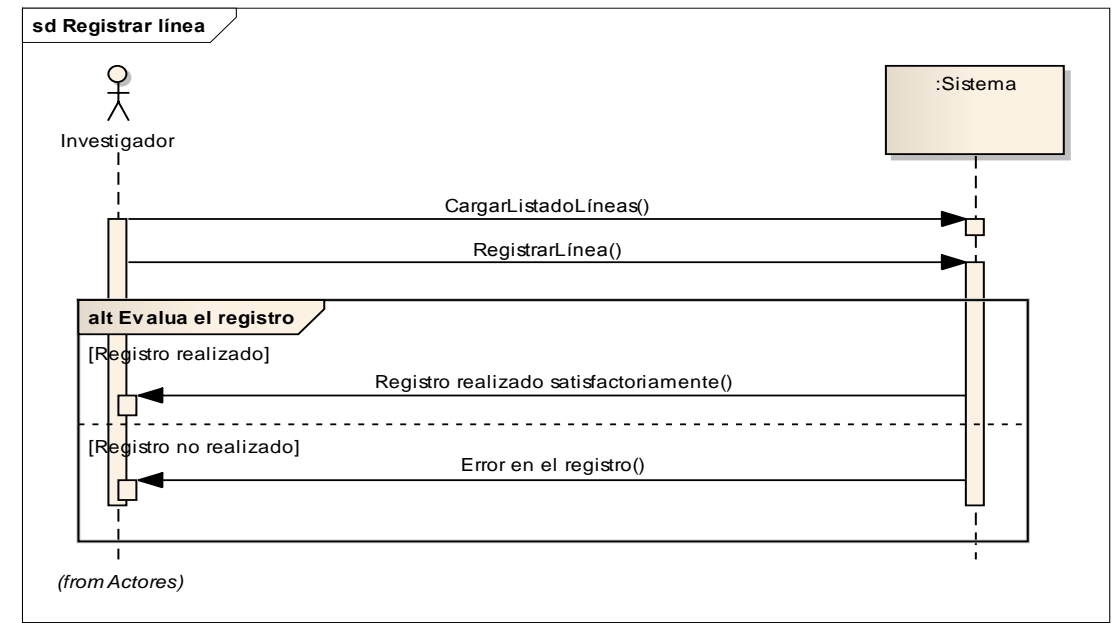

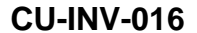

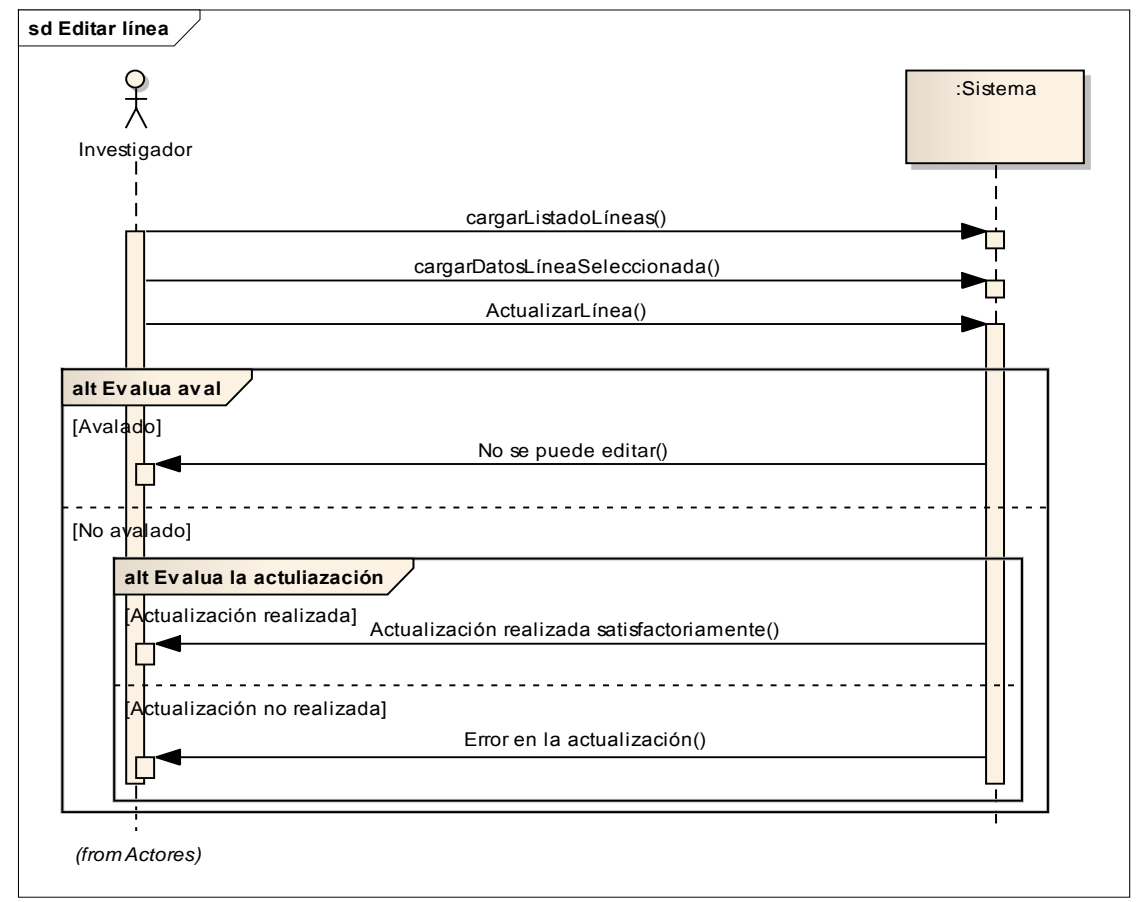

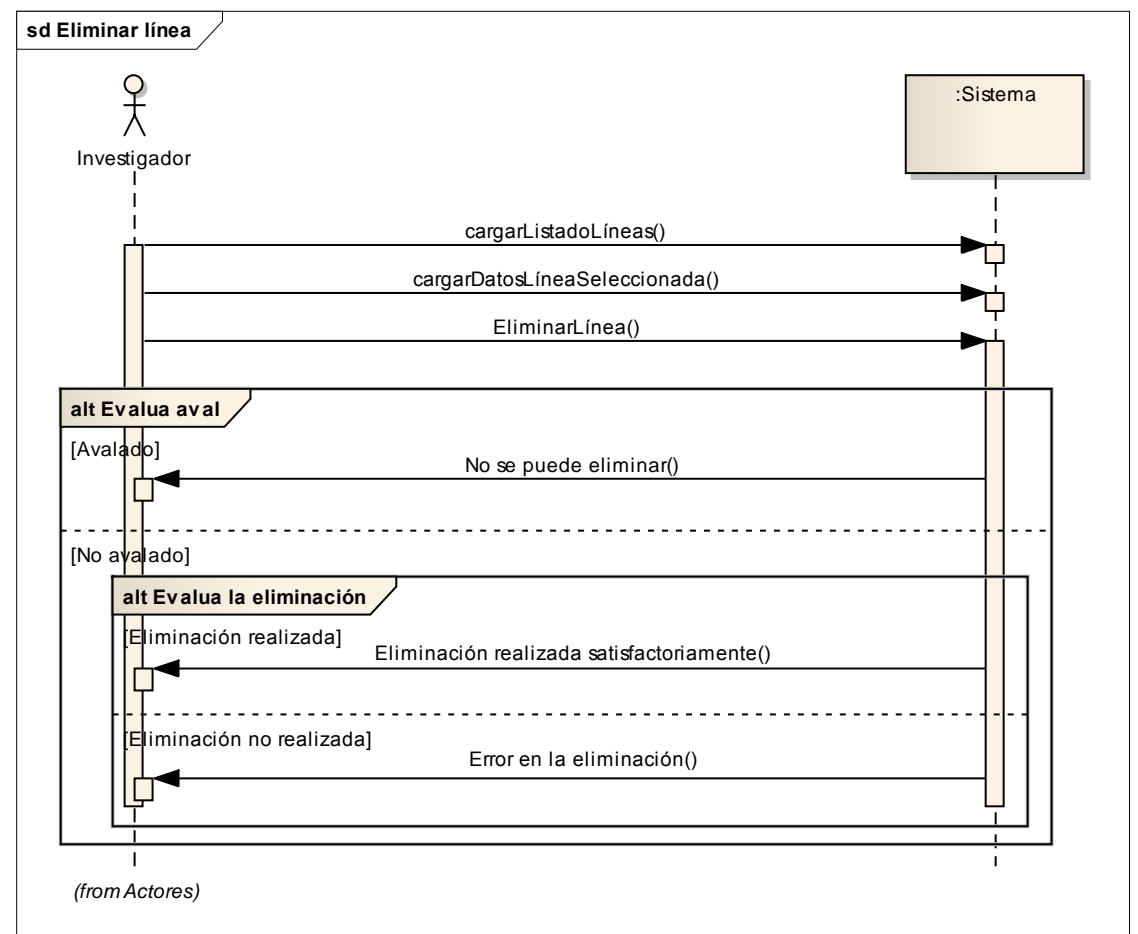

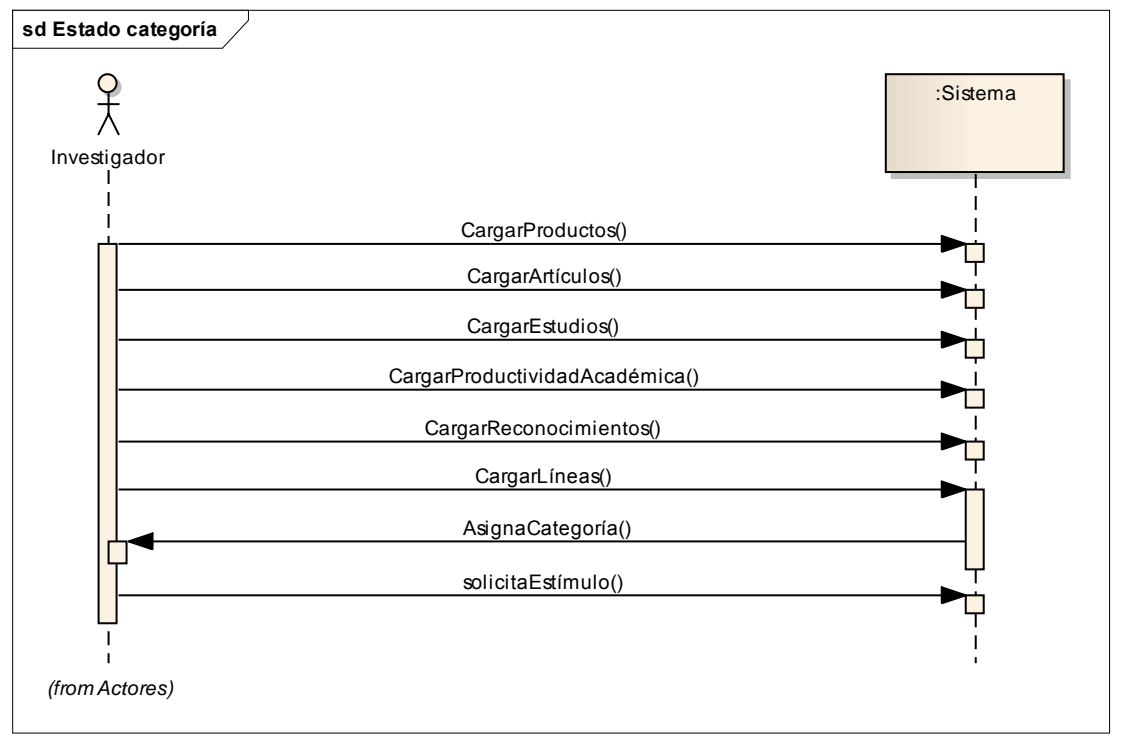

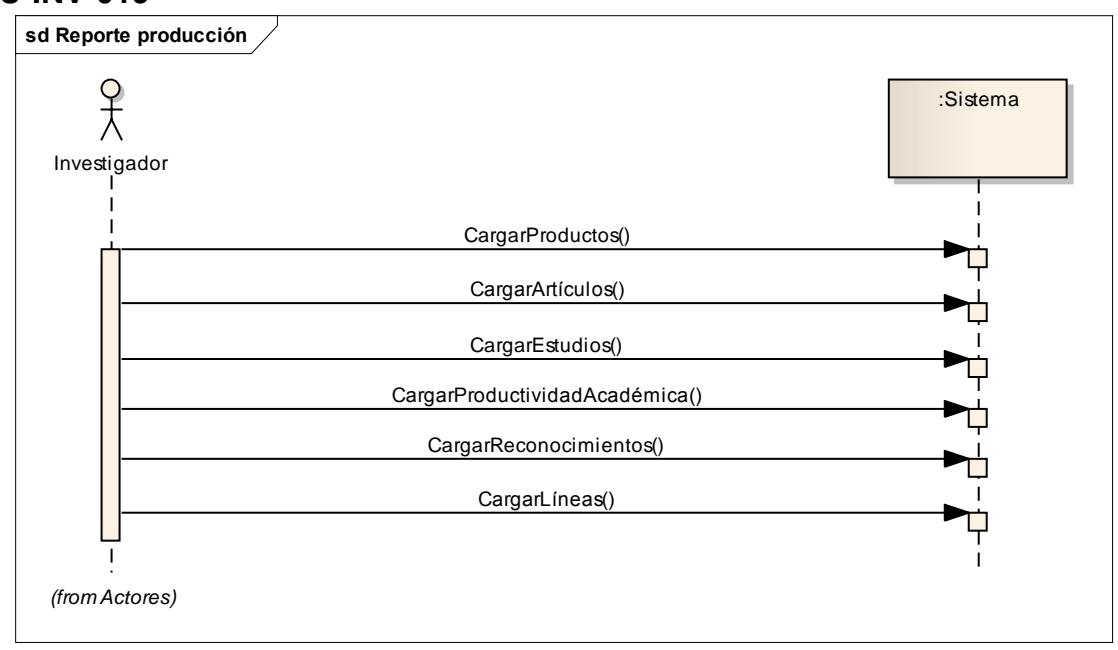

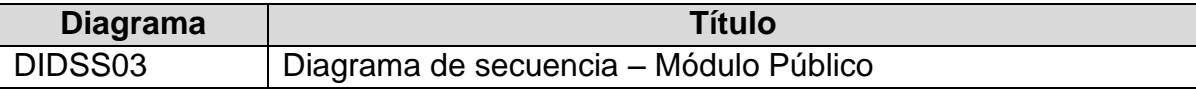

## **CU-PUB-001**

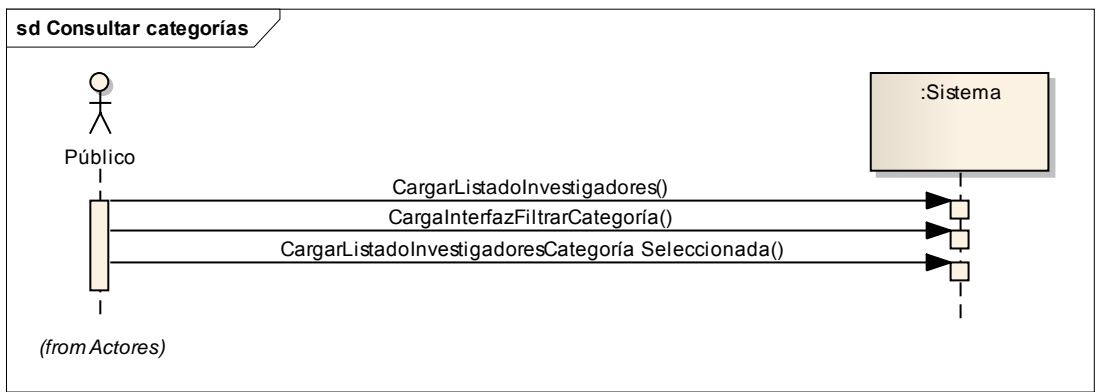

## **CU-PUB-002**

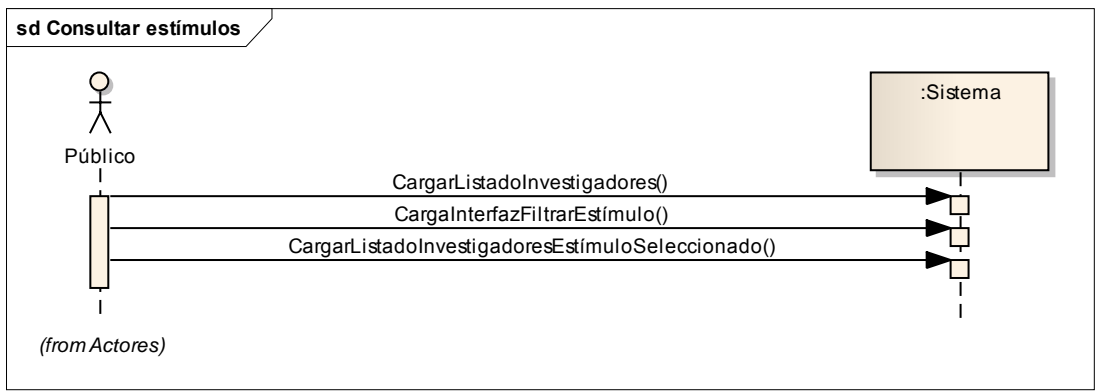

## **CU-PUB-003**

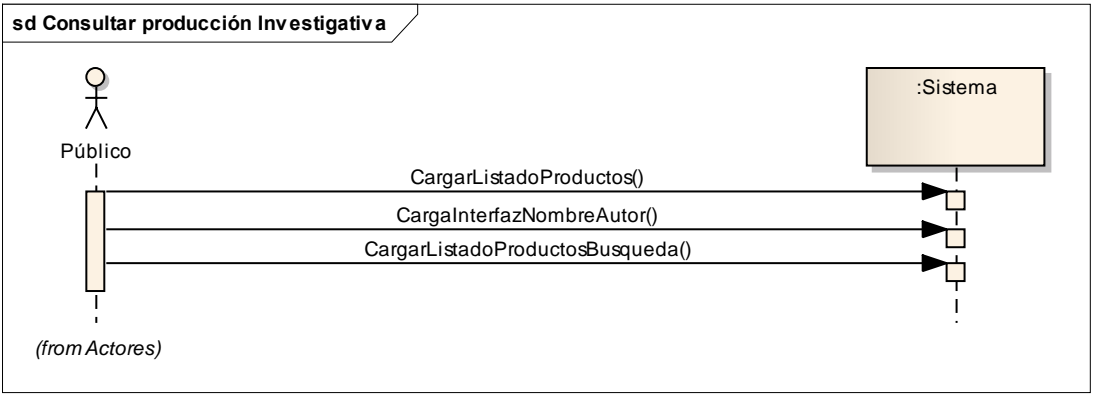

# **7.2 MODELO DE ANÁLISIS**

# **7.2.1 Listado de conceptos**

# **Tabla 7. Tabla de listado de conceptos del proyecto**

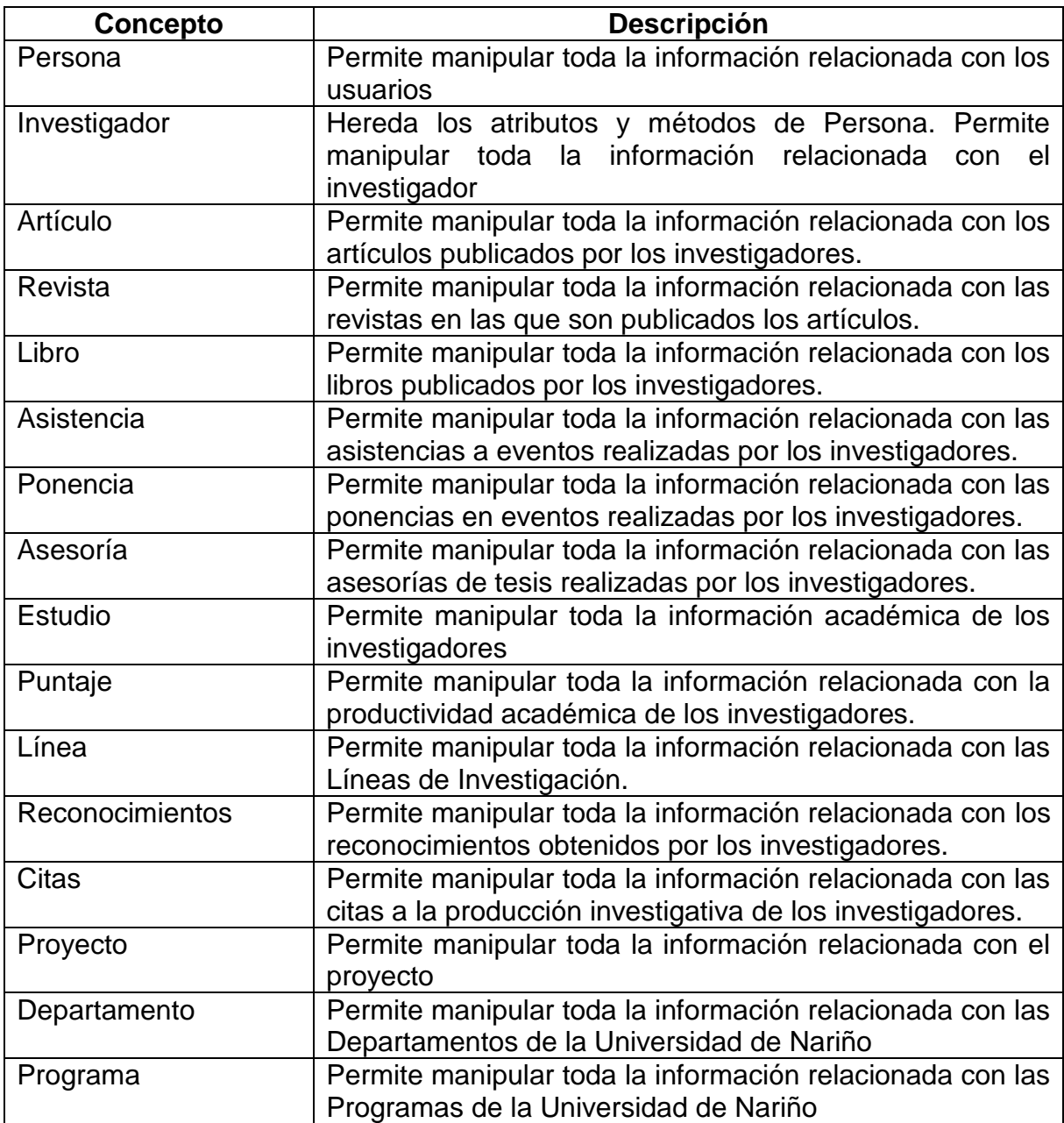

## **7.2.2 Diagrama de clases del análisis**

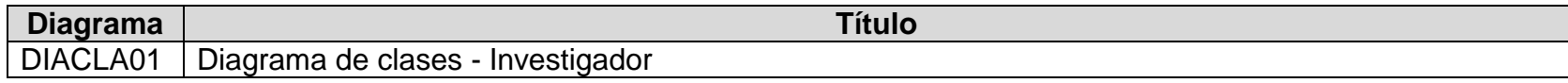

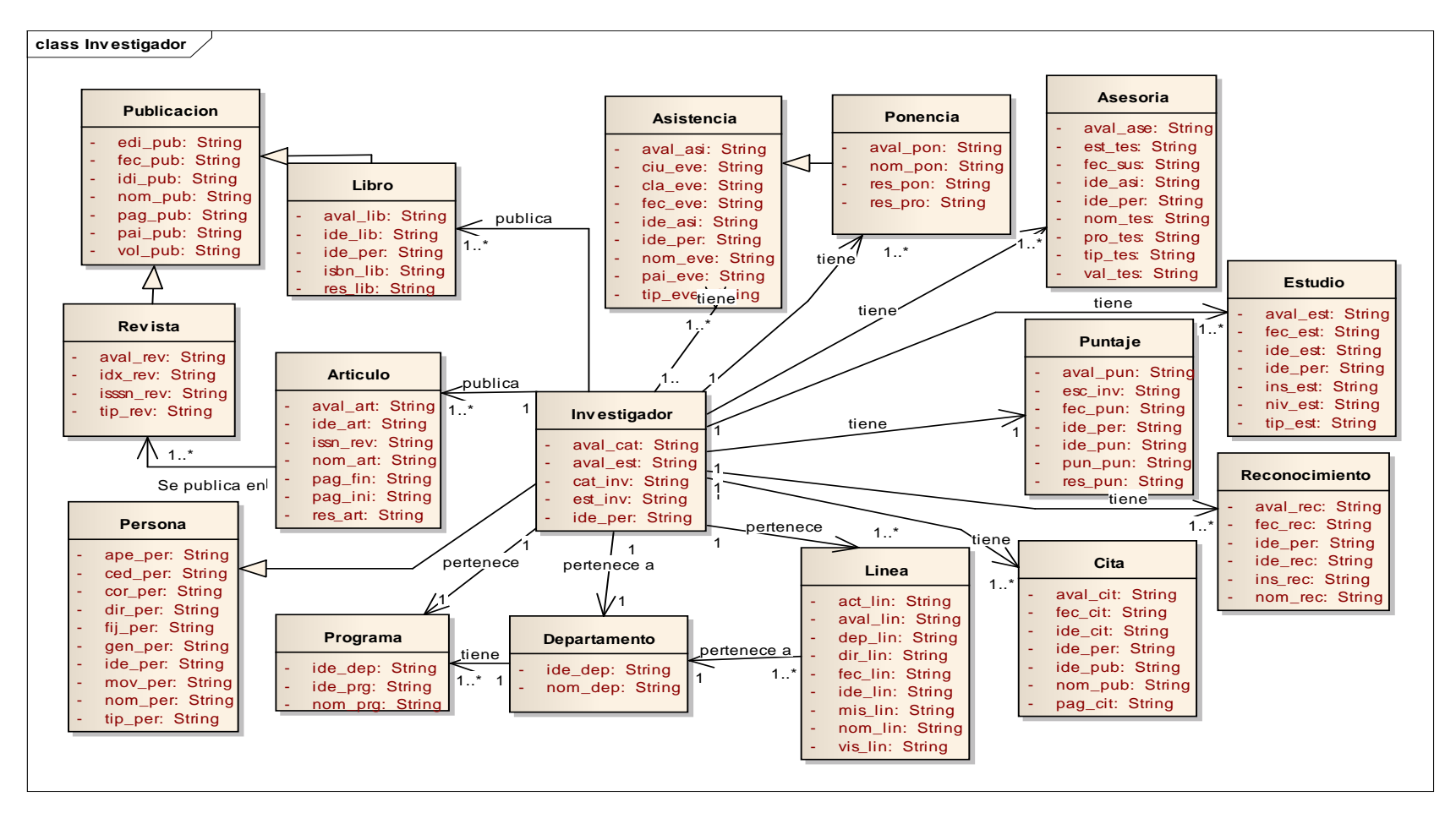

# **7.3 MODELO DE DISEÑO**

# **7.3.1 Diagramas de secuencia**

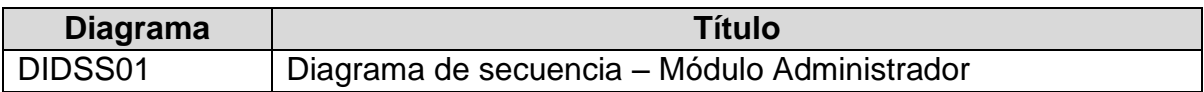

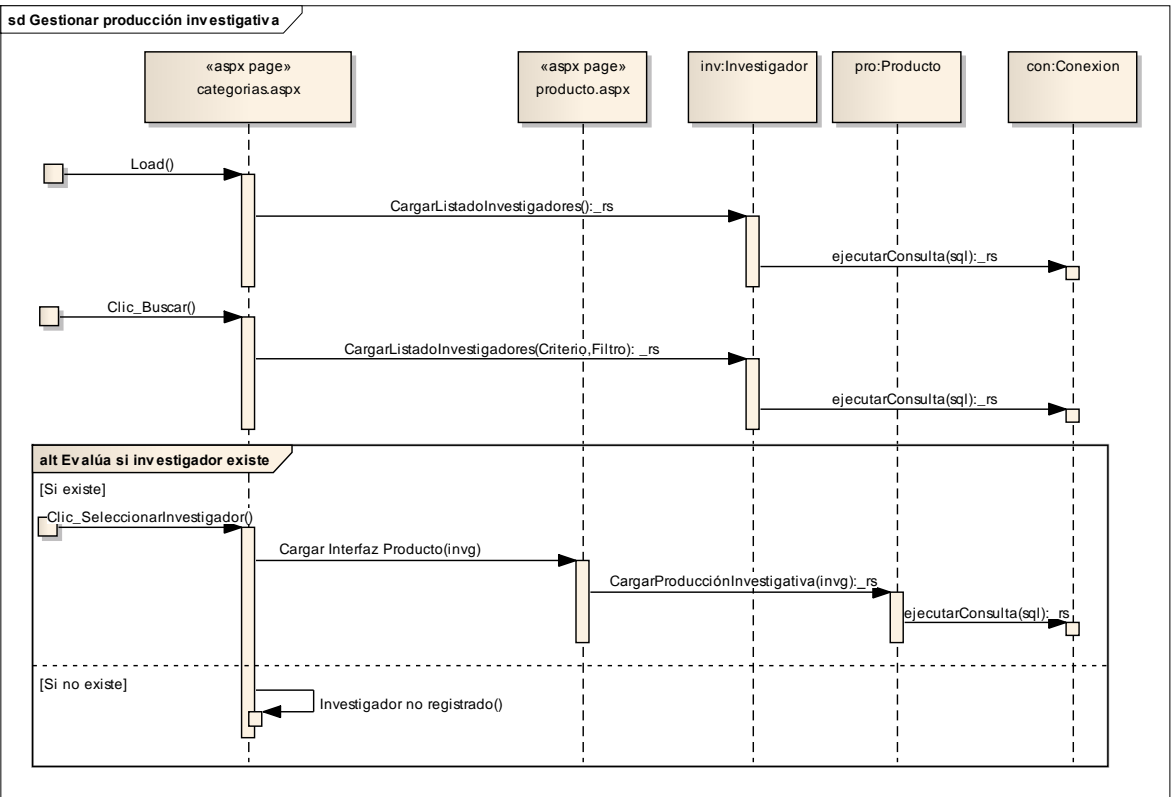

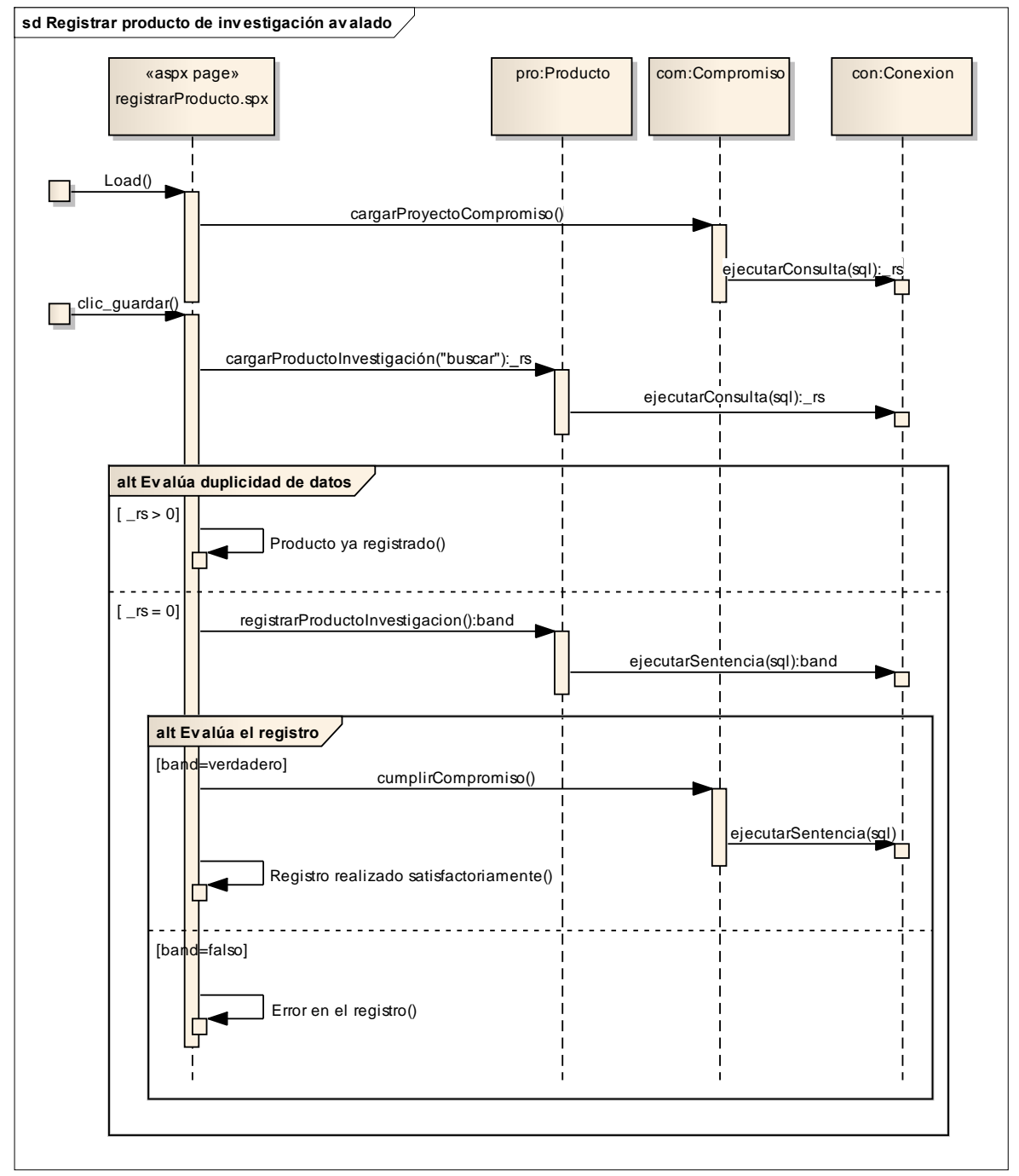

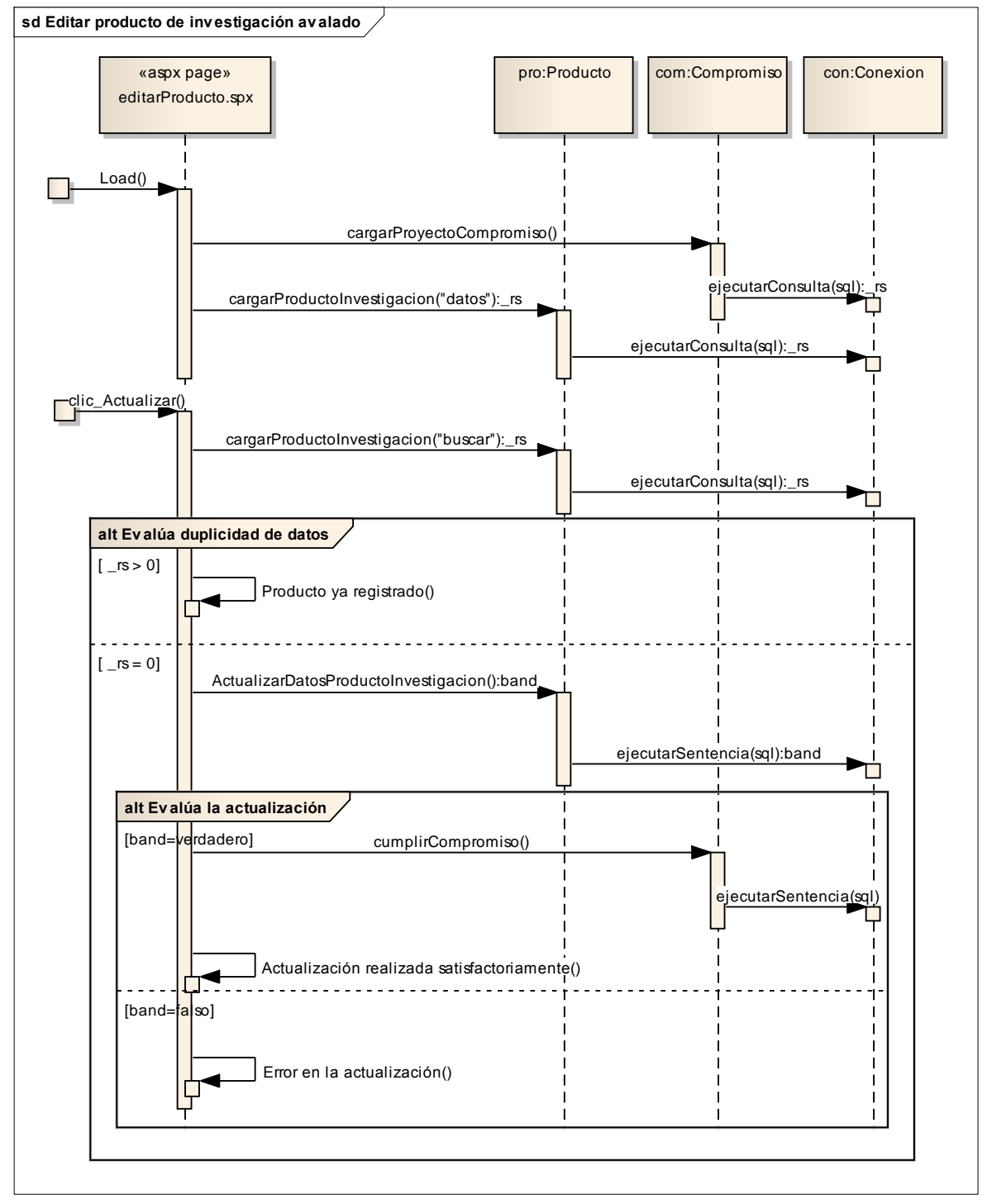

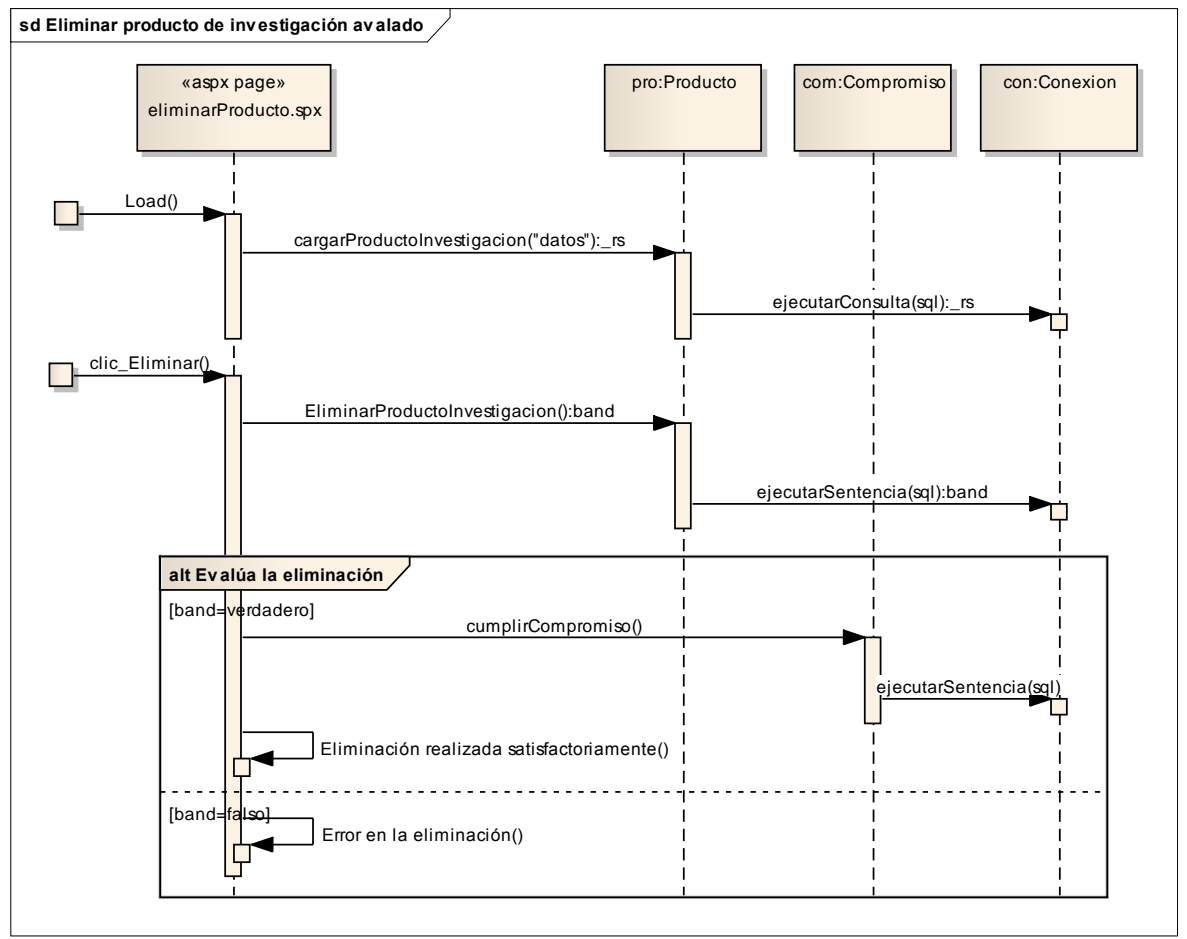

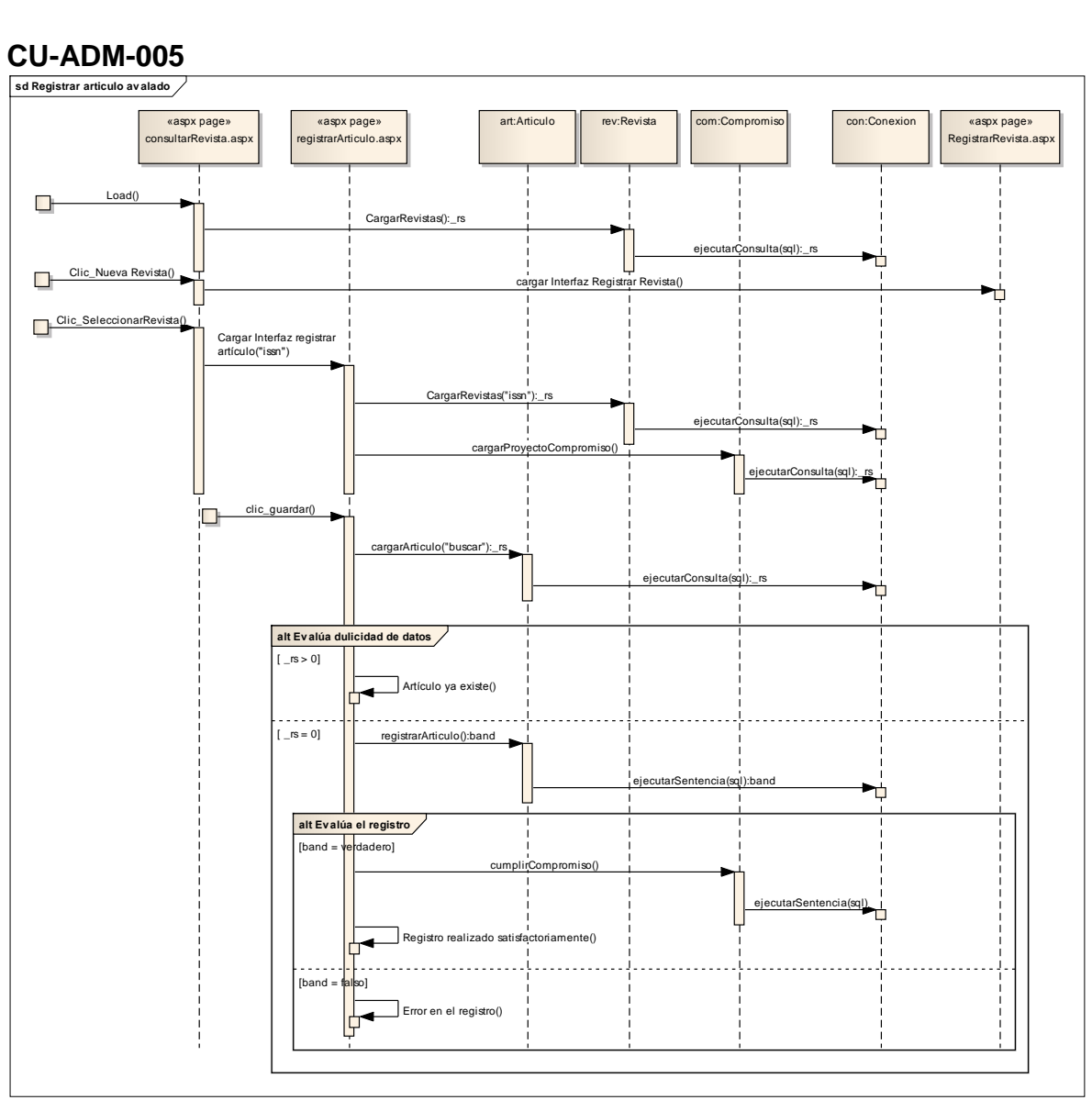

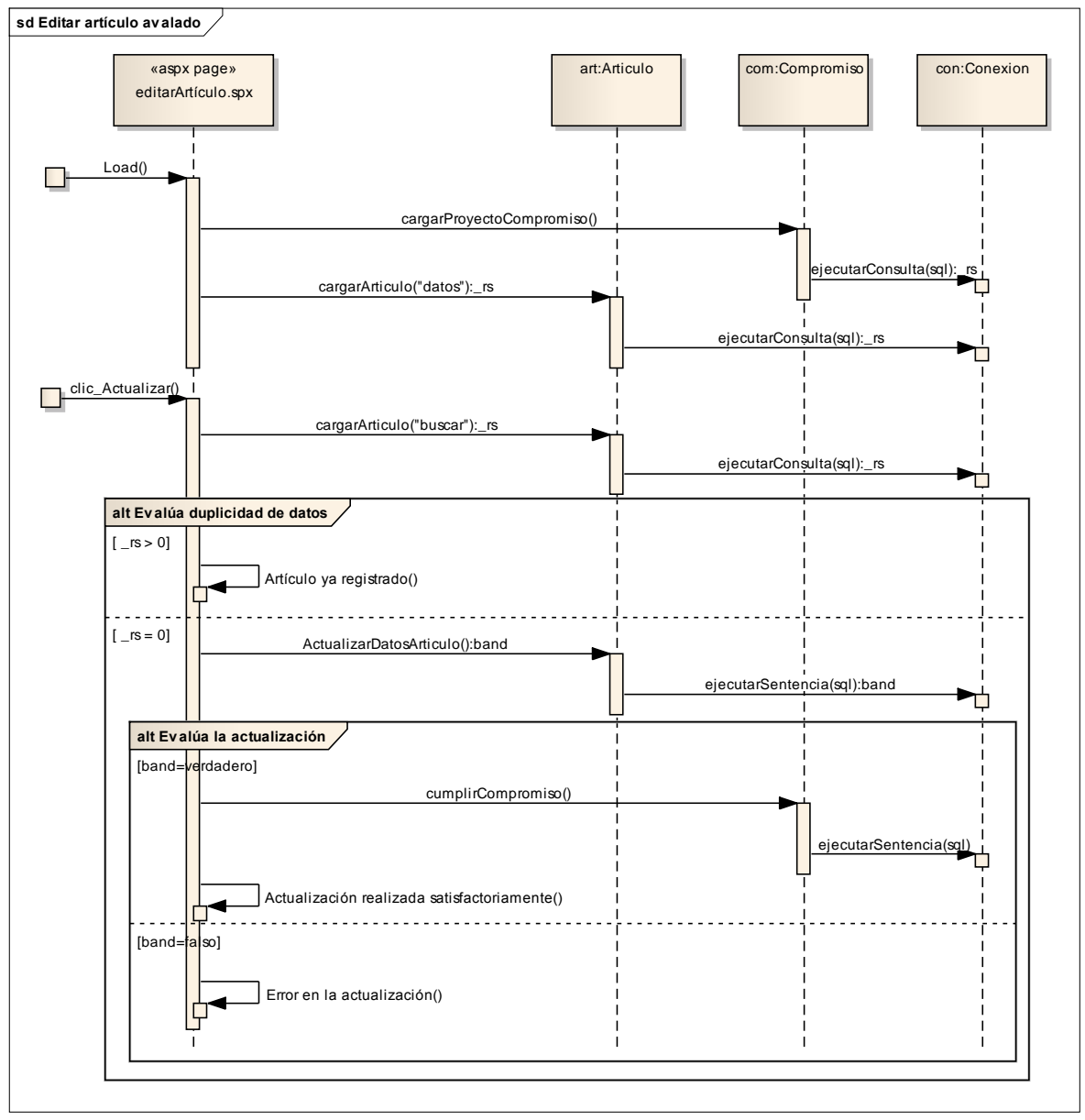

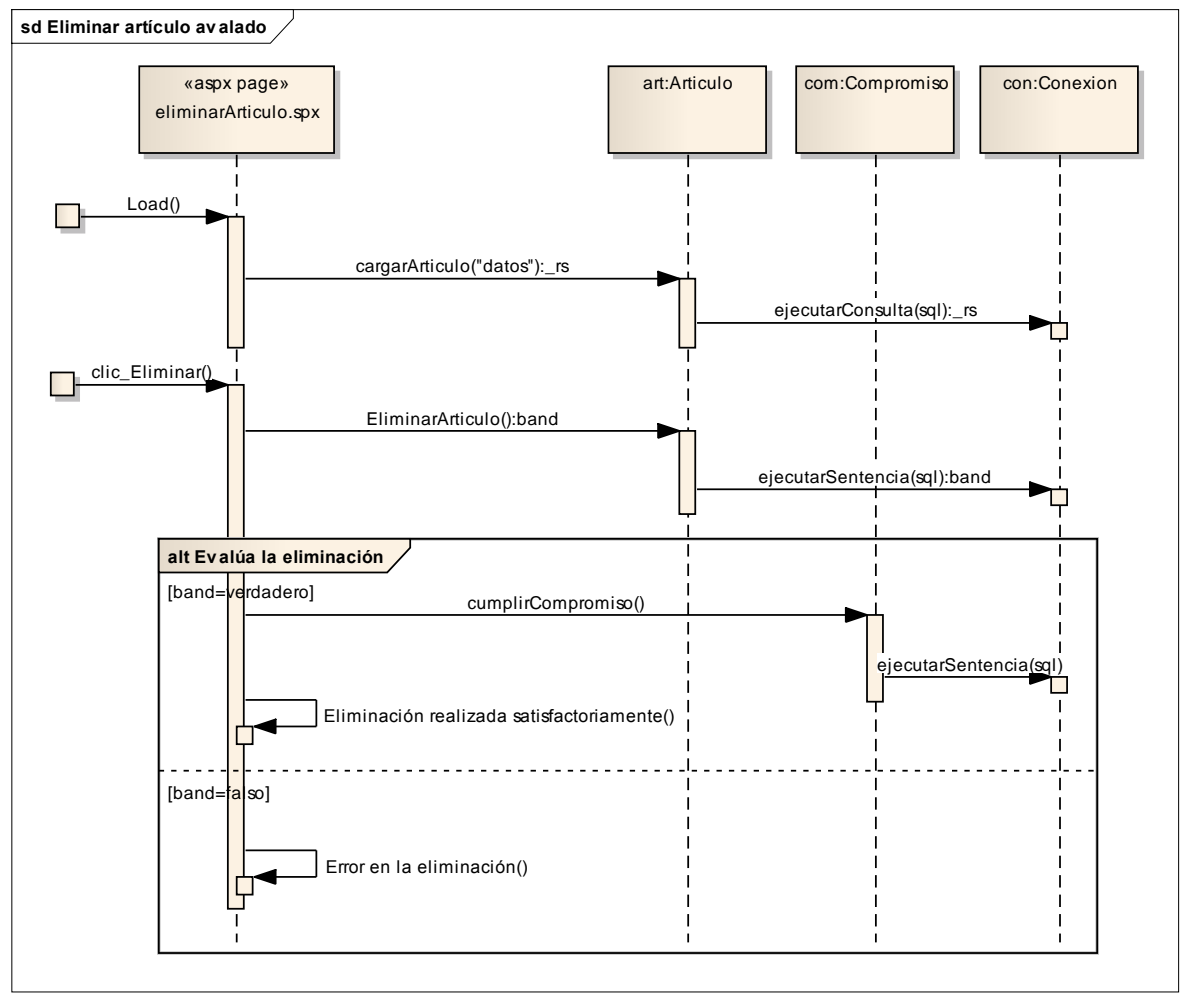

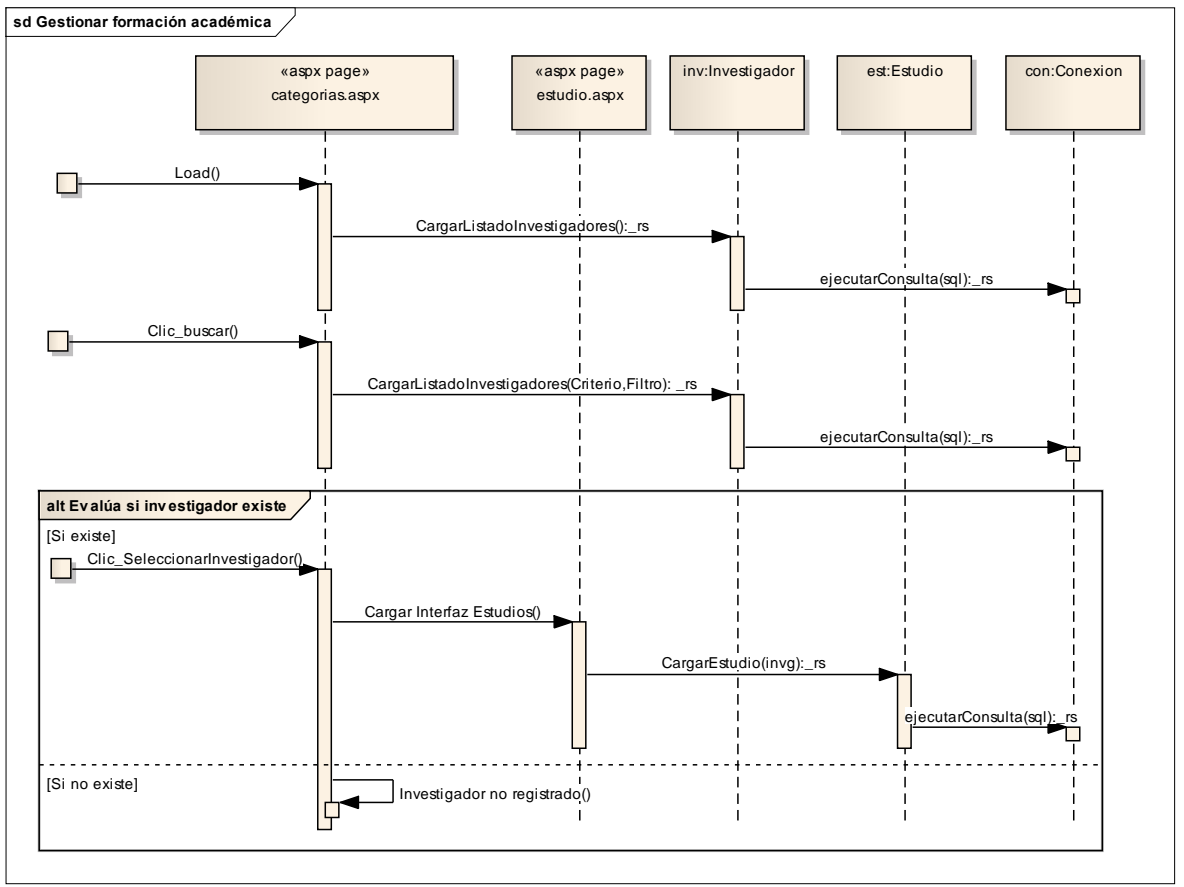

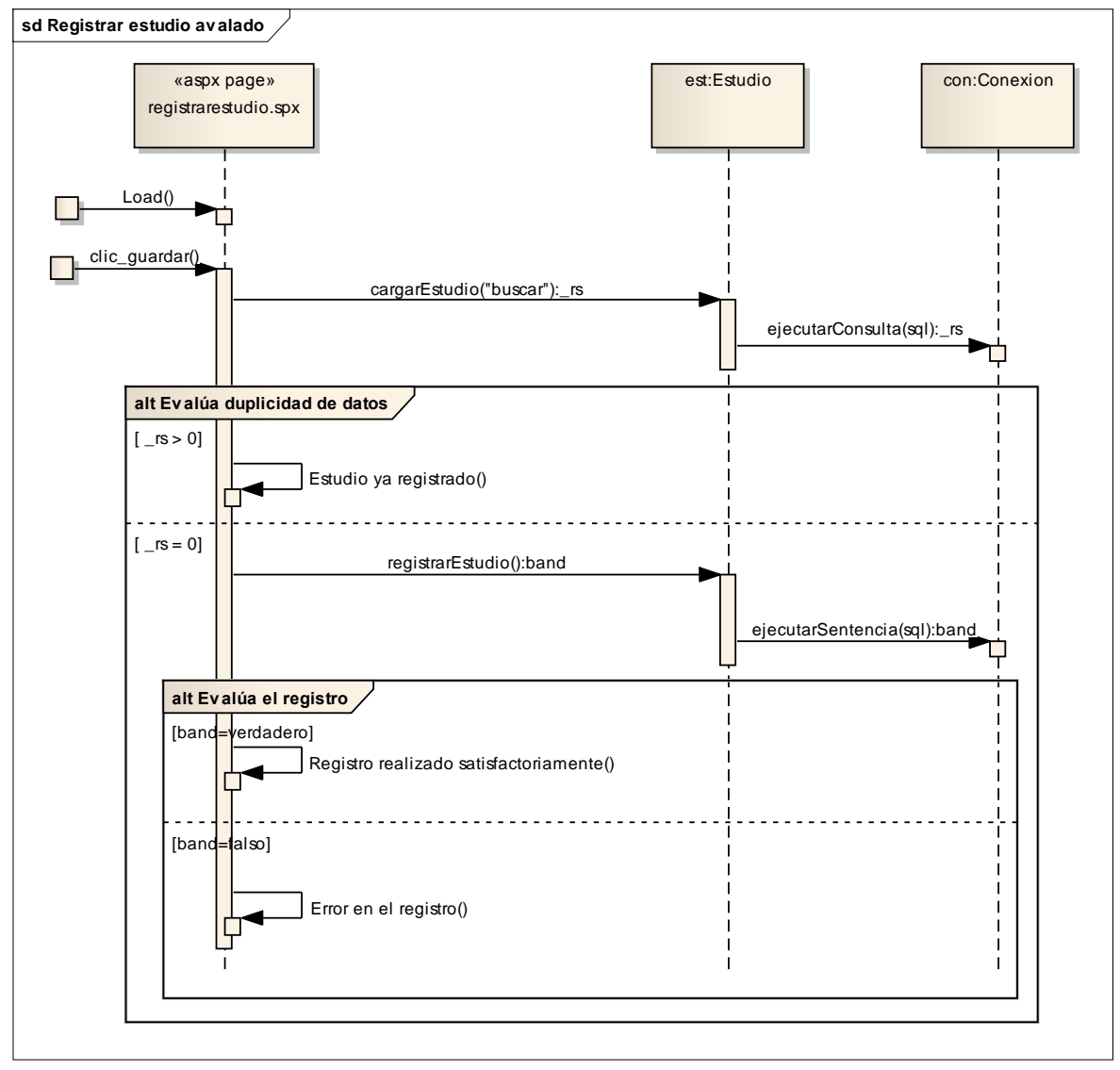

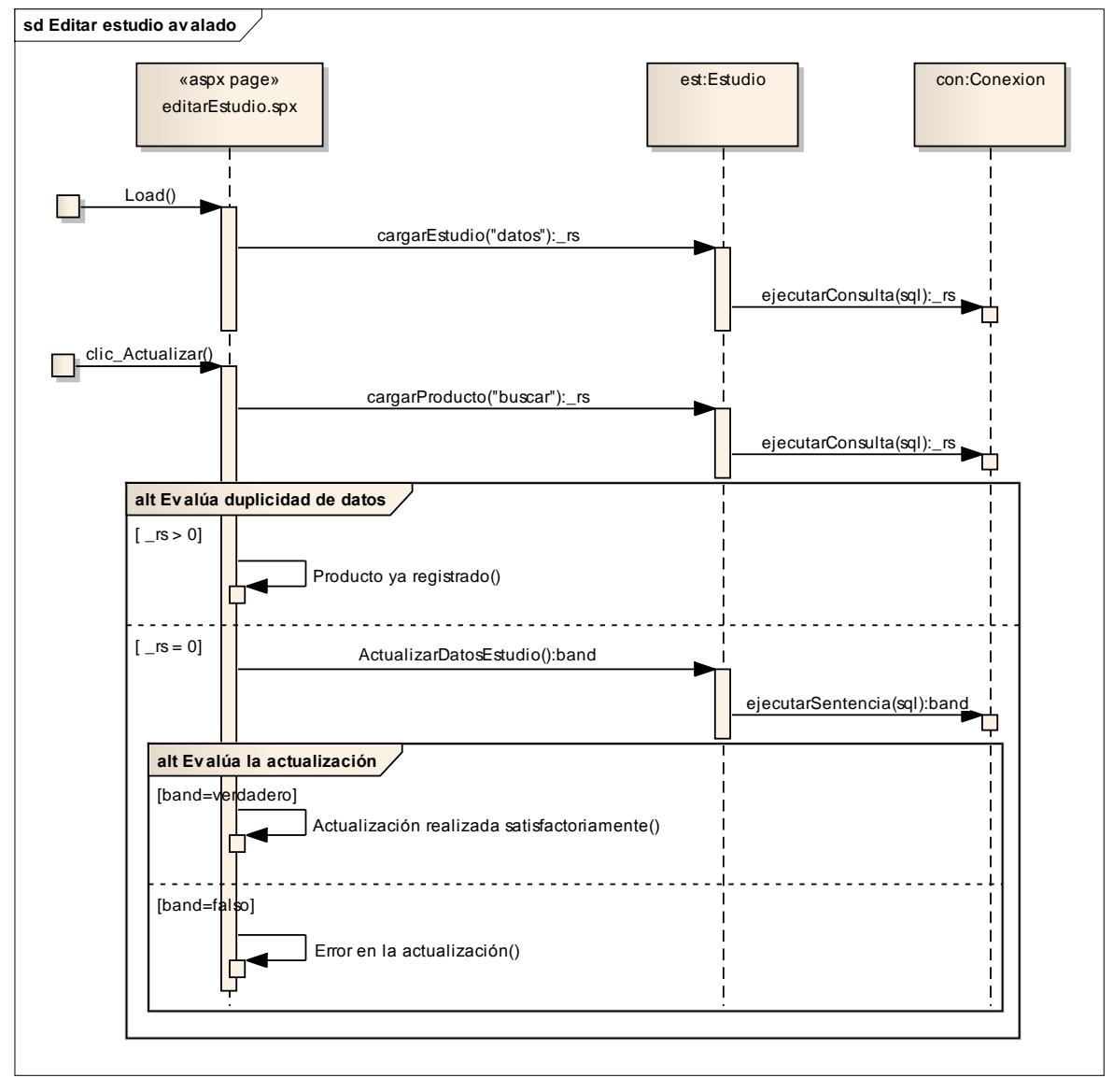

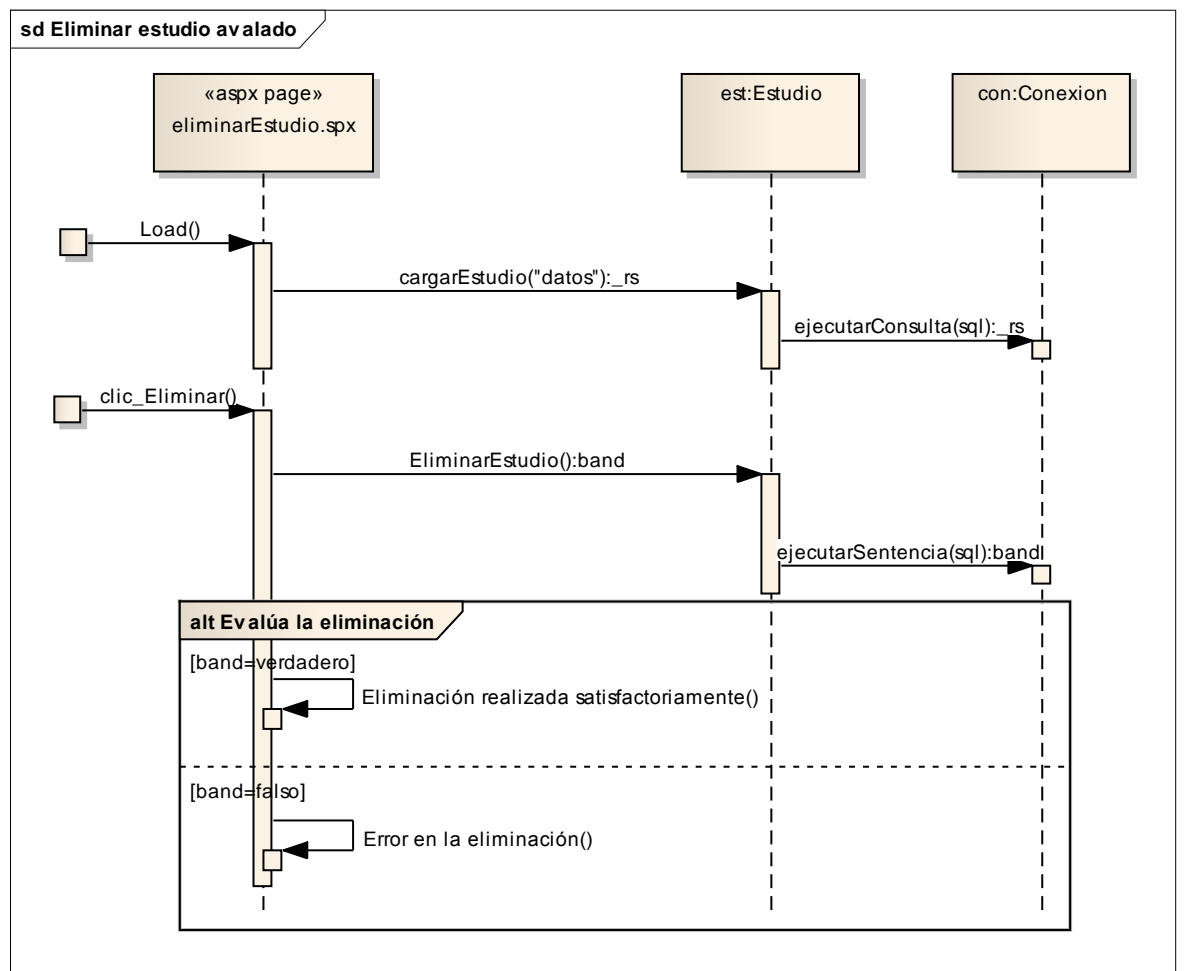
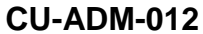

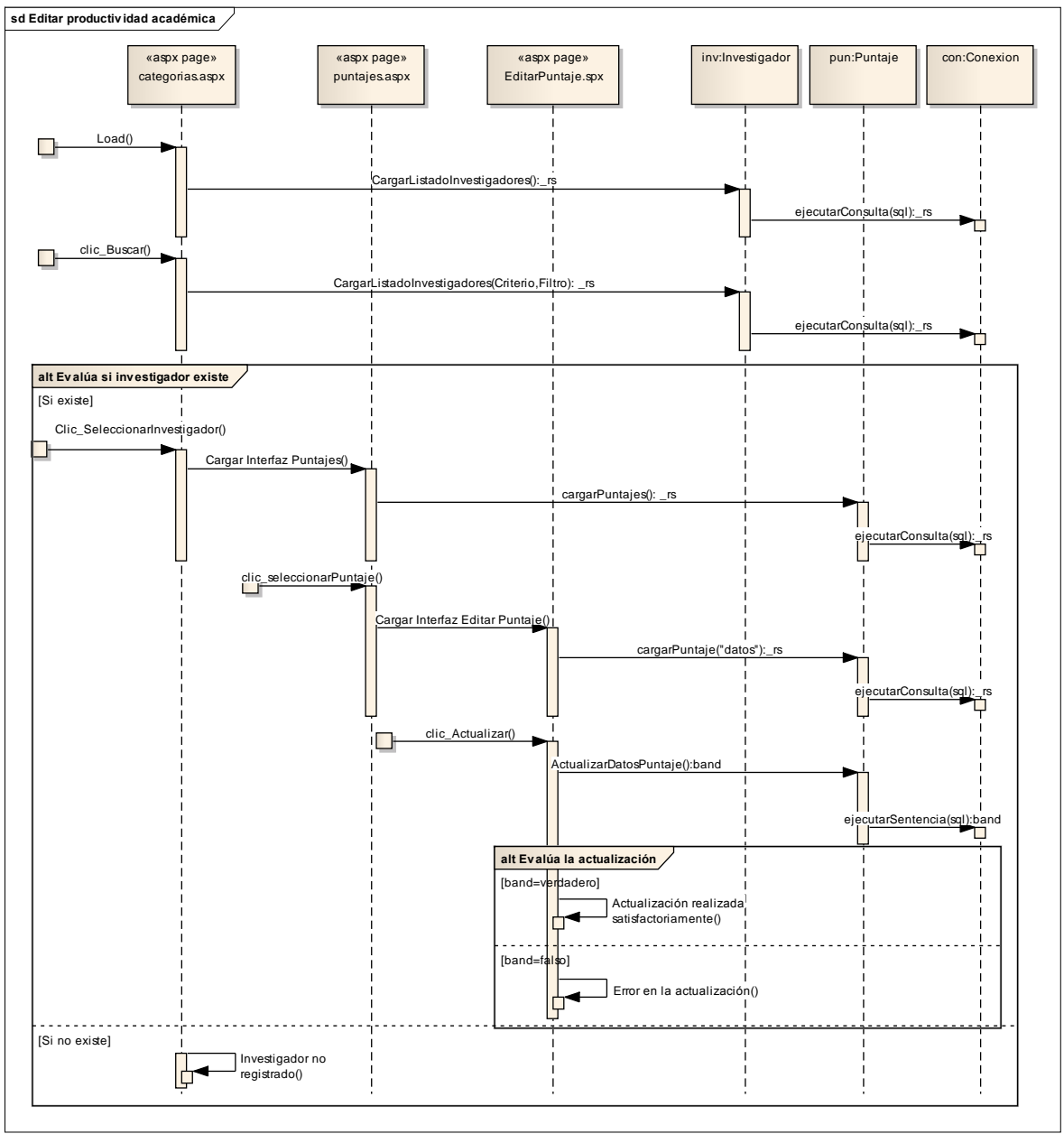

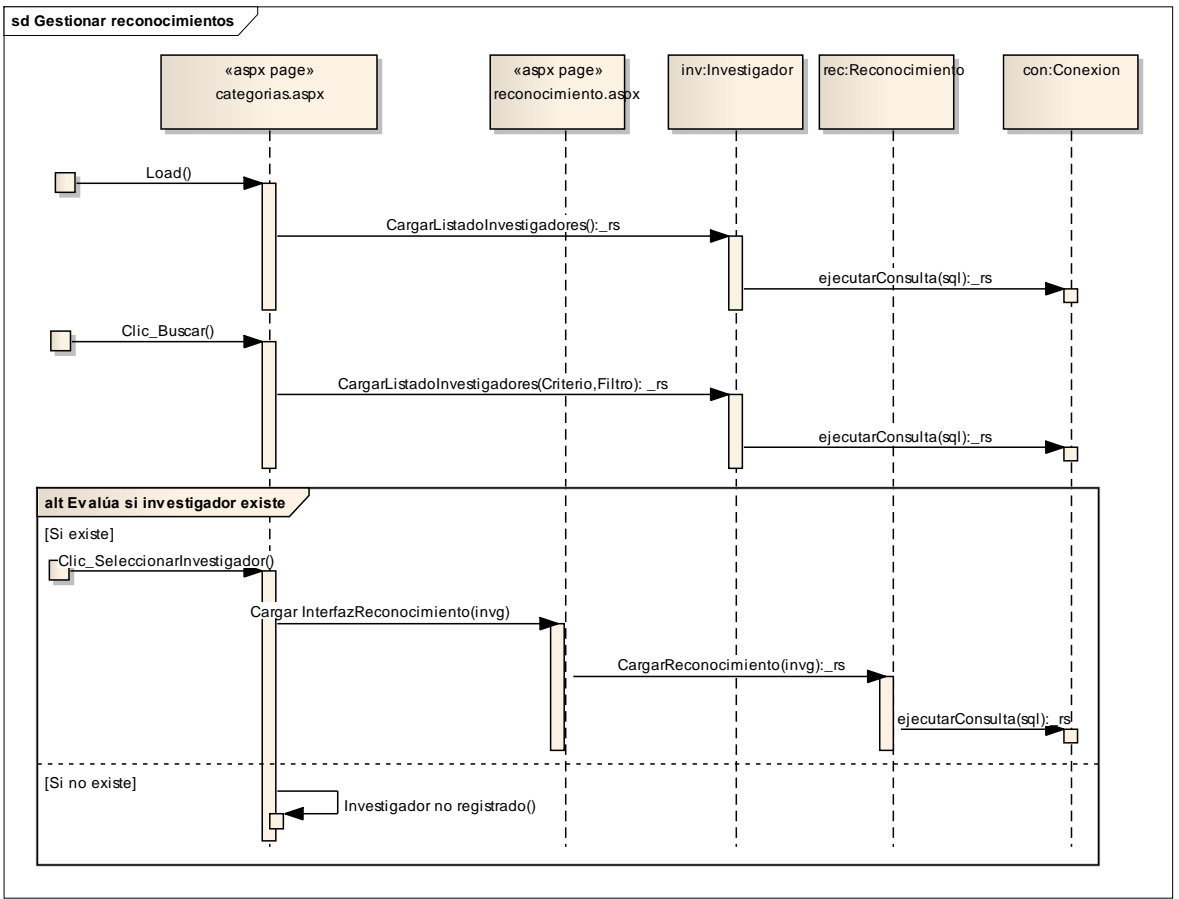

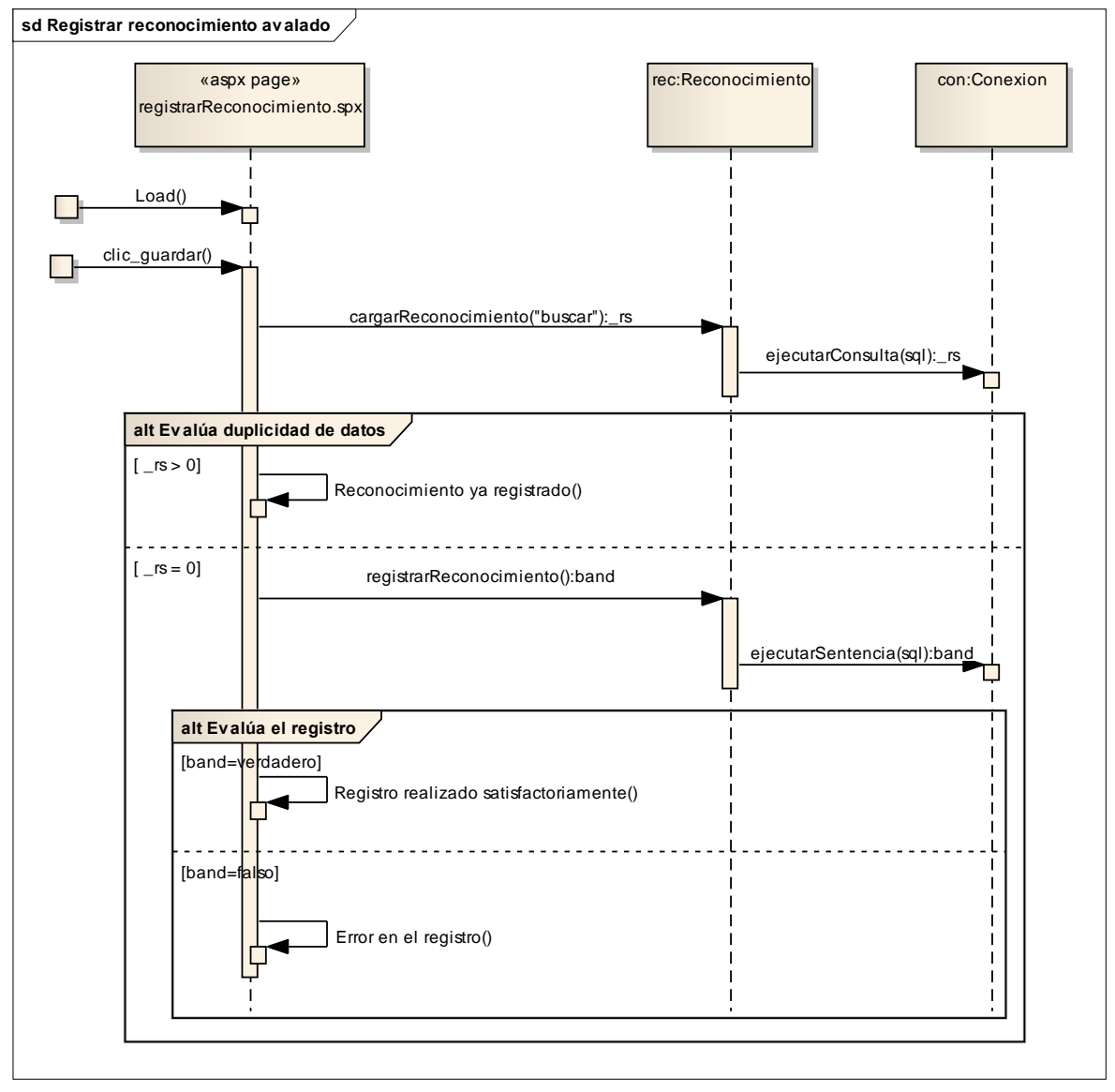

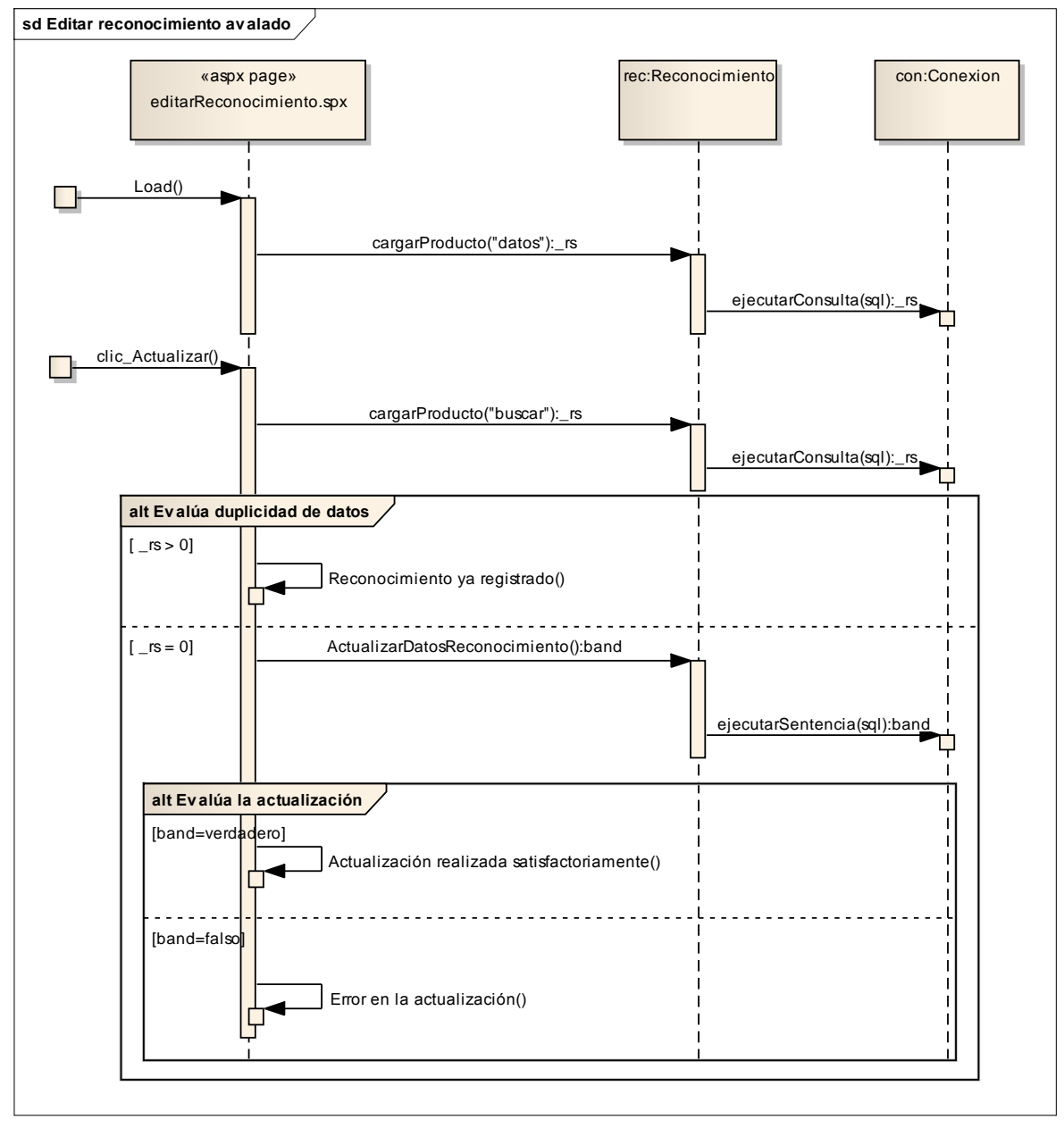

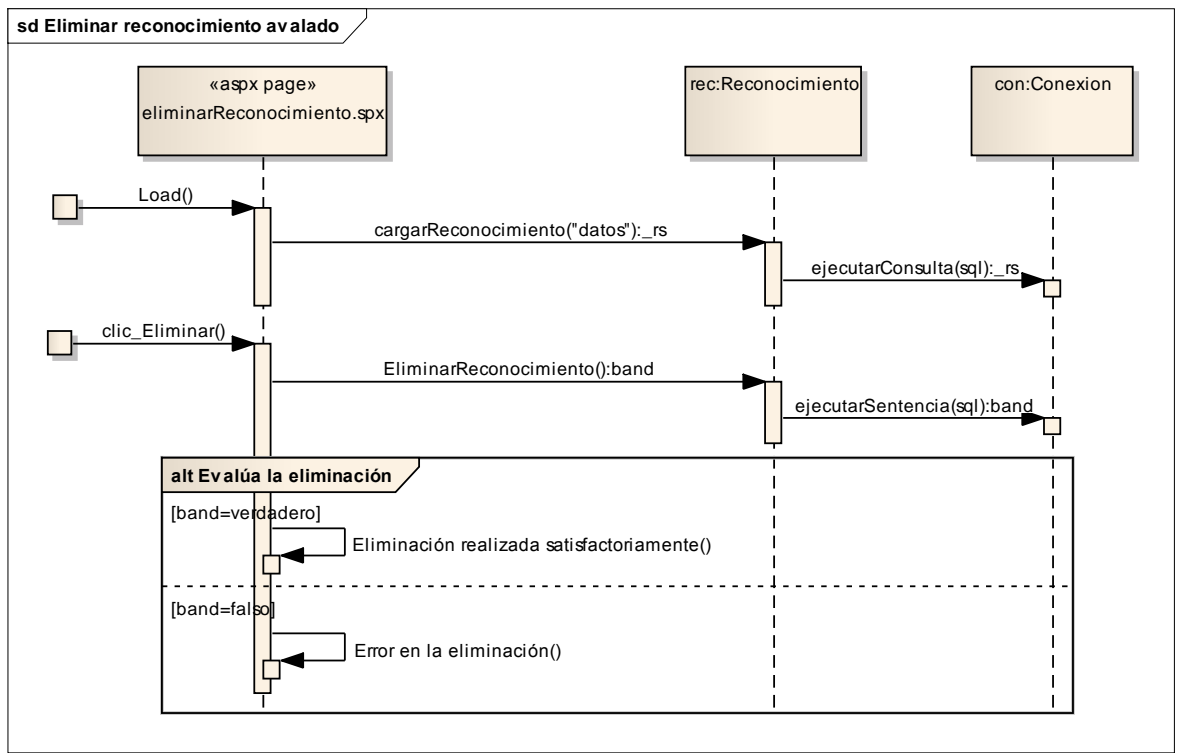

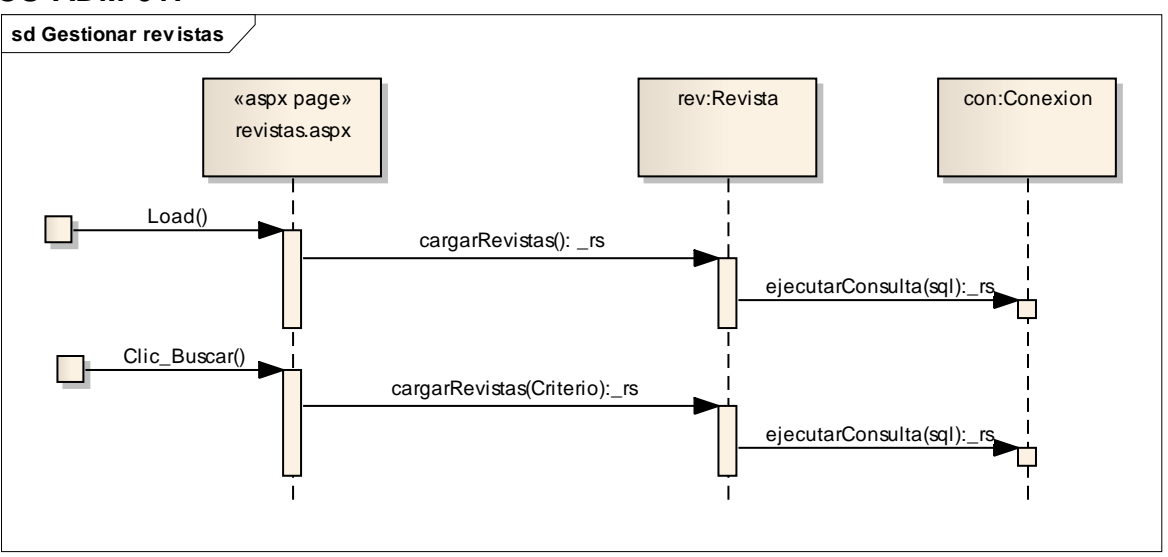

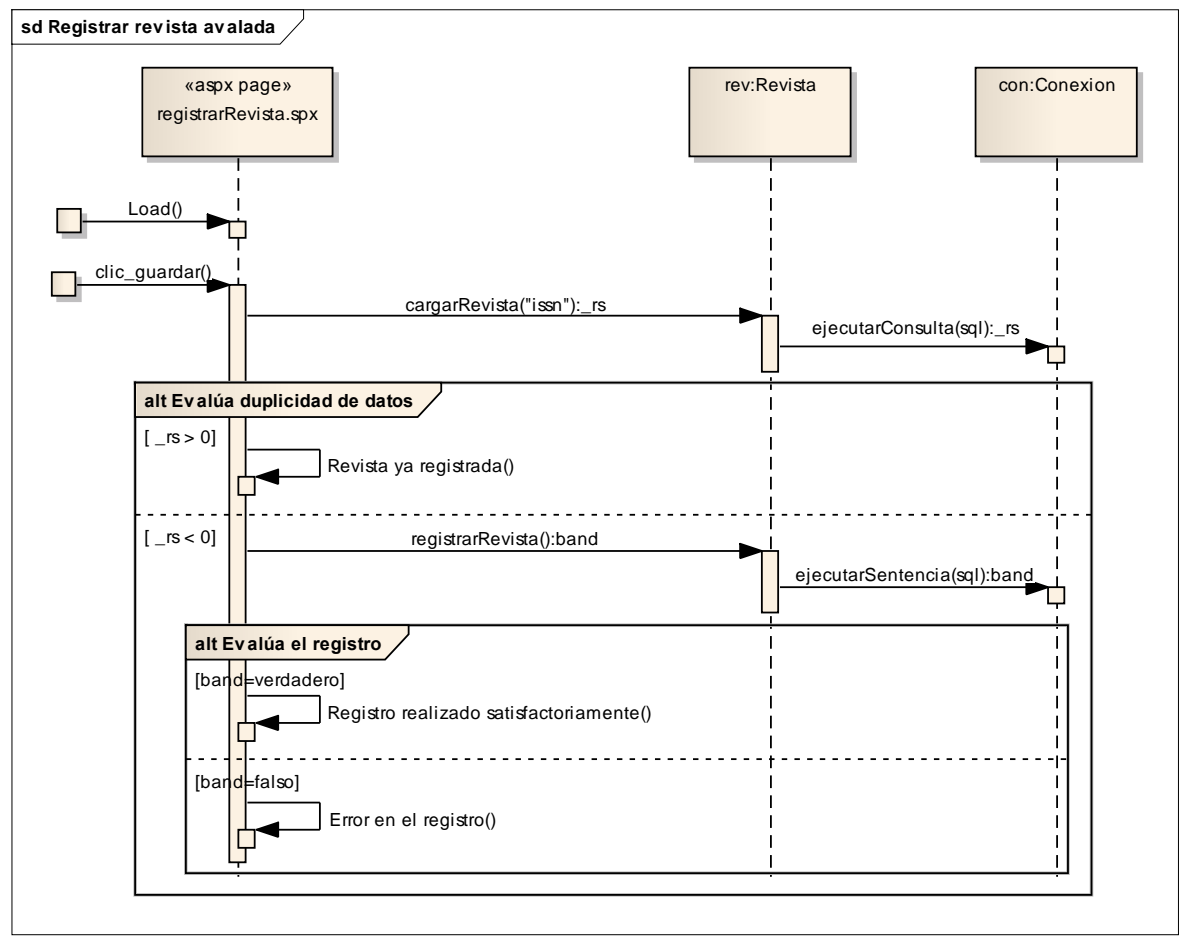

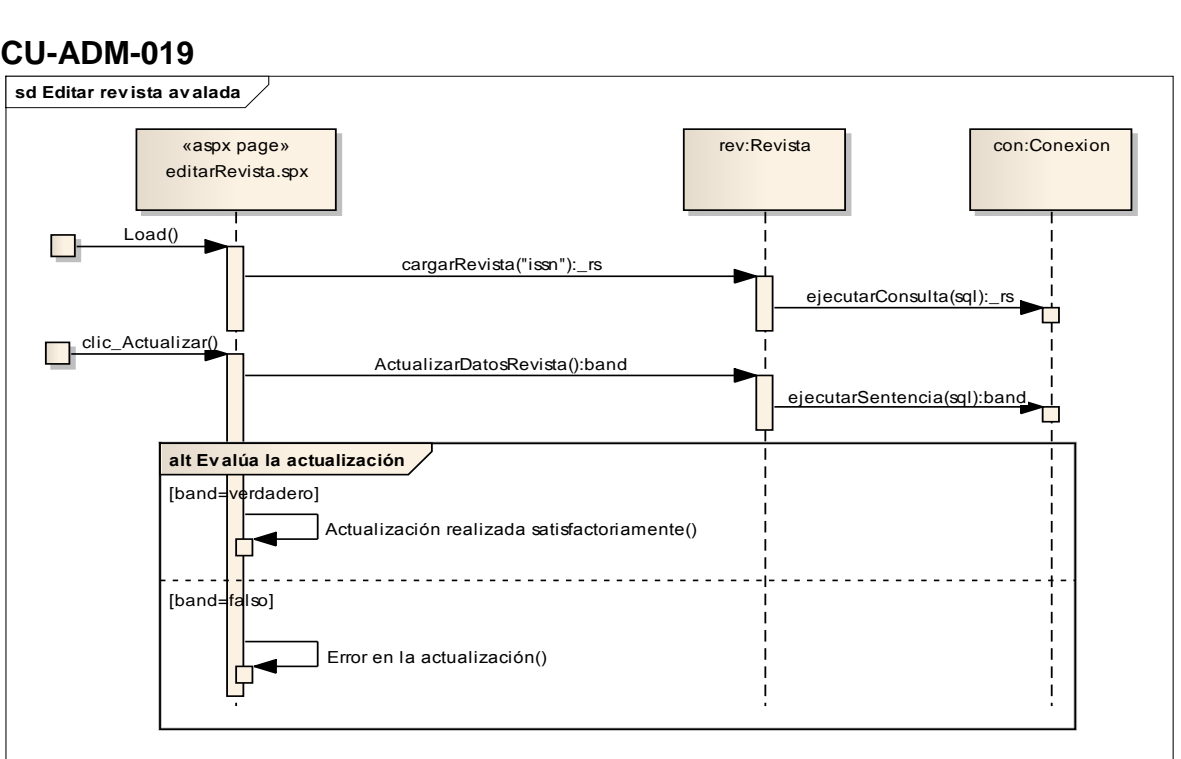

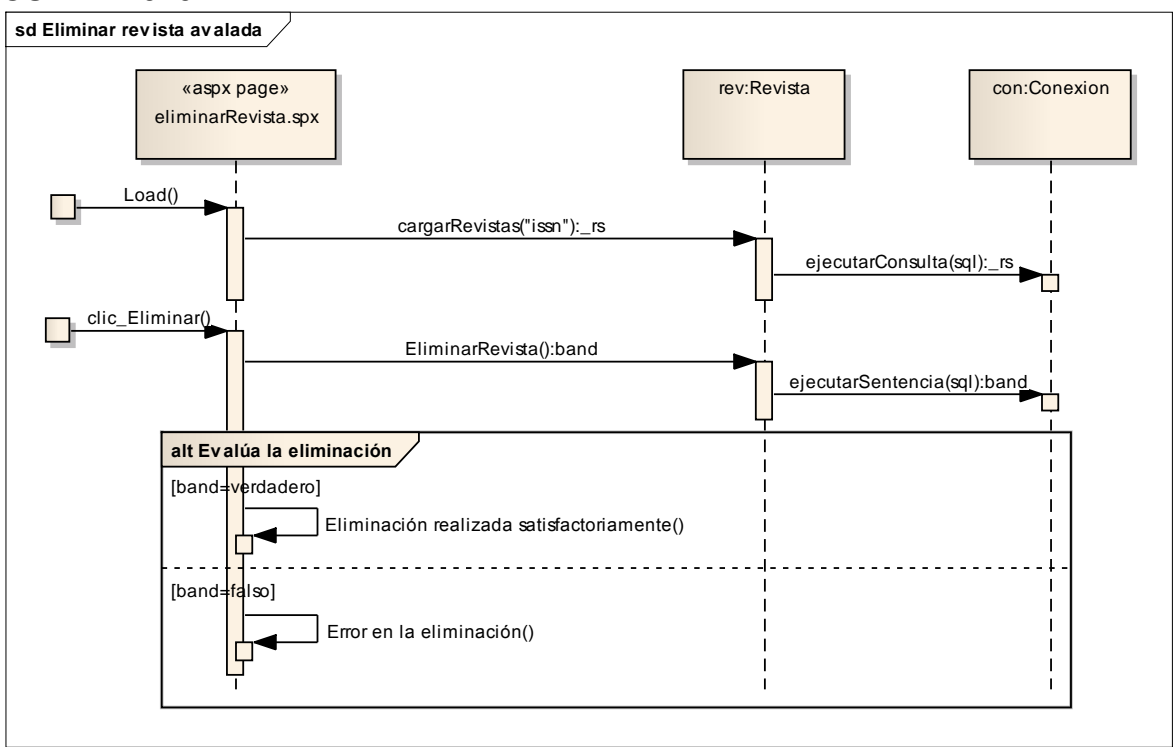

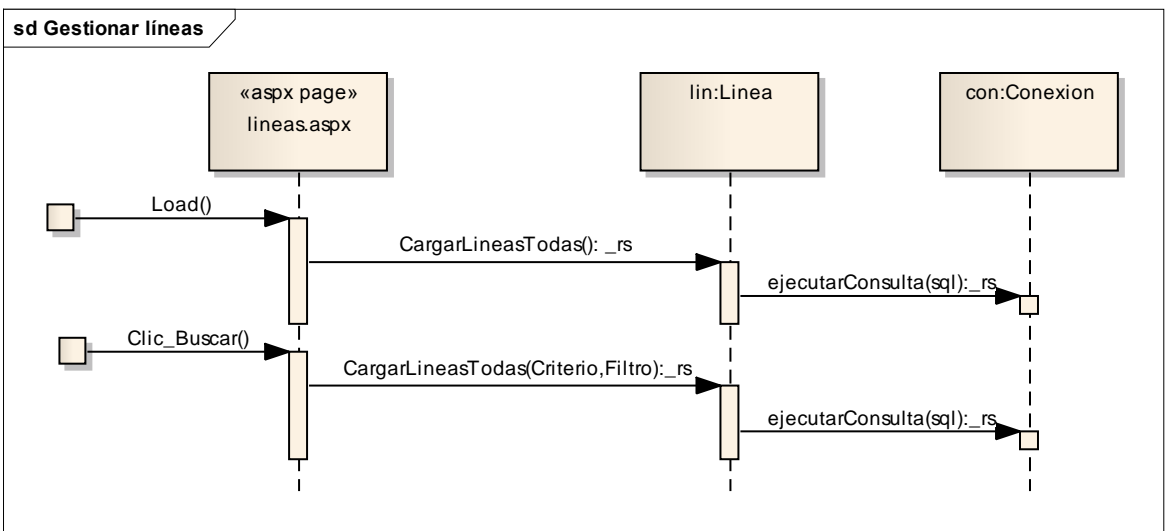

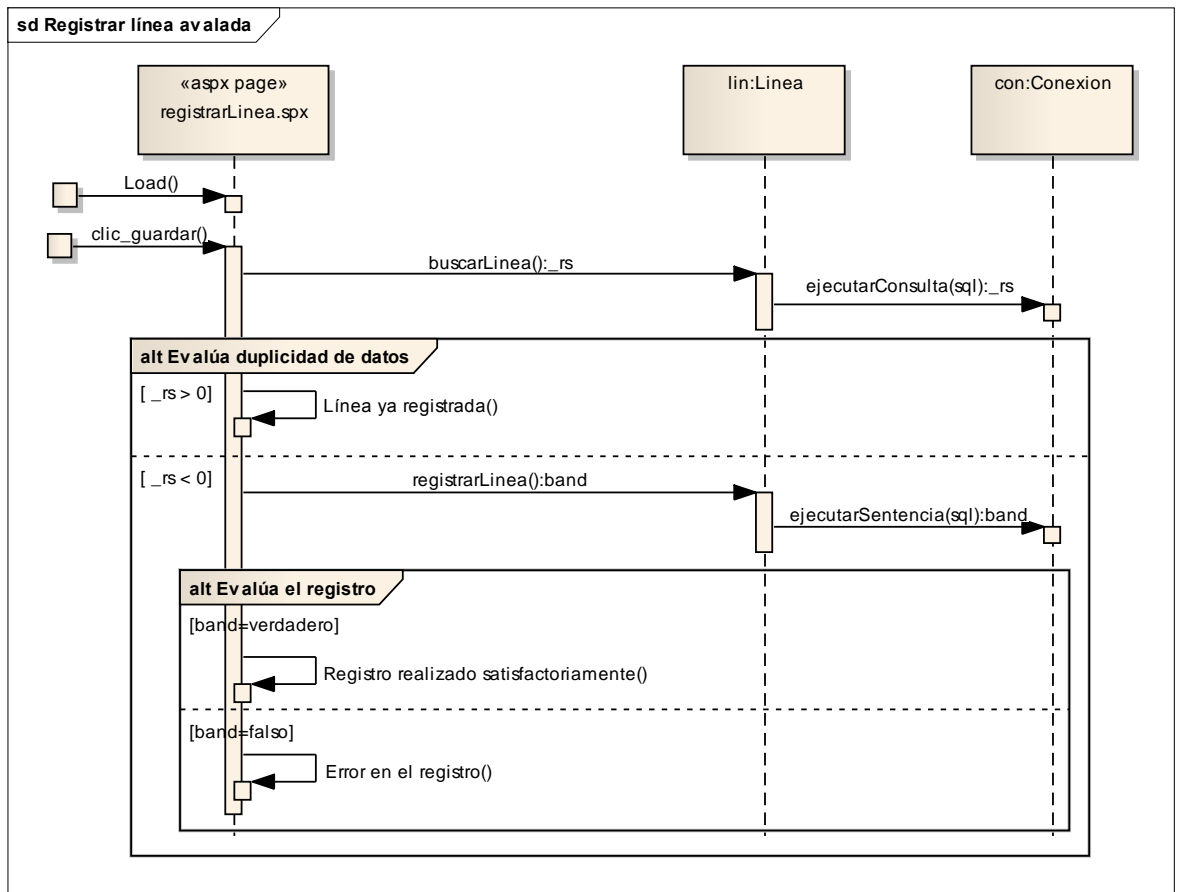

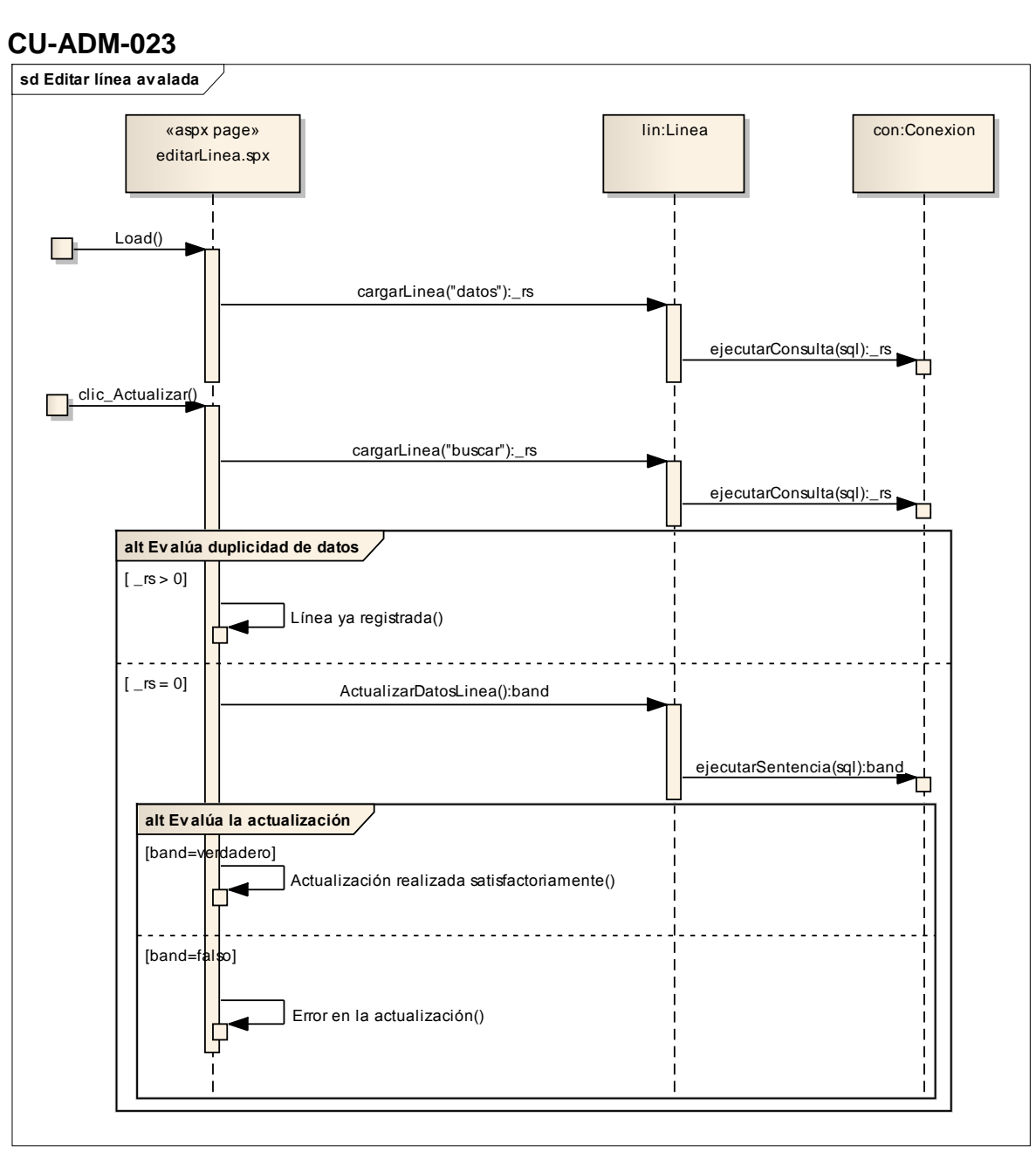

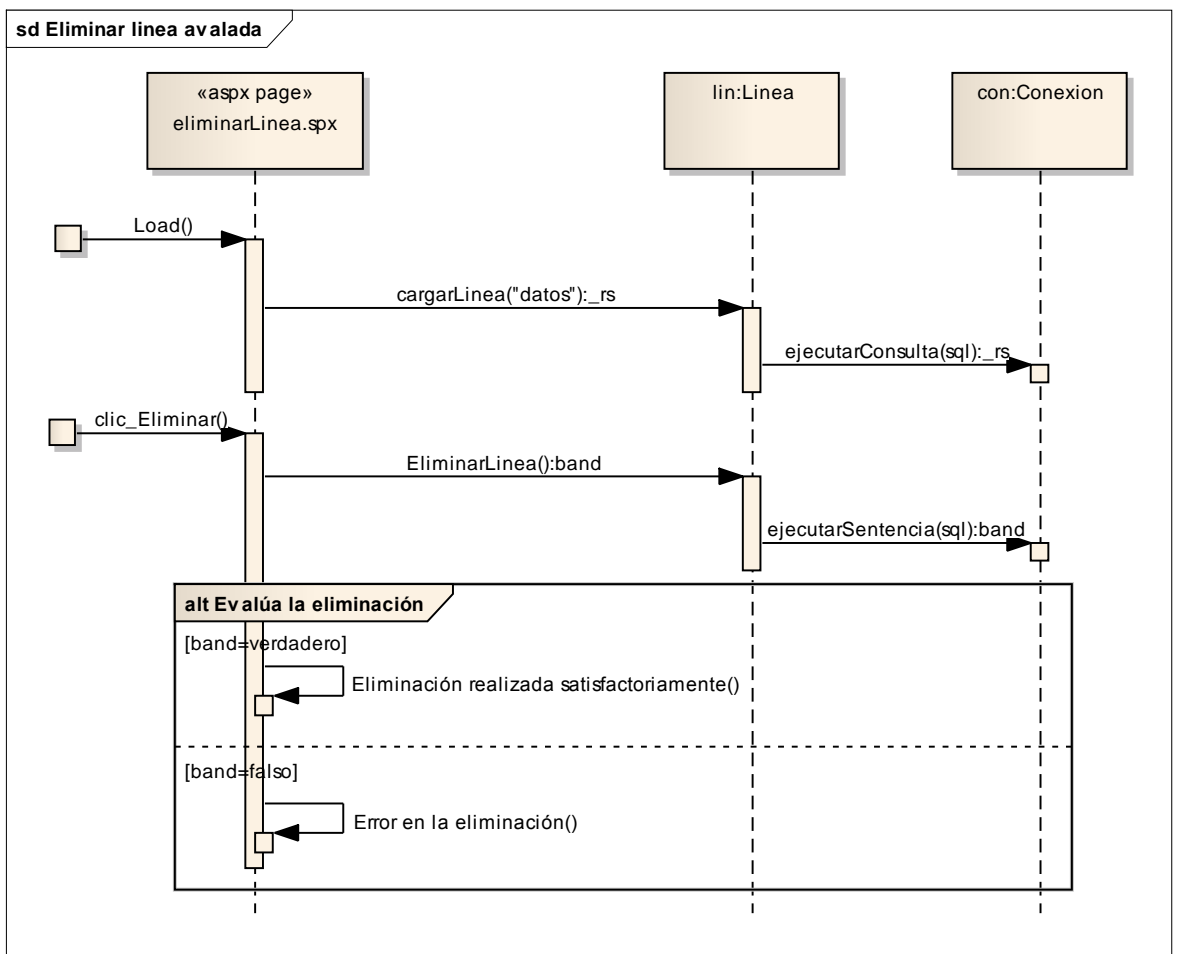

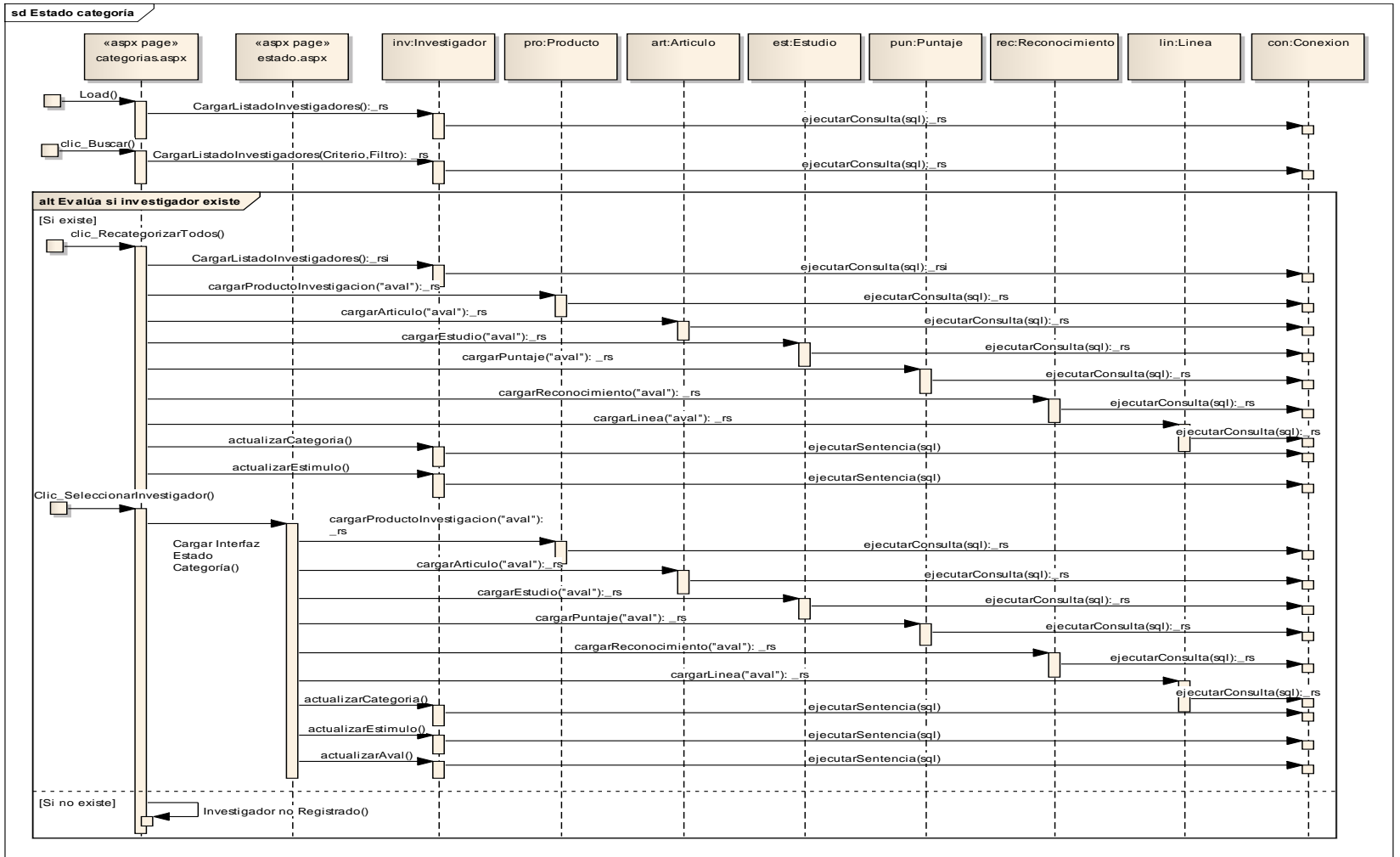

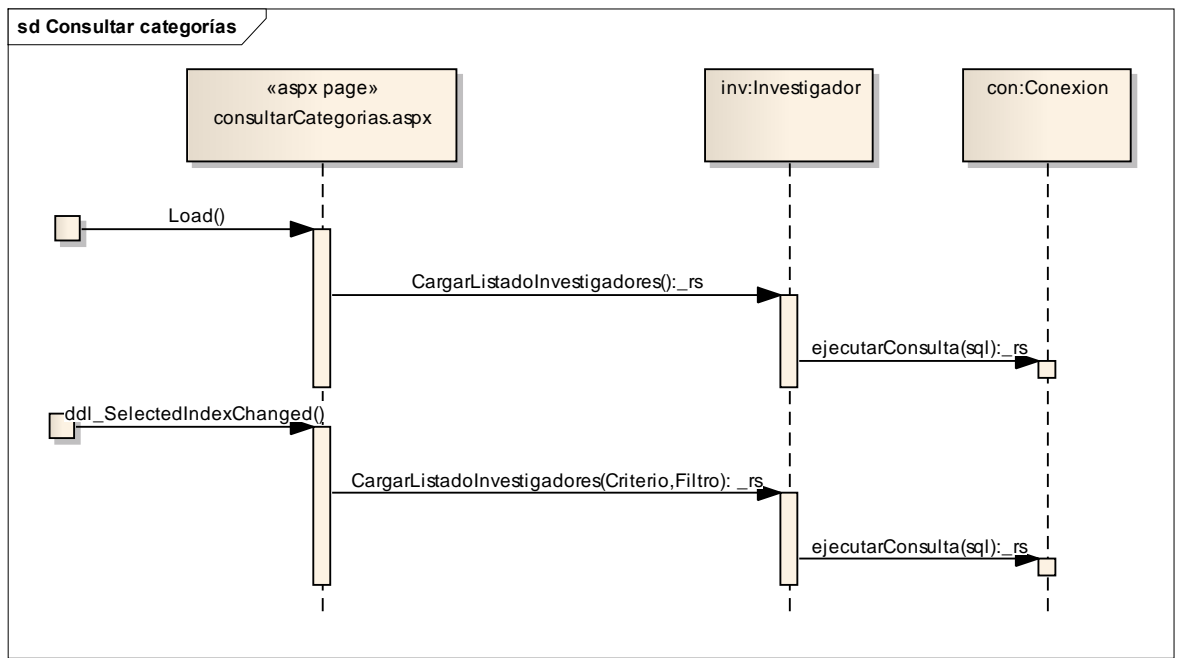

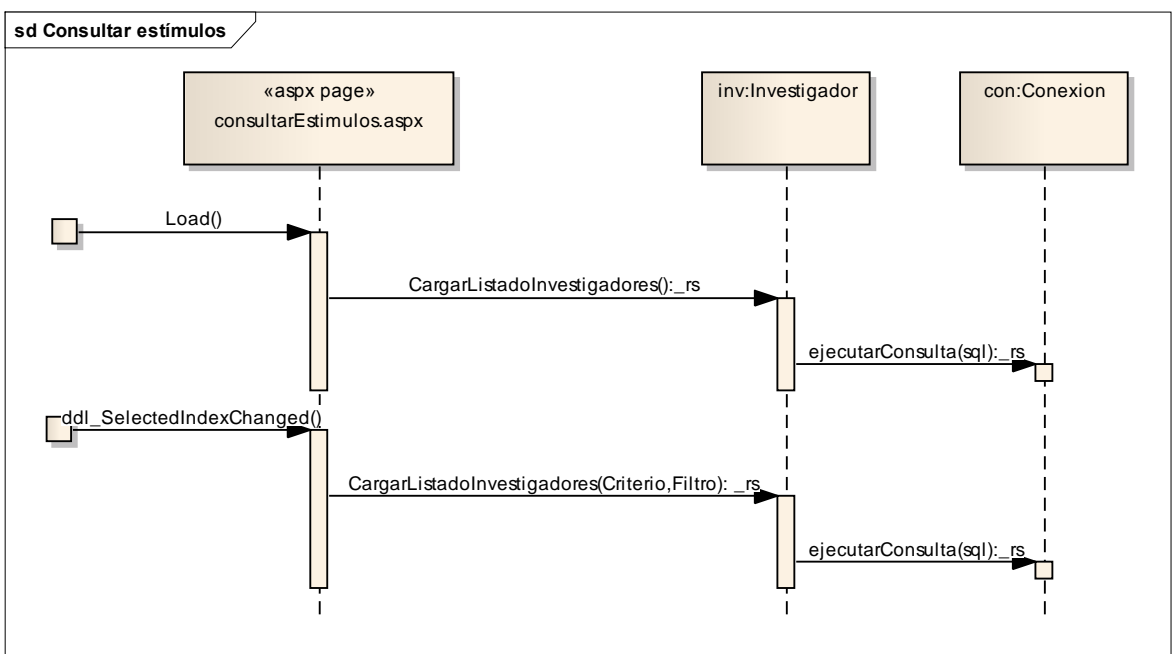

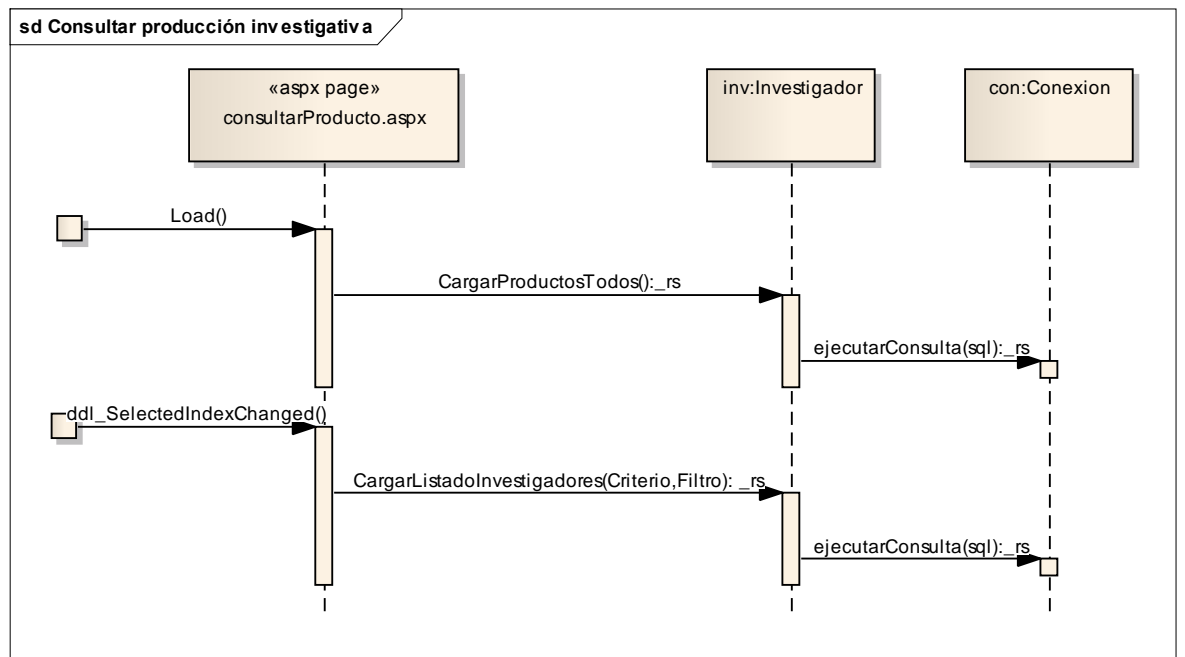

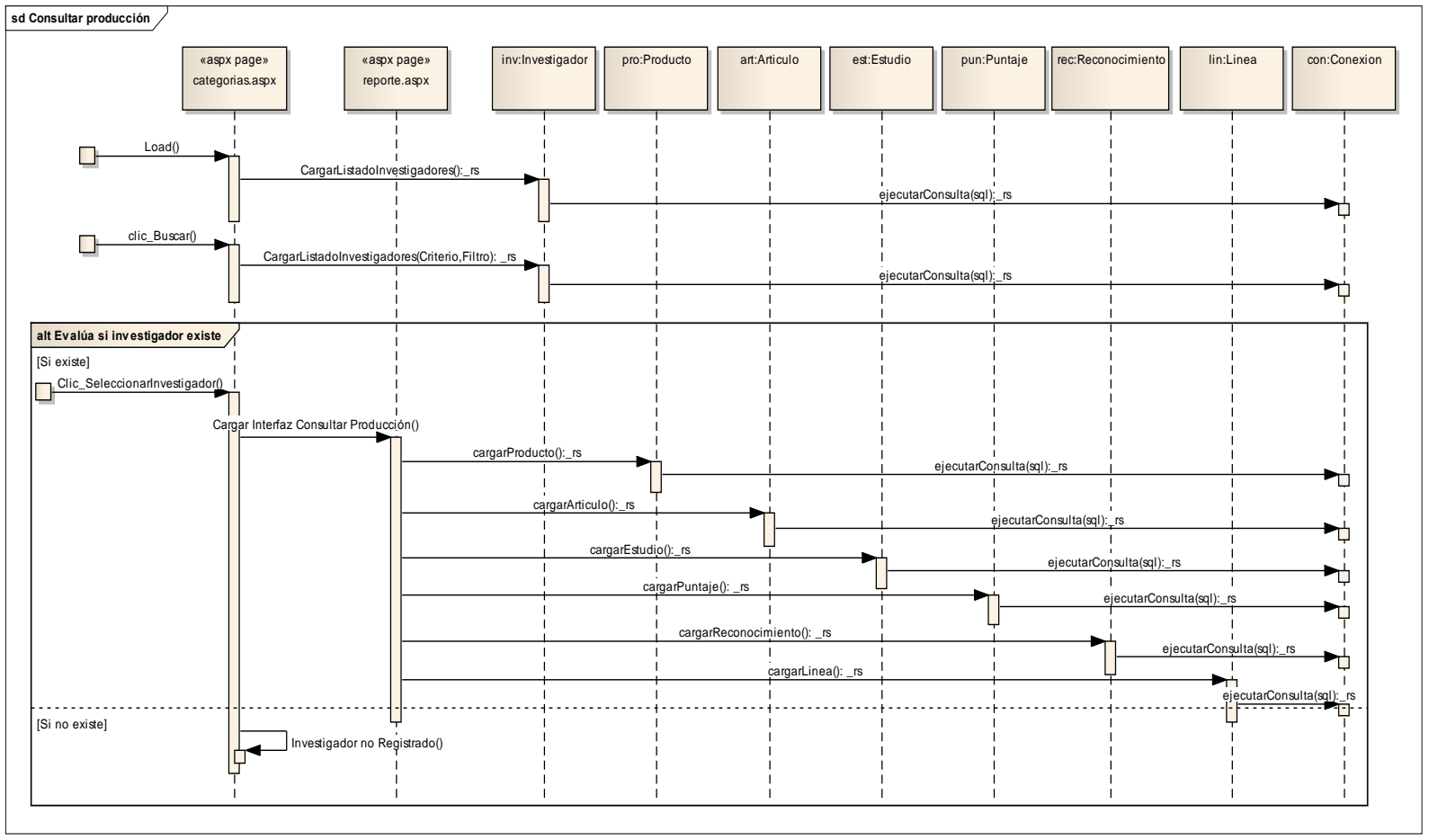

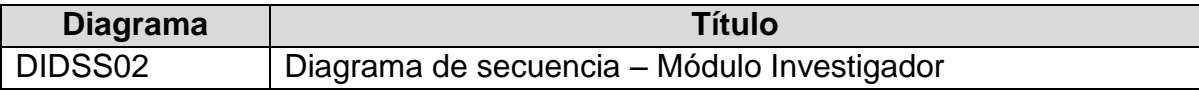

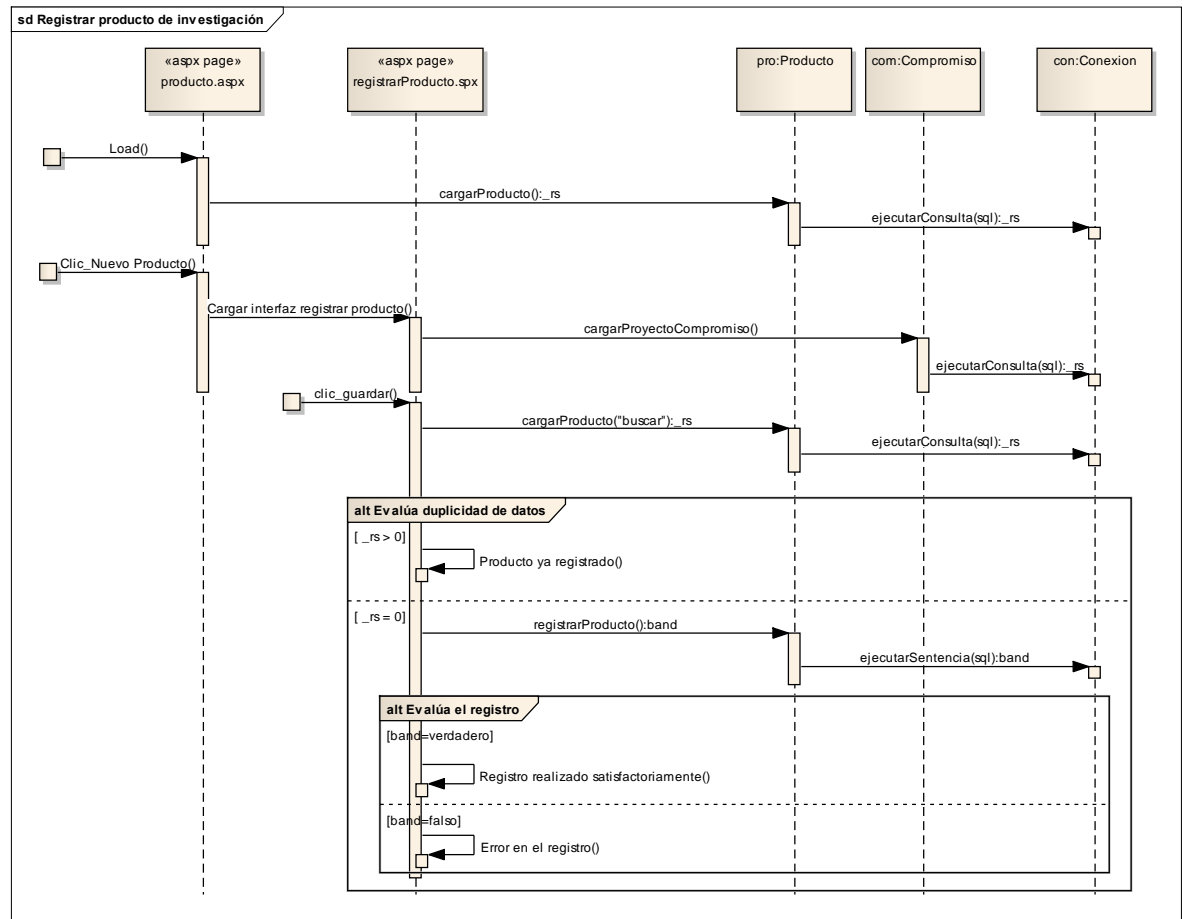

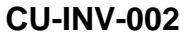

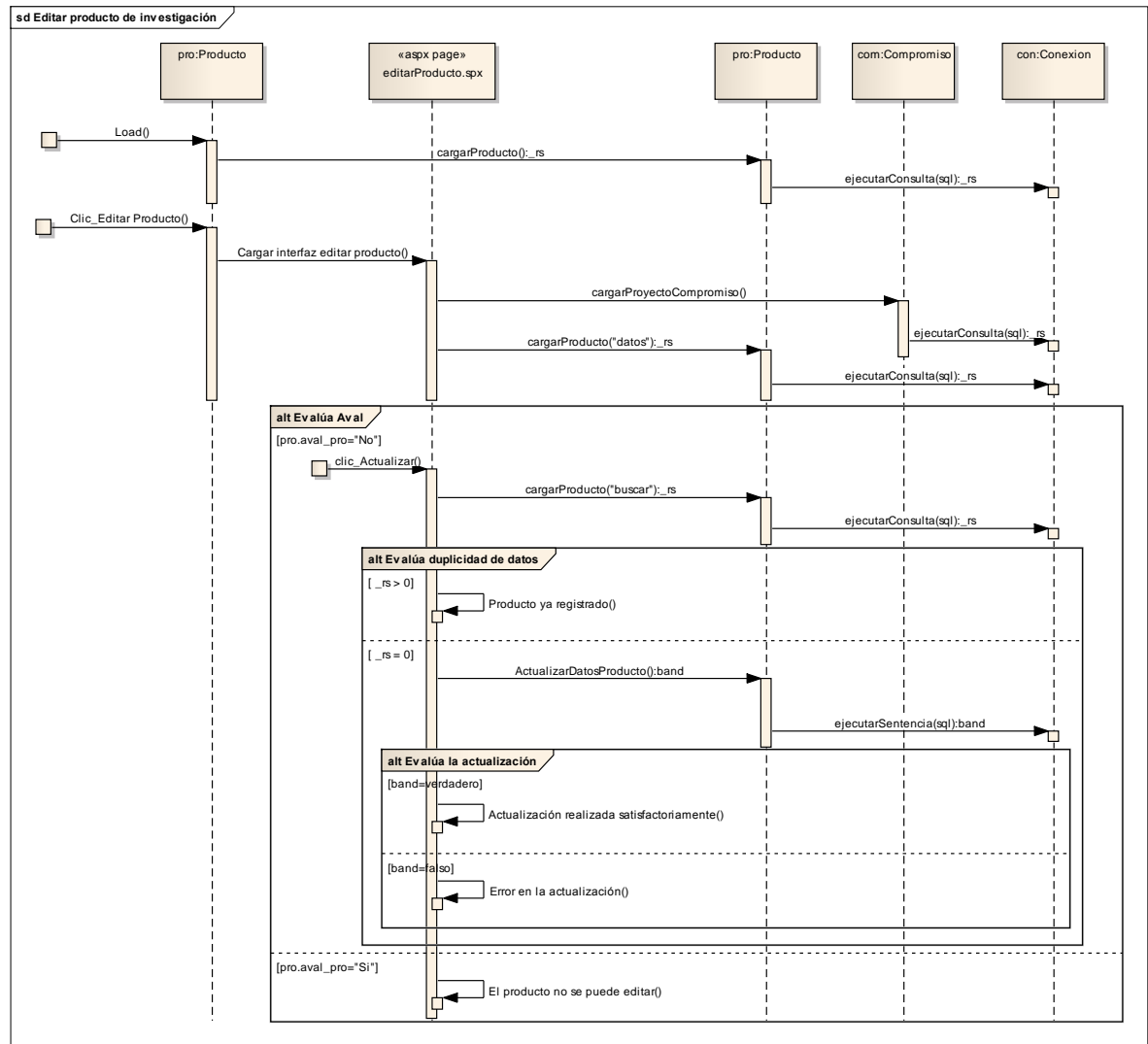

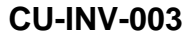

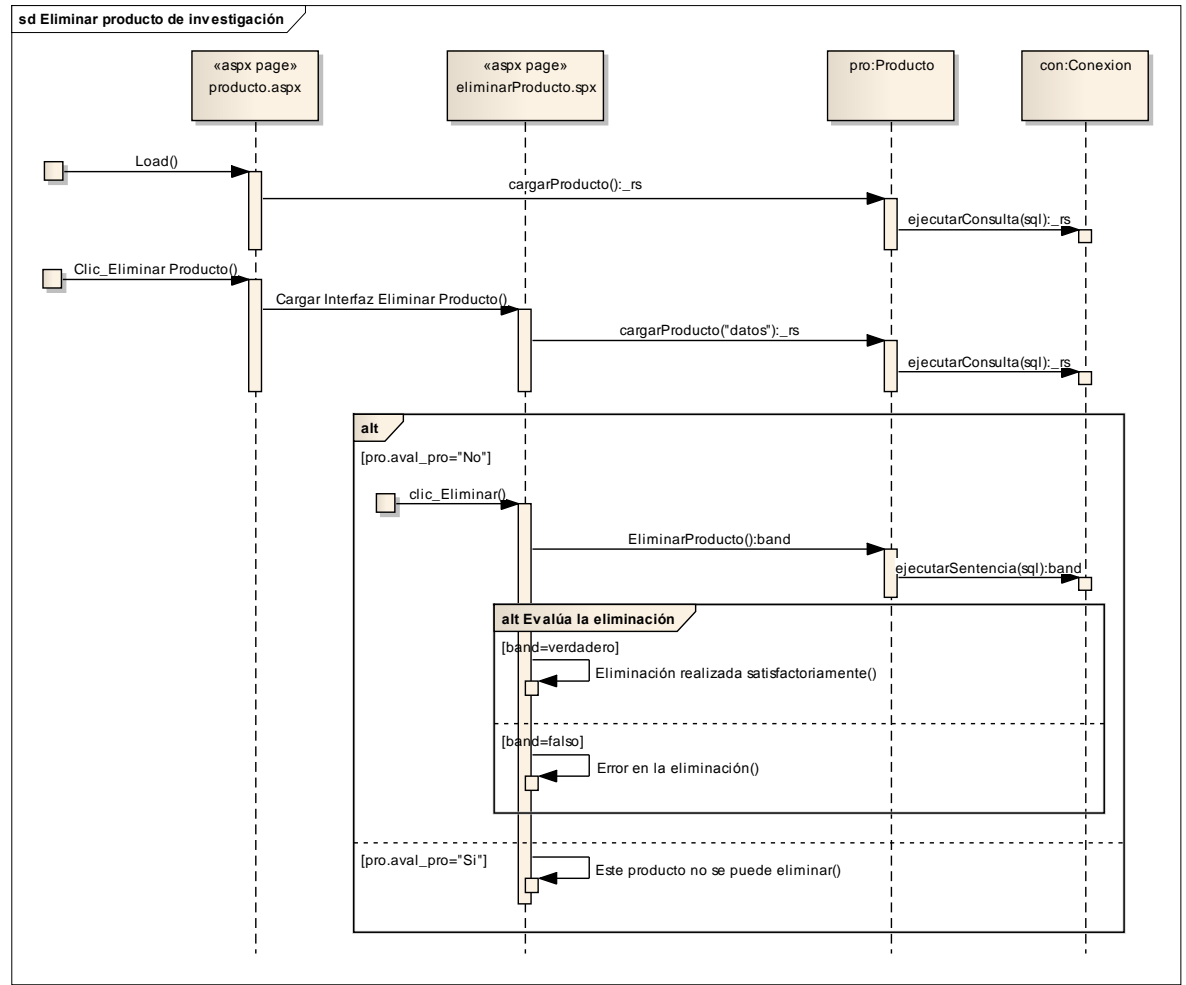

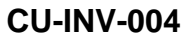

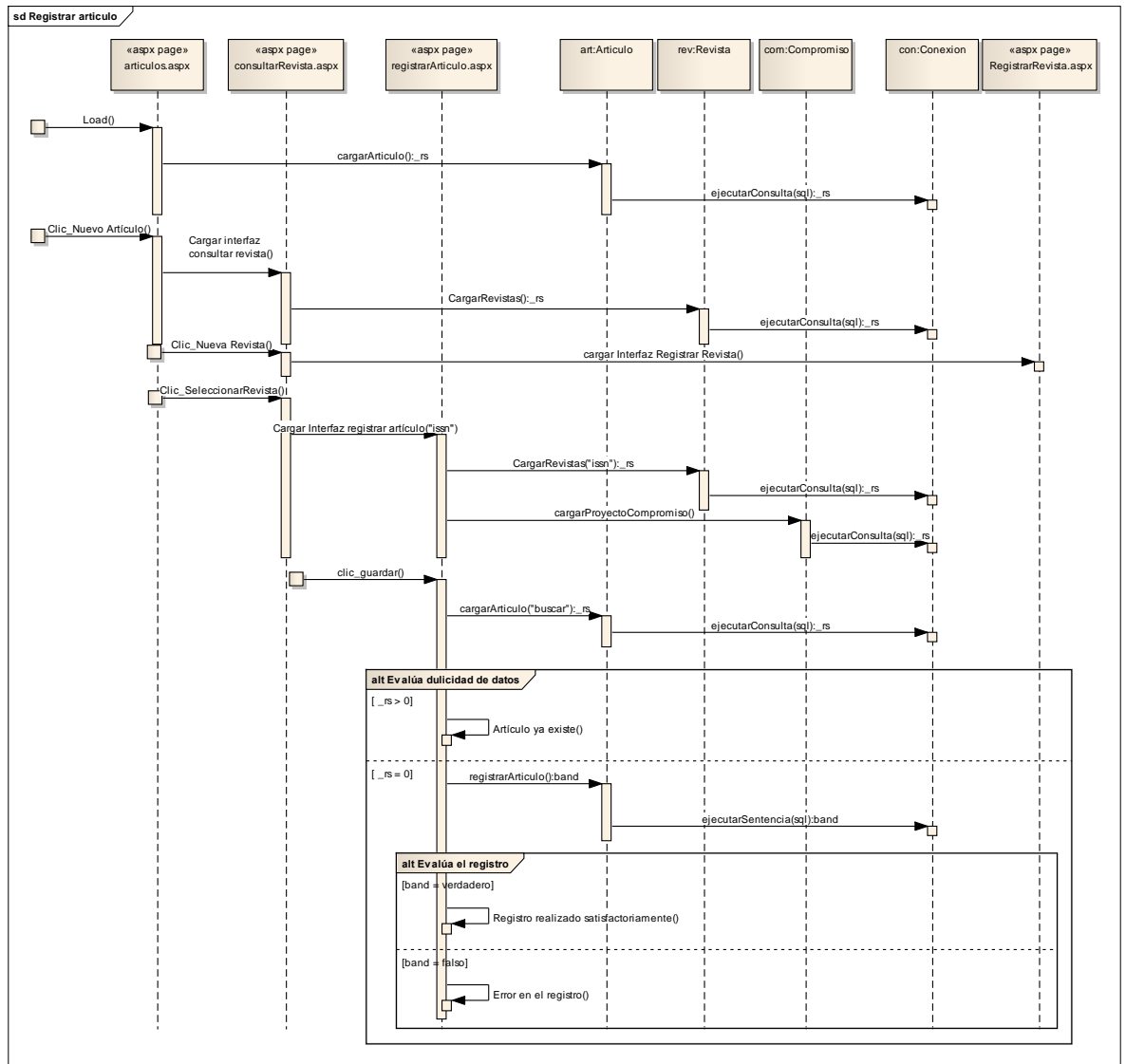

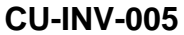

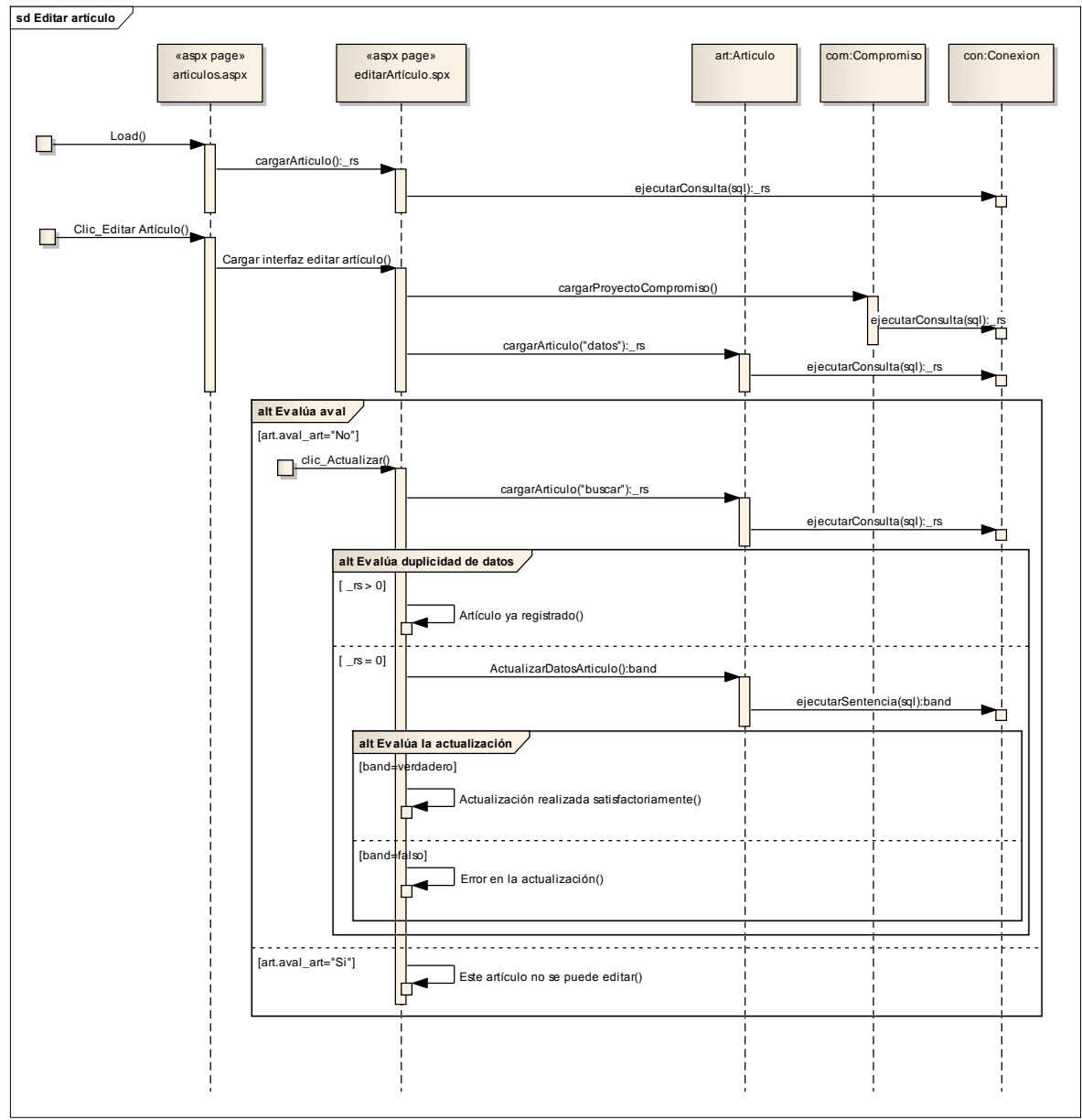

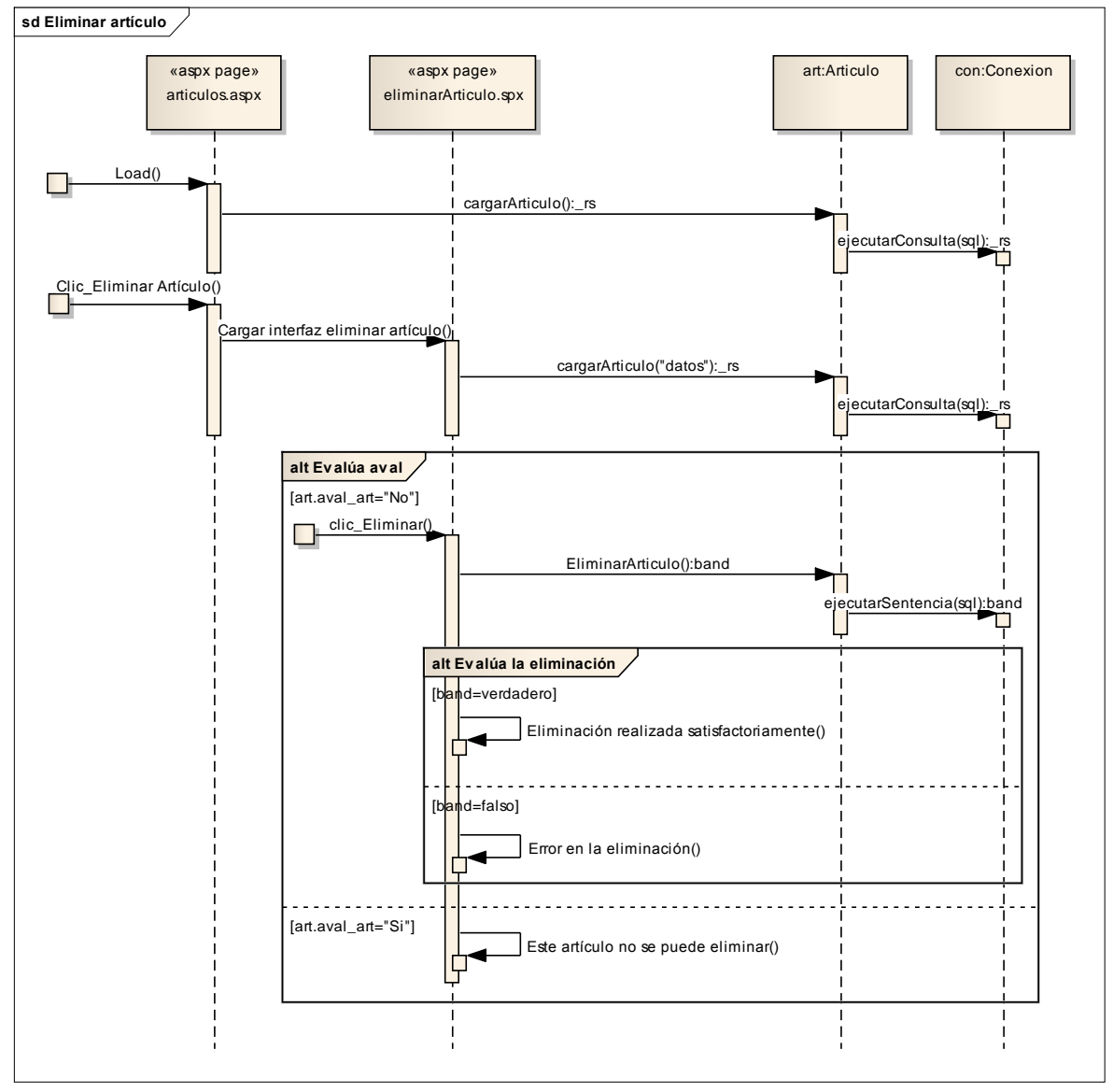

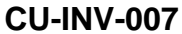

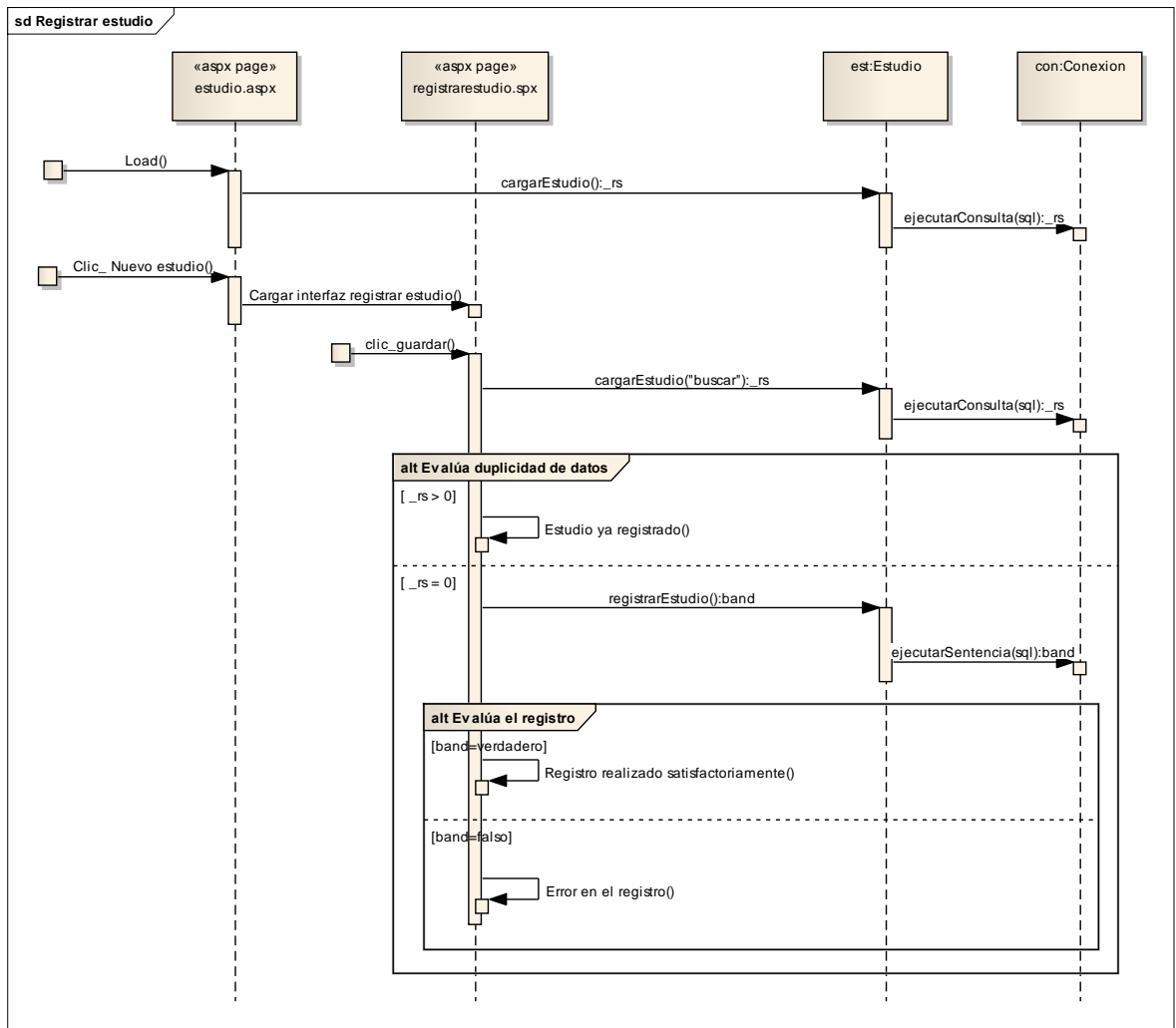

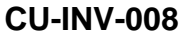

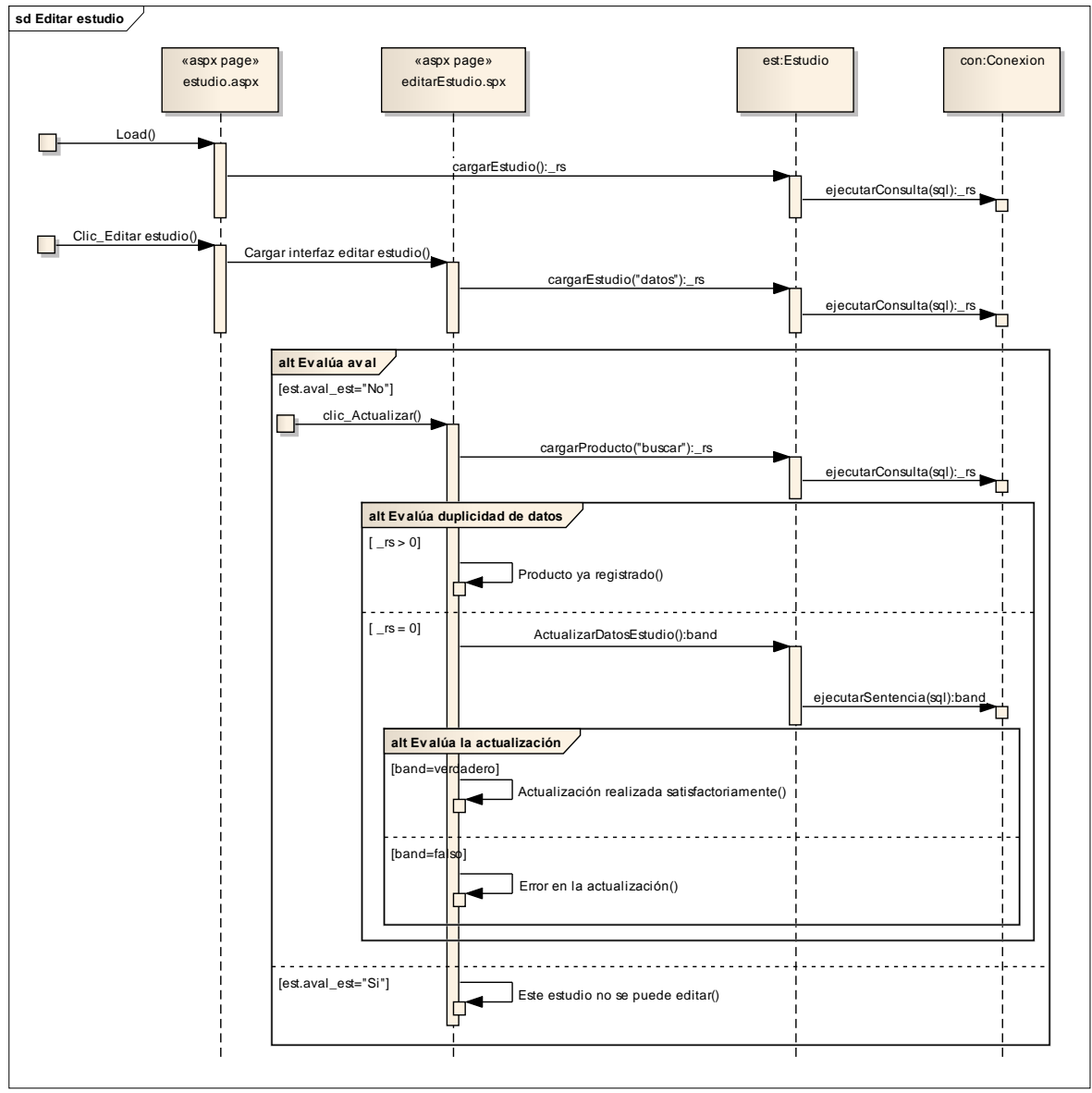

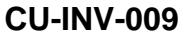

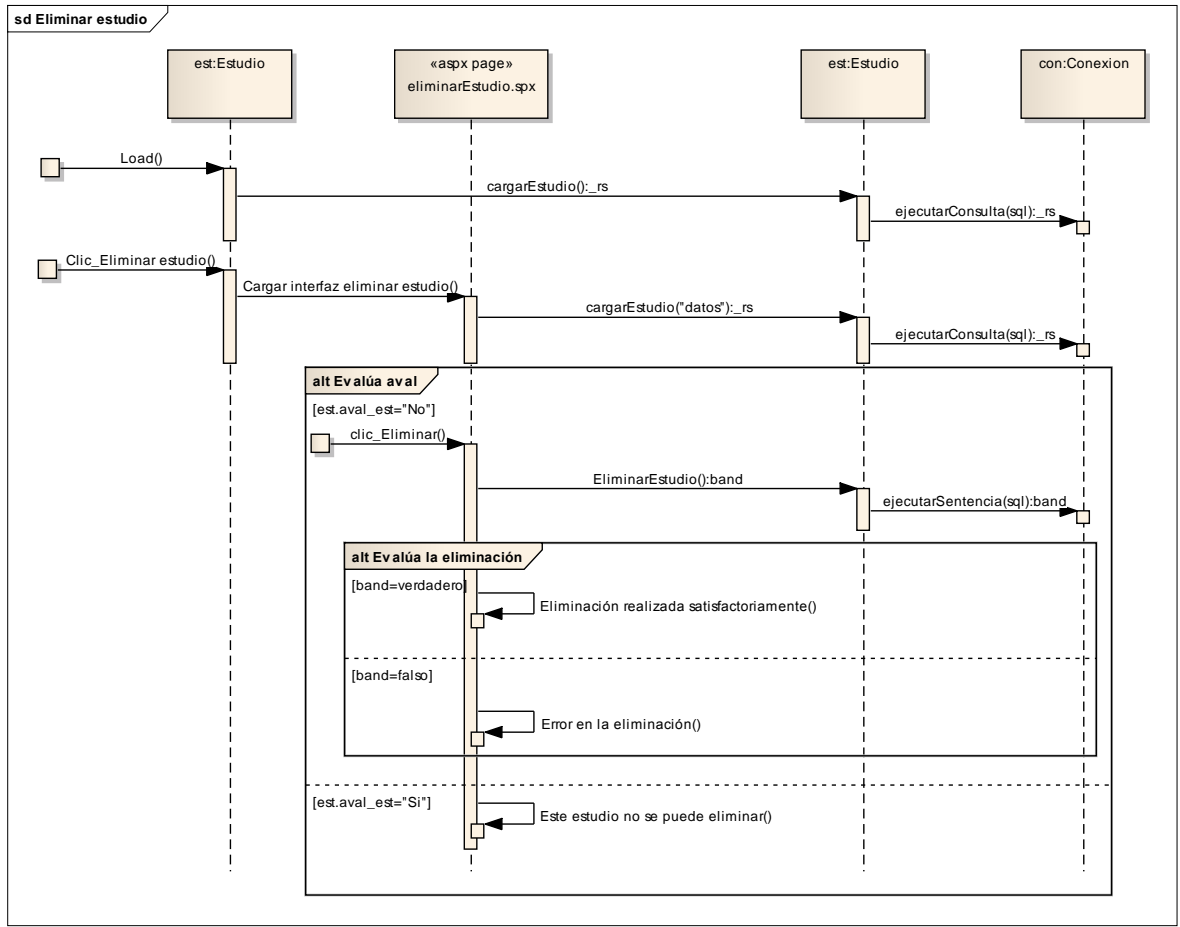

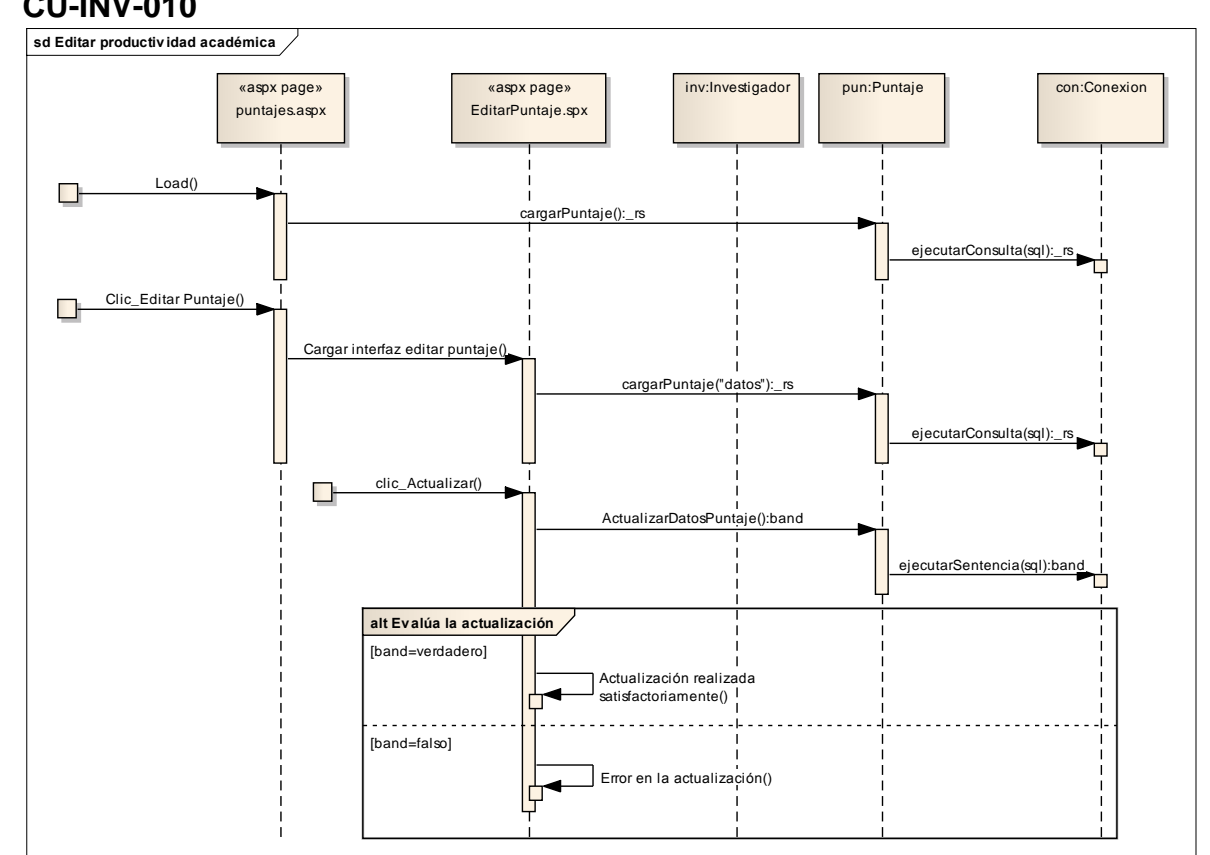

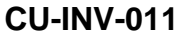

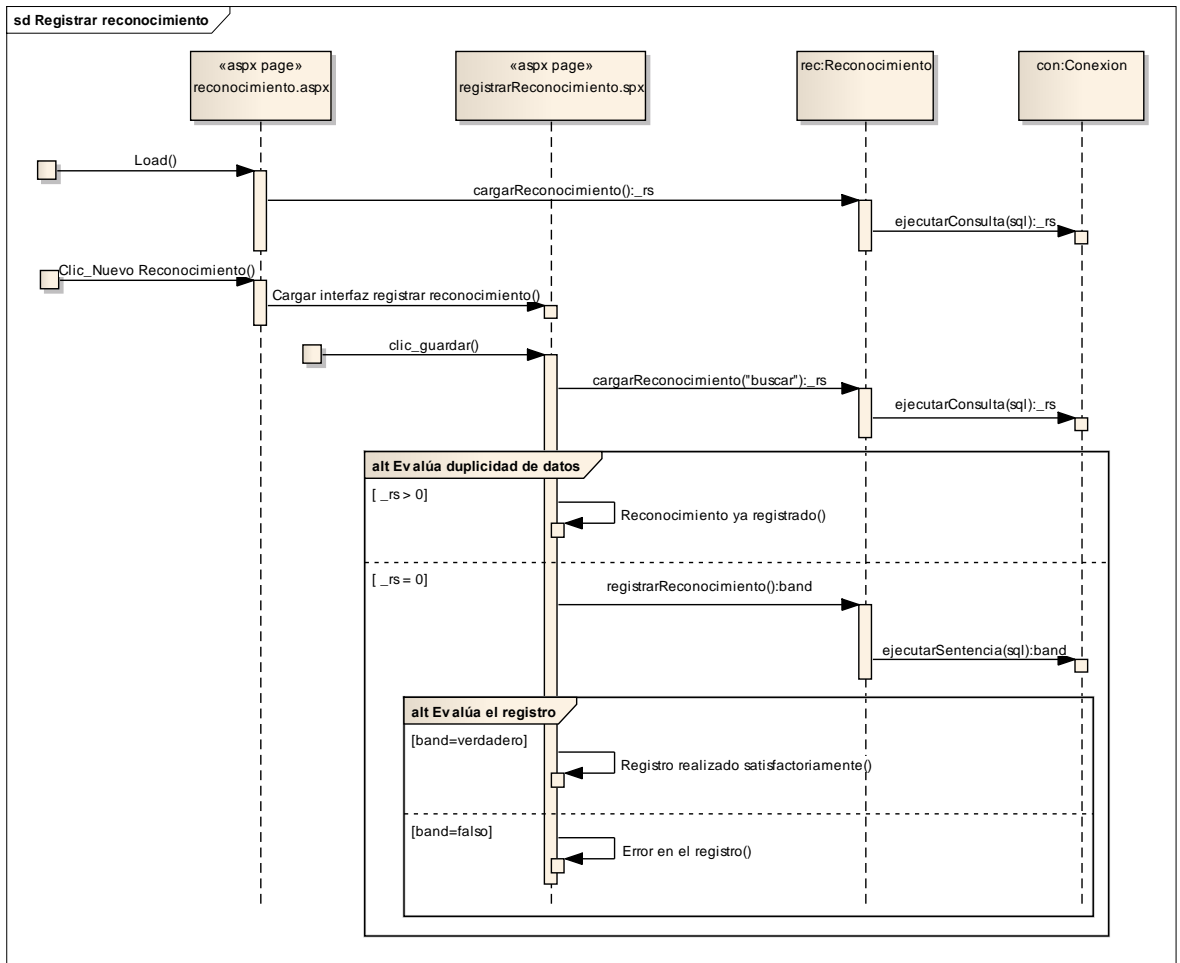

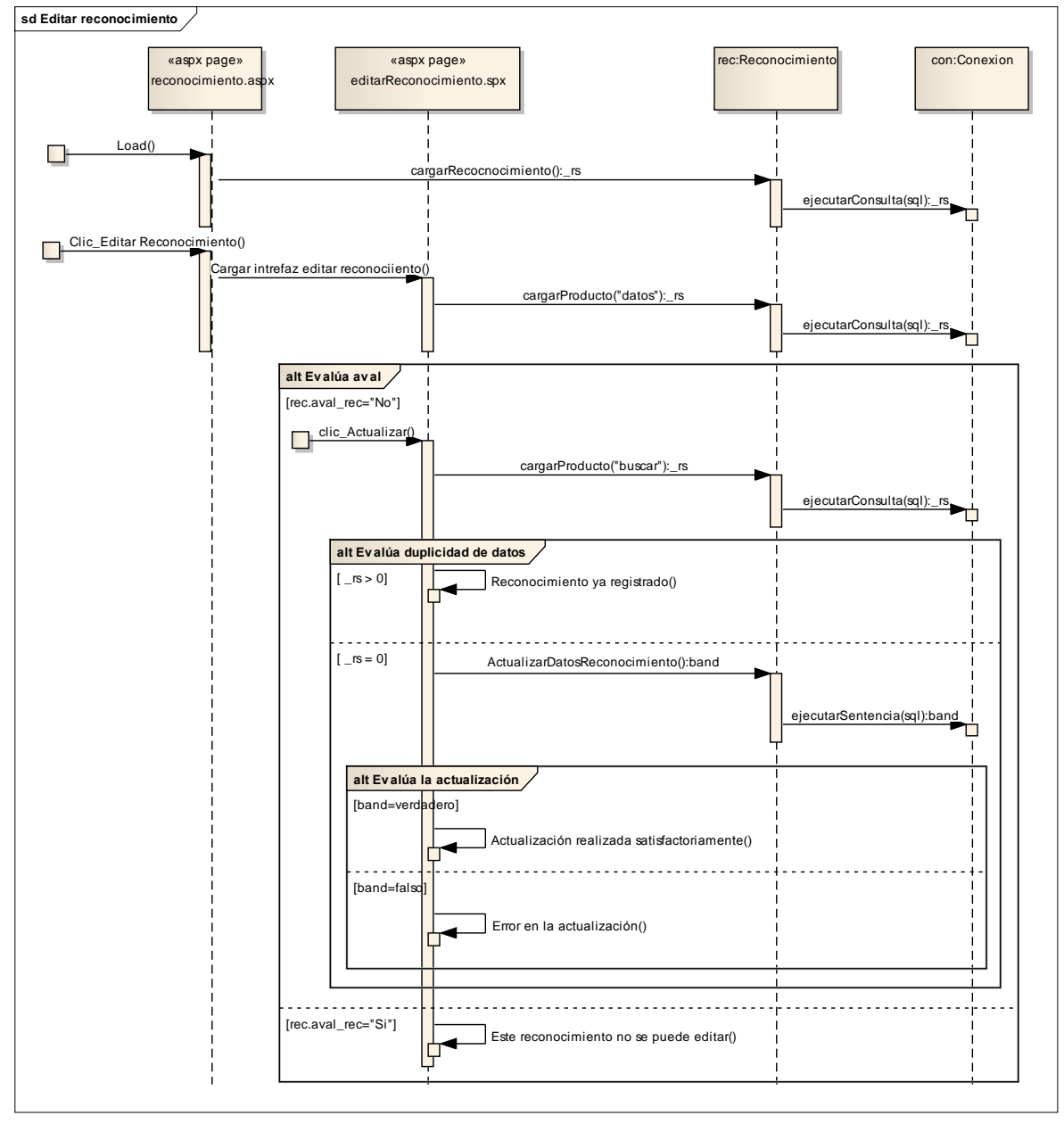

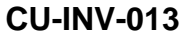

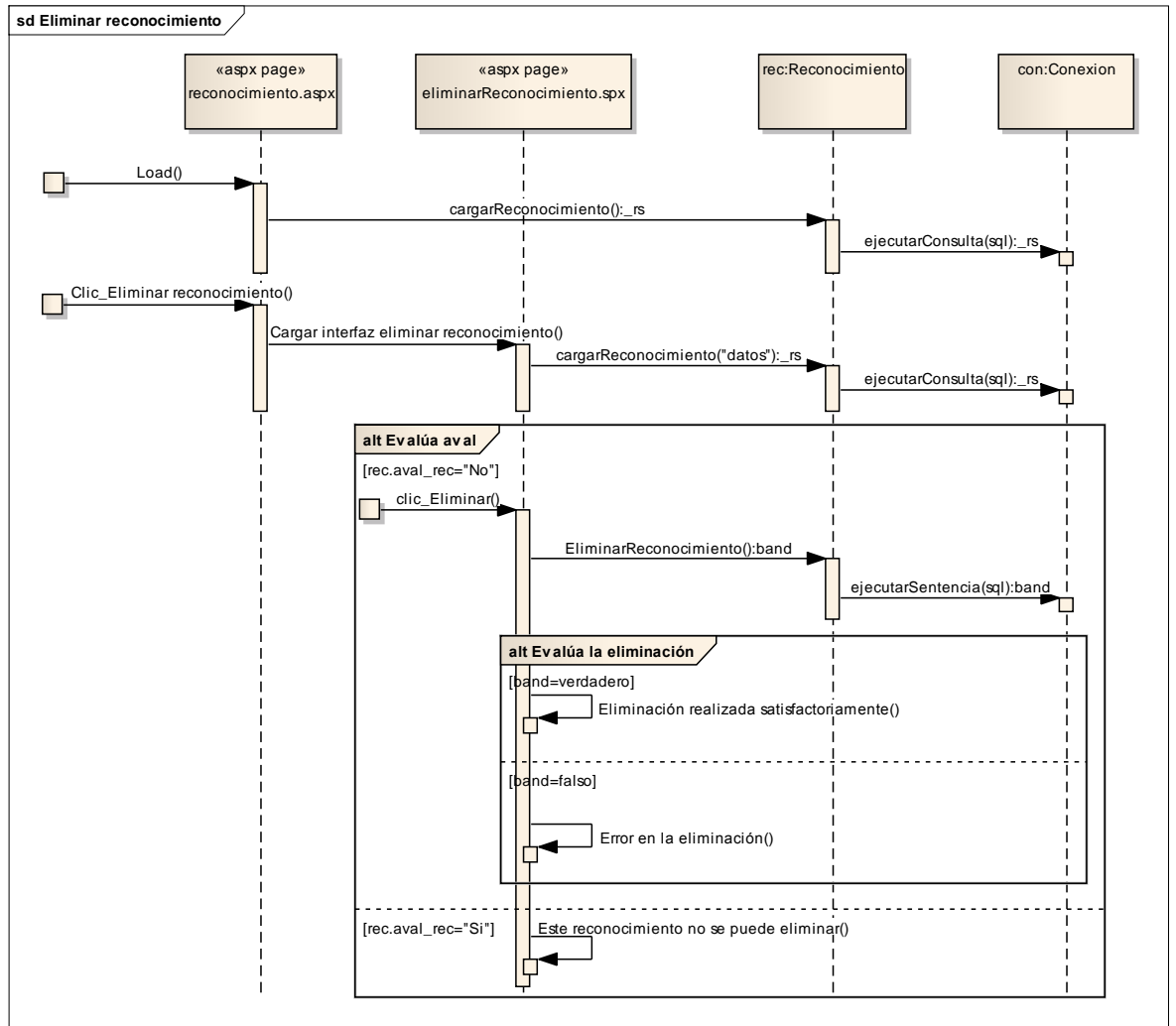

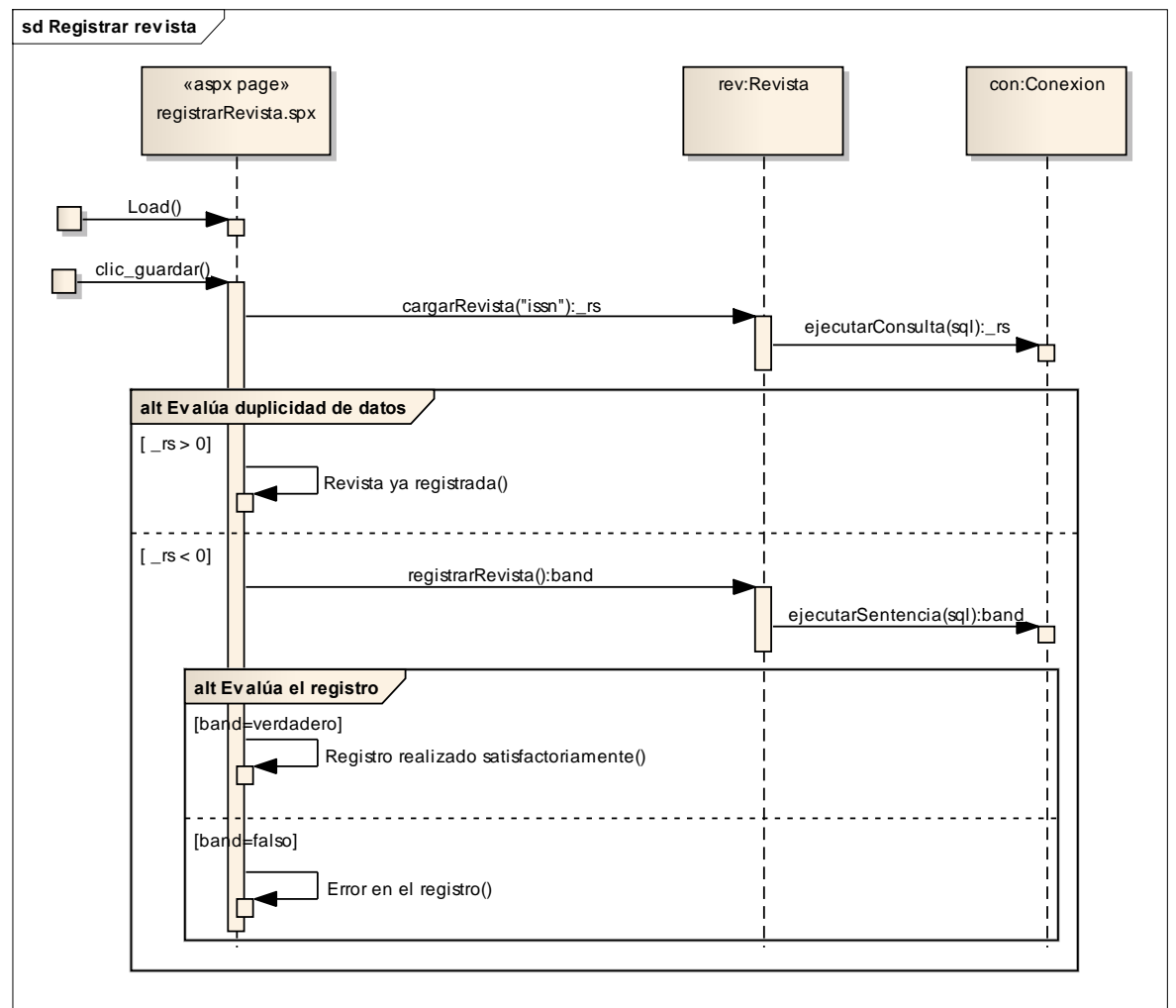

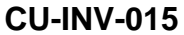

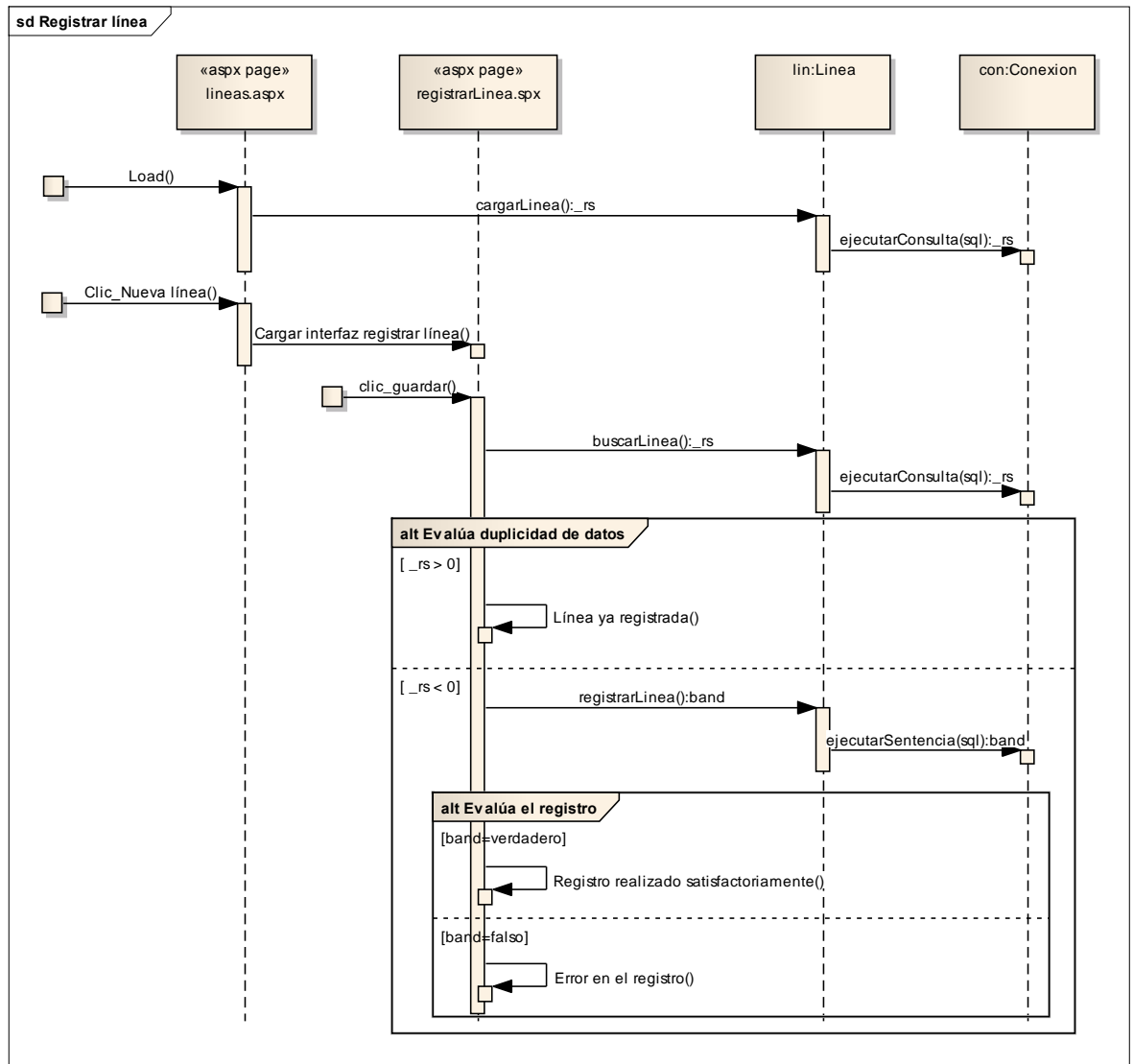

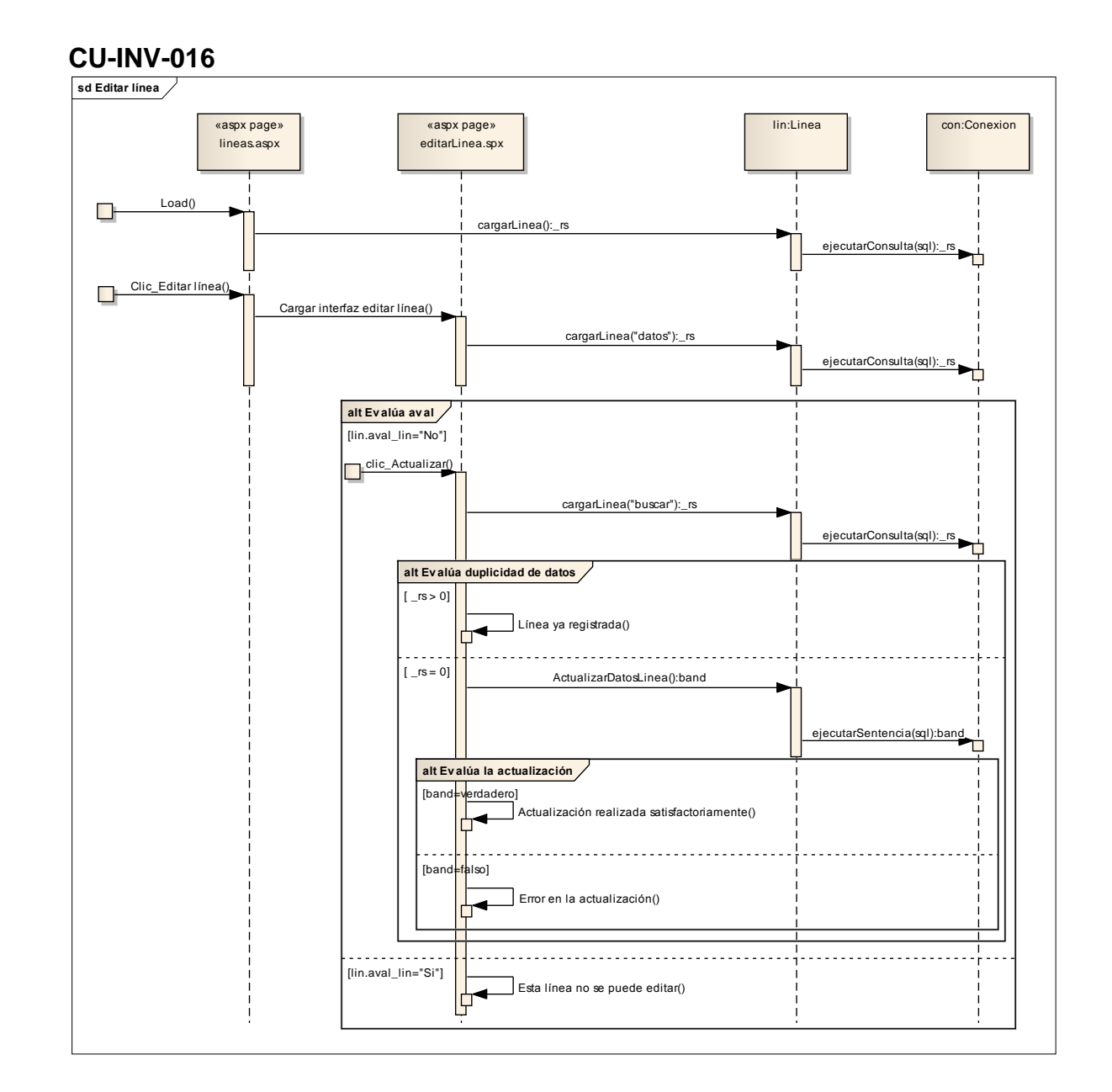

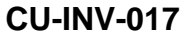

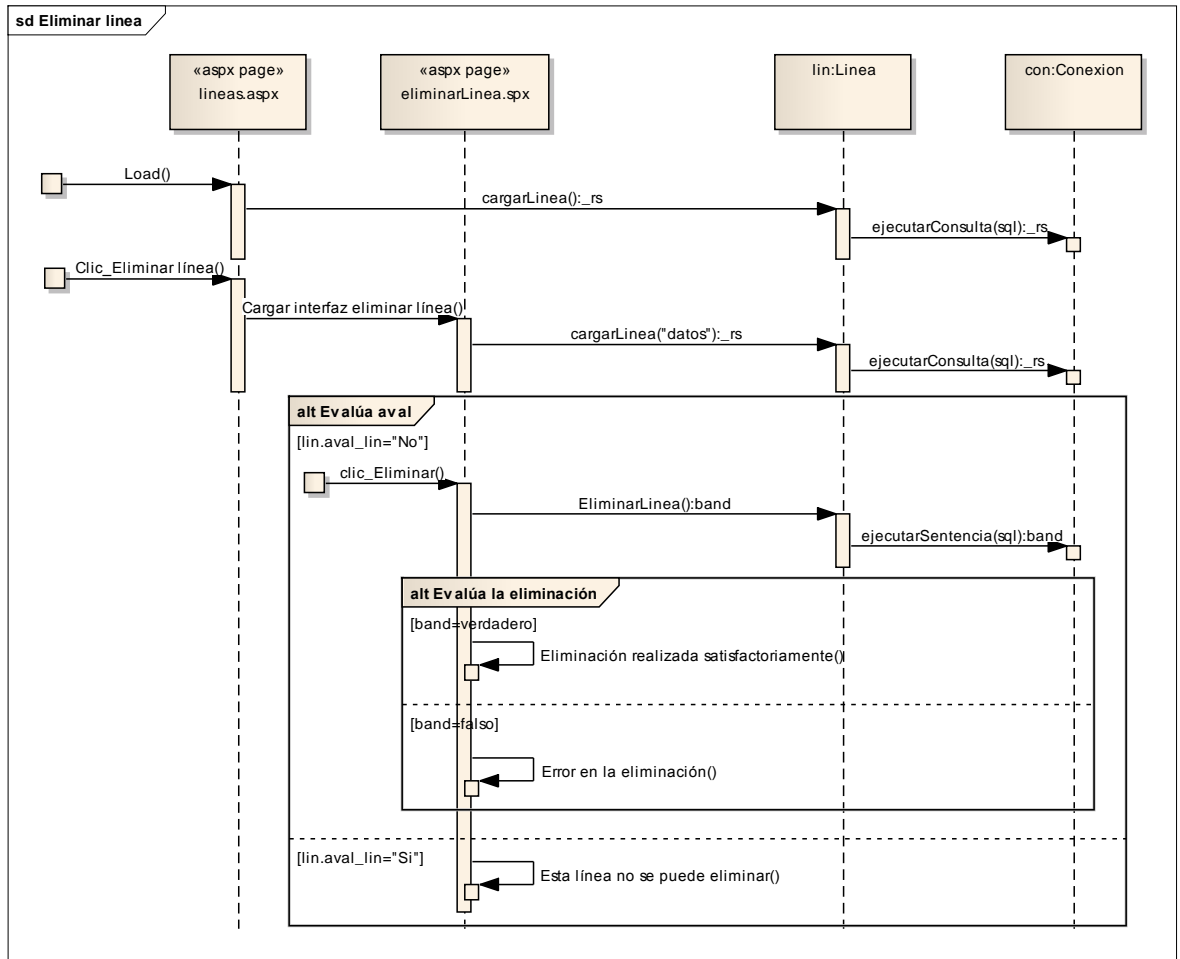

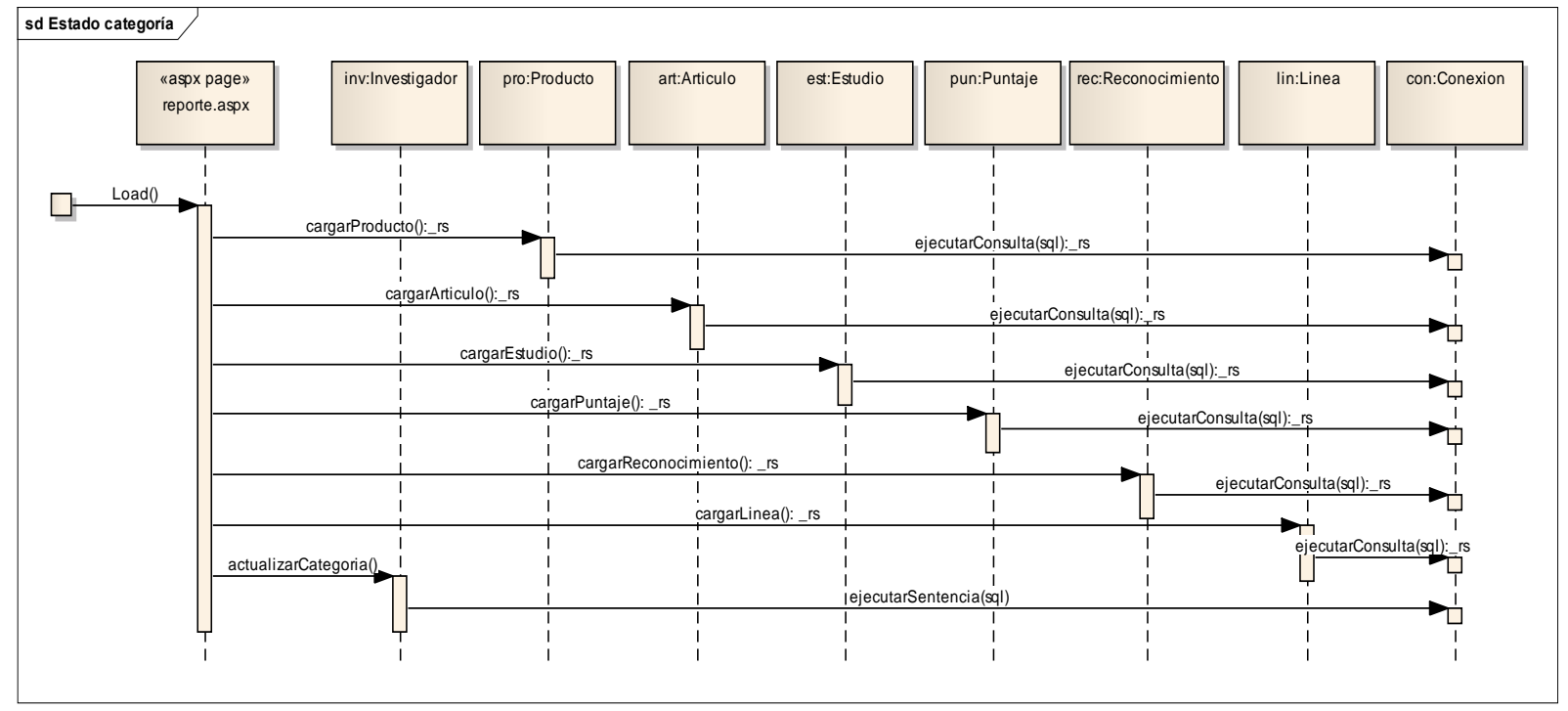

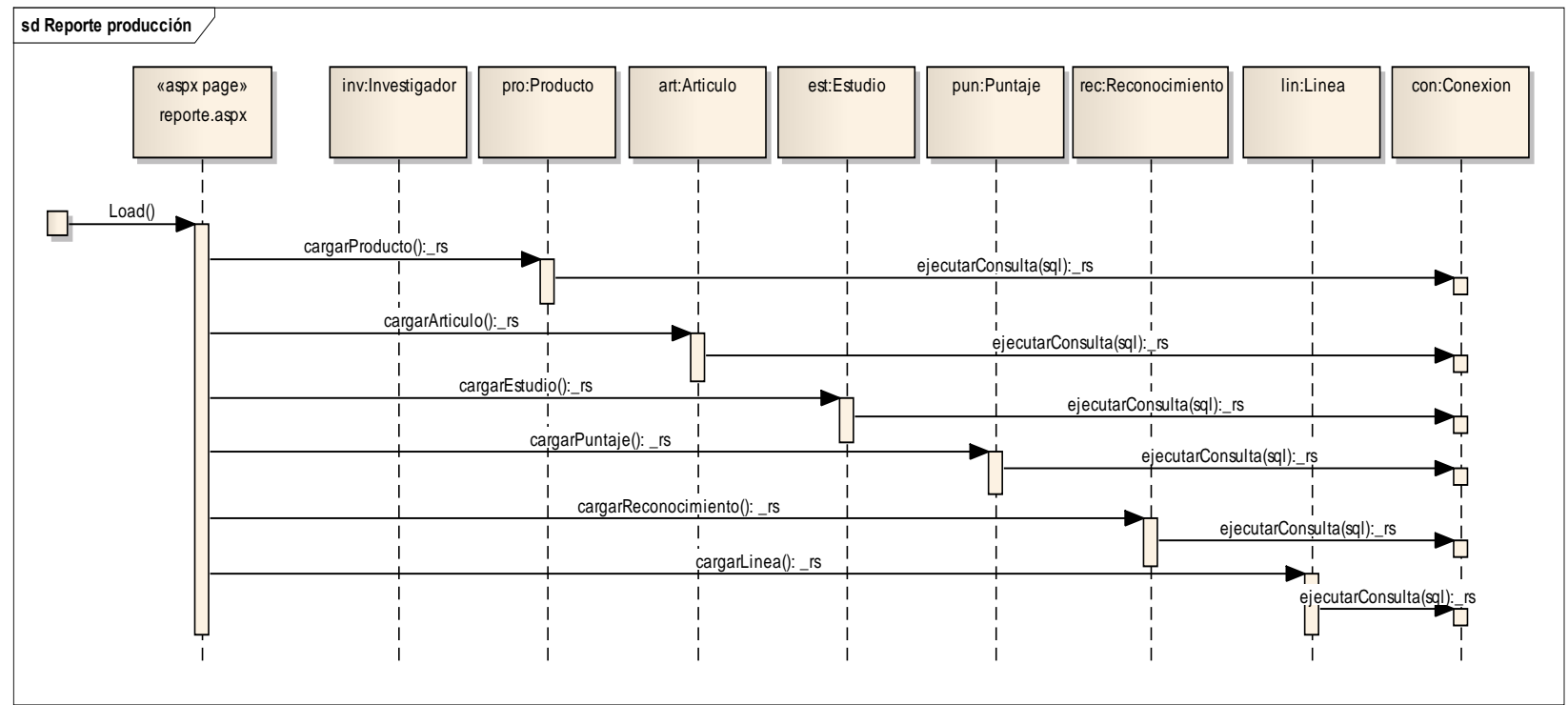

### **7.3.2 Diagrama de clases del diseño**

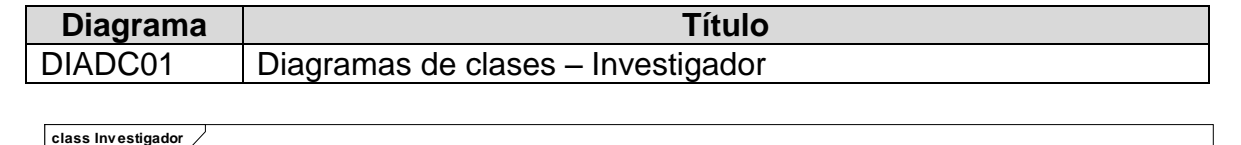

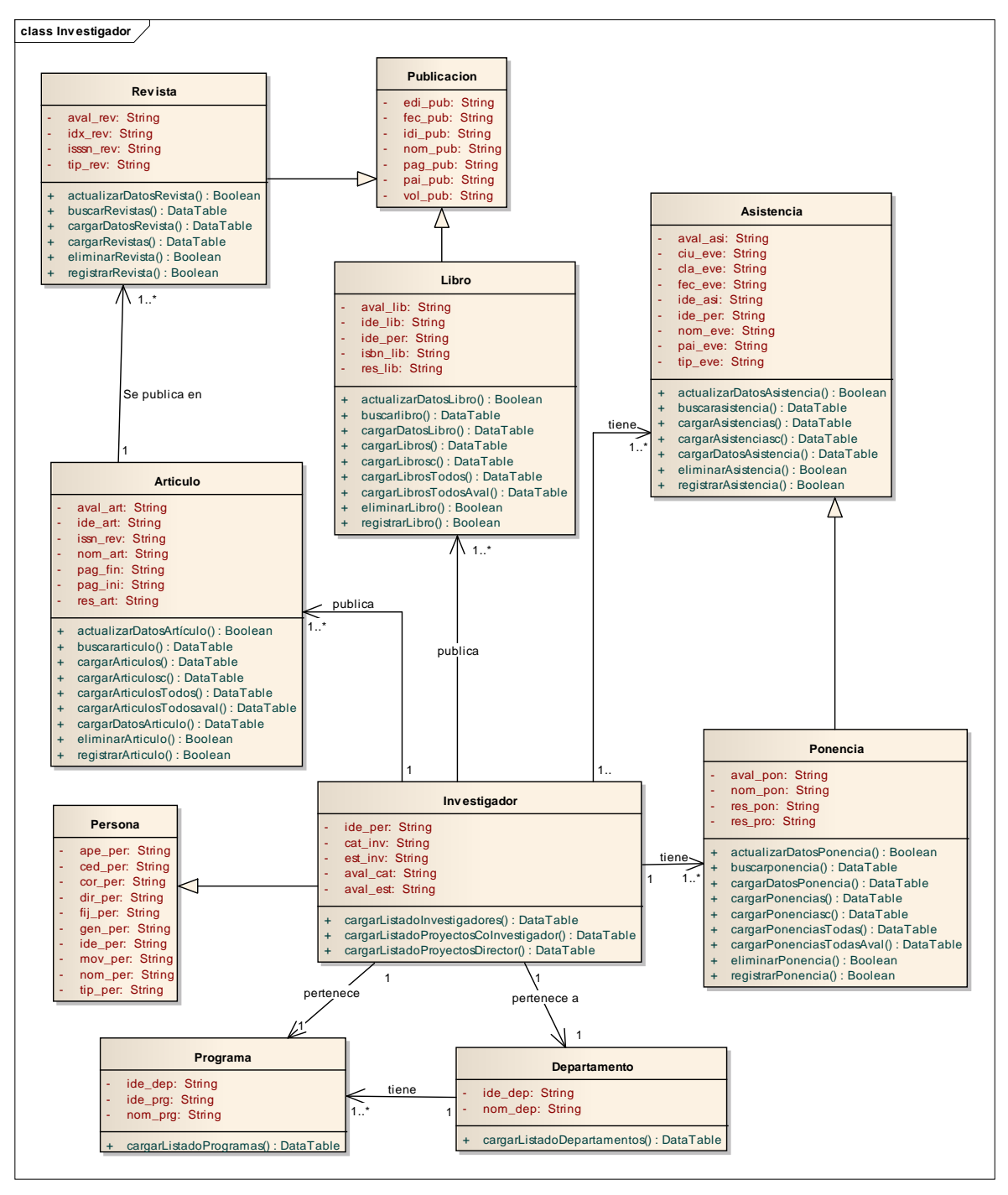

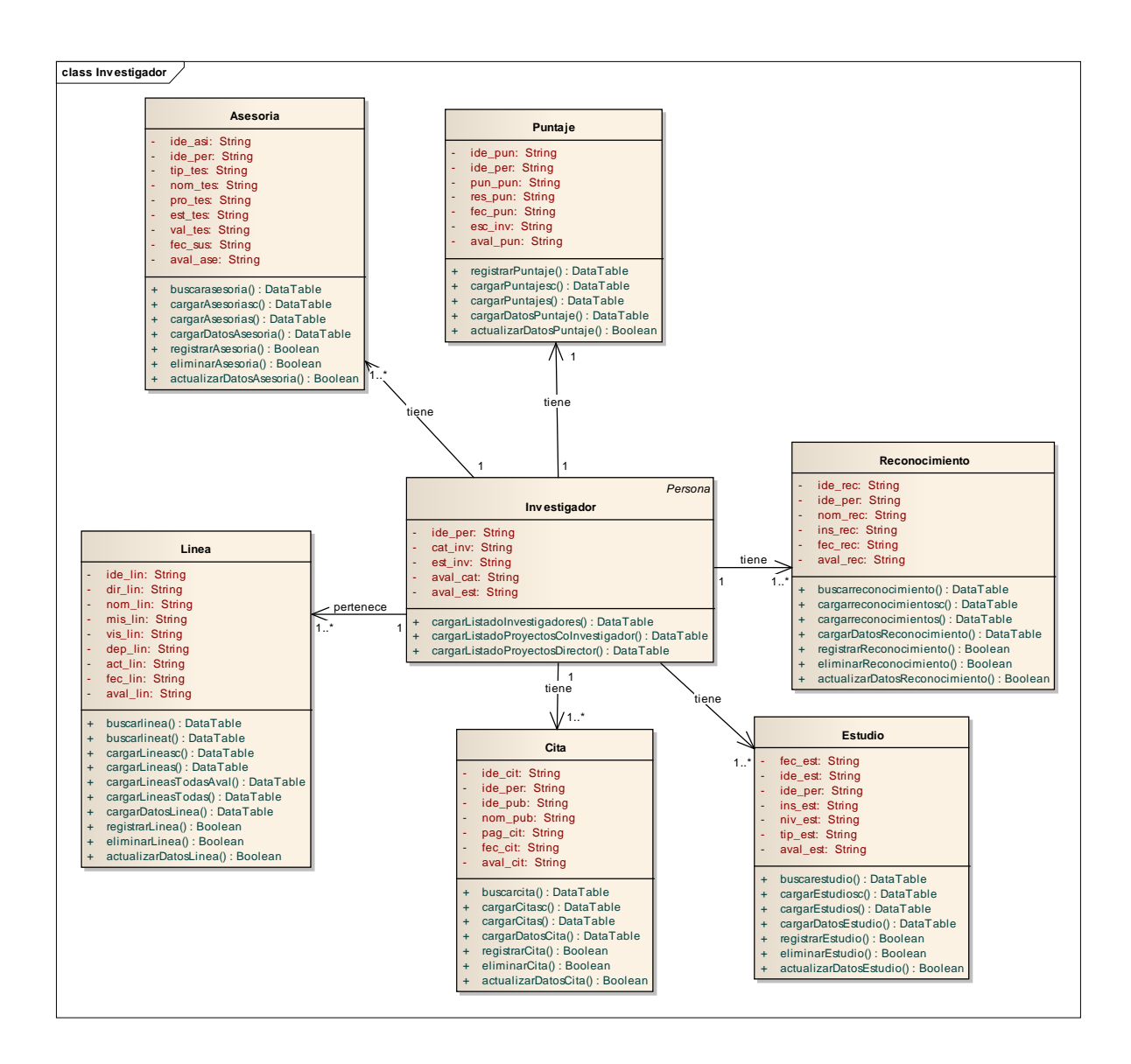

## **7.3.3 Diseño de datos**

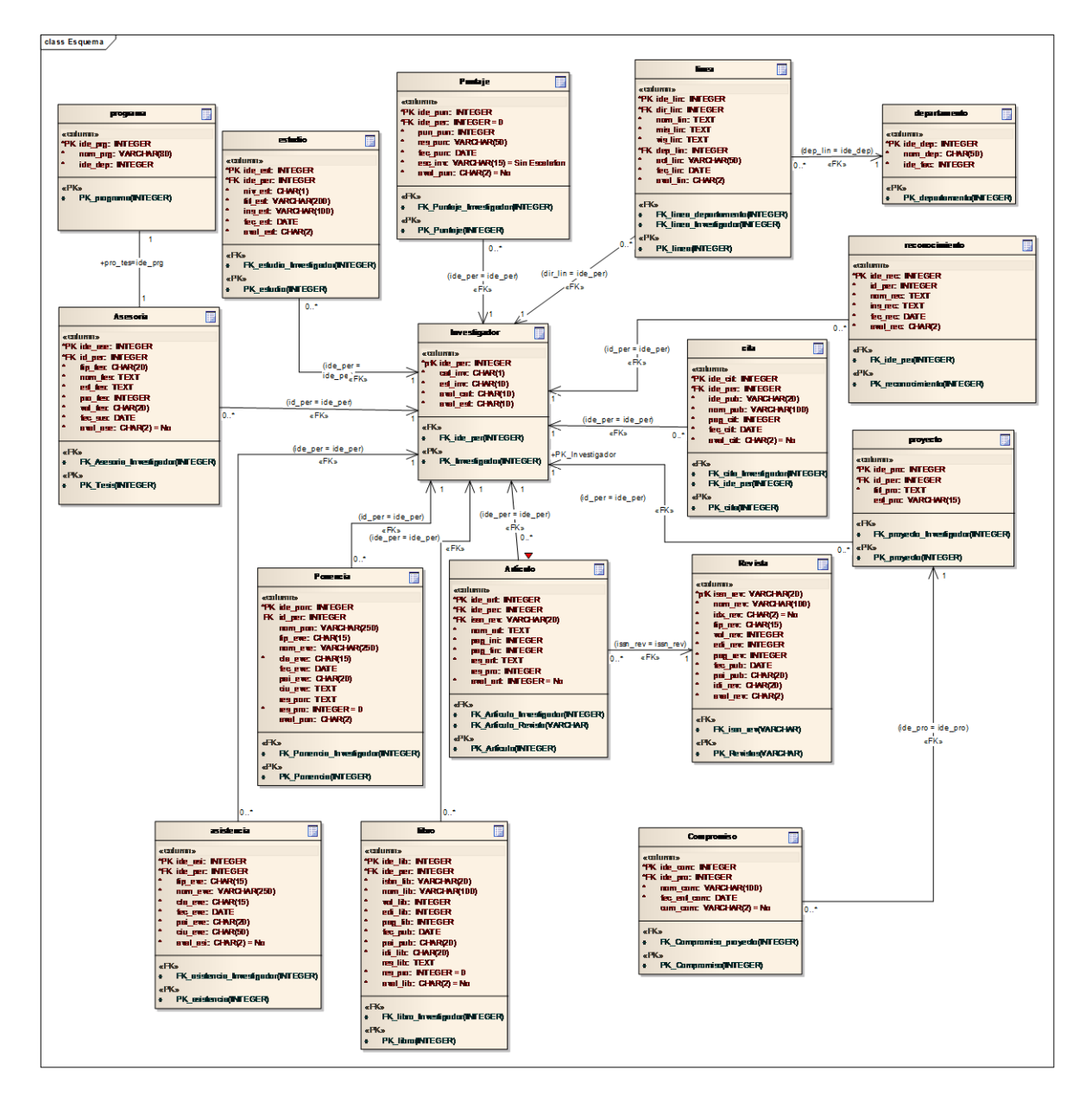
# **7.3.4 Diseño de interfaces**

## **Figura 3. Interfaces para el modulo Administrador**

**CU-ADM-01, CU-ADM-008, CU-ADM-013 GESTIONAR PRODUCTO**

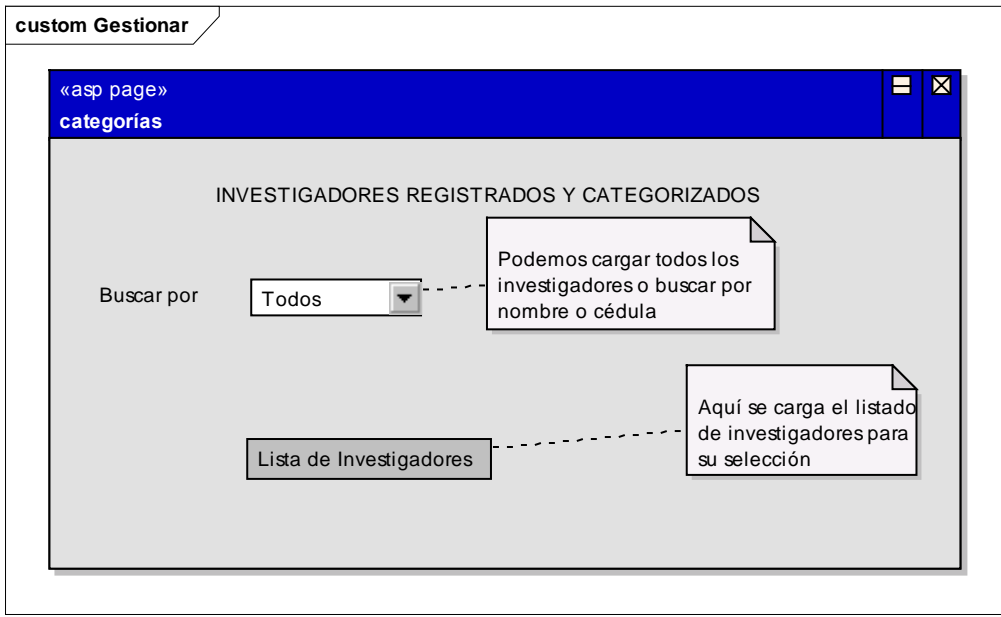

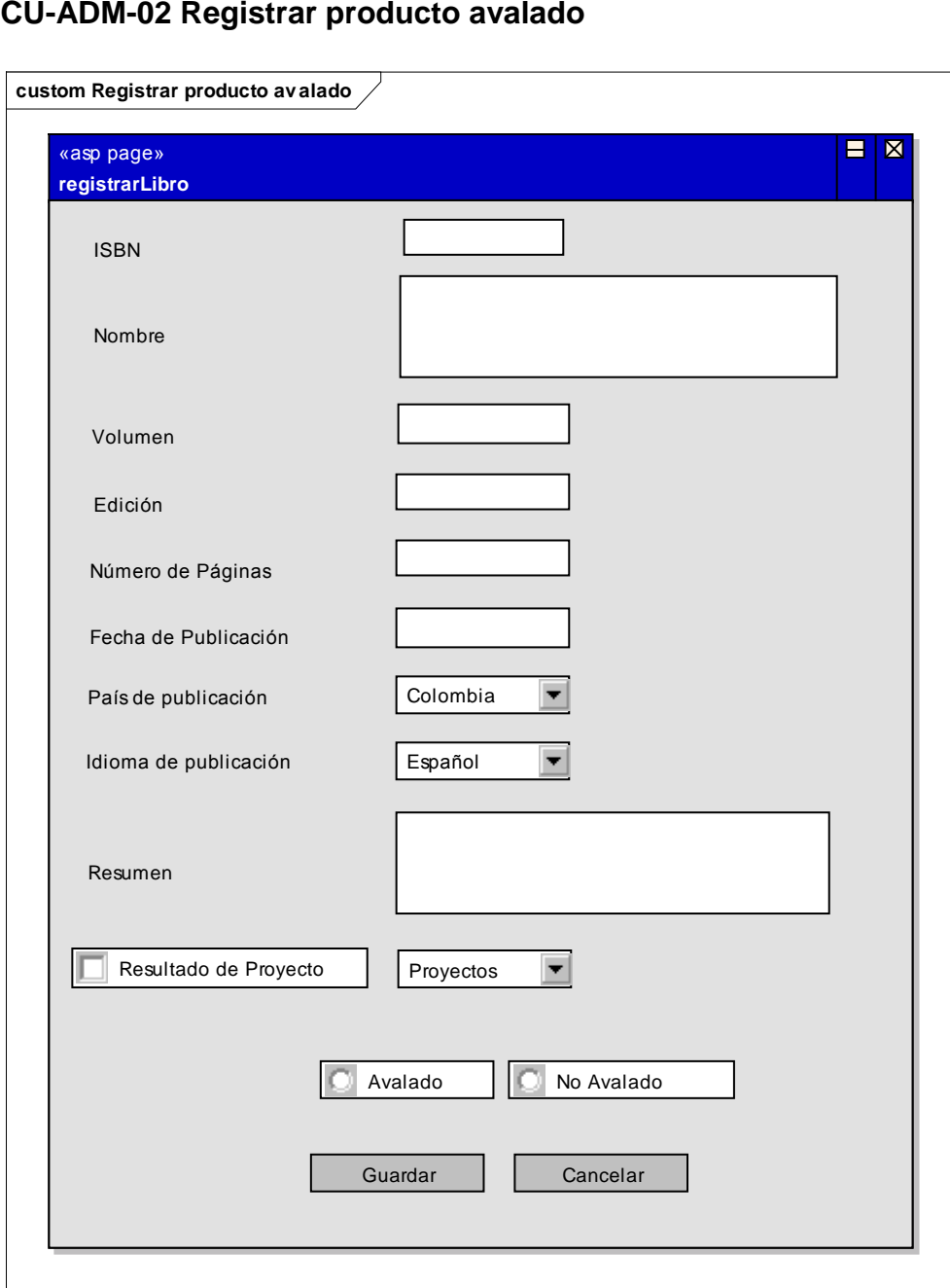

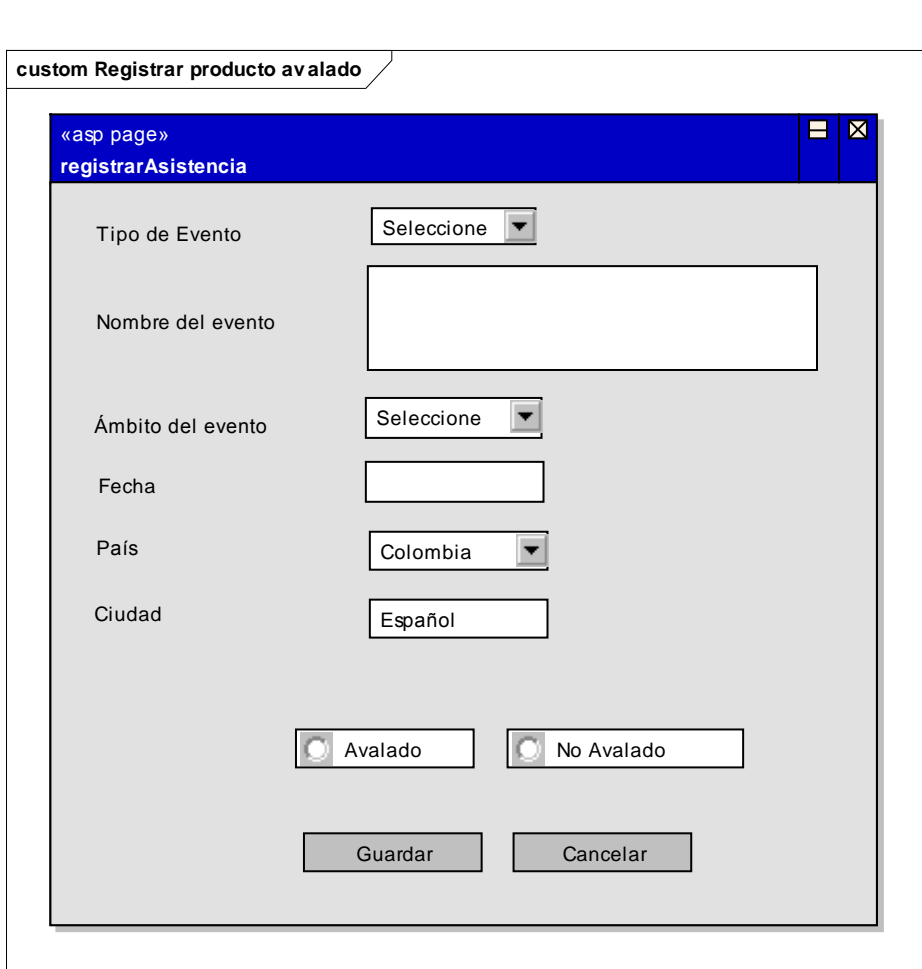

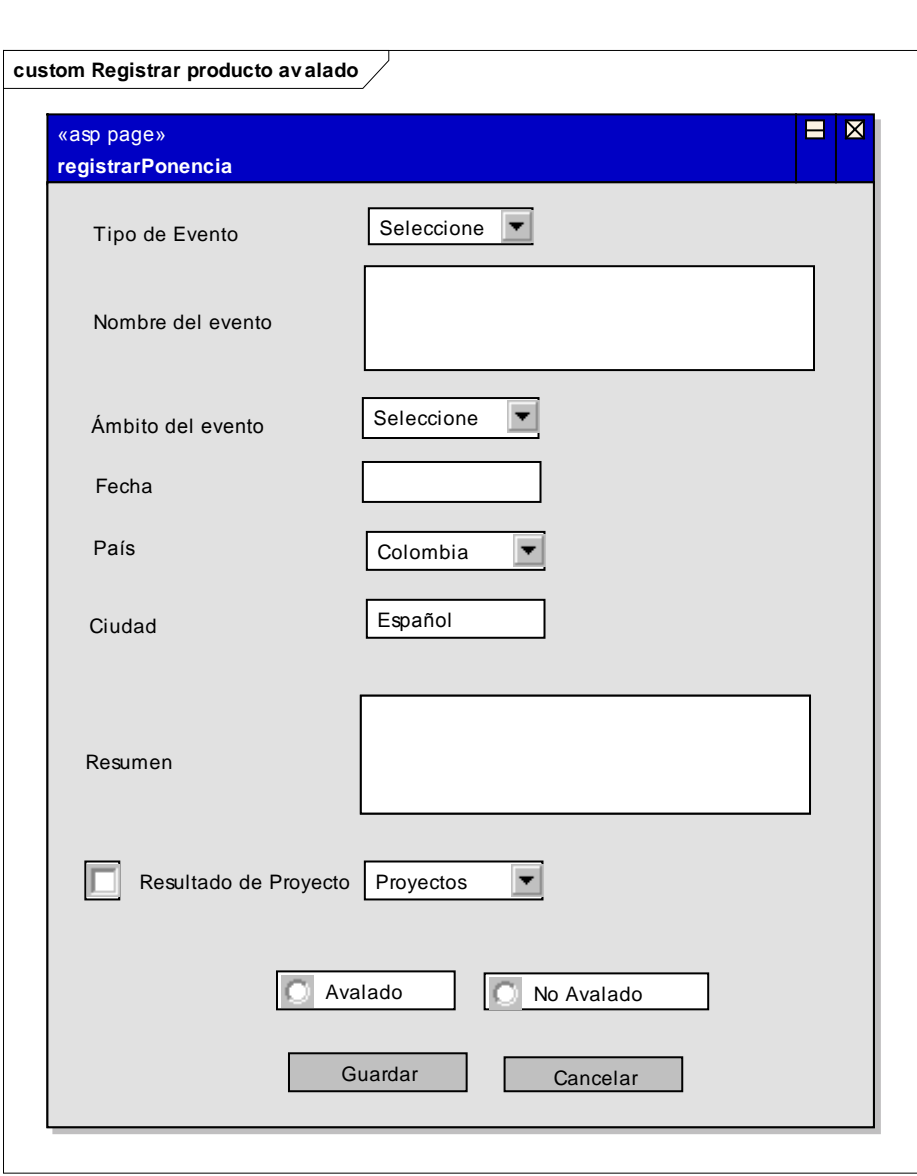

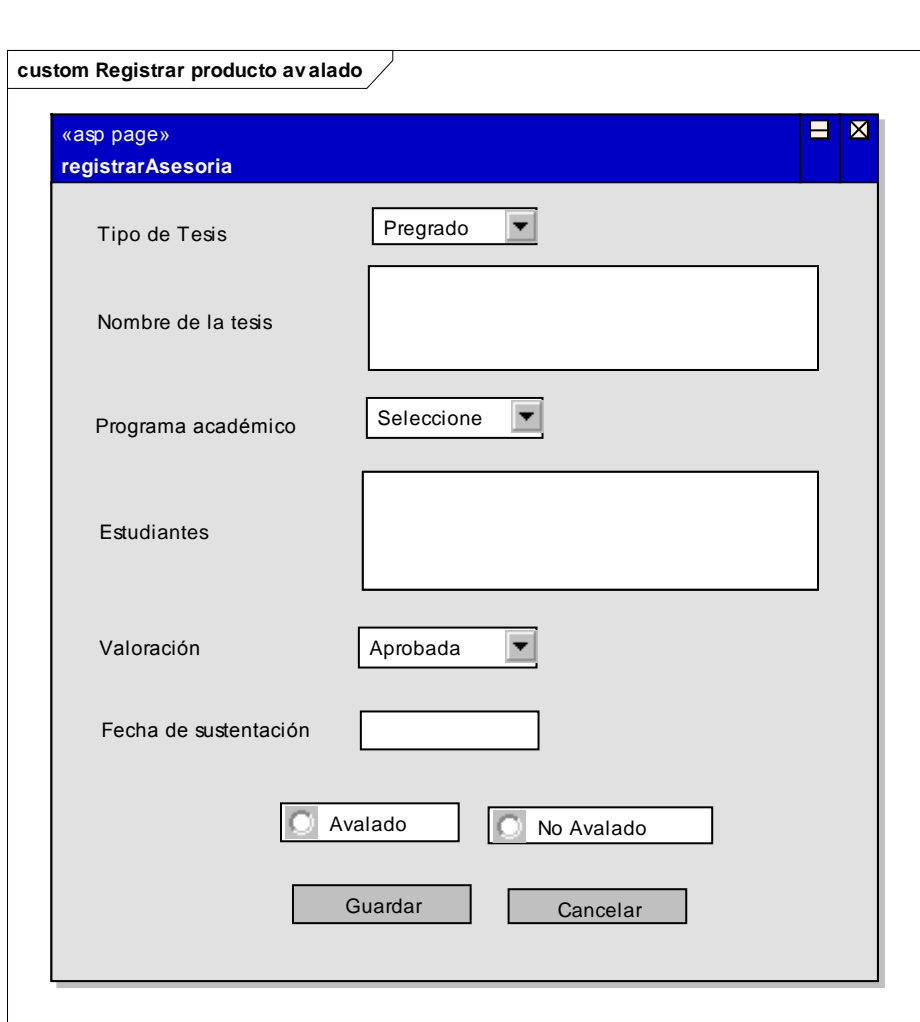

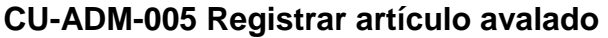

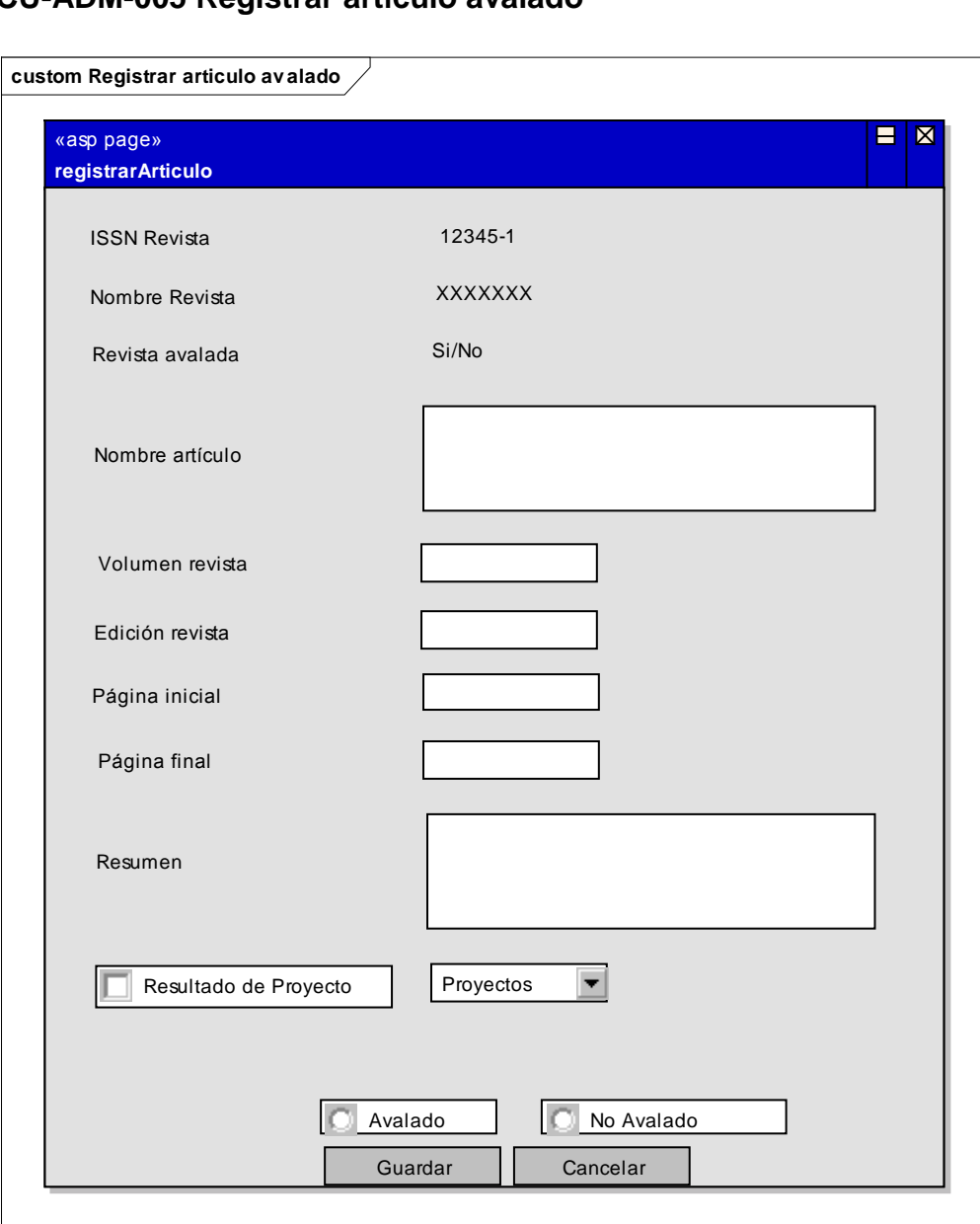

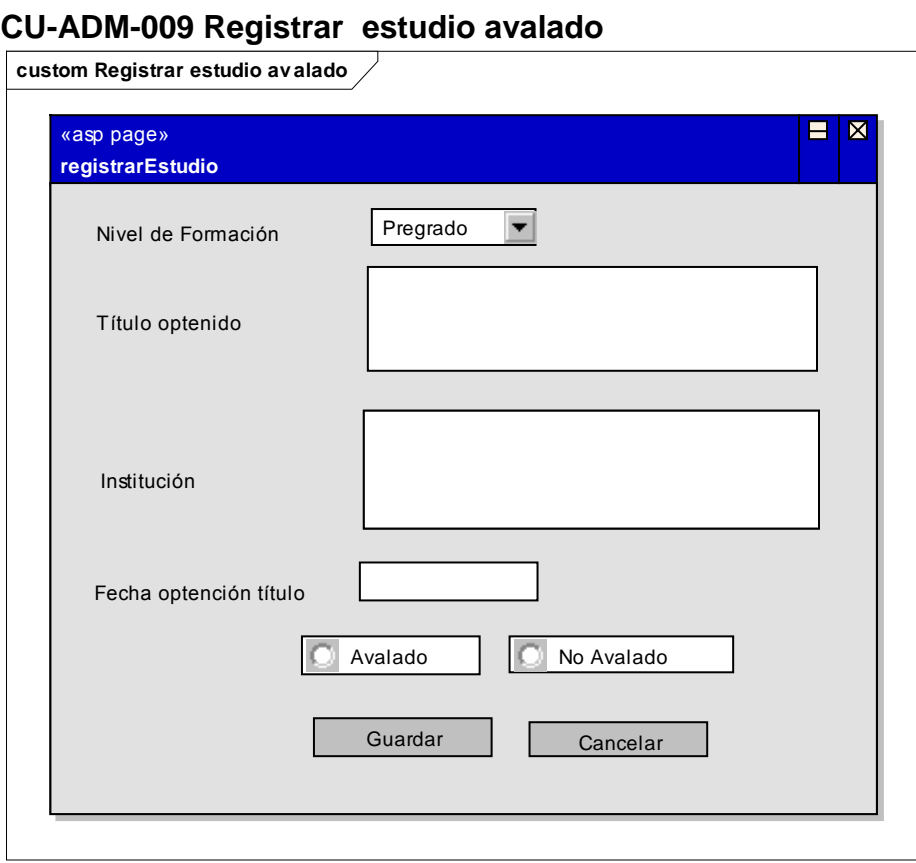

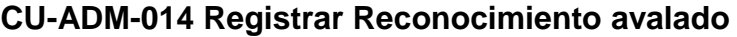

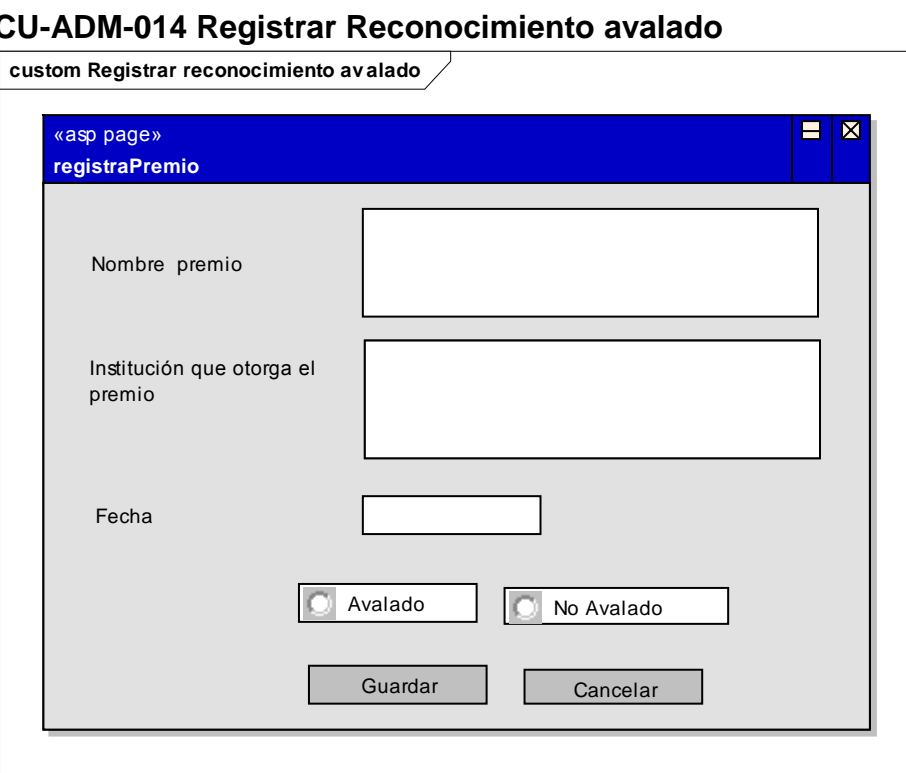

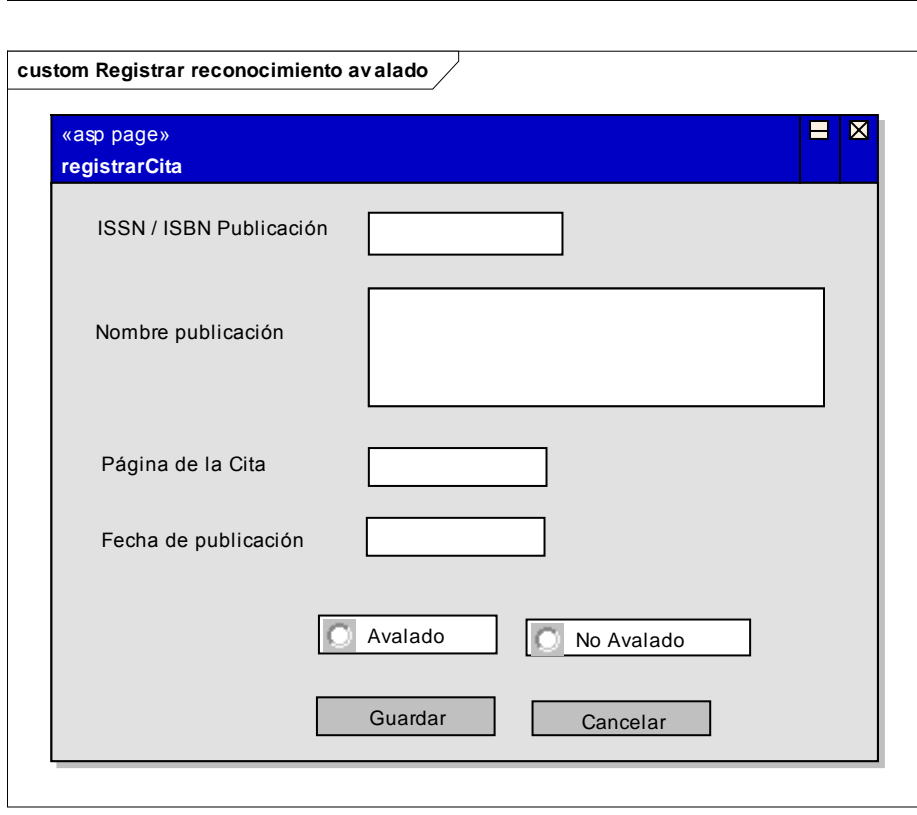

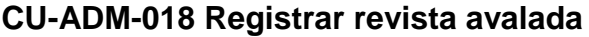

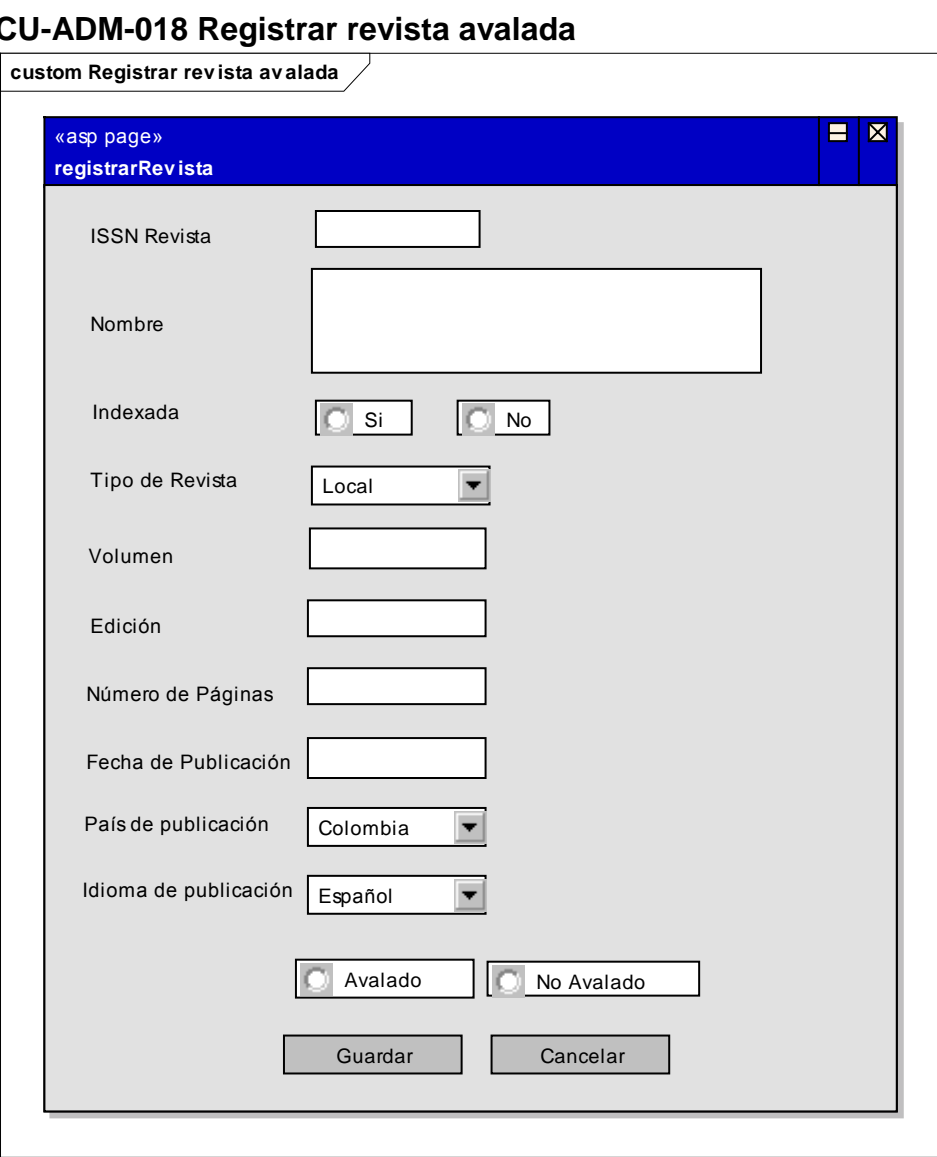

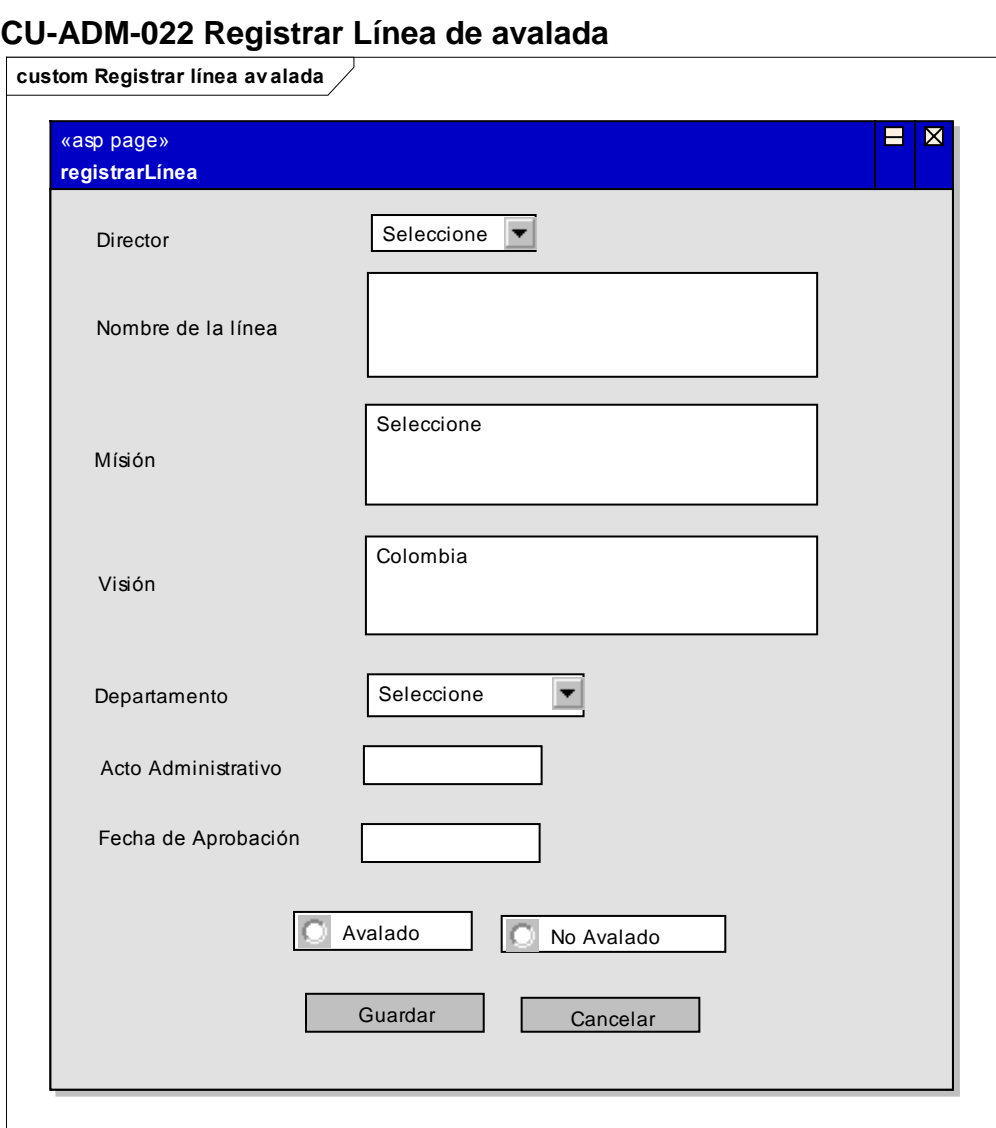

### **CU-ADM-003, CU-ADM-006, CU-ADM-010, CU-ADM-012, CU-ADM-015, CU-ADM-019, CU-ADM-023 - Editar producto y aval.**

Las interfaces de edición de los productos son idénticas a las de registro, con los datos extraídos del Sistema para poder ser editados y los botones para actualizar o cancelar.

### **CU-ADM-004, CU-ADM-007, CU-ADM-011, CU-ADM-016, CU-ADM-020, CU-ADM-024 - Eliminar Producto**

Las interfaces de eliminación nos muestran la información extraída del Sistema y los botones para confirmar la eliminación o cancelar. Ejemplo:

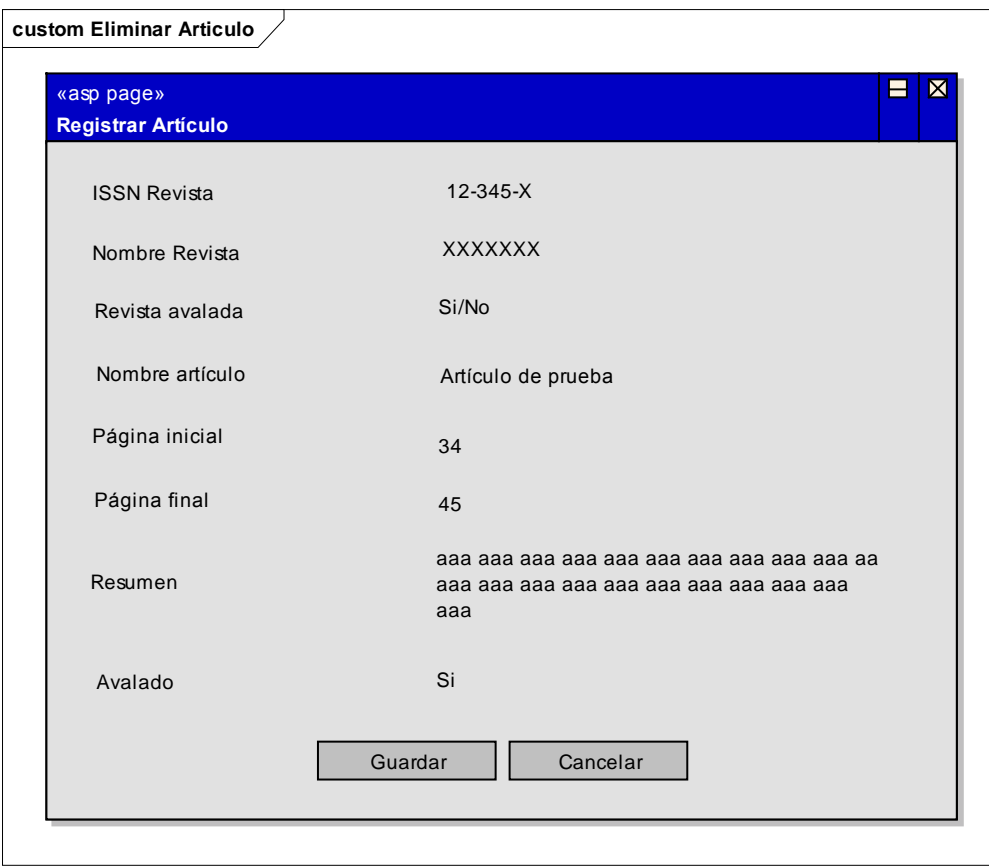

### **Eliminar Artículo avalado**

Las interfaces del módulo investigador son iguales a las del módulo Administrador, con la excepción de que no cuentan con la opción de aval.

## **8. CONCLUSIONES**

Gracias al módulo que se ha implementado se han eliminado muchos trámites y procesos innecesarios, así como se ha disminuido la cantidad de documentos que se deben recepcionar y mantener en la Vicerrectoría, además al publicar la información en la página de esta dependencia se hacen visibles los productos de investigación y el estado de las categorías de los investigadores a la comunidad científica, a las demás dependencias y al público en general.

Se permite al investigador la posibilidad de mantenerse informado acerca del estado de su producción y de actualizarla continuamente, con lo cual se mantiene al día la base de datos que la Vicerrectoría utiliza para sus respectivos reportes, los cuales pueden ser visualizados inmediatamente gracias a la internet.

Se facilita el seguimiento que se hace a los proyectos de investigación gracias a que el Administrador puede en cualquier momento verificar el estado de algunos compromisos adquiridos para la ejecución del mismo, y que pueden cumplirse tanto para el proyecto como para la obtención de una categoría.

## **9. RECOMENDACIONES**

El módulo que se implementó cumple con todos los objetivos propuestos inicialmente, por lo tanto no es necesario ampliar su funcionalidad.

## **BIBLIOGRAFÍA**

ALFONSECA Manuel y otros. Análisis y Diseño Orientado a objetos. Disponible en Internet. URL: http://arantxa.ii.uam.es/~alfonsec/docs/uml.pdf.

BOOCH, G., et al. El Lenguaje Unificado de Modelado: El libro introductorio a UML escrito por sus creadores. 1 ed. Madrid: Addison Wesley, 1999. 432 p.

COMITÉ DE INVESTIGACIONES. Estatuto del investigador. Vicerrectoría de Investigaciones y Postgrados de la Universidad de Nariño.

Introducción a Visual Studio .NET. Disponible en Internet. URL: http://msdn.microsoft.com/library/spa/default.asp?url=/library/SPA/vsintro7/html/vxc onATourOfVisualStudio.asp

JACOBSON, Ivar, et al. El proceso unificado de desarrollo del software. Madrid: Pearson Educación S.A., 2000. 464 p.

LARMAN Graig. UML y Patrones Introducción al análisis y diseño orientado a objetos. Ed. Prentice Hall, México, 1999. 536p.

Manual de Usuario. ENTERPRISE ARCHITECT. Sparx Systems 2000 - 2008 Sparx Systems Pty Ltd.

MySQL. Disponible en Internet. URL: http://es.wikipedia.org/wiki/MySQL

Proveedores de datos de .NET Framework. Guía del desarrollador de .NET Framework. Disponible en Internet. URL:

http://msdn.microsoft.com/library/spa/default.asp?url=/library/SPA/cpguide/html/cpc onadonetproviders.asp

SIERRA, Antonio Martin. Desarrollo de aplicaciones Web con ASP.Net. México DF: ALFAOMEGA GRUPO EDITOR, S.A. 2007. p. 464

**ANEXOS**

## **ANEXO A. MANUAL DEL SISTEMA**

Para el montaje del Sistema de Información se debe tener en cuenta los siguientes requerimientos:

A nivel de hardware:

- 1. Computador Pentium III Procesador 800 Mhz o superior, o su equivalente AMD.
- 2. Memoria Ram 512 MB o superior.
- 3. Espacio en disco duro 1.5 Gb o superior.
- 4. Unidad Lectora de discos ópticos (CD).

A nivel de software:

- 1. Windows XP Profesional Service Pack 2 ó 3.
- 2. Internet Information Service 5.5 o posterior (Servidor Web): Este se encuentra en el CD de de instalación Windows XP Profesional SP2.
- 3. Plataforma .NET Framework 2.0 o superior.
- 4. Gestor de Bases de Datos MySQL Versión 4.10
- 5. ODBC Driver para conexión con MySQL.
- 6. Carpeta de archivos Sistema de Información denominada vipri.

Montando el Sistema de Información:

Para iniciar el proceso colocar el disco de instalación de Windows XP en la unidad lectora de discos, posteriormente para instalar los servicios de Internet Information Services vamos al menú *Inicio* -> *Panel de Control* -> *Agregar o quitar programas*. Luego en la ventana que aparece se selecciona *Agregar o quitar programas de Windows* que aparece en el panel izquierdo de la ventana. A continuación aparecerá otra ventana en la cual se debe marcar la opción *Servicios de Internet Información Services* y posteriormente se debe dar clic en el botón *Siguiente*; aquí el sistema empezará a instalar los Servicios. Cuando haya terminado la instalación aparecerá la ventana de finalización de la instalación en donde se debe dar en clic en el botón *Terminar*.

Ahora procedemos a instalar la plataforma .NET Framework 2.0 dando doble clic en el correspondiente instalador. Este iniciará el proceso de instalación y al terminar se recomienda reiniciar la máquina para que el proceso se complete satisfactoriamente.

Posteriormente iniciaremos la instalación del Gestor de la Base de datos MySQL 5.1 dando doble clic en el instalador correspondiente. Este iniciará el proceso de instalación y al terminar saldrá la ventana de configuración del servidor MySQL, en la cual debemos seguir los pasos en la secuencia que presenta el Asistente de configuración de MySQL, solo debemos poner atención a las siguientes opciones que deberemos modificar, las otras se tendrán como las presenta el asistente:

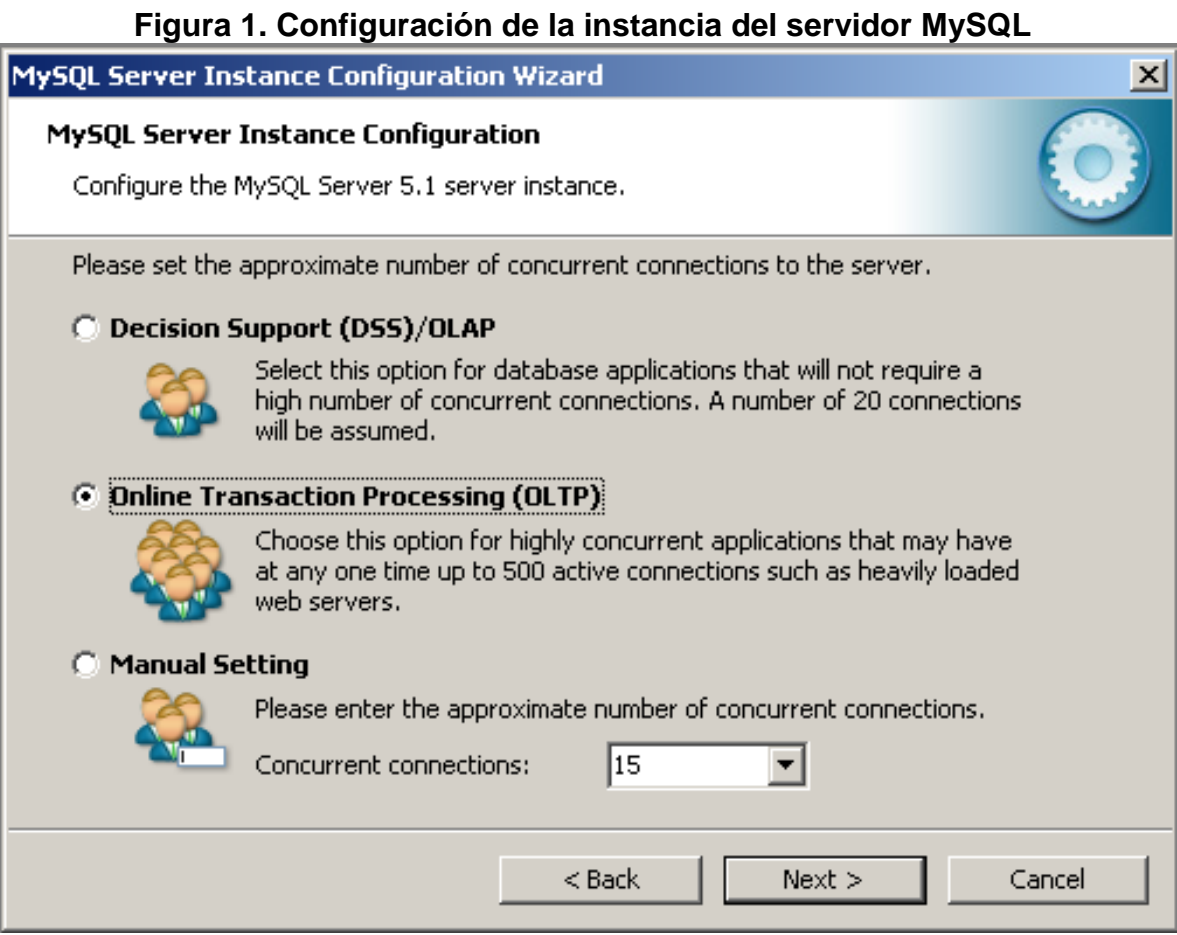

En esta ventana (Fig. No. 1) debemos seleccionar la opción 2 se indica.

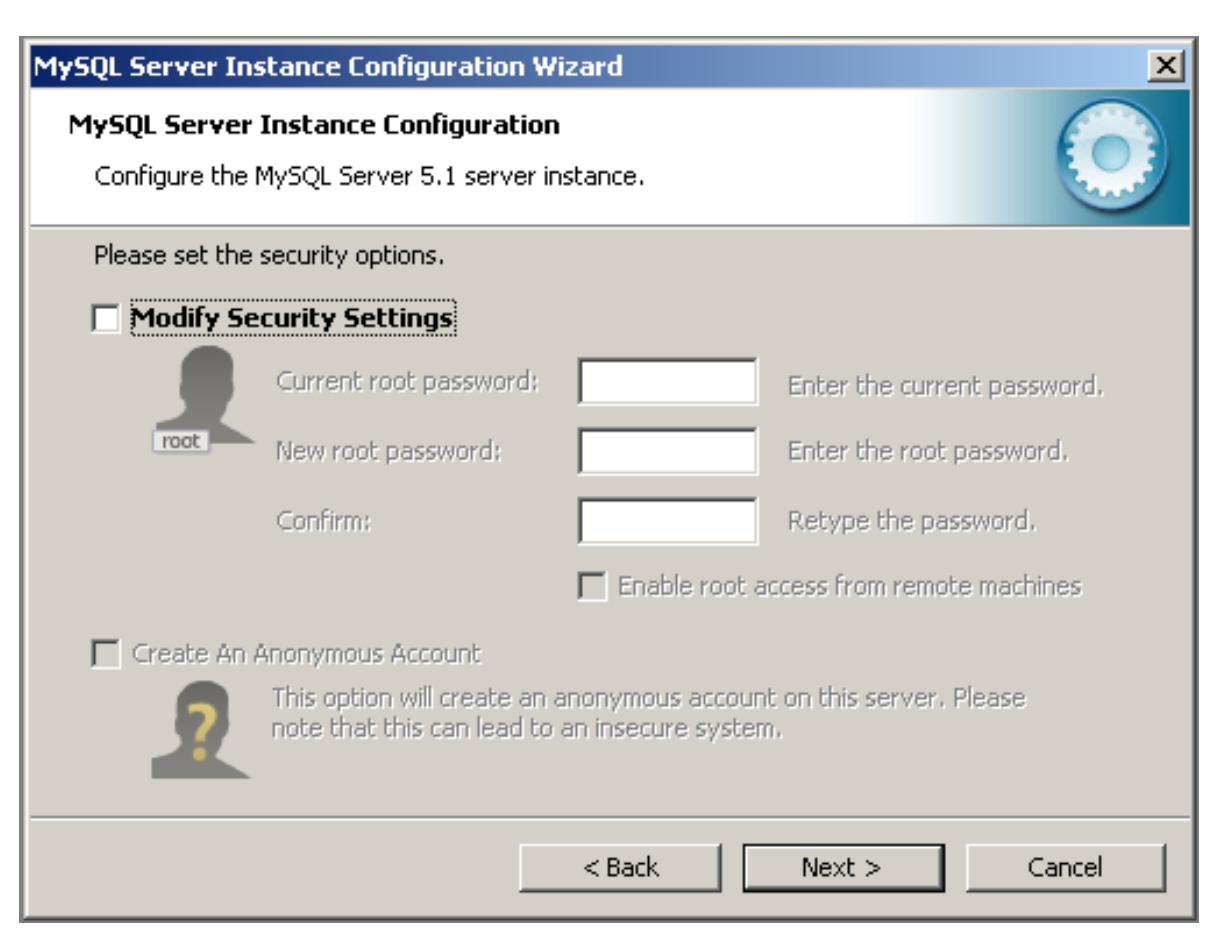

## **Figura 2. Configuración cuenta principal en MySQL**

En esta ventana (Fig. No. 2) debemos des-seleccionar la opción **Modify Security Setting**. Luego damos clic en *Next*. Luego damos clic en *Execute* y por último damos clic en *Finish.* Con lo que se habrá terminado la configuración de MySQL como servidor de bases de datos.

Ahora procedemos a la instalación de MySQL ODBC Driver como sigue:

- $\checkmark$  Dar doble clic sobre en el archivo de instalación correspondiente para iniciar el programa de instalación.
- Dar un clic en el botón *Next* en la pantalla de bienvenida.
- Dar un clic en el botón *Next* en la pantalla que muestra la información de la licencia del driver ODBC.
- Dar un clic en el botón *Next* en la siguiente pantalla para iniciar la instalación del MyODBC.
- $\checkmark$  Comienza la instalación de varios archivos.

 $\checkmark$  Finaliza la instalación, y se obtiene un mensaje de notificación. Presionamos el botón *Finish*.

Para terminar copiamos la carpeta *vipri* que contiene los archivos que conforman el sistema de información, al directorio raíz c:\\.

### **Configurar el Sistema de Información.**

- 1. Crear el directorio virtual *vipri* (con el path c:\\vipri) por la opción *Herramientas administrativas* en el *Panel de control*.
- 2. Configurar el DNS de sistema con el nombre "invest" por la opción *Herramientas administrativas* en el *Panel de control.*
- 3. Montar la base de datos "investigaciones" con el archivo .sql del mismo nombre que se encuentra en la carpeta *vipri.*

Para iniciar la aplicación colocar en la dirección web del explorador de internet: http://localhost/vipri.